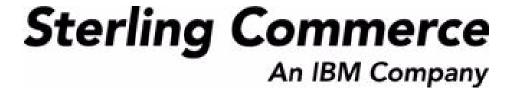

# Sterling Warehouse Management System: Printed Documents Guide

Release 8.5

October 2009

## **Copyright Notice**

Copyright © 2005 - 2009 Sterling Commerce, Inc. ALL RIGHTS RESERVED

#### STERLING COMMERCE SOFTWARE

\*\*\*TRADE SECRET NOTICE\*\*\*

THE STERLING COMMERCE SOFTWARE DESCRIBED BY THIS DOCUMENTATION ("STERLING COMMERCE SOFTWARE") IS THE CONFIDENTIAL AND TRADE SECRET PROPERTY OF STERLING COMMERCE, INC., ITS AFFILIATED COMPANIES OR ITS OR THEIR LICENSORS, AND IS PROVIDED UNDER THE TERMS OF A LICENSE AGREEMENT. NO DUPLICATION OR DISCLOSURE WITHOUT PRIOR WRITTEN PERMISSION. RESTRICTED RIGHTS.

This documentation, the Sterling Commerce Software it describes, and the information and know-how they contain constitute the proprietary, confidential and valuable trade secret information of Sterling Commerce, Inc., its affiliated companies or its or their licensors, and may not be used for any unauthorized purpose, or disclosed to others without the prior written permission of the applicable Sterling Commerce entity. This documentation and the Sterling Commerce Software that it describes have been provided pursuant to a license agreement that contains prohibitions against and/or restrictions on their copying, modification and use. Duplication, in whole or in part, if and when permitted, shall bear this notice and the Sterling Commerce, Inc. copyright notice.

U.S. GOVERNMENT RESTRICTED RIGHTS. This documentation and the Sterling Commerce Software it describes are "commercial items" as defined in 48 C.F.R. 2.101. As and when provided to any agency or instrumentality of the U.S. Government or to a U.S. Government prime contractor or a subcontractor at any tier ("Government Licensee"), the terms and conditions of the customary Sterling Commerce commercial license agreement are imposed on Government Licensees per 48 C.F.R. 12.212 or 227.7202 through 227.7202-4, as applicable, or through 48 C.F.R. 52.244-6.

These terms of use shall be governed by the laws of the State of Ohio, USA, without regard to its conflict of laws provisions. If you are accessing the Sterling Commerce Software under an executed agreement, then nothing in these terms and conditions supersedes or modifies the executed agreement with respect to the bundled software solution.

Sterling Commerce, Inc. 4600 Lakehurst Court Dublin, Ohio 43016-2000

Copyright © 2005 - 2009

#### WARRANTY DISCLAIMER

This Documentation and the Sterling Commerce Software it describes are licensed either "AS IS" or with a limited warranty, as set forth in the Sterling Commerce license agreement. Other than any limited warranties provided, NO OTHER WARRANTY IS EXPRESSED AND NONE SHALL BE IMPLIED, INCLUDING THE WARRANTIES OF MERCHANTABILITY AND FITNESS FOR USE OR FOR A PARTICULAR PURPOSE. Without limitation to the foregoing, Sterling Commerce does not warrant or represent that use of this software will ensure compliance with the U.S. Department of Transportation's (DOT) Hazardous Materials Regulations (HMR) found in Title 49 of the Code of Federal Regulations (49 CFR) or any other legal requirements, and users of this software should consult independent legal counsel and technical support to ensure compliance with the HMR and other legal requirements. The applicable Sterling Commerce entity reserves the right to revise this publication from time to time and to make changes in the content hereof without the obligation to notify any person or entity of such revisions or changes.

These terms of use shall be governed by the laws of the state of Ohio, USA, without regard to its conflict of laws provisions. If you are accessing the Sterling Commerce Software under an executed agreement, then nothing in these terms and conditions supersedes or modifies the executed agreement.

### **Third-Party Materials**

#### **Third-Party Links**

The Sterling Commerce Software may include links or references to internet web sites and resources operated or offered by third parties. Such links are provided to facilitate your acquisition of third-party software products or services which may enable or otherwise enhance your use of the Sterling Commerce Software. Sterling Commerce makes no representations, warranties, or other commitments whatsoever about any such web sites or third-party resources. You are solely responsible for any transaction, download, installation and use of any software product or services made available via such third-party web sites or resources, and for compliance with any and all terms applicable to such third-party software products or services. Accordingly, Sterling Commerce is not responsible for the availability of such third-party web sites or resources, and is not responsible for any use of, or reliance on, any such content, products, services, or other materials on, or available through, such web sites or resources.

#### **Third-Party Software**

The Sterling Commerce Software may be distributed with or otherwise rely upon other Sterling Commerce software which may be distributed on the same storage media with products, ("Third-Party Software") offered by third parties ("Third-Party Licensors"). Third-Party Software information for such additional components of the Sterling Commerce Software is located at: <INSTALL\_DIR>/ReadMe.htm

# **Contents**

| -1 | erace           |                                               |             |
|----|-----------------|-----------------------------------------------|-------------|
|    | Struct<br>Docum | ded Audience ture mentation x                 | xix<br>. xx |
| 1  | Intro           | oduction                                      |             |
|    | 1.1             | Why Loftware                                  | 1           |
|    | 1.2             | Configurations For Printing Documents         | 2           |
|    | 1.2.1           | Choosing Label Formats                        | 2           |
|    | 1.2.2           | Choosing the Printer                          | 3           |
|    | 1.2.3           | Configuring Printers                          | 3           |
|    | 1.2.3.          | 1 In the Loftware Print Server                | 3           |
|    | 1.2.3.          | 2 In the Sterling Warehouse Management System | 4           |
|    | 1.3             | Sterling Warehouse Management System Prints   |             |
|    | 1.3.1           | Inbound Prints                                | 4           |
|    | 1.3.2           |                                               |             |
|    | 1.3.3           | Outbound Prints                               | 6           |
| 2  | Inbo            | ound Prints                                   |             |
|    | 2.1             | License Plate Label                           | 9           |
|    | 2.1.1           | Layout                                        | 9           |
|    | 2.1.2           | Typical Preferences                           | .10         |
|    | 2.1.3           | Default Preferences                           | .11         |
|    |                 |                                               |             |

| 2.1.4   | Print Size                | 11 |
|---------|---------------------------|----|
| 2.1.5   | Printer Type              | 11 |
| 2.1.6   | Print Time                | 11 |
| 2.1.7   | Print Location            | 11 |
| 2.1.8   | Print Documents           | 12 |
| 2.1.9   | Label Formats             | 12 |
| 2.1.10  | Print Service             | 15 |
| 2.1.11  | Printing Manually         | 15 |
| 2.1.12  | Additional Setup Required | 20 |
| 2.2 Put | away Task List            | 21 |
| 2.2.1   | Layout                    | 21 |
| 2.2.2   | Typical Preferences       | 23 |
| 2.2.3   | Default Preferences       | 23 |
| 2.2.4   | Print Size                | 24 |
| 2.2.5   | Printer Type              | 24 |
| 2.2.6   | Print Time                | 24 |
| 2.2.7   | Print Location            | 24 |
| 2.2.8   | Print Document            | 25 |
| 2.2.9   | Label Formats             | 25 |
| 2.2.10  | Print Service             | 27 |
| 2.2.11  | Printing Manually         | 27 |
| 2.2.12  | Additional Setup Required | 28 |
| 2.3 Red | ceiving Worksheet         | 29 |
| 2.3.1   | Layout                    | 29 |
| 2.3.2   | Typical Preferences       | 31 |
| 2.3.3   | Default Preferences       | 31 |
| 2.3.4   | Print Size                | 31 |
| 2.3.5   | Printer Type              | 31 |
| 2.3.6   | Print Time                | 32 |
| 2.3.7   | Print Location            | 32 |
| 2.3.8   | Print Documents           | 33 |
| 2.3.9   | Label Formats             | 33 |
| 2.3.10  | Print Service             | 36 |
| 2.3.11  | Printing Manually         | 36 |
| 2.3.12  | Additional Setup Required | 37 |

# 3 Inventory Prints

| 3.1 Cou  | unt Sheet                 | 40 |
|----------|---------------------------|----|
| 3.1.1    | Cycle Count Sheet         | 40 |
| 3.1.1.1  | Layout                    |    |
| 3.1.1.2  | Typical Preferences       |    |
| 3.1.1.3  | Default Preferences       | 42 |
| 3.1.1.4  | Print Size                | 42 |
| 3.1.1.5  | Printer Type              | 43 |
| 3.1.1.6  | Print Time                |    |
| 3.1.1.7  | Print Location            | 43 |
| 3.1.1.8  | Print Documents           |    |
| 3.1.1.9  | Label Formats             | 44 |
| 3.1.1.10 | Print Service             | 46 |
| 3.1.1.11 | Printing Manually         |    |
| 3.1.1.12 | Additional Setup Required | 47 |
| 3.1.2    | Physical Count Sheet      | 47 |
| 3.1.2.1  | Layout                    | 47 |
| 3.1.2.2  | Typical Preferences       | 49 |
| 3.1.2.3  | Default Preferences       |    |
| 3.1.2.4  | Print Size                | 49 |
| 3.1.2.5  | Printer Type              | 49 |
| 3.1.2.6  | Print Time                | 50 |
| 3.1.2.7  | Print Location            | 50 |
| 3.1.2.8  | Print Documents           | 50 |
| 3.1.2.9  | Label Formats             | 51 |
| 3.1.2.10 | Print Service             | 53 |
| 3.1.2.11 | Printing Manually         | 53 |
| 3.1.2.12 | Additional Setup Required |    |
| 3.2 Haz  | zmat SKU Label            | 55 |
| 3.2.1    | Layout                    | 55 |
| 3.2.2    | Typical Preferences       | 56 |
| 3.2.3    | Default Preferences       | 56 |
| 3.2.4    | Print Size                | 56 |
| 3.2.5    | Printer Type              | 56 |
| 3.2.6    | Print Time                | 56 |

|   | 3.2.7  | Print Location            | 5/ |
|---|--------|---------------------------|----|
|   | 3.2.8  | Print Documents           | 57 |
|   | 3.2.9  | Label Formats             | 57 |
|   | 3.2.10 | Print Service             | 59 |
|   | 3.2.11 | Printing Manually         | 59 |
|   | 3.2.12 | Additional Setup Required | 60 |
|   | 3.3 Re | plenishment Task List     | 61 |
|   | 3.4 Re | trieval Task List         | 62 |
|   | 3.5 UP | C Case Code Label         | 63 |
|   | 3.5.1  | Layout                    | 63 |
|   | 3.5.2  | Typical Preferences       | 63 |
|   | 3.5.3  | Default Preferences       | 64 |
|   | 3.5.4  | Print Size                | 64 |
|   | 3.5.5  | Printer Type              | 64 |
|   | 3.5.6  | Print Time                | 64 |
|   | 3.5.7  | Print Location            | 64 |
|   | 3.5.8  | Print Documents           | 65 |
|   | 3.5.9  | Label Formats             | 65 |
|   | 3.5.10 | Print Service             | 67 |
|   | 3.5.11 | Printing Manually         | 67 |
|   | 3.5.12 | Additional Setup Required | 67 |
| 4 | Outbou | nd Prints                 |    |
|   | 4.1 Ca | rrier Labels              | 71 |
|   |        | rt Manifest Task List     |    |
|   | 4.2.1  | Layout                    |    |
|   | 4.2.2  | Typical Preferences       |    |
|   | 4.2.3  | Default Preferences       |    |
|   | 4.2.4  | Print Size                |    |
|   | 4.2.5  | Printer Type              |    |
|   | 4.2.6  | Print Time                |    |
|   | 4.2.7  | Print Location            |    |
|   | 4.2.8  | Print Documents           |    |
|   | 4.2.9  | Label Formats             |    |
|   | 4.2.10 | Print Service             | 78 |
|   |        |                           |    |

| 4.2.11   | Printing Manually                                    | 78  |
|----------|------------------------------------------------------|-----|
| 4.2.12   | Additional Setup Required                            | 79  |
| 4.3 Cei  | rtificate of Origin                                  | 80  |
| 4.3.1    | Layout                                               | 80  |
| 4.3.2    | Typical Preferences                                  | 84  |
| 4.3.3    | Default Preferences                                  | 85  |
| 4.3.4    | Print Size                                           | 85  |
| 4.3.5    | Printer Type                                         | 85  |
| 4.3.6    | Print Time                                           | 85  |
| 4.3.7    | Print Location                                       | 85  |
| 4.3.8    | Print Documents                                      | 86  |
| 4.3.9    | Label Formats                                        | 86  |
| 4.3.10   | Print Service                                        | 89  |
| 4.3.10.1 | Print Service for Shipments                          | 89  |
| 4.3.10.2 | Print Service for a Load                             | 90  |
| 4.3.11   | Printing Manually                                    | 90  |
| 4.3.11.1 | Certificate of Origin for Shipments                  | 90  |
| 4.3.11.2 | Certificate of Origin for Loads                      | 91  |
| 4.3.12   | Additional Setup Required                            | 91  |
| 4.4 Co   | mbined Picking and Packing Slip                      | 92  |
| 4.4.1    | Layout                                               | 92  |
| 4.4.2    | Typical Preferences                                  | 95  |
| 4.4.3    | Default Preferences                                  | 95  |
| 4.4.4    | Print Size                                           | 95  |
| 4.4.5    | Printer Type                                         | 95  |
| 4.4.6    | Print Time                                           | 96  |
| 4.4.7    | Print Location                                       | 96  |
| 4.4.8    | Print Document                                       | 96  |
| 4.4.9    | Label Formats                                        |     |
| 4.4.9.1  | Combined Picking and Packing Slip for Single Page    |     |
| 4.4.9.2  | Combined Picking and Packing Slip for Multiple Pages | 99  |
| 4.4.10   | Print Service                                        |     |
| 4.4.11   | Printing Manually                                    |     |
| 4.4.12   | Additional Setup Required                            |     |
| 4.5 Co   | mmercial Invoice                                     | 103 |

| 4.5.1    | Layout                               | 103 |
|----------|--------------------------------------|-----|
| 4.5.2    | Typical Preferences                  | 108 |
| 4.5.3    | Default Preferences                  | 108 |
| 4.5.4    | Print Size                           | 108 |
| 4.5.5    | Printer Type                         | 108 |
| 4.5.6    | Print Time                           | 108 |
| 4.5.7    | Print Location                       | 108 |
| 4.5.8    | Print Documents                      | 109 |
| 4.5.9    | Label Formats                        | 109 |
| 4.5.9.1  | Commercial Invoice for Single Page   | 109 |
| 4.5.9.2  | Commercial Invoice for Multiple Page | 111 |
| 4.5.10   | Print Service                        | 111 |
| 4.5.10.1 | Commercial Invoice for Shipments     | 111 |
| 4.5.10.2 | Commercial Invoice for a Load        | 112 |
| 4.5.11   | Printing Manually                    | 112 |
| 4.5.11.1 | Commercial Invoice for Shipments     | 112 |
| 4.5.11.2 | Commercial Invoice for Loads         | 113 |
| 4.5.12   | Additional Setup Required            | 113 |
| 4.6 Ite  | m Pick Task List                     | 114 |
| 4.6.1    | Layout                               | 114 |
| 4.6.2    | Typical Preferences                  | 116 |
| 4.6.3    | Default Preferences                  | 117 |
| 4.6.4    | Print Size                           | 117 |
| 4.6.5    | Printer Type                         | 117 |
| 4.6.6    | Print Time                           | 117 |
| 4.6.7    | Print Location                       | 117 |
| 4.6.8    | Print Document                       | 118 |
| 4.6.9    | Label Formats                        | 118 |
| 4.6.10   | Print Service                        | 120 |
| 4.6.11   | Printing Manually                    | 120 |
| 4.6.12   | Additional Setup Required            | 121 |
| 4.7 LTL  | _ Manifest                           | 122 |
| 4.7.1    | Layout                               | 122 |
| 4.7.2    | Typical Preferences                  | 124 |
| 4.7.3    | Default Preferences                  | 124 |

| 4.7.4    | Print Size                                                | . 124 |
|----------|-----------------------------------------------------------|-------|
| 4.7.5    | Printer Type                                              | . 124 |
| 4.7.6    | Print Time                                                | . 125 |
| 4.7.7    | Print Location                                            | . 125 |
| 4.7.8    | Print Documents                                           | . 125 |
| 4.7.9    | Label Formats                                             | . 126 |
| 4.7.10   | Print Service                                             | . 127 |
| 4.7.11   | Printing Manually                                         | . 127 |
| 4.7.12   | Additional Setup Required                                 | . 128 |
| 4.7.13   | Hazmat Manifest                                           | . 128 |
| 4.7.13.1 | Layout                                                    | .128  |
| 4.8 Mu   | Iti-SKU UCC-128 Container Shipping Label                  | . 131 |
| 4.8.1    | Layout                                                    | . 131 |
| 4.8.2    | Typical Preferences                                       | . 133 |
| 4.8.3    | Default Preferences                                       | . 134 |
| 4.8.4    | Print Size                                                | . 134 |
| 4.8.5    | Printer Type                                              | . 134 |
| 4.8.6    | Print Time                                                | . 134 |
| 4.8.7    | Print Location                                            | . 134 |
| 4.8.8    | Print Document                                            | . 135 |
| 4.8.9    | Label Formats                                             | . 135 |
| 4.8.10   | Print Service                                             | . 137 |
| 4.8.10.1 | Print Service for Shipments                               | . 137 |
| 4.8.10.2 | Print Service for Container                               | . 137 |
| 4.8.11   | Printing Manually                                         | . 138 |
| 4.8.11.1 | Multi-SKU UCC-128 Container Shipping Labels for Shipments | . 138 |
| 4.8.11.2 | Multi-SKU UCC-128 Container Shipping Labels for Container | . 139 |
| 4.8.12   | Additional Setup Required                                 | . 139 |
| 4.9 Nor  | rth American Free Trade Agreement Certificate of Origin   | . 140 |
| 4.9.1    | Layout                                                    | . 140 |
| 4.9.2    | Typical Preferences                                       | . 146 |
| 4.9.3    | Default Preferences                                       | . 146 |
| 4.9.4    | Print Size                                                | . 146 |
| 4.9.5    | Printer Type                                              | . 146 |
| 4.9.6    | Print Time                                                | . 146 |

| 4.9.7    | Print Location                                | 146 |
|----------|-----------------------------------------------|-----|
| 4.9.8    | Print Documents                               | 147 |
| 4.9.9    | Label Formats                                 | 147 |
| 4.9.10   | Print Service                                 | 149 |
| 4.9.10.1 | Print Service for Shipments                   | 149 |
| 4.9.10.2 | Print Service for a Load                      | 149 |
| 4.9.11   | Printing Manually                             | 150 |
| 4.9.11.1 | NAFTA Certification of Origin For Shipments   | 150 |
| 4.9.11.2 | NAFTA Certificate of Origin for Loads         | 151 |
| 4.9.12   | Additional Setup Required                     | 151 |
| 4.10 Pa  | cking Slip                                    | 152 |
| 4.10.1   | Layout                                        | 152 |
| 4.10.2   | Typical Preferences                           | 155 |
| 4.10.3   | Default Preferences                           | 155 |
| 4.10.4   | Print Size                                    | 155 |
| 4.10.5   | Printer Type                                  | 155 |
| 4.10.6   | Print Time                                    | 156 |
| 4.10.7   | Print Location                                | 156 |
| 4.10.8   | Print Documents                               | 157 |
| 4.10.9   | Label Formats                                 | 157 |
| 4.10.10  | Print Service                                 | 159 |
| 4.10.11  | Printing Manually                             | 159 |
| 4.10.12  | Additional Setup Required                     | 160 |
| 4.11 Pa  | cking Slip with Lot- and Serial-Tracked Items | 160 |
| 4.11.1   | Layout                                        | 160 |
| 4.11.2   | Typical Preferences                           | 164 |
| 4.11.3   | Default Preferences                           | 164 |
| 4.11.4   | Print Size                                    | 164 |
| 4.11.5   | Printer Type                                  | 164 |
| 4.11.6   | Print Time                                    | 164 |
| 4.11.7   | Print Location                                | 165 |
| 4.11.8   | Print Documents                               | 166 |
| 4.11.9   | Label Formats                                 | 166 |
| 4.11.10  | Print Service                                 | 168 |
| 4.11.11  | Printing Manually                             | 168 |

| 4.11.12  | Additional Setup Required                                     | 169 |
|----------|---------------------------------------------------------------|-----|
| 4.12 Pa  | cking Slip With Package Level Details                         | 170 |
| 4.12.1   | Layout                                                        | 170 |
| 4.12.2   | Typical Preferences                                           | 173 |
| 4.12.3   | Default Preferences                                           | 173 |
| 4.12.4   | Print Size                                                    | 173 |
| 4.12.5   | Printer Type                                                  | 173 |
| 4.12.6   | Print Time                                                    | 173 |
| 4.12.7   | Print Location                                                | 173 |
| 4.12.8   | Print Documents                                               | 174 |
| 4.12.9   | Label Formats                                                 | 175 |
| 4.12.10  | Print Service                                                 | 177 |
| 4.12.11  | Printing Manually                                             |     |
| 4.12.12  | Additional Setup Required                                     | 178 |
| 4.13 Pa  | cking Slip with Lot- and Serial-Tracked Package Level Details | 178 |
| 4.13.1   | Layout                                                        | 178 |
| 4.13.2   | Typical Preferences                                           | 181 |
| 4.13.3   | Default Preferences                                           | 182 |
| 4.13.4   | Print Size                                                    | 182 |
| 4.13.5   | Printer Type                                                  | 182 |
| 4.13.6   | Print Time                                                    | 182 |
| 4.13.7   | Print Location                                                | 182 |
| 4.13.8   | Print Documents                                               | 183 |
| 4.13.9   | Label Formats                                                 | 184 |
| 4.13.10  | Print Service                                                 | 186 |
| 4.13.11  | Printing Manually                                             |     |
| 4.13.12  | Additional Setup Required                                     |     |
| 4.14 RF  | ID Slap and Slip Label                                        |     |
| 4.14.1   | Layout                                                        |     |
| 4.14.1.1 | Single-SKU                                                    |     |
| 4.14.1.2 | Multi-SKU                                                     | 191 |
| 4.14.2   | Typical Preferences                                           |     |
| 4.14.3   | Default Preferences                                           |     |
| 4.14.4   | Print Size                                                    |     |
| 4.14.5   | Printer Type                                                  | 194 |

| 4.14.6    | Print Time                                  | 194 |
|-----------|---------------------------------------------|-----|
| 4.14.7    | Print Location                              | 194 |
| 4.14.8    | Print Document                              | 194 |
| 4.14.9    | Label Formats                               | 195 |
| 4.14.9.1  | Single-SKU                                  | 196 |
| 4.14.9.2  | Multi-SKU                                   | 197 |
| 4.14.10   | Print Service                               | 198 |
| 4.14.10.1 | Print Service for Containers                | 198 |
| 4.14.11   | Printing Manually                           | 199 |
| 4.14.12   | Additional Setup Required                   | 199 |
| 4.15 Shi  | ipper's Export Declaration                  | 200 |
| 4.15.1    | Layout                                      | 200 |
| 4.15.2    | Typical Preferences                         | 207 |
| 4.15.3    | Default Preferences                         | 208 |
| 4.15.4    | Print Size                                  | 208 |
| 4.15.5    | Printer Type                                | 208 |
| 4.15.6    | Print Time                                  | 208 |
| 4.15.7    | Print Location                              | 208 |
| 4.15.8    | Print Documents                             | 209 |
| 4.15.9    | Label Formats                               | 209 |
| 4.15.10   | Print Service                               | 211 |
| 4.15.10.1 | Print Service for Parcel Shipments          | 211 |
| 4.15.10.2 | Print Service for a Load                    | 212 |
| 4.15.11   | Printing Manually                           | 212 |
| 4.15.11.1 | Shipper's Export Declarations for Shipments | 212 |
| 4.15.11.2 | Shipper's Export Declaration for Loads      | 213 |
| 4.15.12   | Additional Setup Required                   | 214 |
| 4.16 Sin  | ngle-SKU UCC-128 Container Shipping Label   | 215 |
| 4.16.1    | Layout                                      | 215 |
| 4.16.2    | Typical Preferences                         | 218 |
| 4.16.3    | Default Preferences                         | 218 |
| 4.16.4    | Print Size                                  | 218 |
| 4.16.5    | Printer Type                                | 218 |
| 4.16.6    | Print Time                                  | 218 |
| 4.16.7    | Print Location                              | 218 |

| 4.16.8    | Print Documents                                            | 219 |
|-----------|------------------------------------------------------------|-----|
| 4.16.9    | Label Formats                                              | 219 |
| 4.16.10   | Print Service                                              | 221 |
| 4.16.10.1 | Print Service for Shipments                                | 221 |
| 4.16.10.2 | Print Service for Containers                               | 221 |
| 4.16.11   | Printing Manually                                          | 222 |
| 4.16.11.1 | Single-SKU UCC-128 Container Shipping Label for Shipments  | 222 |
| 4.16.11.2 | Single SKU UCC-128 Container Shipping Label for Containers | 223 |
| 4.16.12   | Additional Setup Required                                  | 223 |
| 4.17 Spe  | ecial Ticket Label                                         | 224 |
| 4.17.1    | Layout                                                     | 224 |
| 4.17.2    | Typical Preferences                                        | 225 |
| 4.17.3    | Default Preferences                                        | 225 |
| 4.17.4    | Print Size                                                 | 225 |
| 4.17.5    | Printer Type                                               | 225 |
| 4.17.6    | Print Time                                                 | 225 |
| 4.17.7    | Print Location                                             | 225 |
| 4.17.8    | Print Documents                                            | 226 |
| 4.17.9    | Label Formats                                              | 226 |
| 4.17.10   | Print Service                                              | 228 |
| 4.17.11   | Printing Manually                                          | 228 |
| 4.17.12   | Additional Setup Required                                  | 229 |
| 4.18 VIC  | CS Bill Of Lading                                          | 230 |
| 4.18.1    | Layout                                                     | 230 |
| 4.18.1.1  | VICS Bill Of Lading for Shipment                           | 230 |
| 4.18.1.2  | VICS Bill Of Lading for Load                               | 237 |
| 4.18.2    | Typical Preferences                                        | 242 |
| 4.18.3    | Default Preferences                                        | 242 |
| 4.18.4    | Print Size                                                 | 243 |
| 4.18.5    | Printer Type                                               | 243 |
| 4.18.6    | Print Time                                                 | 243 |
| 4.18.7    | Print Location                                             | 243 |
| 4.18.8    | Print Documents                                            | 244 |
| 4.18.9    | Label Formats                                              | 244 |
| 4.18.10   | Print Service                                              | 246 |

|   | 4.18.10.1 | VICS Bill Of Lading for Shipment:  | 246 |
|---|-----------|------------------------------------|-----|
|   | 4.18.10.2 | VICS Bill Of Lading for Loads:     | 246 |
|   | 4.18.11   | Printing Manually                  | 247 |
|   | 4.18.11.1 | VICS Bill Of Lading for Shipment   | 247 |
|   | 4.18.11.2 | VICS Bill Of Lading for Load       | 247 |
|   | 4.18.12   | Additional Setup Required          | 248 |
|   | 4.18.13   | Hazmat Bill Of Lading              | 248 |
|   | 4.19 Wa   | ave Start Label and Wave End Label |     |
|   | 4.19.1    | Layout                             |     |
|   | 4.19.2    | Typical Preferences                | 256 |
|   | 4.19.3    | Default Preferences                | 256 |
|   | 4.19.4    | Print Size                         | 256 |
|   | 4.19.5    | Printer Type                       | 257 |
|   | 4.19.6    | Print Time                         | 257 |
|   | 4.19.7    | Print Location                     | 257 |
|   | 4.19.8    | Print Documents                    | 258 |
|   | 4.19.9    | Label Formats                      | 258 |
|   | 4.19.10   | Print Service                      | 261 |
|   | 4.19.11   | Printing Manually                  | 261 |
|   | 4.19.12   | Additional Setup Required          | 262 |
| Α | Config    | guring Prints                      |     |
|   | A.1 De    | fining a Print Document            | 266 |
|   |           | fining Label Formats               |     |
| В | Config    | guring the Printer                 |     |
|   | B.1 De    | fining a Printer Sub Type          | 269 |
|   | B.2 De    | fining a Printer Device            | 270 |
|   | B.3 De    | fining Printer Attributes          | 270 |
|   | B.3.1     | Setting Up a Printer Attribute     | 271 |
|   | B.3.2     | Defining Printer Preferences       | 272 |
|   | B.3.2.1   | Defining User Printer Preferences  | 272 |
|   | B.3.2.1.1 | For a Group                        | 272 |
|   | B.3.2.1.2 | For a User                         | 273 |

|   | B.3.2.2 | Defining Equipment Printer Preferences                                       | 274 |
|---|---------|------------------------------------------------------------------------------|-----|
|   | B.3.2.3 | Defining Station Printer Preferences                                         |     |
| С | Sterlin | g Warehouse Management System Prints Samples                                 |     |
| J |         |                                                                              |     |
|   |         | bound Prints                                                                 |     |
|   | C.1.1   | Licence Plate Label                                                          |     |
|   | C.1.2   | Putaway Task List                                                            |     |
|   | C.1.3   | Receiving Worksheet                                                          |     |
|   |         | nventory Prints                                                              |     |
|   | C.2.1   | UPC Case Code                                                                |     |
|   |         | utbound Prints                                                               |     |
|   | C.3.1   | Cart Manifest Task List                                                      |     |
|   | C.3.2   | Certificate Of Origin, First Page                                            |     |
|   | C.3.3   | Certificate Of Origin, Middle, and Last Pages                                |     |
|   | C.3.4   | Combined Picking and Packing slip                                            |     |
|   | C.3.5   | Commercial Invoice, First and Middle Pages                                   |     |
|   | C.3.6   | Commercial Invoice, Last Page                                                |     |
|   | C.3.7   | Item Pick Task List                                                          |     |
|   | C.3.8   | LTL Manifest                                                                 |     |
|   | C.3.9   | Shipper's Declaration                                                        |     |
|   | C.3.10  | Multi SKU UCC-128 Container Shipping Label                                   |     |
|   | C.3.11  | North American Free Trade Agreement Certificate of Origin, First Pa<br>297   | age |
|   | C.3.12  | North American Free Trade Agreement Certificate of Origin, Middle Last Pages |     |
|   | C.3.13  | Packing Slip                                                                 |     |
|   | C.3.14  | RFID Slap and Ship Label                                                     |     |
|   | C.3.15  | Multi SKU RFID Slap and Ship Label                                           |     |
|   | C.3.16  | Shipper's Export Declaration, First Page                                     |     |
|   | C.3.17  | Continuation Sheet To Shipper's Export Declaration                           |     |
|   | C.3.18  | Single SKU UCC-128 Container Shipping Label                                  |     |
|   | C.3.19  | Special Ticket Label                                                         |     |
|   | C.3.20  | VICS Bill Of Lading for Shipment                                             |     |
|   | C.3.21  | VICS Bill Of Lading for Load                                                 |     |
|   | C.3.22  | Wave Start Label                                                             |     |
|   |         |                                                                              |     |

| C.3.23 | Wave End Label | 312 |
|--------|----------------|-----|
| Index  |                |     |

# **Preface**

This manual explains the prints that can be generated using the Sterling Warehouse Management System.

## Intended Audience

This manual provides information for individuals responsible for implementing the Sterling Warehouse Management System.

This manual is also useful for individuals using the Sterling Warehouse Management System prints, such as, warehouse managers, receiving supervisors, inventory supervisors, and shipping supervisors.

## **Structure**

This document contains the following chapters:

## Chapter 1, "Introduction"

This chapter introduces the prints provided with the Sterling Warehouse Management System.

## Chapter 2, "Inbound Prints"

This chapter explains the inbound prints provided with the Sterling Warehouse Management System.

## Chapter 3, "Inventory Prints"

This chapter explains the inventory prints provided with the Sterling Warehouse Management System.

## Chapter 4, "Outbound Prints"

This chapter explains the outbound prints provided with the Sterling Warehouse Management System.

## **Appendix A, "Configuring Prints"**

This appendix explains the process of configuring prints in Sterling Warehouse Management System.

## Appendix B, "Configuring the Printer"

This appendix explains the process of configuring the printer in Sterling Warehouse Management System.

# **Appendix C, "Sterling Warehouse Management System Prints Samples"**

This appendix provides samples of the various documents that can be printed using the Sterling Warehouse Management System.

## **Documentation**

For more information about the Sterling Warehouse Management System<sup>TM</sup> components, see the following manuals:

- Sterling Warehouse Management System: Release Notes
- Sterling Warehouse Management System: Installation Guide
- Sterling Warehouse Management System: Overview
- Sterling Warehouse Management System: Implementation Guide
- Sterling Warehouse Management System: Reports Guide
- Sterling Warehouse Management System: Business Intelligence Guide
- Sterling Warehouse Management System: Printed Documents Guide
- Sterling Warehouse Management System: Billing Activity Reporting Engine Guide
- Sterling Warehouse Management System: Upgrade Guide
- Sterling Warehouse Management System: Voxware Integration Guide
- Sterling Warehouse Management System: Javadocs

For more information about the Selling and Fulfillment Foundation components, see the following manuals:

- Selling and Fulfillment Foundation: Release Notes
- Selling and Fulfillment Foundation: Installation Guide
- Selling and Fulfillment Foundation: Upgrade Guide
- Selling and Fulfillment Foundation: Configuration Deployment Tool Guide
- Selling and Fulfillment Foundation: Performance Management Guide
- Selling and Fulfillment Foundation: High Availability Guide
- Selling and Fulfillment Foundation: System Management Guide
- Selling and Fulfillment Foundation: Localization Guide
- Selling and Fulfillment Foundation: Customization Basics Guide
- Selling and Fulfillment Foundation: Customizing APIs Guide
- Selling and Fulfillment Foundation: Customizing Console JSP Interface for End User Guide
- Selling and Fulfillment Foundation: Customizing the RCP Interface Guide
- Selling and Fulfillment Foundation: Customizing User Interfaces for Mobile Devices Guide
- Selling and Fulfillment Foundation: Customizing Web UI Framework Guide
- Selling and Fulfillment Foundation: Customizing Swing Interface Guide
- Selling and Fulfillment Foundation: Extending the Condition Builder Guide
- Selling and Fulfillment Foundation: Extending the Database Guide
- Selling and Fulfillment Foundation: Extending Transactions Guide
- Selling and Fulfillment Foundation: Using Sterling RCP Extensibility Tool Guide
- Selling and Fulfillment Foundation: Integration Guide
- Selling and Fulfillment Foundation: Product Concepts Guide

- Sterling Warehouse Management<sup>TM</sup> System: Concepts Guide
- Selling and Fulfillment Foundation: Application Platform Configuration Guide
- Sterling Distributed Order Management<sup>TM</sup>: Configuration Guide
- Sterling Supply Collaboration: Configuration Guide
- Sterling Global Inventory Visibility<sup>TM</sup>: Configuration Guide
- Sterling Catalog Management<sup>TM</sup>: Configuration Guide
- Sterling Logistics Management: Configuration Guide
- Sterling Reverse Logistics<sup>TM</sup>: Configuration Guide
- Sterling Warehouse Management System: Configuration Guide
- Selling and Fulfillment Foundation: Application Platform User Guide
- Sterling Distributed Order Management: User Guide
- Sterling Supply Collaboration: User Guide
- Sterling Global Inventory Visibility: User Guide
- Sterling Logistics Management: User Guide
- Sterling Reverse Logistics: User Guide
- Sterling Warehouse Management System: User Guide
- Selling and Fulfillment Foundation: Mobile Application User Guide
- Selling and Fulfillment Foundation: Business Intelligence Guide
- Selling and Fulfillment Foundation: Javadocs
- Sterling Selling and Fulfillment Suite: Glossary
- Parcel Carrier: Adapter Guide
- Selling and Fulfillment Foundation: Multitenant Enterprise Guide
- Selling and Fulfillment Foundation: Password Policy Management Guide
- Selling and Fulfillment Foundation: Properties Guide
- Selling and Fulfillment Foundation: Item Concepts Guide
- Selling and Fulfillment Foundation: Pricing Concepts Guide

Business Center: Item Administration Guide

• Business Center: Pricing Administration Guide

• Business Center: Customization Guide

• Business Center: Localization Guide

## Conventions

The following conventions may be used in this manual:

| Convention                          | Meaning                                                                                                    |
|-------------------------------------|----------------------------------------------------------------------------------------------------|
|                                     | Ellipsis represents information that has been omitted.                                                                                                    |
| <>                                  | Angle brackets indicate user-supplied input.                                                                                                    |
| mono-spaced text                    | Mono-spaced text indicates a file name, directory path, attribute name, or an inline code example or command.                                                                                                    |
| / or \                              | Slashes and backslashes are file separators for the Windows, UNIX, and LINUX operating systems. The file separator for the Windows operating system is "\" and the file separator for UNIX and Linux systems is "/". The UNIX convention is used unless otherwise mentioned. |
| <yantra_home_old></yantra_home_old> | User-supplied location of the installation directory for previously installed releases. This is only applicable for Releases 7.7, 7.9, and 7.11.                                                                                                    |
| <yfs_home_old></yfs_home_old>       | This is the <yantra_home>/Runtime directory of previously installed releases. This is only applicable for Releases 7.7, 7.9, and 7.11.</yantra_home>                                                                                                    |
| <install_dir></install_dir>         | User-supplied location of the Selling and Fulfillment Foundation installation directory. This is applicable for Release 8.0.                                                                                                    |

**Note:** The Selling and Fulfillment Foundation documentation set uses the following conventions in the context of the product name:

- Yantra is used for Release 7.7 and earlier.
- Sterling Supply Chain Applications is used for Releases 7.9 and 7.11.

- Sterling Multi-Channel Fulfillment Solution is used for Releases 8.0 and 8.2.
- Selling and Fulfillment Foundation for Release 8.5.

# Introduction

The Sterling Warehouse Management System helps you manage operations in mid-sized Finished Goods distribution centers (DCs). The Sterling Warehouse Management System can be used by manufacturers, retailers, distributors, and logistics providers.

The Sterling Warehouse Management System provides many prints for use in day-to-day warehouse operations. These include prints required to meet compliance requirements, such as those of a carrier or buyer, prints mandated by governments of countries, such as, export documents for international shipping, and so forth. Each of these prints is associated with a unique identifier, which is known as the print document ID.

Prints can be triggered automatically upon certain events or manually, based on request. You can enter the number of copies of the label to be printed.

The Sterling Warehouse Management System uses Loftware, a third party printing solution, to design and print documents at run time.

## 1.1 Why Loftware

The Sterling Warehouse Management System integrates with Loftware Print Server to generate labels.

Loftware Print Server is a server based software solution for managing and processing barcode label and RFID technology requests from corporate applications. This enterprise-class solution is a highly scalable and fault tolerant system that is designed to handle thousands of requests targeted to hundreds (or thousands) of printers. It has all of the appropriate queuing, status, and recovery features that are needed in an RFID technology and barcode printing software system.

The integration option provides the flexibility needed to optimize the Loftware Print Server to the specific needs of your system design and implementation requirements. The Selling and Fulfillment Foundation off load all barcode label printing and RFID technology tagging to the Loftware Print Server, which translates your request into device specific code before sending it to printers.

There are various advantages of integrating with Loftware for generating labels. Some of these are:

- Easily create new labels
  - Label Wizard: Helps you to create a new label, open a compliance label template for custom editing, or open a pre-existing label.
  - Label Design Mode: Helps you to easily create any type of barcode or RFID 'Smart' Label.
- Direct TCP/IP link

The Loftware Label Manager delivers additional network connectivity features by remotely attaching network printers directly through TCP/IP Windows sockets.

Printer support

Support for wide range of printer models such as Zebra, ELTRON, Data max, Intermec, and so forth.

- Support for load balancing and clustering
- Administration capabilities

Helps you to audit your print jobs, and view label history and security features for controlling access.

# 1.2 Configurations For Printing Documents

This section introduces the basic configurations needed to print documents using the Sterling Warehouse Management System.

## 1.2.1 Choosing Label Formats

Documents can have multiple label formats. For example, the Packing Slip document can have the following formats: Itemized Packing Slip, Packing Slip with Package Level Details, and Combined Picking and

Packing Slip. The default format of the Packing Slip is the Itemized Packing Slip. Based on the buyer's preferences, the Packing Slip with Package Level Details or the Combined Picking and Packing Slip can be set up as a preference for the buyer's document type. Similarly, document type preferences can be set up for the seller, carrier, enterprise, and node.

For more information about defining label formats, see Section A.2, "Defining Label Formats"

## 1.2.2 Choosing the Printer

The printer that prints a document is selected based on the type of document being printed (the label format of the document), the user who prints the document, and the location of the user's workstation.

You can set up User Printer Preferences to determine the printer to use when a specific user or user group prints a document. You can set up Equipment Printer Preferences to determine the printer to use when a specific equipment is used. You can also set up Station Printer Preferences to determine the printer to use for a specific station. For more information about defining printer preferences, see Section B.3.2, "Defining Printer Preferences".

## 1.2.3 Configuring Printers

The process of configuring printers has to be done manually.

This section introduces how to configure printers in the Loftware Print Server (LPS) and the Sterling Warehouse Management System.

#### 1.2.3.1 In the Loftware Print Server

The Loftware Print Server provides an interface to configure printers. Separate drop directories have to be configured for each printer in LPS.

A drop directory (scan directory) is a directory from which LPS parses the .pas files and sends them to the printer. After configuring printers in LPS, the same printers need to be configured in the Sterling Warehouse Management System.

## 1.2.3.2 In the Sterling Warehouse Management System

All devices in the Sterling Warehouse Management System are associated with a device type. For example, a printer is predefined as a device type. A device sub type further categorizes a device type. For example, a device type of Printers can be further categorized or sub-typed into HP LaserJet 5P and Zebra 170. Each individual sub-type enables for device configuration and its respective parameters. For more information about configuring printers, see Appendix B, "Configuring the Printer".

## 1.3 Sterling Warehouse Management System **Prints**

The labels provided with the Sterling Warehouse Management System. are grouped into the following classifications:

- **Inbound Prints**
- Inventory Prints
- Outbound Prints

## 1.3.1 Inbound Prints

Inbound Prints are documents that are printed as a part of the Inbound Process. These documents may either be printed automatically, on completion of a certain task, or printed manually through the console.

For more information about inbound prints, see Chapter 2, "Inbound Prints".

The different inbound prints provided with the Sterling Warehouse Management System are:

### License Plate Label

Warehouses can use License Plate Labels instead of using pre printed UCC-128 barcode. This is useful because License Plate Labels may have additional product details such as Item ID, description, Purchase Order (PO), and Advance Ship Notice (ASN) number.

## Putaway Task List

The Putaway Task List provides Putaway task details for a batch. This task list contains details of Item, From Location, To Location, and Quantity.

## Receiving Worksheet

The Receiving Worksheet lists all the expected items for a shipment. This enables the user to record the actual receipt of the items.

## 1.3.2 Inventory Prints

Inventory Prints are documents that are printed as a part of the warehouse operations. These documents may either be printed automatically on completion of a certain task, or printed manually through the console.

For more information about inventory prints, see Chapter 3, "Inventory Prints".

The different inventory prints provided with the Sterling Warehouse Management System are:

#### Count Sheet

A Count Sheet displays all locations and items that are to be included for the cycle count.

#### Hazmat SKU Label

Hazmat SKU Labels are applied on cartons or containers carrying Hazmat items when these items are shipped.

## Replenishment Task List

The Replenishment Task List provides replenishment task details for a batch. This task list contains details of Item, From Location, To Location, and Quantity.

#### Retrieval Task List

The Retrieval Task List provides retrieval task details for a batch. This task list contains details of Item, From Location, To Location, and Quantity.

#### UPC Case Code Label

This is the standard Universal Product Code (UPC) Case Code label that the warehouse can use to track inventory in the warehouse. It contains the UPC Case Barcode that gives information about the item and case quantity.

## 1.3.3 Outbound Prints

Outbound Prints are documents that are printed as a part of the Outbound Process. These documents may either be printed automatically, on completion of a certain task, or printed manually through the console.

For more information about outbound prints, see Chapter 4, "Outbound Prints".

The different outbound prints provided with the Sterling Warehouse Management System are:

#### Cart Manifest Task List

The Cart Manifest Task List provides task details for a batch to enable the operators to execute picking using Pick Carts. It lists the cart locations and carton sizes for each location so that items can be picked into the cartons. It also contains details of Item, From Location, Cart location, and Quantity.

#### Certificate of Origin

The Certificate of Origin is used to indicate the country where the product is made.

## Combined Picking and Packing Slip

The Combined Picking and Packing Slip is used as a combined pick list, packing slip and invoice. It contains details of the pick location, item, and cost details.

#### Commercial Invoice

The Commercial Invoice is a document that has to accompany all International Shipments in order to be cleared by customs in the receiving country.

## Hazmat Bill Of Lading

The Hazmat Bill of Lading is used when the shipment or load has any Hazmat items. This BOL contains additional information about the Hazardous item, such as like Hazard Class, Packing Group, and so on.

#### Hazmat Manifest

The Hazmat Manifest is similar to the LTL Manifest. However it is generated only for shipments that contain any Hazmat items.

#### Item Pick Task List

The Item Pick Task List provides task details for a batch to enable the operators to execute picking. The task list contains details of Item, From Location, To Location, and Quantity.

#### LTI Manifest

The LTL Manifest is generated by the shipper for shipments that are shipped through Less than Truck Load (LTL) carriers to an intermediate location, such as a distribution center, consolidator, and so on. Some Parcel Carriers also provide LTL services.

## Multi-SKU UCC-128 Container Shipping Label

The Multi SKU UCC-128 Container Shipping Label has the SSCC barcode to track the container and its contents.

## • North American Free Trade Agreement Certificate of Origin

The North American Free Trade Agreement (NAFTA) Country of Origin document is used within the NAFTA countries (Canada, USA, and Mexico) to indicate the country where the product is made.

## Packing Slip

A Packing Slip displays the shipment lines that are ready to be shipped. It also contains the Ship From and Ship To addresses. The Packing Slip accompanies the shipment.

## Packing Slip With Package Level Details

This label is similar to the Packing Slip, but has additional details of the contents in each container associated with the shipment.

## • RFID Slap and Slip Label

The RFID Slap and Ship Label contains information about the GTIN (Global Trade Identification) number and UPC number or the GTIN number and SSCC number.

## • Shipper's Export Declaration

A Shipper's Export Declaration is a document that has to accompany International Shipments from the USA. This document serves as a record of US exports and is used to compile trade statistics.

## Single-SKU UCC-128 Container Shipping Label

The Single SKU Uniform Commercial Code (UCC)-128 Container Shipping Label has the Serial Shipping Container Code (SSCC) barcode to track the container and its contents.

#### Special Ticket Label

Special Ticket Labels can be printed as part of Value Added Services (VAS) for specific customers. The special ticket label identifies the Customer's Item ID. in addition to the Node's Item ID.

## VICS Bill Of Lading

The VICS (Voluntary Interindustry Commerce Standards) Bill Of Lading (BOL) provides inventory-processing information through supply chain to a shipper, carrier, and customer. It is a document issued by the transportation carrier to the shipper, acknowledging that they have received the shipment of goods

Two types of Bill of Ladings can be printed:

- VICS Bill Of Lading for Shipment
- VICS Bill Of Lading for Load

#### Wave Start Label and Wave End Label

When labels are printed during wave release this label acts as an identifier that indicates the first and last labels for the wave. This label also provides information about the number of shipments, cartons, batches, and so on.

# **Inbound Prints**

Inbound Prints are documents that are printed as a part of the Inbound Process. These documents may either be printed automatically, upon completion of a certain task, or printed manually through the console.

The following inbound labels can be generated using the Sterling Warehouse Management System:

- License Plate Label
- **Putaway Task List**
- Receiving Worksheet

## 2.1 License Plate Label

Warehouses can use License Plate Labels instead of using pre printed UCC-128 barcodes. This is useful because License Plate Labels may have additional product details such as item ID, description, PO, and ASN number.

## 2.1.1 Layout

The default License Plate Label that the Sterling Warehouse Management System prints is displayed here:

Figure 2-1 Licence Plate Label

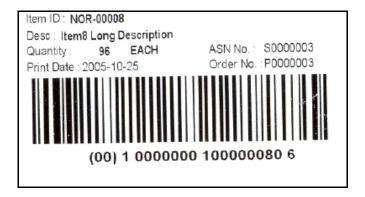

Table 2-1 Licence Plate Label

| Field      | Description                                    |
|------------|------------------------------------------------|
| Item ID    | The identifier or serial number of the item.   |
| Desc       | The description of the item.                   |
| Quantity   | The quantity of the item.                      |
| Print Date | The date on which the label is printed.        |
| ASN No.    | The ASN number of the shipment.                |
| Order No.  | The order number associated with the Shipment. |

You can use the Sterling Warehouse Management System to configure the License Plate Label for an Enterprise, Seller Organization, and Buyer Organization.

**Note:** For a loose case, an asterisk (\*) is printed next to the UOM in the LPN Label. For a full case the asterisk(\*) is not printed.

## 2.1.2 Typical Preferences

Preferences for License Plate Labels are typically determined by the node.

### 2.1.3 Default Preferences

Default label preferences for the License Plate Label is determined by the node.

### 2.1.4 Print Size

License Plate Labels are printed on 4" x 2" paper.

License Plate Labels are printed in portrait layout.

### 2.1.5 Printer Type

License Plate Labels can be printed using a Zebra printer.

### 2.1.6 Print Time

License Plate Labels are printed when the receipt is started.

License Plate Labels can also be printed upon request.

#### 2.1.7 Print Location

License Plate Labels are printed at the printer that is configured for the end user.

#### 2.1.8 Print Documents

The Print Document associated with License Plate Labels is YNW\_LPN\_LABEL\_DOCUMENT.

The Label Format provided by the Sterling Warehouse Management System for the License Plate Label is YNW\_LPN\_LABEL\_FORMAT.

Figure 2–2 Print Document for License Plate Label

| Print Document              | Document Description                | Save Directory | Default Label Format        |
|-----------------------------|-------------------------------------|----------------|-----------------------------|
| PACKLIST                    | Packing Slip                        |                | PACKLIST                    |
| CONTAINER_LABEL             | UCC-128 Container Shipping Label    |                | CONTAINER_LABEL_MULTI_SKU   |
| TASKLIST                    | TaskList                            |                | ITEM_PICK_BATCHSHEET        |
| VICS_BOL                    | VICS Bill Of Lading                 |                | VICSBOL_SHIPMENT            |
| UPS_PICKUP_SUMMARY          | UPS Pickup Summary                  |                | UPS_PICKUP_SUMMARY          |
| UPS_CARRIER_LABEL           | UPS Carrier Label                   |                | UPS_CARRIER_LABEL           |
| FEDX_CARRIER_LABEL          | FEDEX Carrier Label                 |                |                             |
| COUNTSHEET                  | Count Sheet                         |                | COUNT_SHEET                 |
| AIRB_CARRIER_LABEL          | Airborne Carrier Label              |                |                             |
| SHIPMENT_DOCUMENT           | Generic Shipment Document           |                | SHIPMENT_DOCUMENT           |
| LTL_MANIFEST                | LTL Manifest                        |                | LTL_MANIFEST                |
| SHIPPERS_DECLARATION        | Shippers Declaration                |                | SHIPPERS_DECLARATION        |
| HAZMAT_BOL                  | Hazmat BOL                          |                | HAZMAT_BOL                  |
| HAZMAT_SKU_LABEL            | Hazmat SKU Label                    |                | HAZMAT_SKU_LABEL            |
| RECEIVING_WORKSHEET_DOCUM   | Receiving Work Sheet Document       |                | RECEIVING_WORKSHEET_WO_EX   |
| WAVELABEL                   | Start And End Wave Summary Labels   |                | STARTWAVEFORMAT             |
| UPCCASECODE                 | UPC Case Code Label                 |                | UPC_CASE_CODE               |
| SHIPPERS_EXPORT_DECLARATION | ShippersExportDeclaration           |                | SHIPPERS_EXPORT_DECLARATIO  |
| COMMERCIAL_INVOICE_DOCUMENT | Commercial Invoice                  |                | COMMERCIAL_INVOICE_LABEL_SI |
| CERTIFICATE_OF_ORIGIN       | Certificate oF origin               |                | CERTIFICATE_OF_ORIGIN_LABEL |
| SPECIAL_TICKET_LABEL        | Special Ticket Label for Compliance |                | SPECIAL_TICKET              |
| YNW_LPN_LABEL_DOCUMENT      | LPN Labels for Receiving            |                | YNW_LPN_LABEL_FORMAT        |

# 2.1.9 Label Formats

The Label Format Name for License Plate Label is YNW\_LPN\_LABEL\_FORMAT.

The Label Format File Name for the License Plate Label is YNW\_LPNLabel.lwl.

The Mapping XML File Name for the License Plate Label is YNW\_LPNLabelMap.xml.

Figure 2–3 Label Formats for License Plate Labels

| Label Format Name                    | Label Format File Name                    | Mapping XML File Name                     |
|--------------------------------------|-------------------------------------------|-------------------------------------------|
| YNW_LPN_LABEL_FORMAT                 | ynw/YNW_LPNLabel.lwl                      | ynw/YNW_LPNLabelMap.xml                   |
| CONTAINER_LABEL_SINGLE_SKU           | UCC128_SingleSKU_ShippingLabel.lwl        | UCC128SingleSKUShippingLabelMap.xml       |
| CONTAINER_LABEL_MULTI_SKU            | UCC128_MultiSKU_ShippingLabel.lwl         | UCC128MultiSKUShippingLabelMap.xml        |
| PACKLIST                             | PackList.lwl                              | PackListMap.xml                           |
| CART_MANIFEST_BATCHSHEET             | Cart_Manifest_BatchSheet.lwl              | CartManifestBatchSheetMap.xml             |
| ITEM_PICK_BATCHSHEET                 | Item_Pick_BatchSheet.lwl                  | ItemPickBatchSheetMap.xml                 |
| VICSBOL_SHIPMENT                     | VICSBOL_Shipment.lwl                      | VICSBOLShipmentMap.xml                    |
| VICSBOL_SHIPMENT_CUSTOMER_SUPPLEMENT | VICSBOL_Shipment_Customer_Supplement.lwl  | VICSBOLShipmentCustomerSupplementMap.xml  |
| VICSBOL_SHIPMENT_CARRIER_SUPPLEMENT  | VICSBOL_Shipment_Carrier_Supplement.lwl   | VICSBOLShipmentCarrierSupplementMap.xml   |
| VICSBOL_SHIPMENT_SUPPLEMENT          | VICSBOL_Shipment_Supplement.lwl           | VICSBOLShipmentSupplementMap.xml          |
| VICSBOL_LOAD                         | VICSBOL_Load.lwl                          | VICSBOLLoadMap.xml                        |
| VICSBOL_LOAD_CUSTOMER_SUPPLEMENT     | VICSBOL_Load_Customer_Supplement.lwl      | VICSBOLLoadCustomerSupplementMap.xml      |
| VICSBOL_LOAD_CARRIER_SUPPLEMENT      | VICSBOL_Load_Carrier_Supplement.lwl       | VICSBOLLoadCarrierSupplementMap.xml       |
| VICSBOL_LOAD_SUPPLEMENT              | VICSBOL_Load_Supplement.lwl               | VICSBOLLoadSupplementMap.xml              |
| UPS_PICKUP_SUMMARY                   | UPS_Pickup_Summary.lwl                    | UPSPickupSummaryMap.xml                   |
| JPS_CARRIER_LABEL                    | UPSCarrierLabel.lwl                       | UPSCarrierLabelMap.xml                    |
| JPS_CARRIER_LABEL_GROUND             | UPSCarrierLabel_Ground.lwl                | UPSCarrierLabelMap.xml                    |
| COUNT_SHEET                          | CountSheet.lwl                            | CountSheetMap.xml                         |
| _TL_MANIFEST                         | LTLManifest.lwl                           | LTLManifestMap.xml                        |
| 5HIPPERS_DECLARATION                 | Shippers_DeclarationSheet.lwl             | ShippersDeclarationMap.xml                |
| HAZMAT_BOL                           | HazmatBOL.lwl                             | HazmatBOLMap.xml                          |
| HAZMAT_SKU_LABEL                     | HazmatSKULabel.lwl                        | HazmatSKULabelMap.xml                     |
| RECEIVING_WORKSHEET_WO_EXP_QTY       | ynw/YNW_ReceivingWorkSheet_withoutExpQt   | ynw/YNW_ReceivingWorkSheet_withoutExpQ    |
| RECEIVING_WORKSHEET_WITH_EXP_QTY     | ynw/YNW_ReceivingWorkSheet_withExpQty.lwl | ynw/YNW_ReceivingWorkSheet_withExpQty     |
| ENDWAVEFORMAT                        | ynw/YNW_LabelForEndWave.lwl               | ynw/YNW_WaveSummaryLabel_Map.xml          |
| STARTWAVEFORMAT                      | ynw/YNW_LabelForStartWave.lwl             | ynw/YNW_WaveSummaryLabel_Map.xml          |
| PACKLIST_PLD                         | ynw/YNW_PackList_PLD.lwl                  | ynw/YNW_PackList_PLD_Map.xml              |
| UPC_CASE_CODE                        | ynw/YNW_LabelforUPCCaseCode.lwl           | ynw/YNW_LabelUPCCaseCode_Map.xml          |
| YNW_B2CSHIPMENTS_PACKLIST_SINGLEPAGE | ynw/YNW_PackListForB2CShipments_SinglePa  | ynw/YNW_PackListForB2CShipmentsMap_Singl  |
| YNW_B2CSHIPMENTS_PACKLIST            | ynw/YNW_PackListForB2CShipments.lwl       | ynw/YNW_PackListForB2CShipmentsMap.xml    |
| COMMERCIAL_INVOICE_LABEL_MULTI_PAGE  | ynw/YNW_CommercialInvoice_MultiPage.lwl   | ynw/YNW_CommercialInvoice_MultiPage_Map   |
| COMMERCIAL_INVOICE_LABEL_SINGLE_PAGE | ynw/YNW_CommercialInvoice_SinglePage.lwl  | ynw/YNW_CommercialInvoice_SinglePage_Ma   |
| CERTIFICATE_OF_ORIGIN_LABEL          | ynw/YNW_CertificateOfOrigin.lwl           | ynw/YNW_CertificateOfOrigin_Map.xml       |
| NAFTA_CERTIFICATE_OF_ORIGIN_LABEL    | ynw/YNW_NAFTA_CertificateOfOrigin.lwl     | ynw/YNW_NAFTA_CertificateOfOrigin_Map.xml |
| 5HIPPERS_EXPORT_DECLARATION_LABEL    | ynw/YNW_ShippersExportDeclaration.lwl     | ynw/YNW_ShippersExportDeclaration_Map.xml |
| SPECIAL_TICKET                       | ynw/YNW_SpecialTicketLabel.lwl            | ynw/YNW_SpecialTicketLabelMap.xml         |
| _PN_LABEL_FORMAT                     | ynw/YNW_LPNLabel.lwl                      | ynw/YNW_LPNLabelMap.xml                   |

The YNW\_LPNLabel.lwl and YNW\_LPNLabelMap.xml files are stored at:

<YFS\_HOME>\template\prints\label\ynw directory

Here, <YFS\_HOME> points to the <YANTRA\_HOME>\Runtime directory.

#### 2.1.10 Print Service

The service provided for printing the License Plate Label is YNW\_PrintLPNLabelsOnStartReceipt\_85

When a shipment is received, the On Success event of the On Start Receipt transaction is raised, which invokes the YNW\_PrintLPNLabelsOnStartReceipt\_85 Service.

The YNW\_PrintLPNLabelsOnStartReceipt\_85 service then initiates the printing of the License Plate Label.

To activate the YNW\_PrintLPNLabelsOnStartReceipt\_85 service:

- 1. Navigate to the Purchase Order Receipt Repository
- 2. Navigate to the Transaction Repository
- 3. Associate the On Start Receipt event, with the YNW CalcQC and Print Recv WS(85) action, which invokes the YNW PrintLPNLabelsOnStartReceipt 85 Service

### 2.1.11 Printing Manually

License Plate Labels can also be printed manually upon user request. You can print a License Plate Label from the Inbound Console.

To print a License Plate Label manually:

1. Navigate to Inbound > Print Case/Pallet LPN Labels. The Print Case/Pallet LPN Label search screen displays.

Figure 2-4 Print Case/Pallet LPN Label Screen

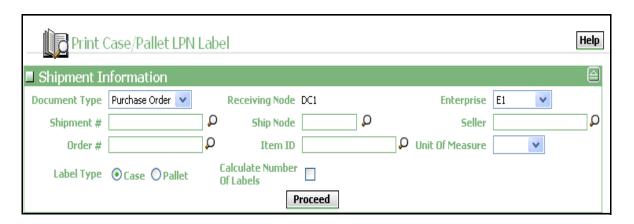

Table 2-2 Print Case/Pallet LPN Search Screen

| Field          | Description                                                                 |
|----------------|-----------------------------------------------------------------------------|
| Document Type  | Select the document type of the shipment.                                   |
|                | Valid document types are Blind Receipt, Transfer Order, and Purchase Order. |
| Receiving Node | Indicates the receiving node of the shipment.                               |
| Enterprise     | Select the Enterprise to which the shipment belongs.                        |
| Shipment #     | Enter the identifying shipment number for the shipment.                     |
|                | You can also click $\wp$ to select the shipment number.                     |
|                | It is mandatory to enter the shipment number.                               |
| Ship Node      | Enter the node that ships the shipment.                                     |
|                | You can also click $\wp$ to select the ship node.                           |
|                | This field is automatically populated when the shipment number is selected. |
| Seller         | Enter the seller of the shipment.                                           |
|                | You can also click $\square$ to select the seller.                          |
|                | This field is automatically populated when the shipment number is entered.  |

Table 2-2 Print Case/Pallet LPN Search Screen

| Field                         | Description                                                                                                    |
|-------------------------------|----------------------------------------------------------------------------------------------------|
| Order #                       | Enter the order number.                                                                                                    |
|                               | The shipment lines with the order number specified here appear in the Print Case/Pallet LPN Label screen.                            |
|                               | You can also click $\wp$ to select the order number.                                                                                 |
| Item ID                       | Enter the identifier of the item.                                                                                                    |
|                               | The shipment lines with the item ID and unit of measure specified here displays in the Print Case/Pallet LPN Label screen.           |
| Unit Of Measure               | Enter the unit of measure for the item.                                                                                              |
|                               | The shipment lines with the specified item ID and unit of measure specified here displays in the Print Case/Pallet LPN Label screen. |
| Label Type                    | Select the type of container for which the LPN labels are printed.                                                                   |
| Calculate Number Of<br>Labels | Select this to calculate the number of labels required for the specific shipment.                                                    |

**2.** Enter the appropriate search criteria and click Proceed. The Print Case/Pallet LPN Label screen displays.

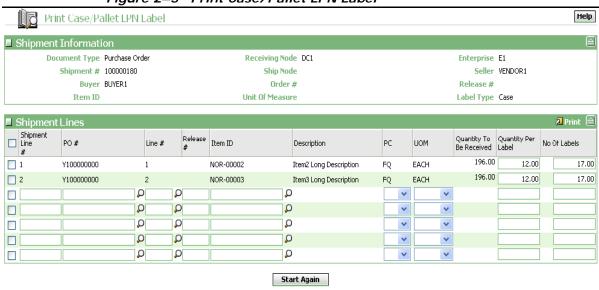

Figure 2-5 Print Case/Pallet LPN Label

Table 2-3 Print Case/Pallet LPN Label, Shipment Information

| Field           | Description                                                                 |
|-----------------|-----------------------------------------------------------------------------|
| Document Type   | Indicates the document type of the shipment.                                |
|                 | The document type can be Blind Receipt, Transfer Order, or Purchase Order.  |
| Shipment #      | Indicates the identifying shipment number for the shipment.                 |
| Buyer           | Indicates the buyer of the shipment.                                        |
| Item ID         | Indicates the identifier of the item.                                       |
| Receiving Node  | Indicates the receiving node of the shipment.                               |
| Ship Node       | Indicates the node that ships the shipment.                                 |
| Order #         | Indicates an order number of the shipment.                                  |
|                 | The shipment lines displayed in this screen belongs to this order number.   |
| Unit Of Measure | Indicates the unit of measure of the item.                                  |
|                 | The shipment lines displayed in this screen belong to this unit of measure. |

Table 2-3 Print Case/Pallet LPN Label, Shipment Information

| Field      | Description                                             |
|------------|---------------------------------------------------------|
| Enterprise | Indicates the enterprise to which the shipment belongs. |
| Seller     | Indicates the seller to which the shipment belongs.     |
| Release #  | Indicates the release number of the shipment lines.     |
| Label Type | Indicates the type of container.                        |
|            | The Label Type can be either Case or Pallet.            |

Table 2-4 Print Case/Pallet LPN Label, Shipment Lines

| Field                      | Description                                                       |  |
|----------------------------|-------------------------------------------------------------------|--|
| Shipment Line #            | Enter the shipment line number.                                   |  |
| РО                         | Enter the purchase order number.                                  |  |
| Line #                     | Enter the line number of the purchase order.                      |  |
| Release #                  | Enter the release number of the shipment line.                    |  |
| Item ID                    | Enter the identifier or serial number of the item.                |  |
|                            | It is mandatory to enter the Item ID.                             |  |
| Description                | Indicates the description of the item.                            |  |
|                            | This field is automatically populated when you enter the item ID. |  |
| PC                         | Enter the product class of the item.                              |  |
| UOM                        | Indicates the unit of measure for the item.                       |  |
|                            | This field is automatically populated when you enter the item ID. |  |
|                            | It is mandatory to enter the UOM.                                 |  |
| Quantity To Be<br>Received | Enter the quantity to be received.                                |  |
| Quantity Per Label         | Enter the quantity to be shipped.                                 |  |
|                            | It is mandatory to enter the quantity.                            |  |
| No. of Labels              | Enter the number of labels to be printed.                         |  |

3. In the Print Pallet LPN Label screen, select the appropriate Shipment Line #.

**Note:** You can only select and print one Shipment Line # at a time.

- **4.** Click Print. The Print pop-up window displays.
- 5. In the Print pop-up window,
  - a. From the Print Service Name drop-down list, select YNW\_PrintAdditionalLPNLabels\_85.
  - **b.** From the Printer drop-down list, select Zebra.
  - c. In the No. of Copies text box, enter the number of copies to print.
  - d. Click OK.
- 6. You can also click the Start Again button in the Print Case/Pallet LPN Label screen to print more shipment labels.

# 2.1.12 Additional Setup Required

In the receiving node's preferences, 'Build Pallet' or 'Build Case' is mandatory to print the LPN Labels.

# 2.2 Putaway Task List

The Putaway Task List provides Putaway task details for a batch. This task list contains details of the item, the location from which the item is putaway, the location to which the item is putaway, and the quantity of the item that is putaway.

# 2.2.1 Layout

The default Putaway Task List that the Sterling Warehouse Management System prints is displayed here:

Figure 2-6 Putaway Task List

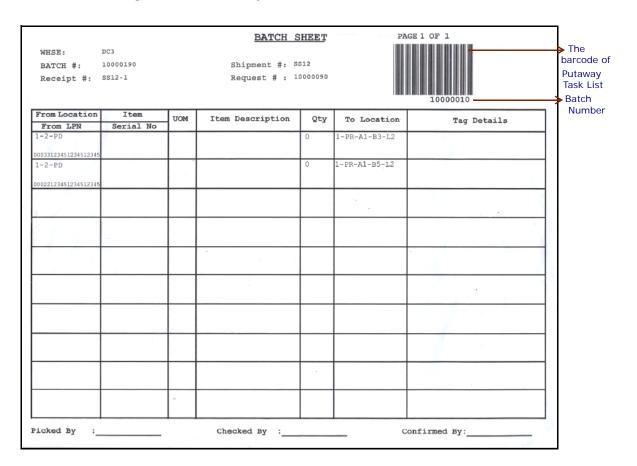

Table 2-5 Putaway Task List

| Field      | Description                                           |
|------------|-------------------------------------------------------|
| WHSE       | The warehouse where the tasks are executed.           |
| BATCH #    | The batch number associated with the task.            |
| Shipment # | The shipment number associated with the putaway task. |

Table 2-5 Putaway Task List

| Field                   | Description                                                                          |
|-------------------------|--------------------------------------------------------------------------------------|
| Receipt #               | The receipt number associated with the putaway task.                                 |
| Request#                | The request number associated with the putaway task.                                 |
| From Location/ From LPN | The location or LPN from where the item is picked.                                   |
| Item/Serial No.         | The identifier or serial number for the item.                                        |
| UOM                     | The unit of measure for the item.                                                    |
| Item Description        | The description of the item.                                                         |
| Qty                     | The number of units of the item to putaway.                                          |
| To Location             | The location where the items should be deposited.                                    |
| Tag Details             | The tag details for the item, such as lot number, batch number, and revision number. |
| Picked By               | The user who executed the tasks.                                                     |
| Checked By              | The user who inspected the items.                                                    |
| Confirmed By            | The user who confirmed the tasks.                                                    |

You can use the Sterling Warehouse Management System to configure the Putaway Task List label format for an Enterprise, Seller Organization, and Buyer Organization.

### 2.2.2 Typical Preferences

Label preferences for the Putaway Task List are typically determined by the node.

### 2.2.3 Default Preferences

The default label preferences for the Putaway Task List are determined by the node and the equipment type.

### 2.2.4 Print Size

Putaway Task Lists are printed on A4 paper.

Putaway Task Lists are printed in landscape layout.

### 2.2.5 Printer Type

Putaway Task Lists can be printed using any Windows printer.

### 2.2.6 Print Time

Putaway Task Lists are printed when putaway tasks are generated after the close receipt.

Putaway Task Lists can also be printed upon request.

#### 2.2.7 Print Location

The Putaway Task Lists are printed at the printer specified when setting the printer preferences.

**Note:** Sterling Commerce recommends that you set the printer preferences to print the label at the printer that is closest to the work area.

#### 2.2.8 Print Document

The Print Document name associated with the Putaway Task List is TASKIST.

The Label Format provided by the Sterling Warehouse Management System for the Putaway Task List is ITEM\_PICK\_BATCHSHEET.

Figure 2-7 Print Document for Putaway Task List

| Print Document              | Document Description                | Save Directory | Default Label Format        |
|-----------------------------|-------------------------------------|----------------|-----------------------------|
| PACKLIST                    | Packing Slip                        |                | PACKLIST                    |
| CONTAINER_LABEL             | UCC-128 Container Shipping Label    |                | CONTAINER_LABEL_MULTI_SKU   |
| TASKLIST                    | TaskList                            |                | ITEM_PICK_BATCHSHEET        |
| VICS_BOL                    | VICS Bill Of Lading                 |                | VICSBOL_SHIPMENT            |
| UPS_PICKUP_SUMMARY          | UPS Pickup Summary                  |                | UPS_PICKUP_SUMMARY          |
| UPS_CARRIER_LABEL           | UPS Carrier Label                   |                | UPS_CARRIER_LABEL           |
| FEDX_CARRIER_LABEL          | FEDEX Carrier Label                 |                |                             |
| COUNTSHEET                  | Count Sheet                         |                | COUNT_SHEET                 |
| AIRB_CARRIER_LABEL          | Airborne Carrier Label              |                |                             |
| SHIPMENT_DOCUMENT           | Generic Shipment Document           |                | SHIPMENT_DOCUMENT           |
| LTL_MANIFEST                | LTL Manifest                        |                | LTL_MANIFEST                |
| SHIPPERS_DECLARATION        | Shippers Declaration                |                | SHIPPERS_DECLARATION        |
| HAZMAT_BOL                  | Hazmat BOL                          |                | HAZMAT_BOL                  |
| HAZMAT_SKU_LABEL            | Hazmat SKU Label                    |                | HAZMAT_SKU_LABEL            |
| RECEIVING_WORKSHEET_DOCUM   | Receiving Work Sheet Document       |                | RECEIVING_WORKSHEET_WO_EX   |
| WAVELABEL                   | Start And End Wave Summary Labels   |                | STARTWAVEFORMAT             |
| UPCCASECODE                 | UPC Case Code Label                 |                | UPC_CASE_CODE               |
| SHIPPERS_EXPORT_DECLARATION | ShippersExportDeclaration           |                | SHIPPERS_EXPORT_DECLARATIO  |
| COMMERCIAL_INVOICE_DOCUMENT | Commercial Invoice                  |                | COMMERCIAL_INVOICE_LABEL_SI |
| CERTIFICATE_OF_ORIGIN       | Certificate oF origin               |                | CERTIFICATE_OF_ORIGIN_LABEL |
| SPECIAL_TICKET_LABEL        | Special Ticket Label for Compliance |                | SPECIAL_TICKET              |
| YNW_LPN_LABEL_DOCUMENT      | LPN Labels for Receiving            |                | YNW_LPN_LABEL_FORMAT        |

# 2.2.9 Label Formats

The Label Format Name for the Putaway Task List is ITEM PICK BATCHSHEET.

The Label Format File Name for the Putaway Task List is Item Pick BatchSheet.lwl.

The Mapping XML File Name for the Putaway Task List is ItemPickBatchSheetMap.xml.

Figure 2-8 Label Formats for Putaway Task List

| Label Format Name                    | Label Format File Name                    | Mapping XML File Name                     |
|--------------------------------------|-------------------------------------------|-------------------------------------------|
| YNW_LPN_LABEL_FORMAT                 | ynw/YNW_LPNLabel.lwl                      | ynw/YNW_LPNLabelMap.xml                   |
| CONTAINER_LABEL_SINGLE_SKU           | UCC128_SingleSKU_ShippingLabel.lwl        | UCC128SingleSKUShippingLabelMap.xml       |
| CONTAINER_LABEL_MULTI_SKU            | UCC128_MultiSKU_ShippingLabel.lwl         | UCC128MultiSKUShippingLabelMap.xml        |
| PACKLIST                             | PackList.lwl                              | PackListMap.×ml                           |
| CART_MANIFEST_BATCHSHEET             | Cart_Manifest_BatchSheet.lwl              | CartManifestBatchSheetMap.xml             |
| ITEM_PICK_BATCHSHEET                 | Item_Pick_BatchSheet.lwl                  | ItemPickBatchSheetMap.xml                 |
| VICSBOL_SHIPMENT                     | VICSBOL_Shipment.lwl                      | VICSBOLShipmentMap.xml                    |
| VICSBOL_SHIPMENT_CUSTOMER_SUPPLEMENT | VICSBOL_Shipment_Customer_Supplement.lwl  | VICSBOLShipmentCustomerSupplementMap.xml  |
| VICSBOL_SHIPMENT_CARRIER_SUPPLEMENT  | VICSBOL_Shipment_Carrier_Supplement.lwl   | VICSBOLShipmentCarrierSupplementMap.xml   |
| VICSBOL_SHIPMENT_SUPPLEMENT          | VICSBOL_Shipment_Supplement.lwl           | VICSBOLShipmentSupplementMap.xml          |
| VICSBOL_LOAD                         | VICSBOL_Load.lwl                          | VICSBOLLoadMap.xml                        |
| VICSBOL_LOAD_CUSTOMER_SUPPLEMENT     | VICSBOL_Load_Customer_Supplement.lwl      | VICSBOLLoadCustomerSupplementMap.xml      |
| VICSBOL_LOAD_CARRIER_SUPPLEMENT      | VICSBOL_Load_Carrier_Supplement.lwl       | VICSBOLLoadCarrierSupplementMap.xml       |
| VICSBOL_LOAD_SUPPLEMENT              | VICSBOL_Load_Supplement.lwl               | VICSBOLLoadSupplementMap.xml              |
| UPS_PICKUP_SUMMARY                   | UPS_Pickup_Summary.lwl                    | UPSPickupSummaryMap.xml                   |
| JPS_CARRIER_LABEL                    | UPSCarrierLabel.lwl                       | UPSCarrierLabelMap.xml                    |
| JPS_CARRIER_LABEL_GROUND             | UPSCarrierLabel_Ground.lwl                | UPSCarrierLabelMap.xml                    |
| COUNT_SHEET                          | CountSheet.lwl                            | CountSheetMap.xml                         |
| LTL_MANIFEST                         | LTLManifest.lwl                           | LTLManifestMap.xml                        |
| SHIPPERS_DECLARATION                 | Shippers_DeclarationSheet.lwl             | ShippersDeclarationMap.xml                |
| HAZMAT_BOL                           | HazmatBOL.lwl                             | HazmatBOLMap.xml                          |
| HAZMAT_SKU_LABEL                     | HazmatSKULabel,lwl                        | HazmatSKULabelMap.xml                     |
| RECEIVING_WORKSHEET_WO_EXP_QTY       | ynw/YNW_ReceivingWorkSheet_withoutExpQt   | ynw/YNW_ReceivingWorkSheet_withoutExpQ    |
| RECEIVING_WORKSHEET_WITH_EXP_QTY     | ynw/YNW_ReceivingWorkSheet_withExpQty.lwl | ynw/YNW_ReceivingWorkSheet_withExpQty     |
| ENDWAVEFORMAT                        | ynw/YNW_LabelForEndWave.lwl               | ynw/YNW_WaveSummaryLabel_Map.xml          |
| STARTWAVEFORMAT                      | ynw/YNW_LabelForStartWave.lwl             | ynw/YNW_WaveSummaryLabel_Map.xml          |
| PACKLIST_PLD                         | ynw/YNW_PackList_PLD.lwl                  | ynw/YNW_PackList_PLD_Map.xml              |
| UPC_CASE_CODE                        | ynw/YNW_LabelforUPCCaseCode.lwl           | ynw/YNW_LabelUPCCaseCode_Map.xml          |
| YNW_B2CSHIPMENTS_PACKLIST_SINGLEPAGE | ynw/YNW_PackListForB2CShipments_SinglePa  | ynw/YNW_PackListForB2CShipmentsMap_Singl  |
| YNW_B2CSHIPMENTS_PACKLIST            | ynw/YNW_PackListForB2CShipments.lwl       | ynw/YNW_PackListForB2CShipmentsMap.xml    |
| COMMERCIAL_INVOICE_LABEL_MULTI_PAGE  | ynw/YNW_CommercialInvoice_MultiPage.lwl   | ynw/YNW_CommercialInvoice_MultiPage_Map   |
| COMMERCIAL_INVOICE_LABEL_SINGLE_PAGE | ynw/YNW_CommercialInvoice_SinglePage.lwl  | ynw/YNW_CommercialInvoice_SinglePage_Ma   |
| CERTIFICATE_OF_ORIGIN_LABEL          | ynw/YNW_CertificateOfOrigin.lwl           | ynw/YNW_CertificateOfOrigin_Map.xml       |
| NAFTA_CERTIFICATE_OF_ORIGIN_LABEL    | ynw/YNW_NAFTA_CertificateOfOrigin.lwl     | ynw/YNW_NAFTA_CertificateOfOrigin_Map.xml |
| 5HIPPERS_EXPORT_DECLARATION_LABEL    | ynw/YNW_ShippersExportDeclaration.lwl     | ynw/YNW_ShippersExportDeclaration_Map.xml |
| SPECIAL_TICKET                       | ynw/YNW_SpecialTicketLabel.lwl            | ynw/YNW_SpecialTicketLabelMap.xml         |
| LPN_LABEL_FORMAT                     | ynw/YNW_LPNLabel.lwl                      | ynw/YNW_LPNLabelMap.xml                   |

The Item Pick BatchSheet.lwl and ItemPickBatchSheetMap.xml files are stored at:

<YFS HOME>\template\prints\label

Here, <YFS HOME > points to the <YANTRA HOME >\Runtime directory.

#### 2.2.10 Print Service

The service provided for printing the Putaway Task List is PrintMoveTickets.

When a shipment pack is completed, the On Success event of the Release Move Request transaction is raised, which invokes the Print MoveTickets Service.

The PrintMoveTickets service then initiates the printing of the Putaway Task List.

To activate the PrintMoveTickets service:

- Navigate to the Move Request Execution Repository
- Navigate to the Transaction Repository
- 3. Associate the On Success event with the Print Move Tickets action, which invokes the PrintMoveTickets Service

### 2.2.11 Printing Manually

Putaway Task Lists can also be printed manually upon user request. You can print the Putaway Task List from the Task Console.

To print a Putaway Task List manually:

- Navigate to Task > Task Console. The Task By Task Type search screen displays.
- 2. From the entities menu choose the Batch option. The Batch By All Attributes search screen displays. For more information, see the Sterling Warehouse Management System: User Guide.
- 3. Enter the appropriate search criteria and click Search. The Batch List screen displays.
- **4.** In the Batch List screen do either of the following:
  - Check the box for the appropriate batch.

- Click the appropriate batch number.
- **5.** Click Print. The Print pop-up window displays.
- **6.** In the Print pop-up window:
  - a. From the Print Service Name drop-down list, select PrintTaskkList.
  - **b.** From the Printer drop-down list, select the appropriate printer.
  - **c.** In the No. of Copies text box, enter the number of copies to print.
  - d. Click OK.

# 2.2.12 Additional Setup Required

There is no additional setup required to print this document.

# 2.3 Receiving Worksheet

The Receiving Worksheet lists all the expected items for a shipment. This enables the user to record the actual receipt of the items.

### 2.3.1 Layout

The Receiving Worksheet provided with the Sterling Warehouse Management System prints is displayed here:

Figure 2–9 Receiving Work Sheet

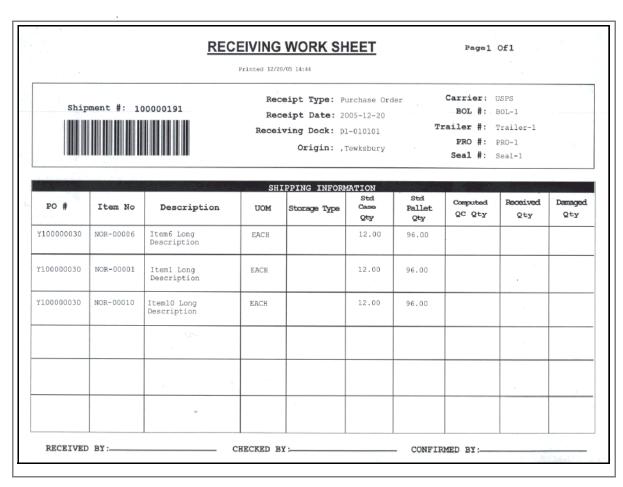

Table 2-6 Receiving Worksheet

| Field          | Description                                                                                           |
|----------------|----------------------------------------------------------------------------------------------------|
| Shipment #     | The identifying shipment number for the shipment.                                                     |
| Receipt Type   | The type of the receipt.                                                                              |
| Receipt Date   | The receipt date.                                                                                     |
| Receiving Dock | The dock at which the items are received.                                                             |
| Origin         | The location from where the shipment is shipped.                                                      |
| Carrier        | The carrier that is transporting the shipment.                                                        |
| BOL #          | The identifying BOL number for the Bill of Lading.                                                    |
| Trailer #      | The number of the trailer.                                                                            |
| PRO #          | The progressive number assigned by the carrier to track the load.                                     |
| Seal #         | The shipment seal number.                                                                             |
|                | The shipment seal number is used if the shipment is a full truck load from the origin to destination. |

Table 2-7 Receiving Worksheet, SHIPPING INFORMATION

| Field               | Description                                                                      |  |
|---------------------|----------------------------------------------------------------------------------|--|
| PO #                | The purchase order number of the shipment that has been received.                |  |
| Item No.            | The identifying item number for the item.                                        |  |
| Description         | The description of the item.                                                     |  |
| UOM                 | The unit of measurement for the item.                                            |  |
| Storage Type        | The storage type code for the item.                                              |  |
| Std Case Quantity   | The number of units of the item in a standard case.                              |  |
|                     | If the standard case quantity is not set up, "**" is printed against the item.   |  |
| Std Pallet Quantity | The number of units of the item in a standard pallet.                            |  |
|                     | If the standard pallet quantity is not set up, "**" is printed against the item. |  |

Table 2-7 Receiving Worksheet, SHIPPING INFORMATION

| Field                   | Description                                                            |
|-------------------------|------------------------------------------------------------------------|
| Computed QC<br>Quantity | The number of units of the items to divert to QC for quality checking. |
| Received Quantity       | The number of units of the items received.                             |
| Damaged Quantity        | The number of units of the items damaged.                              |
| RECEIVED BY             | This is signed by the user who receives the item.                      |
| CHECKED BY              | This is signed by the user who checks the receipt.                     |
| CONFIRMED BY            | This is signed by the user who confirms the receipt.                   |

You can use the Sterling Warehouse Management System to configure the Putaway Task List label format for an Enterprise, Seller Organization, and Buyer Organization.

# 2.3.2 Typical Preferences

Label preferences for the Receiving Worksheet are typically determined by the node.

### 2.3.3 Default Preferences

The default label preference for the Receiving Worksheet are determined by the node.

### 2.3.4 Print Size

Receiving Worksheets are printed on A4 paper.

Receiving Worksheets are printed in landscape layout.

# 2.3.5 Printer Type

Receiving Worksheets can be printed using any Windows printer.

### 2.3.6 Print Time

Receiving Worksheets are generated On Success of the Start Receipt transaction.

Receiving Worksheets can be printed on manually. For more information about printing Receiving Worksheets manually, see Section 2.1.11, "Printing Manually".

### 2.3.7 Print Location

Receiving Worksheets are printed at the printer that is associated with the Receiving Dock.

### 2.3.8 Print Documents

The Print Document associated with the Receiving Worksheet is RECEIVING\_WORKSHEET\_DOCUMENT.

The Label Format provided by the Sterling Warehouse Management System for the Receiving Worksheet is RECEIVING\_WORKSHEET\_WO\_EXP\_QTY.

Figure 2-10 Print Document for Receiving Worksheet

| Print Document              | Document Description                | Save Directory | Default Label Format        |
|-----------------------------|-------------------------------------|----------------|-----------------------------|
| PACKLIST                    | Packing Slip                        |                | PACKLIST                    |
| CONTAINER_LABEL             | UCC-128 Container Shipping Label    |                | CONTAINER_LABEL_MULTI_SKU   |
| TASKLIST                    | TaskList                            |                | ITEM_PICK_BATCHSHEET        |
| VICS_BOL                    | VICS Bill Of Lading                 |                | VICSBOL_SHIPMENT            |
| UPS_PICKUP_SUMMARY          | UPS Pickup Summary                  |                | UPS_PICKUP_SUMMARY          |
| UPS_CARRIER_LABEL           | UPS Carrier Label                   |                | UPS_CARRIER_LABEL           |
| FEDX_CARRIER_LABEL          | FEDEX Carrier Label                 |                |                             |
| COUNTSHEET                  | Count Sheet                         |                | COUNT_SHEET                 |
| AIRB_CARRIER_LABEL          | Airborne Carrier Label              |                |                             |
| SHIPMENT_DOCUMENT           | Generic Shipment Document           |                | SHIPMENT_DOCUMENT           |
| LTL_MANIFEST                | LTL Manifest                        |                | LTL_MANIFEST                |
| SHIPPERS_DECLARATION        | Shippers Declaration                |                | SHIPPERS_DECLARATION        |
| HAZMAT_BOL                  | Hazmat BOL                          |                | HAZMAT_BOL                  |
| HAZMAT_SKU_LABEL            | Hazmat SKU Label                    |                | HAZMAT_SKU_LABEL            |
| RECEIVING_WORKSHEET_DOCUM   | Receiving Work Sheet Document       |                | RECEIVING_WORKSHEET_WO_EX   |
| WAVELABEL                   | Start And End Wave Summary Labels   |                | STARTWAVEFORMAT             |
| UPCCASECODE                 | UPC Case Code Label                 |                | UPC_CASE_CODE               |
| SHIPPERS_EXPORT_DECLARATION | ShippersExportDeclaration           |                | SHIPPERS_EXPORT_DECLARATIO  |
| COMMERCIAL_INVOICE_DOCUMENT | Commercial Invoice                  |                | COMMERCIAL_INVOICE_LABEL_SI |
| CERTIFICATE_OF_ORIGIN       | Certificate oF origin               |                | CERTIFICATE_OF_ORIGIN_LABEL |
| SPECIAL_TICKET_LABEL        | Special Ticket Label for Compliance |                | SPECIAL_TICKET              |
| YNW_LPN_LABEL_DOCUMENT      | LPN Labels for Receiving            |                | YNW_LPN_LABEL_FORMAT        |

# 2.3.9 Label Formats

The Label Format Names for the Receiving Worksheets are RECEIVING\_WORKSHEET\_WO\_EXP\_QTY and RECEIVING\_WORKSHEET\_WITH\_EXP\_QTY.

#### **Label Formats**

The Label Format File Names for the Receiving Worksheets are YNW\_ReceivingWorksheet\_withoutExpQty.lwl and YNW\_ReceivingWorksheet\_withExpQty.lwl.

The Mapping XML File Names for the Receiving Worksheets are YNW\_ReceivingWorksheet\_withoutExpQty\_Map.xml and YNW\_ReceivingWorksheet\_withExpQty\_Map.xml.

Figure 2-11 Label Formats for Receiving Worksheet

| Label Format Name                    | Label Format File Name                    | Mapping XML File Name                     |
|--------------------------------------|-------------------------------------------|-------------------------------------------|
| YNW_LPN_LABEL_FORMAT                 | ynw/YNW_LPNLabel.lwl                      | ynw/YNW_LPNLabelMap.xml                   |
| CONTAINER_LABEL_SINGLE_SKU           | UCC128_SingleSKU_ShippingLabel.lwl        | UCC128SingleSKUShippingLabelMap.xml       |
| CONTAINER_LABEL_MULTI_SKU            | UCC128_MultiSKU_ShippingLabel.lwl         | UCC128MultiSKUShippingLabelMap.xml        |
| PACKLIST                             | PackList.lwl                              | PackListMap.xml                           |
| CART_MANIFEST_BATCHSHEET             | Cart_Manifest_BatchSheet.lwl              | CartManifestBatchSheetMap.xml             |
| ITEM_PICK_BATCHSHEET                 | Item_Pick_BatchSheet.lwl                  | ItemPickBatchSheetMap.xml                 |
| VICSBOL_SHIPMENT                     | VICSBOL_Shipment.lwl                      | VICSBOLShipmentMap.xml                    |
| VICSBOL_SHIPMENT_CUSTOMER_SUPPLEMENT | VICSBOL_Shipment_Customer_Supplement.lwl  | VICSBOLShipmentCustomerSupplementMap.xml  |
| VICSBOL_SHIPMENT_CARRIER_SUPPLEMENT  | VICSBOL_Shipment_Carrier_Supplement.lwl   | VICSBOLShipmentCarrierSupplementMap.xml   |
| VICSBOL_SHIPMENT_SUPPLEMENT          | VICSBOL_Shipment_Supplement.lwl           | VICSBOLShipmentSupplementMap.xml          |
| VICSBOL_LOAD                         | VICSBOL_Load.lwl                          | VICSBOLLoadMap.xml                        |
| VICSBOL_LOAD_CUSTOMER_SUPPLEMENT     | VICSBOL_Load_Customer_Supplement.lwl      | VICSBOLLoadCustomerSupplementMap.xml      |
| VICSBOL_LOAD_CARRIER_SUPPLEMENT      | VICSBOL_Load_Carrier_Supplement.lwl       | VICSBOLLoadCarrierSupplementMap.xml       |
| VICSBOL_LOAD_SUPPLEMENT              | VICSBOL_Load_Supplement.lwl               | VICSBOLLoadSupplementMap.xml              |
| UPS_PICKUP_SUMMARY                   | UPS_Pickup_Summary.lwl                    | UPSPickupSummaryMap.xml                   |
| UPS_CARRIER_LABEL                    | UPSCarrierLabel.lwl                       | UPSCarrierLabelMap.xml                    |
| UPS_CARRIER_LABEL_GROUND             | UPSCarrierLabel_Ground.lwl                | UPSCarrierLabelMap.xml                    |
| COUNT_SHEET                          | CountSheet.lwl                            | CountSheetMap.xml                         |
| LTL_MANIFEST                         | LTLManifest.lwl                           | LTLManifestMap.xml                        |
| SHIPPERS_DECLARATION                 | Shippers_DeclarationSheet.lwl             | ShippersDeclarationMap.xml                |
| HAZMAT_BOL                           | HazmatBOL.lwl                             | HazmatBOLMap.xml                          |
| HAZMAT_SKU_LABEL                     | HazmatSKULabel.lwl                        | HazmatSKULabelMap.xml                     |
| RECEIVING_WORKSHEET_WO_EXP_QTY       | ynw/YNW_ReceivingWorkSheet_withoutExpQt   | ynw/YNW_ReceivingWorkSheet_withoutExpQ    |
| RECEIVING_WORKSHEET_WITH_EXP_QTY     | ynw/YNW_ReceivingWorkSheet_withExpQty.lwl | ynw/YNW_ReceivingWorkSheet_withExpQty     |
| ENDWAVEFORMAT                        | ynw/YNW_LabelForEndWave.lwl               | ynw/YNW_WaveSummaryLabel_Map.xml          |
| STARTWAVEFORMAT                      | ynw/YNW_LabelForStartWave.lwl             | ynw/YNW_WaveSummaryLabel_Map.xml          |
| PACKLIST_PLD                         | ynw/YNW_PackList_PLD.lwl                  | ynw/YNW_PackList_PLD_Map.xml              |
| UPC_CASE_CODE                        | ynw/YNW_LabelforUPCCaseCode.lwl           | ynw/YNW_LabelUPCCaseCode_Map.xml          |
| YNW_B2CSHIPMENTS_PACKLIST_SINGLEPAGE | ynw/YNW_PackListForB2CShipments_SinglePa  | ynw/YNW_PackListForB2CShipmentsMap_Singl  |
| YNW_B2CSHIPMENTS_PACKLIST            | ynw/YNW_PackListForB2CShipments.lwl       | ynw/YNW_PackListForB2CShipmentsMap.xml    |
| COMMERCIAL_INVOICE_LABEL_MULTI_PAGE  | ynw/YNW_CommercialInvoice_MultiPage.lwl   | ynw/YNW_CommercialInvoice_MultiPage_Map   |
| COMMERCIAL_INVOICE_LABEL_SINGLE_PAGE | ynw/YNW_CommercialInvoice_SinglePage.lwl  | ynw/YNW_CommercialInvoice_SinglePage_Ma   |
| CERTIFICATE_OF_ORIGIN_LABEL          | ynw/YNW_CertificateOfOrigin.lwl           | ynw/YNW_CertificateOfOrigin_Map.xml       |
| NAFTA_CERTIFICATE_OF_ORIGIN_LABEL    | ynw/YNW_NAFTA_CertificateOfOrigin.lwl     | ynw/YNW_NAFTA_CertificateOfOrigin_Map.xml |
| SHIPPERS_EXPORT_DECLARATION_LABEL    | ynw/YNW_ShippersExportDeclaration.lwl     | ynw/YNW_ShippersExportDeclaration_Map.xml |
| SPECIAL_TICKET                       | ynw/YNW_SpecialTicketLabel.lwl            | ynw/YNW_SpecialTicketLabelMap.xml         |
| LPN_LABEL_FORMAT                     | ynw/YNW_LPNLabel.lwl                      | ynw/YNW_LPNLabelMap.xml                   |

The YNW\_ReceivingWorksheet\_withoutExpQty.lwl, YNW\_ReceivingWorksheet\_withExpQty.lwl, YNW\_ReceivingWorksheet\_withoutExpQty\_Map.xml and YNW ReceivingWorksheet withExpQty Map.xml files are stored at the location:

<YFS HOME>\template\prints\label\ynw directory

Here, <YFS HOME > points to the <YANTRA HOME >\Runtime directory.

#### 2.3.10 Print Service

The service provided for printing the Receiving Worksheets is YNW\_Print ReceivingWorksheet\_85.

When a shipment is received, the On Start Receipt event of the Start Receipt transaction is raised, which invokes the YNW\_PrintReceivingWorksheet\_85 Service.

The YNW\_PrintReceivingWorksheet\_85 service then initiates the printing of the Receiving Worksheet.

To activate the YNW\_PrintReceivingWorksheet\_85 service:

- Navigate to the Purchase Order Receipt Repository.
- Navigate to the Transaction Repository.
- 3. Associate the On Start Receipt event with the YNW Calcoc And Print Recv WS(85) action, which invokes the YNW\_PrintReceivingWorkSheet\_85 Service.

### 2.3.11 Printing Manually

Receiving Worksheets can also be printed manually upon user request. You can print the Receiving Worksheets from the Inbound Console.

To print Receiving Worksheets manually:

- Navigate to Inbound > Inbound Receipt Console. The Receipt By Receipt search screen displays.
- 2. Enter the appropriate search criteria and click Search. The Inbound Order Receipt List screen displays. For more information, see the Sterling Warehouse Management System: User Guide

- **3.** In the Inbound Order Receipt List screen, check the box for the appropriate receipt.
- **4.** Click on View Details. The Inbound Order Receipt Details screen displays. For more information, see the *Sterling Warehouse Management System: User Guide*
- 5. Click Print. The Print pop-up window displays.
- **6.** In the Print pop-up window,
  - **a.** From the Print Service Name drop-down list, select YNW\_Print ReceivingWorksheet\_85.
  - **b.** From the Printer drop-down list, select the appropriate printer.
  - **c.** In the No. of Copies text box, enter the number of copies to print.
  - d. Click OK.

# 2.3.12 Additional Setup Required

There is no additional setup required to print this document.

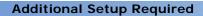

# **Inventory Prints**

Inventory Prints are documents that are printed as a part of the warehouse operations. These documents may either be printed automatically on completion of a certain task, or printed manually through the console.

The following inventory documents can be generated using the Sterling Warehouse Management System:

- **Count Sheet**
- Hazmat SKU Label
- Replenishment Task List
- Retrieval Task List
- **UPC Case Code Label**

### 3.1 Count Sheet

A count sheet displays all locations and items that are to be included in the cycle count and physical count.

Counts are typically done to eliminate mismatches between the system and the actual inventory.

The types of Count processes that may be followed are:

- Cycle Count Sheet
- Physical Count Sheet

### 3.1.1 Cycle Count Sheet

Cycle Counts are done for a group of locations, on a daily basis, to ensure that location inventory mismatches are eliminated

### 3.1.1.1 Layout

The Cycle Count Sheet provided with the Sterling Warehouse Management System is displayed here:

Figure 3–1 Cycle Count Sheet

| BATCH #: 2456789 WHSE: TP COUNTED BY:                                        | COUNT SHEET | PAGE 1 OF 1 6/23/04  Barcode of the Batch Shee  2456789  Batch Number |
|------------------------------------------------------------------------------|-------------|-----------------------------------------------------------------------|
| Location: 1-PR-A1-B1-L1  Item: Pointing device  Product Class: A  Count Qty: | It.<br>Pre  | em: Pointing device oduct Class: A                                    |
| Location: 1-PR-A1-B2-L1  Item: Pointing device  Product Class: A  Count Qty: | It<br>Pr    | cation:1-PR-A1-B2-L2  em: Pointing device  oduct Class:A  unt Qty:    |
| Location: 1-PR-A1-B3-L1  Item: Pointing device  Product Class: A  Count Qty: | It<br>Pr    | cation:1-PR-A1-B3-L2  cm: Pointing device  oduct Class:A  unt Qty:    |
| Location: 1-PR-A1-B4-L1  Item: Pointing device  Product Class:A  Count Qty:  | It<br>Pr    | cation:1-PR-A1-B4-L2 em: Pointing device oduct Class:A unt Qty:       |
| Location: 1-PR-A1-B5-L1  Item: Pointing device  Product Class: A  Count Qty: | It<br>Pr    | cation:1-PR-A1-B5-L2 em: Pointing device oduct Class:A ount Qty:      |
| CHECKED BY:                                                                  | CONFI       | RMED BY:                                                              |

Table 3-1 Cycle Count Sheet

| Field         | Description                                         |
|---------------|-----------------------------------------------------|
| BATCH #       | The batch number associated with the cycle count.   |
| WHSE          | The warehouse where the count tasks are executed.   |
| COUNTED BY    | The user who performed the cycle count.             |
| Location      | The location where the items are counted.           |
| Item          | The items that are counted.                         |
| Product Class | The Product Class of the item.                      |
| Count Qty     | Enter the item quantity counted at the location.    |
| CHECKED BY    | Enter the name of the user who inspected the items. |
| CONFIRMED BY  | Enter the name of the user who confirmed the task.  |

You can use the Sterling Warehouse Management System to configure the Cycle Count Sheet label format for an Enterprise, Seller Organization, and Buyer Organization.

### 3.1.1.2 Typical Preferences

Label preferences for the Cycle Count Sheet are typically determined by the node and the enterprise.

#### 3.1.1.3 Default Preferences

The default label preferences for Cycle Count Sheet are determined by the node and the enterprise.

#### 3.1.1.4 Print Size

Cycle Count Sheets are printed on A4 paper.

Cycle Count Sheets are printed in portrait layout.

#### 3.1.1.5 Printer Type

Cycle Count Sheets can be printed using any Windows printer.

#### **3.1.1.6 Print Time**

Cycle Count Sheets are printed when the count batches are created.

Cycle Count Sheets can also be printed upon request.

#### 3.1.1.7 Print Location

Cycle Count Sheets are printed at the printer configured for the users.

#### 3.1.1.8 Print Documents

The Print Document associated with the Cycle Count Sheet is COUNTSHEET.

The Label Format provided by the Sterling Warehouse Management System, for the Cycle Count Sheet, is COUNT\_SHEET.

Figure 3-2 Print Document for Cycle Count Sheet

| Print Document              | Document Description                | Save Directory | Default Label Format        |
|-----------------------------|-------------------------------------|----------------|-----------------------------|
| PACKLIST                    | Packing Slip                        |                | PACKLIST                    |
| CONTAINER_LABEL             | UCC-128 Container Shipping Label    |                | CONTAINER_LABEL_MULTI_SKU   |
| TASKLIST                    | TaskList                            |                | ITEM_PICK_BATCHSHEET        |
| VICS_BOL                    | VICS Bill Of Lading                 |                | VICSBOL_SHIPMENT            |
| UPS_PICKUP_SUMMARY          | UPS Pickup Summary                  |                | UPS_PICKUP_SUMMARY          |
| UPS_CARRIER_LABEL           | UPS Carrier Label                   |                | UPS_CARRIER_LABEL           |
| FEDX_CARRIER_LABEL          | FEDEX Carrier Label                 |                |                             |
| COUNTSHEET                  | Count Sheet                         |                | COUNT_SHEET                 |
| AIRB_CARRIER_LABEL          | Airborne Carrier Label              |                |                             |
| SHIPMENT_DOCUMENT           | Generic Shipment Document           |                | SHIPMENT_DOCUMENT           |
| LTL_MANIFEST                | LTL Manifest                        |                | LTL_MANIFEST                |
| SHIPPERS_DECLARATION        | Shippers Declaration                |                | SHIPPERS_DECLARATION        |
| HAZMAT_BOL                  | Hazmat BOL                          |                | HAZMAT_BOL                  |
| HAZMAT_SKU_LABEL            | Hazmat SKU Label                    |                | HAZMAT_SKU_LABEL            |
| RECEIVING_WORKSHEET_DOCUM   | Receiving Work Sheet Document       |                | RECEIVING_WORKSHEET_WO_EX   |
| WAVELABEL                   | Start And End Wave Summary Labels   |                | STARTWAVEFORMAT             |
| UPCCASECODE                 | UPC Case Code Label                 |                | UPC_CASE_CODE               |
| SHIPPERS_EXPORT_DECLARATION | ShippersExportDeclaration           |                | SHIPPERS_EXPORT_DECLARATIO  |
| COMMERCIAL_INVOICE_DOCUMENT | Commercial Invoice                  |                | COMMERCIAL_INVOICE_LABEL_SI |
| CERTIFICATE_OF_ORIGIN       | Certificate oF origin               |                | CERTIFICATE_OF_ORIGIN_LABEL |
| SPECIAL_TICKET_LABEL        | Special Ticket Label for Compliance |                | SPECIAL_TICKET              |
| YNW_LPN_LABEL_DOCUMENT      | LPN Labels for Receiving            |                | YNW_LPN_LABEL_FORMAT        |

#### 3.1.1.9 Label Formats

The Label Format Name for the Cycle Count Sheet is Count\_Sheet.

The Label Format File Name for the Cycle Count Sheet is CountSheet.lwl.

The Mapping XML File Name for the Cycle Count Sheet is CountSheetMap.xml.

Figure 3-3 Label Formats for Cycle Count Sheet

| Label Format Name                    | Label Format File Name                    | Mapping XML File Name                     |
|--------------------------------------|-------------------------------------------|-------------------------------------------|
| YNW_LPN_LABEL_FORMAT                 | ynw/YNW_LPNLabel.lwl                      | ynw/YNW_LPNLabelMap.xml                   |
| CONTAINER_LABEL_SINGLE_SKU           | UCC128_SingleSKU_ShippingLabel.lwl        | UCC128SingleSKUShippingLabelMap.xml       |
| CONTAINER_LABEL_MULTI_SKU            | UCC128_MultiSKU_ShippingLabel.lwl         | UCC128MultiSKUShippingLabelMap.xml        |
| PACKLIST                             | PackList.lwl                              | PackListMap.xml                           |
| CART_MANIFEST_BATCHSHEET             | Cart_Manifest_BatchSheet.lwl              | CartManifestBatchSheetMap.xml             |
| ITEM_PICK_BATCHSHEET                 | Item_Pick_BatchSheet.lwl                  | ItemPickBatchSheetMap.xml                 |
| VICSBOL_SHIPMENT                     | VICSBOL_Shipment.lwl                      | VICSBOLShipmentMap.xml                    |
| VICSBOL_SHIPMENT_CUSTOMER_SUPPLEMENT | VICSBOL_Shipment_Customer_Supplement.lwl  | VICSBOLShipmentCustomerSupplementMap.xml  |
| VICSBOL_SHIPMENT_CARRIER_SUPPLEMENT  | VICSBOL_Shipment_Carrier_Supplement.lwl   | VICSBOLShipmentCarrierSupplementMap.xml   |
| VICSBOL_SHIPMENT_SUPPLEMENT          | VICSBOL_Shipment_Supplement.lwl           | VICSBOLShipmentSupplementMap.xml          |
| VICSBOL_LOAD                         | VICSBOL_Load.lwl                          | VICSBOLLoadMap.xml                        |
| VICSBOL_LOAD_CUSTOMER_SUPPLEMENT     | VICSBOL_Load_Customer_Supplement.lwl      | VICSBOLLoadCustomerSupplementMap.xml      |
| VICSBOL_LOAD_CARRIER_SUPPLEMENT      | VICSBOL_Load_Carrier_Supplement.lwl       | VICSBOLLoadCarrierSupplementMap.xml       |
| VICSBOL_LOAD_SUPPLEMENT              | VICSBOL_Load_Supplement.lwl               | VICSBOLLoadSupplementMap.xml              |
| UPS_PICKUP_SUMMARY                   | UPS_Pickup_Summary.lwl                    | UPSPickupSummaryMap.xml                   |
| UPS_CARRIER_LABEL                    | UPSCarrierLabel.lwl                       | UPSCarrierLabelMap.xml                    |
| UPS_CARRIER_LABEL_GROUND             | UPSCarrierLabel_Ground.lwl                | UPSCarrierLabelMap.xml                    |
| COUNT_SHEET                          | CountSheet.lwl                            | CountSheetMap.xml                         |
| LTL_MANIFEST                         | LTLManifest.lwl                           | LTLManifestMap.xml                        |
| SHIPPERS_DECLARATION                 | Shippers_DeclarationSheet.lwl             | ShippersDeclarationMap.xml                |
| HAZMAT_BOL                           | HazmatBOL.lwl                             | HazmatBOLMap.×ml                          |
| HAZMAT_SKU_LABEL                     | HazmatSKULabel.lwl                        | HazmatSKULabelMap.xml                     |
| RECEIVING_WORKSHEET_WO_EXP_QTY       | ynw/YNW_ReceivingWorkSheet_withoutExpQt   | ynw/YNW_ReceivingWorkSheet_withoutExpQ    |
| RECEIVING_WORKSHEET_WITH_EXP_QTY     | ynw/YNW_ReceivingWorkSheet_withExpQty.lwl | ynw/YNW_ReceivingWorkSheet_withExpQty     |
| ENDWAVEFORMAT                        | ynw/YNW_LabelForEndWave.lwl               | ynw/YNW_WaveSummaryLabel_Map.xml          |
| STARTWAVEFORMAT                      | ynw/YNW_LabelForStartWave.lwl             | ynw/YNW_WaveSummaryLabel_Map.xml          |
| PACKLIST_PLD                         | ynw/YNW_PackList_PLD.lwl                  | ynw/YNW_PackList_PLD_Map.xml              |
| UPC_CASE_CODE                        | ynw/YNW_LabelforUPCCaseCode.lwl           | ynw/YNW_LabelUPCCaseCode_Map.xml          |
| YNW_B2CSHIPMENTS_PACKLIST_SINGLEPAGE | ynw/YNW_PackListForB2CShipments_SinglePa  | ynw/YNW_PackListForB2CShipmentsMap_Singl  |
| YNW_B2CSHIPMENTS_PACKLIST            | ynw/YNW_PackListForB2CShipments.lwl       | ynw/YNW_PackListForB2CShipmentsMap.xml    |
| COMMERCIAL_INVOICE_LABEL_MULTI_PAGE  | ynw/YNW_CommercialInvoice_MultiPage.lwl   | ynw/YNW_CommercialInvoice_MultiPage_Map   |
| COMMERCIAL_INVOICE_LABEL_SINGLE_PAGE | ynw/YNW_CommercialInvoice_SinglePage.lwl  | ynw/YNW_CommercialInvoice_SinglePage_Ma   |
| CERTIFICATE_OF_ORIGIN_LABEL          | ynw/YNW_CertificateOfOrigin.lwl           | ynw/YNW_CertificateOfOrigin_Map.xml       |
| NAFTA_CERTIFICATE_OF_ORIGIN_LABEL    | ynw/YNW_NAFTA_CertificateOfOrigin.lwl     | ynw/YNW_NAFTA_CertificateOfOrigin_Map.xml |
| SHIPPERS_EXPORT_DECLARATION_LABEL    | ynw/YNW_ShippersExportDeclaration.lwl     | ynw/YNW_ShippersExportDeclaration_Map.xml |
| SPECIAL_TICKET                       | ynw/YNW_SpecialTicketLabel.lwl            | ynw/YNW_SpecialTicketLabelMap.xml         |
| LPN_LABEL_FORMAT                     | ynw/YNW_LPNLabel.lwl                      | ynw/YNW_LPNLabelMap.xml                   |

The CountSheet.lwl and CountSheetMap.xml files are stored at:

<YFS\_HOME>\template\prints\label

Here, <YFS\_HOME> points to the <YANTRA\_HOME>\Runtime directory.

#### 3.1.1.10 Print Service

The service provided for printing the Cycle Count Sheet is PrintTaskList.

When a batch of count tasks is created, the Batch Created event of the Create Batch transaction is raised, which invokes the PrintTaskList service.

The PrintTaskList service then initiates the printing of the Cycle Count Sheet.

To activate the PrintTaskList service:

- Navigate to the Task Execution Repository
- 2. Navigate to the Transaction Repository
- 3. Associate the Batch Created event with the Print Count Sheet action, which invokes the PrintTaskList Service

**Note:** The PrintTaskList service is activated by default.

#### 3.1.1.11 Printing Manually

Cycle Count Sheets can also be printed manually on user request. You can print a Cycle Count Sheet from the Task Console.

To print a Cycle Count Sheet manually:

- **1.** Navigate to Tasks > Task Console. The Task By Task Type search screen displays.
- 2. From the Entities menu select Batch.
- **3.** Enter the appropriate search criteria and click Search. The Task List screen displays.
- 4. In the Task List screen do either of the following:
  - Check the box for the appropriate task
  - Click the appropriate batch number
- **5.** Click Print. The Print pop-up window displays.

- 6. In the Print pop-up window,
  - a. From the Print Service Name drop down list, select PrintTaskList
  - **b.** From the Printer drop down list, select the appropriate printer
  - c. In the No. of Copies text box, enter the number of copies to print
  - d. Click OK

#### 3.1.1.12 Additional Setup Required

There is no additional setup required to print this document.

### 3.1.2 Physical Count Sheet

Physical Counts are performed to synchronize the physical and system inventory and are required as a part of the corporate policy or client requirements. During the physical count process, the warehouse is closed and no other activity is performed.

#### 3.1.2.1 Layout

The Physical Count Sheet provided with the Sterling Warehouse Management System is displayed here:

Figure 3-4 Physical Count Sheet

| COUNT SHEET |      |        |                  |    |           |
|-------------|------|--------|------------------|----|-----------|
| BATCH#      | :    | DATE : |                  |    |           |
| WHSE        | :    |        |                  |    |           |
| COUNTED BY  | · :  |        |                  |    |           |
|             |      |        |                  |    |           |
| Location    | LPN# | ItemID | Item Description | PC | Count Qty |
|             |      |        |                  |    |           |
|             |      |        |                  |    |           |
|             |      |        |                  |    |           |
|             |      |        |                  |    |           |
|             |      |        |                  |    |           |
|             |      |        |                  |    |           |
|             |      |        |                  |    |           |
|             |      |        |                  |    |           |
|             |      |        |                  |    |           |
|             |      |        |                  |    |           |
|             |      |        |                  |    |           |
|             |      |        |                  |    |           |
|             |      |        |                  |    |           |
|             |      |        |                  |    |           |
| CHECKED BY  | :    | CON    | IFIRMED BY:      |    |           |

Table 3–2 Physical Count Sheet

| Field      | Description                                                 |  |
|------------|-------------------------------------------------------------|--|
| BATCH #    | The batch number associated with the physical count.        |  |
| DATE       | The date when the physical count are performed.             |  |
| WHSE       | The warehouse where the physical count tasks are performed. |  |
| COUNTED BY | The user who performed the physical count.                  |  |

Table 3-2 Physical Count Sheet

| Field            | Description                                         |  |
|------------------|-----------------------------------------------------|--|
| Location         | The location where the items are counted.           |  |
| LPN#             | The LPN number of the containers.                   |  |
| Item ID          | The identifier of the items that are counted.       |  |
| Item Description | The description of the items that are counted.      |  |
| PC               | The Product Class of the items that are counted.    |  |
| Count Qty        | Enter the item quantity counted at the location.    |  |
| CHECKED BY       | Enter the name of the user who inspected the items. |  |
| CONFIRMED BY     | Enter the name of the user who confirmed the task.  |  |

You can use the Sterling Warehouse Management System to configure the Physical Count Sheet label format for an Enterprise, Seller Organization, and Buyer Organization.

### 3.1.2.2 Typical Preferences

Label preferences for the Physical Count Sheet are typically determined by the node and the enterprise.

#### 3.1.2.3 Default Preferences

The default label preferences for Physical Count Sheet are determined by the node and the enterprise.

#### 3.1.2.4 Print Size

Physical Count Sheets are printed on A4 paper.

Physical Count Sheets are printed in portrait layout

### 3.1.2.5 Printer Type

Physical Count Sheets can be printed using any Windows-supported printer.

#### 3.1.2.6 Print Time

Physical Count Sheets are printed when the count batches are created.

Physical Count Sheets can also be printed upon request.

#### 3.1.2.7 Print Location

Physical Count Sheets are printed at the printer configured for the users.

#### 3.1.2.8 Print Documents

The Print Document associated with the Physical Count Sheet is PICOUNTSHEET.

The Label Format provided by the Sterling Warehouse Management System, for the Physical Count Sheet, is PI\_COUNT\_SHEET.

Figure 3-5 Print Document for Physical Count Sheet

| Print Document              | Document Description                | Save Directory | Default Label Format        |
|-----------------------------|-------------------------------------|----------------|-----------------------------|
| PACKLIST                    | Packing Slip                        |                | PACKLIST                    |
| CONTAINER_LABEL             | UCC-128 Container Shipping Label    |                | CONTAINER_LABEL_MULTI_SKU   |
| TASKLIST                    | TaskList                            |                | ITEM_PICK_BATCHSHEET        |
| VICS_BOL                    | VICS Bill Of Lading                 |                | VICSBOL_SHIPMENT            |
| UPS_PICKUP_SUMMARY          | UPS Pickup Summary                  |                | UPS_PICKUP_SUMMARY          |
| UPS_CARRIER_LABEL           | UPS Carrier Label                   |                | UPS_CARRIER_LABEL           |
| FEDX_CARRIER_LABEL          | FEDEX Carrier Label                 |                |                             |
| COUNTSHEET                  | Count Sheet                         |                | COUNT_SHEET                 |
| AIRB_CARRIER_LABEL          | Airborne Carrier Label              |                |                             |
| SHIPMENT_DOCUMENT           | Generic Shipment Document           |                | SHIPMENT_DOCUMENT           |
| LTL_MANIFEST                | LTL Manifest                        |                | LTL_MANIFEST                |
| SHIPPERS_DECLARATION        | Shippers Declaration                |                | SHIPPERS_DECLARATION        |
| HAZMAT_BOL                  | Hazmat BOL                          |                | HAZMAT_BOL                  |
| HAZMAT_SKU_LABEL            | Hazmat SKU Label                    |                | HAZMAT_SKU_LABEL            |
| PICOUNTSHEET                | Physical Inventory Count Sheet      |                | PI_COUNT_SHEET              |
| WAVELABEL                   | Start And End Wave Summary Labels   |                | STARTWAVEFORMAT             |
| UPCCASECODE                 | UPC Case Code Label                 |                | UPC_CASE_CODE               |
| SHIPPERS_EXPORT_DECLARATION | ShippersExportDeclaration           |                | SHIPPERS_EXPORT_DECLARATIO  |
| COMMERCIAL_INVOICE_DOCUMENT | Commercial Invoice                  |                | COMMERCIAL_INVOICE_LABEL_SI |
| CERTIFICATE_OF_ORIGIN       | Certificate oF origin               |                | CERTIFICATE_OF_ORIGIN_LABEL |
| SPECIAL_TICKET_LABEL        | Special Ticket Label for Compliance |                | SPECIAL_TICKET              |
| YNW_LPN_LABEL_DOCUMENT      | LPN Labels for Receiving            |                | YNW_LPN_LABEL_FORMAT        |

#### 3.1.2.9 Label Formats

The Label Format Name for the Physical Count Sheet is PI\_COUNT\_SHEET.

The Label Format File Name for the Physical Count Sheet is PI\_CountSheet.lwl.

The Mapping XML File Name for the Physical Count Sheet is PICountSheetMap.xml.

Figure 3-6 Label Formats for Physical Count Sheet

| Label Format Name                    | Label Format File Name                    | Mapping XML File Name                    |
|--------------------------------------|-------------------------------------------|------------------------------------------|
| YNW_LPN_LABEL_FORMAT                 | ynw/YNW_LPNLabel.lwl                      | ynw/YNW_LPNLabelMap.xml                  |
| CONTAINER_LABEL_SINGLE_SKU           | UCC128_SingleSKU_ShippingLabel.lwl        | UCC128SingleSKUShippingLabelMap.xml      |
| CONTAINER_LABEL_MULTI_SKU            | UCC128_MultiSKU_ShippingLabel.lwl         | UCC128MultiSKUShippingLabelMap.xml       |
| PACKLIST                             | PackList.lwl                              | PackListMap.xml                          |
| CART_MANIFEST_BATCHSHEET             | Cart_Manifest_BatchSheet.lwl              | CartManifestBatchSheetMap.xml            |
| ITEM_PICK_BATCHSHEET                 | Item_Pick_BatchSheet.lwl                  | ItemPickBatchSheetMap.xml                |
| VICSBOL_SHIPMENT                     | VICSBOL_Shipment.lwl                      | VICSBOLShipmentMap.xml                   |
| VICSBOL_SHIPMENT_CUSTOMER_SUPPLEMENT | VICSBOL_Shipment_Customer_Supplement.lwl  | VICSBOLShipmentCustomerSupplementMap.xml |
| VICSBOL_SHIPMENT_CARRIER_SUPPLEMENT  | VICSBOL_Shipment_Carrier_Supplement.lwl   | VICSBOLShipmentCarrierSupplementMap.xml  |
| VICSBOL_SHIPMENT_SUPPLEMENT          | VICSBOL_Shipment_Supplement.lwl           | VICSBOLShipmentSupplementMap.xml         |
| VICSBOL_LOAD                         | VICSBOL_Load.lwl                          | VICSBOLLoadMap.xml                       |
| VICSBOL_LOAD_CUSTOMER_SUPPLEMENT     | VICSBOL_Load_Customer_Supplement.lwl      | VICSBOLLoadCustomerSupplementMap.xml     |
| VICSBOL_LOAD_CARRIER_SUPPLEMENT      | VICSBOL_Load_Carrier_Supplement.lwl       | VICSBOLLoadCarrierSupplementMap.xml      |
| VICSBOL_LOAD_SUPPLEMENT              | VICSBOL_Load_Supplement.lwl               | VICSBOLLoadSupplementMap.xml             |
| JPS_PICKUP_SUMMARY                   | UPS_Pickup_Summary.lwl                    | UPSPickupSummaryMap.xml                  |
| JPS_CARRIER_LABEL                    | UPSCarrierLabel.lwl                       | UPSCarrierLabelMap.xml                   |
| JPS_CARRIER_LABEL_GROUND             | UPSCarrierLabel_Ground.lwl                | UPSCarrierLabelMap.xml                   |
| COUNT_SHEET                          | CountSheet.lwl                            | CountSheetMap.xml                        |
| _TL_MANIFEST                         | LTLManifest.lwl                           | LTLManifestMap.xml                       |
| SHIPPERS_DECLARATION                 | Shippers_DeclarationSheet.lwl             | ShippersDeclarationMap.xml               |
| HAZMAT_BOL                           | HazmatBOL.lwl                             | HazmatBOLMap.xml                         |
| PI_COUNT_SHEET                       | PI_CountSheet.lwl                         | PICountSheetMap.xml                      |
| RECEIVING_WORKSHEET_WO_EXP_QTY       | ynw/YNW_ReceivingWorkSheet_withoutExpQt   | ynw/YNW_ReceivingWorkSheet_withoutExpQ   |
| RECEIVING_WORKSHEET_WITH_EXP_QTY     | ynw/YNW_ReceivingWorkSheet_withExpQty.lwl | ynw/YNW_ReceivingWorkSheet_withExpQty    |

The PI\_CountSheet.lwl and PICountSheetMap.xml files are stored at: <YFS\_HOME>\template\prints\label

Here, <YFS\_HOME> points to the <YANTRA\_HOME>\Runtime directory.

#### 3.1.2.10 Print Service

The service provided for printing the Physical Count Sheet is PIPrintTaskList.

When a batch of count tasks is created, the Batch Created event of the Create Batch transaction is raised, which invokes the PIPrintTaskList service.

The PIPrintTaskList service then initiates the printing of the Physical Count Sheet.

To activate the PIPrintTaskList service:

- 1. Navigate to the Task Execution Repository.
- 2. Navigate to the Transaction Repository.
- 3. Ensure that the BATCH\_CREATED event is configured in the Create Batch transaction. To do this, double-click on the BATCH\_CREATED event. Modify the displayed Print Count Sheet action to invoke the PIPrintTaskList service instead of the PrintTaskList service. Click Save.

#### 3.1.2.11 Printing Manually

Physical Count Sheets can also be printed manually upon user request. You can print a Physical Count Sheet from the Task Console.

To print a Physical Count Sheet manually:

- **1.** Navigate to Tasks > Task Console. The Task By Task Type search screen displays.
- 2. From the Entities menu, select Batch.
- **3.** Enter the appropriate search criteria and click Search. The Task List screen displays.
- 4. In the Task List screen do one of the following:
  - Check the box for the appropriate task.
  - Click the appropriate batch number.
- **5.** Click Print. The Print pop-up window displays.

- 6. In the Print pop-up window,
  - a. From the Print Service Name drop down list, select PIPrintTaskList.
  - **b.** From the Printer drop-down list, select the appropriate printe.r
  - **c.** In the No. of Copies text box, enter the number of copies to print.
  - d. Click OK.

### 3.1.2.12 Additional Setup Required

There is no additional setup required to print this document.

### 3.2 Hazmat SKU Label

Hazmat SKU Labels are applied to cartons or containers carrying hazardous materials items when these items are shipped.

### 3.2.1 Layout

The Hazmat SKU Label provided with the Sterling Warehouse Management System prints is displayed here:

Figure 3-7 Hazmat SKU Label

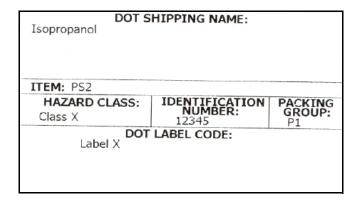

Table 3-3 Hazmat SKU Label

| Field                    | Description                                                                                                    |  |
|--------------------------|----------------------------------------------------------------------------------------------------|--|
| DOT SHIPPING<br>NAME     | The shipping name as registered with the United States Department of Transportation.                                                                                           |  |
| ITEM                     | The item identifier.                                                                                                    |  |
| HAZARD CLASS             | The hazard class for the item.                                                                                                    |  |
| IDENTIFICATION<br>NUMBER | The four-digit number that identifies the hazardous items (such as explosives or poisonous materials) of commercial importance. This is widely used in international commerce. |  |

Table 3-3 Hazmat SKU Label

| Field          | Description                                                                                                    |
|----------------|----------------------------------------------------------------------------------------------------|
| PACKING GROUP  | Indicates the degree of danger of a hazardous item within its hazard class or division and the type of packaging required for the item. The valid values are: Packing Group I - high danger, Packing Group II - medium danger, Packing Group III - low danger. |
| DOT LABEL CODE | Indicates the label code of the hazardous item as assigned by the United States Department of Transportation.                                                                                                    |

You can use the Sterling Warehouse Management System to configure the Hazmat SKU Label format for an Enterprise, Seller Organization, and Buyer Organization.

### 3.2.2 Typical Preferences

Label preferences for the Hazmat SKU Label are typically determined by the enterprise.

### 3.2.3 Default Preferences

The default label preferences for the Hazmat SKU Label are determined by the enterprise.

### 3.2.4 Print Size

Hazmat SKU Labels are printed on 4" x 2" labels.

Hazmat SKU Labels are printed in portrait layout.

# 3.2.5 Printer Type

Hazmat SKU Labels can be printed using a Zebra printer.

### 3.2.6 Print Time

Hazmat SKU Labels are printed only upon request.

#### 3.2.7 Print Location

Hazmat SKU Labels are printed at the printer configured for the users.

### 3.2.8 Print Documents

The Print Document associated with the Hazmat SKU Label is  ${\tt HAZMAT\_SKU\_LABEL}.$ 

The Label Format provided by the Sterling Warehouse Management System, for the Hazmat SKU Label, is HAZMAT\_SKU\_LABEL.

Figure 3–8 Print Document for Hazmat SKU Label

| Print Document              | Document Description                | Save Directory | Default Label Format        |
|-----------------------------|-------------------------------------|----------------|-----------------------------|
| PACKLIST                    | Packing Slip                        |                | PACKLIST                    |
| CONTAINER_LABEL             | UCC-128 Container Shipping Label    |                | CONTAINER_LABEL_MULTI_SKU   |
| TASKLIST                    | TaskList                            |                | ITEM_PICK_BATCHSHEET        |
| VICS_BOL                    | VICS Bill Of Lading                 |                | VICSBOL_SHIPMENT            |
| UPS_PICKUP_SUMMARY          | UPS Pickup Summary                  |                | UPS_PICKUP_SUMMARY          |
| UPS_CARRIER_LABEL           | UPS Carrier Label                   |                | UPS_CARRIER_LABEL           |
| FEDX_CARRIER_LABEL          | FEDEX Carrier Label                 |                |                             |
| COUNTSHEET                  | Count Sheet                         |                | COUNT_SHEET                 |
| AIRB_CARRIER_LABEL          | Airborne Carrier Label              |                |                             |
| SHIPMENT_DOCUMENT           | Generic Shipment Document           |                | SHIPMENT_DOCUMENT           |
| LTL_MANIFEST                | LTL Manifest                        |                | LTL_MANIFEST                |
| SHIPPERS_DECLARATION        | Shippers Declaration                |                | SHIPPERS_DECLARATION        |
| HAZMAT_BOL                  | Hazmat BOL                          |                | HAZMAT_BOL                  |
| HAZMAT_SKU_LABEL            | Hazmat SKU Label                    |                | HAZMAT_SKU_LABEL            |
| RECEIVING_WORKSHEET_DOCUM   | Receiving Work Sheet Document       |                | RECEIVING_WORKSHEET_WO_EX   |
| WAVELABEL                   | Start And End Wave Summary Labels   |                | STARTWAVEFORMAT             |
| UPCCASECODE                 | UPC Case Code Label                 |                | UPC_CASE_CODE               |
| SHIPPERS_EXPORT_DECLARATION | ShippersExportDeclaration           |                | SHIPPERS_EXPORT_DECLARATIO  |
| COMMERCIAL_INVOICE_DOCUMENT | Commercial Invoice                  |                | COMMERCIAL_INVOICE_LABEL_SI |
| CERTIFICATE_OF_ORIGIN       | Certificate oF origin               |                | CERTIFICATE_OF_ORIGIN_LABEL |
| SPECIAL_TICKET_LABEL        | Special Ticket Label for Compliance |                | SPECIAL_TICKET              |
| YNW_LPN_LABEL_DOCUMENT      | LPN Labels for Receiving            |                | YNW_LPN_LABEL_FORMAT        |

### 3.2.9 Label Formats

The Label Format Name for Hazmat SKU Label is HAZMAT\_SKU\_LABEL.

The Label Format File Name for the Hazmat SKU Label is HazmatSKULabel.lwl.

The Mapping XML File Name for the Hazmat SKU Label is HazmatSKULabelMap.xml.

Figure 3-9 Label Formats for Hazmat SKU Label

| Label Format Name                    | Label Format File Name                    | Mapping XML File Name                     |
|--------------------------------------|-------------------------------------------|-------------------------------------------|
| YNW_LPN_LABEL_FORMAT                 | ynw/YNW_LPNLabel.lwl                      | ynw/YNW_LPNLabelMap.xml                   |
| CONTAINER_LABEL_SINGLE_SKU           | UCC128_SingleSKU_ShippingLabel.lwl        | UCC128SingleSKUShippingLabelMap.xml       |
| CONTAINER_LABEL_MULTI_SKU            | UCC128_MultiSKU_ShippingLabel.lwl         | UCC128MultiSKUShippingLabelMap.xml        |
| PACKLIST                             | PackList.lwl                              | PackListMap.xml                           |
| CART_MANIFEST_BATCHSHEET             | Cart_Manifest_BatchSheet.lwl              | CartManifestBatchSheetMap.xml             |
| ITEM_PICK_BATCHSHEET                 | Item_Pick_BatchSheet.lwl                  | ItemPickBatchSheetMap.xml                 |
| VICSBOL_SHIPMENT                     | VICSBOL_Shipment.lwl                      | VICSBOLShipmentMap.xml                    |
| VICSBOL_SHIPMENT_CUSTOMER_SUPPLEMENT | VICSBOL_Shipment_Customer_Supplement.lwl  | VICSBOLShipmentCustomerSupplementMap.xml  |
| VICSBOL_SHIPMENT_CARRIER_SUPPLEMENT  | VICSBOL_Shipment_Carrier_Supplement.lwl   | VICSBOLShipmentCarrierSupplementMap.xml   |
| VICSBOL_SHIPMENT_SUPPLEMENT          | VICSBOL_Shipment_Supplement.lwl           | VICSBOLShipmentSupplementMap.xml          |
| VICSBOL_LOAD                         | VICSBOL_Load.lwl                          | VICSBOLLoadMap.xml                        |
| VICSBOL_LOAD_CUSTOMER_SUPPLEMENT     | VICSBOL_Load_Customer_Supplement.lwl      | VICSBOLLoadCustomerSupplementMap.xml      |
| VICSBOL_LOAD_CARRIER_SUPPLEMENT      | VICSBOL_Load_Carrier_Supplement.lwl       | VICSBOLLoadCarrierSupplementMap.xml       |
| VICSBOL_LOAD_SUPPLEMENT              | VICSBOL_Load_Supplement.lwl               | VICSBOLLoadSupplementMap.xml              |
| JPS_PICKUP_SUMMARY                   | UPS_Pickup_Summary.lwl                    | UPSPickupSummaryMap.xml                   |
| JPS_CARRIER_LABEL                    | UPSCarrierLabel.lwl                       | UPSCarrierLabelMap.xml                    |
| JPS_CARRIER_LABEL_GROUND             | UPSCarrierLabel_Ground.lwl                | UPSCarrierLabelMap.xml                    |
| COUNT_SHEET                          | CountSheet.lwl                            | CountSheetMap.xml                         |
| LTL_MANIFEST                         | LTLManifest.lwl                           | LTLManifestMap.×ml                        |
| SHIPPERS_DECLARATION                 | Shippers_DeclarationSheet.lwl             | ShippersDeclarationMap.xml                |
| HAZMAT_BOL                           | HazmatBOL.lwl                             | HazmatBOLMap.xml                          |
| HAZMAT_SKU_LABEL                     | HazmatSKULabel.lwl                        | HazmatSKULabelMap.xml                     |
| RECEIVING_WORKSHEET_WO_EXP_QTY       | ynw/YNW_ReceivingWorkSheet_withoutExpQt   | ynw/YNW_ReceivingWorkSheet_withoutExpQ    |
| RECEIVING_WORKSHEET_WITH_EXP_QTY     | ynw/YNW_ReceivingWorkSheet_withExpQty.lwl | ynw/YNW_ReceivingWorkSheet_withExpQty     |
| ENDWAVEFORMAT                        | ynw/YNW_LabelForEndWave.lwl               | ynw/YNW_WaveSummaryLabel_Map.xml          |
| STARTWAVEFORMAT                      | ynw/YNW_LabelForStartWave.lwl             | ynw/YNW_WaveSummaryLabel_Map.xml          |
| PACKLIST_PLD                         | ynw/YNW_PackList_PLD.lwl                  | ynw/YNW_PackList_PLD_Map.xml              |
| JPC_CASE_CODE                        | ynw/YNW_LabelforUPCCaseCode.lwl           | ynw/YNW_LabelUPCCaseCode_Map.xml          |
| YNW_B2CSHIPMENTS_PACKLIST_SINGLEPAGE | ynw/YNW_PackListForB2CShipments_SinglePa  | ynw/YNW_PackListForB2CShipmentsMap_Singl  |
| YNW_B2CSHIPMENTS_PACKLIST            | ynw/YNW_PackListForB2CShipments.lwl       | ynw/YNW_PackListForB2CShipmentsMap.xml    |
| COMMERCIAL_INVOICE_LABEL_MULTI_PAGE  | ynw/YNW_CommercialInvoice_MultiPage.lwl   | ynw/YNW_CommercialInvoice_MultiPage_Map   |
| COMMERCIAL_INVOICE_LABEL_SINGLE_PAGE | ynw/YNW_CommercialInvoice_SinglePage.lwl  | ynw/YNW_CommercialInvoice_SinglePage_Ma   |
| CERTIFICATE_OF_ORIGIN_LABEL          | ynw/YNW_CertificateOfOrigin.lwl           | ynw/YNW_CertificateOfOrigin_Map.xml       |
| NAFTA_CERTIFICATE_OF_ORIGIN_LABEL    | ynw/YNW_NAFTA_CertificateOfOrigin.lwl     | ynw/YNW_NAFTA_CertificateOfOrigin_Map.xml |
| SHIPPERS_EXPORT_DECLARATION_LABEL    | ynw/YNW_ShippersExportDeclaration.lwl     | ynw/YNW_ShippersExportDeclaration_Map.xml |
| SPECIAL_TICKET                       | ynw/YNW_SpecialTicketLabel.lwl            | ynw/YNW_SpecialTicketLabelMap.xml         |
| LPN_LABEL_FORMAT                     | ynw/YNW_LPNLabel.lwl                      | ynw/YNW_LPNLabelMap.xml                   |

The HazmatSKULabel.lwl and HazmatSKULabelMap.xml files are stored at:

<YFS HOME>\template\prints\label

Here, <YFS HOME > points to the <YANTRA HOME > \Runtime directory.

#### 3.2.10 Print Service

The service provided for printing the Hazmat SKU Label is Print HazmatSKULabel.

**Note:** There is no transaction triggered for this service as it can only be generated manually.

### 3.2.11 Printing Manually

Hazmat SKU Labels can only be printed manually upon user request. You can print the Hazmat SKU Label from the Inventory Console.

To print a Hazmat SKU Label manually:

- 1. Navigate to Inventory > Print SKU Labels. The Print SKU by Item search screen displays.
- 2. Enter the appropriate search criteria and click Search. The Print SKU List screen displays.
- 3. In the Print SKU List screen do either of the following:
  - Check the box for the appropriate task
  - Click the appropriate Item ID
- 4. Click Print. The Print pop-up window displays.
- **5.** In the Print pop-up window,
  - a. From the Print Service Name drop-down list, select PrintHazmatSKULabel
  - **b.** From the Printer drop-down list, select the appropriate printer
  - c. In the No. of Copies text box, enter the number of copies to print
  - d. Click OK

# 3.2.12 Additional Setup Required

There is no additional setup required to print this document.

# 3.3 Replenishment Task List

The Replenishment Task List provides replenishment task details for a batch. This task list contains details for the Item, From Location, To Location, and Quantity.

The Replenishment Task List is printed automatically when an item is replenished from storage to the active area. The Replenishment Task List can also be printed upon a user requests.

The Replenishment Task List is printed on A4 paper.

The layout, typical preferences, default preferences, print size, printer type, print time, print location, print document, default file names, print service, and manual printing information for the Replenishment Task List is similar to the Putaway Task List. For this information about the Replenishment Task List, see Section 2.2, "Putaway Task List" in Chapter 2, "Inbound Prints".

### 3.4 Retrieval Task List

The Retrieval Task List provides retrieval task details for a batch. This task list contains details for the Item, From Location, To Location, and Quantity.

The Retrieval Task List is printed automatically when the item is retrieved from one location to another. For example, the Retrieval Task List is printed automatically when an item is moved from bulk storage to the VAS Station. The Retrieval Task List can also be printed upon a user request.

The Retrieval Task List is printed on A4 paper.

The layout, typical preferences, default preferences, print size, printer type, print time, print location, print document, default file names, print service, and manual printing information for the Retrieval Task List is similar to the Putaway Task List. For this information about the Retrieval Task List, see Section 2.2, "Putaway Task List" in Chapter 2, "Inbound Prints".

### 3.5 UPC Case Code Label

This is the standard Universal Product Code (UPC) Case Code label that the warehouse can use to track inventory in the warehouse. It contains the UPC Case barcode that provides information about the item and case quantity.

### **3.5.1 Layout**

The UPC Case Code Label provided with the Sterling Warehouse Management System prints is displayed here:

Figure 3-10 UPC Case Code Label

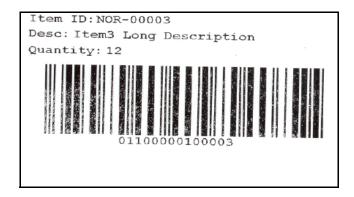

Table 3-4 UPC Case Code Label

| Field       | Description                                   |  |
|-------------|-----------------------------------------------|--|
| Item ID     | The identifier or serial number for the item. |  |
| Description | The description of the Item.                  |  |
| Quantity    | The number of units of the item in the case.  |  |

### 3.5.2 Typical Preferences

Label preferences for the UPC Case Code are typically determined by the enterprise.

#### 3.5.3 Default Preferences

The default label preferences for the UPC Case Code are determined by the node and enterprise.

### 3.5.4 Print Size

UPC Case Code Labels are printed on 4" x 2" labels.

UPC Case Code Labels are printed in portrait layout.

### 3.5.5 Printer Type

UPC Case Code Labels can be printed on a Zebra printer.

#### 3.5.6 Print Time

UPC Case Code Labels can be printed upon request only.

#### 3.5.7 Print Location

UPC Case Code Labels are printed at the printer configured for the user.

### 3.5.8 Print Documents

The Print Document associated with the UPC Case Code is UPCCASECODE.

The Label Format provided by the Sterling Warehouse Management System, for the UPC Case Code, is <code>UPC\_CASE\_CODE</code>.

Figure 3-11 Print Document for UPC Case Code

| Print Document              | Document Description                | Save Directory | Default Label Format        |
|-----------------------------|-------------------------------------|----------------|-----------------------------|
| PACKLIST                    | Packing Slip                        |                | PACKLIST                    |
| CONTAINER_LABEL             | UCC-128 Container Shipping Label    |                | CONTAINER_LABEL_MULTI_SKU   |
| TASKLIST                    | TaskList                            |                | ITEM_PICK_BATCHSHEET        |
| VICS_BOL                    | VICS Bill Of Lading                 |                | VICSBOL_SHIPMENT            |
| UPS_PICKUP_SUMMARY          | UPS Pickup Summary                  |                | UPS_PICKUP_SUMMARY          |
| UPS_CARRIER_LABEL           | UPS Carrier Label                   |                | UPS_CARRIER_LABEL           |
| FEDX_CARRIER_LABEL          | FEDEX Carrier Label                 |                |                             |
| COUNTSHEET                  | Count Sheet                         |                | COUNT_SHEET                 |
| AIRB_CARRIER_LABEL          | Airborne Carrier Label              |                |                             |
| SHIPMENT_DOCUMENT           | Generic Shipment Document           |                | SHIPMENT_DOCUMENT           |
| LTL_MANIFEST                | LTL Manifest                        |                | LTL_MANIFEST                |
| SHIPPERS_DECLARATION        | Shippers Declaration                |                | SHIPPERS_DECLARATION        |
| HAZMAT_BOL                  | Hazmat BOL                          |                | HAZMAT_BOL                  |
| HAZMAT_SKU_LABEL            | Hazmat SKU Label                    |                | HAZMAT_SKU_LABEL            |
| RECEIVING_WORKSHEET_DOCUM   | Receiving Work Sheet Document       |                | RECEIVING_WORKSHEET_WO_EX   |
| WAVELABEL                   | Start And End Wave Summary Labels   |                | STARTWAVEFORMAT             |
| UPCCASECODE                 | UPC Case Code Label                 |                | UPC_CASE_CODE               |
| SHIPPERS_EXPORT_DECLARATION | ShippersExportDeclaration           |                | SHIPPERS_EXPORT_DECLARATIO  |
| COMMERCIAL_INVOICE_DOCUMENT | Commercial Invoice                  |                | COMMERCIAL_INVOICE_LABEL_SI |
| CERTIFICATE_OF_ORIGIN       | Certificate oF origin               |                | CERTIFICATE_OF_ORIGIN_LABEL |
| SPECIAL_TICKET_LABEL        | Special Ticket Label for Compliance |                | SPECIAL_TICKET              |
| YNW_LPN_LABEL_DOCUMENT      | LPN Labels for Receiving            |                | YNW_LPN_LABEL_FORMAT        |

# 3.5.9 Label Formats

The Label Format Name for the UPC Case Code is UPCCASECODE.

The Label Format File Name for the UPC Case Code Label is YNW\_LabelforUPCCaseCode.lwl.

The Mapping XML File Name for the UPC Case Code is YNW\_LabelUPCCaseCode\_Map.xml.

Figure 3-12 Label Formats for UPC Case Code

| Label Format Name                    | Label Format File Name                    | Mapping XML File Name                     |
|--------------------------------------|-------------------------------------------|-------------------------------------------|
| YNW_LPN_LABEL_FORMAT                 | ynw/YNW_LPNLabel.lwl                      | ynw/YNW_LPNLabelMap.xml                   |
| CONTAINER_LABEL_SINGLE_SKU           | UCC128_SingleSKU_ShippingLabel.lwl        | UCC128SingleSKUShippingLabelMap.xml       |
| CONTAINER_LABEL_MULTI_SKU            | UCC128_MultiSKU_ShippingLabel.lwl         | UCC128MultiSKUShippingLabelMap.xml        |
| PACKLIST                             | PackList.lwl                              | PackListMap.xml                           |
| CART_MANIFEST_BATCHSHEET             | Cart_Manifest_BatchSheet.lwl              | CartManifestBatchSheetMap.xml             |
| ITEM_PICK_BATCHSHEET                 | Item_Pick_BatchSheet.lwl                  | ItemPickBatchSheetMap.xml                 |
| VICSBOL_SHIPMENT                     | VICSBOL_Shipment.lwl                      | VICSBOLShipmentMap.xml                    |
| VICSBOL_SHIPMENT_CUSTOMER_SUPPLEMENT | VICSBOL_Shipment_Customer_Supplement.lwl  | VICSBOLShipmentCustomerSupplementMap.xml  |
| VICSBOL_SHIPMENT_CARRIER_SUPPLEMENT  | VICSBOL_Shipment_Carrier_Supplement.lwl   | VICSBOLShipmentCarrierSupplementMap.xml   |
| VICSBOL_SHIPMENT_SUPPLEMENT          | VICSBOL_Shipment_Supplement.lwl           | VICSBOLShipmentSupplementMap.xml          |
| VICSBOL_LOAD                         | VICSBOL_Load.lwl                          | VICSBOLLoadMap.xml                        |
| VICSBOL_LOAD_CUSTOMER_SUPPLEMENT     | VICSBOL_Load_Customer_Supplement.lwl      | VICSBOLLoadCustomerSupplementMap.xml      |
| VICSBOL_LOAD_CARRIER_SUPPLEMENT      | VICSBOL_Load_Carrier_Supplement.lwl       | VICSBOLLoadCarrierSupplementMap.xml       |
| VICSBOL_LOAD_SUPPLEMENT              | VICSBOL_Load_Supplement.lwl               | VICSBOLLoadSupplementMap.xml              |
| UPS_PICKUP_SUMMARY                   | UPS_Pickup_Summary.lwl                    | UPSPickupSummaryMap.xml                   |
| JPS_CARRIER_LABEL                    | UPSCarrierLabel.lwl                       | UPSCarrierLabelMap.xml                    |
| UPS_CARRIER_LABEL_GROUND             | UPSCarrierLabel_Ground.lwl                | UPSCarrierLabelMap.xml                    |
| COUNT_SHEET                          | CountSheet.lwl                            | CountSheetMap.xml                         |
| LTL_MANIFEST                         | LTLManifest.lwl                           | LTLManifestMap.xml                        |
| 5HIPPERS_DECLARATION                 | Shippers_DeclarationSheet.lwl             | ShippersDeclarationMap.xml                |
| HAZMAT_BOL                           | HazmatBOL.lwl                             | HazmatBOLMap.xml                          |
| HAZMAT_SKU_LABEL                     | HazmatSKULabel.lwl                        | HazmatSKULabelMap.xml                     |
| RECEIVING_WORKSHEET_WO_EXP_QTY       | ynw/YNW_ReceivingWorkSheet_withoutExpQt   | ynw/YNW_ReceivingWorkSheet_withoutExpQ    |
| RECEIVING_WORKSHEET_WITH_EXP_QTY     | ynw/YNW_ReceivingWorkSheet_withExpQty.lwl | ynw/YNW_ReceivingWorkSheet_withExpQty     |
| ENDWAVEFORMAT                        | ynw/YNW_LabelForEndWave.lwl               | ynw/YNW_WaveSummaryLabel_Map.xml          |
| STARTWAVEFORMAT                      | ynw/YNW_LabelForStartWave.lwl             | ynw/YNW_WaveSummaryLabel_Map.xml          |
| PACKLIST_PLD                         | ynw/YNW_PackList_PLD.lwl                  | ynw/YNW_PackList_PLD_Map.xml              |
| JPC_CASE_CODE                        | ynw/YNW_LabelforUPCCaseCode.lwl           | ynw/YNW_LabelUPCCaseCode_Map.xml          |
| YNW_B2CSHIPMENTS_PACKLIST_SINGLEPAGE | ynw/YNW_PackListForB2CShipments_SinglePa  | ynw/YNW_PackListForB2CShipmentsMap_Singl  |
| YNW_B2CSHIPMENTS_PACKLIST            | ynw/YNW_PackListForB2CShipments.lwl       | ynw/YNW_PackListForB2CShipmentsMap.xml    |
| COMMERCIAL_INVOICE_LABEL_MULTI_PAGE  | ynw/YNW_CommercialInvoice_MultiPage.lwl   | ynw/YNW_CommercialInvoice_MultiPage_Map   |
| COMMERCIAL_INVOICE_LABEL_SINGLE_PAGE | ynw/YNW_CommercialInvoice_SinglePage.lwl  | ynw/YNW_CommercialInvoice_SinglePage_Ma   |
| CERTIFICATE_OF_ORIGIN_LABEL          | ynw/YNW_CertificateOfOrigin.lwl           | ynw/YNW_CertificateOfOrigin_Map.xml       |
| NAFTA_CERTIFICATE_OF_ORIGIN_LABEL    | ynw/YNW_NAFTA_CertificateOfOrigin.lwl     | ynw/YNW_NAFTA_CertificateOfOrigin_Map.xml |
| 5HIPPERS_EXPORT_DECLARATION_LABEL    | ynw/YNW_ShippersExportDeclaration.lwl     | ynw/YNW_ShippersExportDeclaration_Map.xml |
| SPECIAL_TICKET                       | ynw/YNW_SpecialTicketLabel.lwl            | ynw/YNW_SpecialTicketLabelMap.xml         |
| LPN_LABEL_FORMAT                     | ynw/YNW_LPNLabel.lwl                      | ynw/YNW_LPNLabelMap.xml                   |

The YNW LabelforUPCCaseCode.lwl and YNW\_LabelUPCCaseCode\_Map.xml files are stored at:

<YFS HOME>\template\prints\label\ynw directory

Here, <YFS HOME > points to the <YANTRA HOME > \Runtime directory.

#### 3.5.10 Print Service

The service provided for printing the UPC Case Code Label is YNW Print UPCCaseCodeLabel 85.

**Note:** There is no transaction triggered for this service as it can only be generated manually.

### 3.5.11 Printing Manually

The UPC Case Code Label is printed manually upon user request through the Inventory Console.

To print a UPC Case Code Label manually:

- 1. Navigate to Inventory > Print Case/Pallet SKU Labels. The Print Case/Pallet SKU Label search screen displays.
- 2. Enter the appropriate search criteria and click Search. The Print Case/Pallet SKU Label screen displays.
- In the Number of Labels field, enter the appropriate value.
- **4.** Click Print. The Print pop-up window displays.
- In the Print pop-up window,
  - a. From the Print Service Name drop-down list, select YNW\_PrintUPCCaseCodeLabel\_85
  - **b.** From the Printer drop-down list, select the appropriate printer
  - In the No. of Copies text box, enter the number of copies to print
  - d. Click OK

# 3.5.12 Additional Setup Required

There is no additional setup required to print this document.

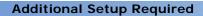

# **Outbound Prints**

The following outbound prints can be generated using the Sterling Warehouse Management System:

- **Carrier Labels**
- Cart Manifest Task List
- Certificate of Origin
- Combined Picking and Packing Slip
- Commercial Invoice
- Item Pick Task List
- LTL Manifest
- Multi-SKU UCC-128 Container Shipping Label
- North American Free Trade Agreement Certificate of Origin
- Packing Slip
- Packing Slip with Lot- and Serial-Tracked Items
- Packing Slip With Package Level Details
- Packing Slip with Lot- and Serial-Tracked Package Level Details
- RFID Slap and Slip Label
- Shipper's Export Declaration
- Single-SKU UCC-128 Container Shipping Label
- Special Ticket Label
- VICS Bill Of Lading

• Wave Start Label and Wave End Label

# 4.1 Carrier Labels

The Sterling Warehouse Management System does not use Loftware to print Carrier Labels. For more information about Carrier Labels, see the Parcel Carrier: Adapter Guide.

### 4.2 Cart Manifest Task List

The Cart manifest Task List provides task details for a batch to enable the operators to execute picking using Pick Carts. It lists the cart locations and carton sizes for each location so that items can be picked into the cartons. It also contains details for the Item, From Location, Cart location, and Quantity.

The Cart Manifest Task List can be printed automatically upon Wave Release.

The Cart Manifest Task List is printed for the A4 paper.

### 4.2.1 Layout

The Cart Manifest provided with the Sterling Warehouse Management System prints is displayed here:

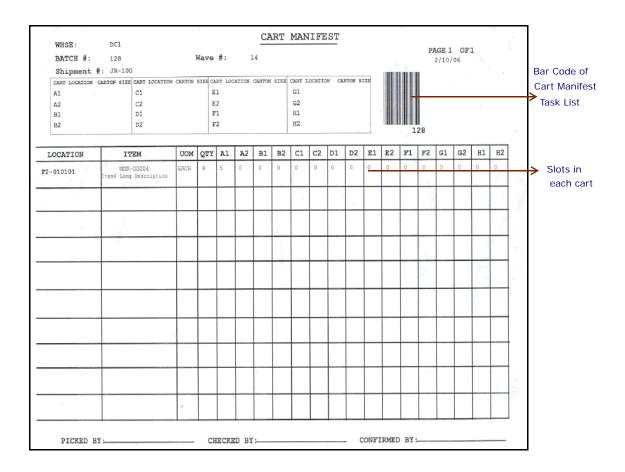

Figure 4-1 Cart Manifest Task List

Important: If the cart locations are less than or equal to eight slots, configure two slots for each location. Otherwise, configure one slot per location.

Table 4-1 Cart Manifest Task List

| Field         | Description                                                                 |
|---------------|-----------------------------------------------------------------------------|
| WHSE          | The warehouse where the tasks are executed.                                 |
| BATCH #       | The batch number associated with the cart manifest batch sheet.             |
| Wave #        | The wave number associated with the cart manifest batch.                    |
| Shipment #    | The shipment number associated with the cart manifest batch.                |
|               | The shipment number gets printed if the batch belongs to a single shipment. |
| CART LOCATION | The slot in which the item should be placed.                                |
| CARTON SIZE   | The size of the carton in the current slot.                                 |
| LOCATION      | The pick location from where the items have to be picked.                   |
| ITEM          | The description of the item.                                                |
| UOM           | The unit of measure for the item.                                           |
| QTY           | The total item quantity to be picked.                                       |
| PICKED BY     | The user who executed the tasks.                                            |
| CHECKED BY    | The user who inspected the items.                                           |
| CONFIRMED BY  | The user who confirmed the tasks.                                           |

You can use the Sterling Warehouse Management System to configure the Cart Manifest custom label format for an Enterprise, Seller Organization, and Buyer Organization.

# 4.2.2 Typical Preferences

Label preferences for the Cart Manifest Task List are typically determined by the node and the equipment type.

### 4.2.3 Default Preferences

The default label preferences for the Cart Manifest are determined by the node and the equipment type.

#### 4.2.4 Print Size

Cart Manifest Task Lists are printed on an A4 sheet paper.

Cart Manifest Task Lists are printed in landscape layout.

### 4.2.5 Printer Type

Cart Manifest Task Lists can be printed using any Windows printer.

#### 4.2.6 Print Time

Cart Manifest Task Lists are printed when tasks are generated after the close receipt.

Cart Manifest Task Lists can also be printed on request.

#### 4.2.7 Print Location

Cart Manifest Task Lists are printed at the printer available first.

#### 4.2.8 Print Documents

The default print document name associated with the Cart Manifest Task List is TASKLIST.

The Label Format shipped along with the Sterling Warehouse Management System, for the Cart Manifest, is ITEM\_PICK\_BATCHSHEET.

Figure 4–2 Print Document for Cart Manifest

| Print Document              | Document Description                | Save Directory | Default Label Format        |
|-----------------------------|-------------------------------------|----------------|-----------------------------|
| PACKLIST                    | Packing Slip                        |                | PACKLIST                    |
| CONTAINER_LABEL             | UCC-128 Container Shipping Label    |                | CONTAINER_LABEL_MULTI_SKU   |
| TASKLIST                    | TaskList                            |                | ITEM_PICK_BATCHSHEET        |
| VICS_BOL                    | VICS Bill Of Lading                 |                | VICSBOL_SHIPMENT            |
| UPS_PICKUP_SUMMARY          | UPS Pickup Summary                  |                | UPS_PICKUP_SUMMARY          |
| UPS_CARRIER_LABEL           | UPS Carrier Label                   |                | UPS_CARRIER_LABEL           |
| FEDX_CARRIER_LABEL          | FEDEX Carrier Label                 |                |                             |
| COUNTSHEET                  | Count Sheet                         |                | COUNT_SHEET                 |
| AIRB_CARRIER_LABEL          | Airborne Carrier Label              |                |                             |
| SHIPMENT_DOCUMENT           | Generic Shipment Document           |                | SHIPMENT_DOCUMENT           |
| LTL_MANIFEST                | LTL Manifest                        |                | LTL_MANIFEST                |
| SHIPPERS_DECLARATION        | Shippers Declaration                |                | SHIPPERS_DECLARATION        |
| HAZMAT_BOL                  | Hazmat BOL                          |                | HAZMAT_BOL                  |
| HAZMAT_SKU_LABEL            | Hazmat SKU Label                    |                | HAZMAT_SKU_LABEL            |
| RECEIVING_WORKSHEET_DOCUM   | Receiving Work Sheet Document       |                | RECEIVING_WORKSHEET_WO_EX   |
| WAVELABEL                   | Start And End Wave Summary Labels   |                | STARTWAVEFORMAT             |
| UPCCASECODE                 | UPC Case Code Label                 |                | UPC_CASE_CODE               |
| SHIPPERS_EXPORT_DECLARATION | ShippersExportDeclaration           |                | SHIPPERS_EXPORT_DECLARATIO  |
| COMMERCIAL_INVOICE_DOCUMENT | Commercial Invoice                  |                | COMMERCIAL_INVOICE_LABEL_SI |
| CERTIFICATE_OF_ORIGIN       | Certificate oF origin               |                | CERTIFICATE_OF_ORIGIN_LABEL |
| SPECIAL_TICKET_LABEL        | Special Ticket Label for Compliance |                | SPECIAL_TICKET              |
| YNW_LPN_LABEL_DOCUMENT      | LPN Labels for Receiving            |                | YNW_LPN_LABEL_FORMAT        |

### 4.2.9 Label Formats

The Label Format File Name for the Cart Manifest is CART\_MANIFEST\_BATCHSHEET.

The Label Format File Name for the Cart Manifest is Cart\_Manifest\_BatchSheet.lwl.

The Mapping XML File Name for the Cart Manifest is CartManifestBatchSheetMap.xml.

Figure 4–3 Label Formats for Cart Manifest

| Label Format Name                    | Label Format File Name                    | Mapping XML File Name                     |
|--------------------------------------|-------------------------------------------|-------------------------------------------|
| YNW_LPN_LABEL_FORMAT                 | ynw/YNW_LPNLabel.lwl                      | ynw/YNW_LPNLabelMap.xml                   |
| CONTAINER_LABEL_SINGLE_SKU           | UCC128_SingleSKU_ShippingLabel.lwl        | UCC128SingleSKUShippingLabelMap.xml       |
| CONTAINER_LABEL_MULTI_SKU            | UCC128_MultiSKU_ShippingLabel.lwl         | UCC128MultiSKUShippingLabelMap.xml        |
| PACKLIST                             | PackList.lwl                              | PackListMap.xml                           |
| CART_MANIFEST_BATCHSHEET             | Cart_Manifest_BatchSheet.lwl              | CartManifestBatchSheetMap.xml             |
| ITEM_PICK_BATCHSHEET                 | Item_Pick_BatchSheet.lwl                  | ItemPickBatchSheetMap.xml                 |
| VICSBOL_SHIPMENT                     | VICSBOL_Shipment.lwl                      | VICSBOLShipmentMap.xml                    |
| VICSBOL_SHIPMENT_CUSTOMER_SUPPLEMENT | VICSBOL_Shipment_Customer_Supplement.lwl  | VICSBOLShipmentCustomerSupplementMap.xml  |
| VICSBOL_SHIPMENT_CARRIER_SUPPLEMENT  | VICSBOL_Shipment_Carrier_Supplement.lwl   | VICSBOLShipmentCarrierSupplementMap.xml   |
| VICSBOL_SHIPMENT_SUPPLEMENT          | VICSBOL_Shipment_Supplement.lwl           | VICSBOLShipmentSupplementMap.xml          |
| VICSBOL_LOAD                         | VICSBOL_Load.lwl                          | VICSBOLLoadMap.xml                        |
| VICSBOL_LOAD_CUSTOMER_SUPPLEMENT     | VICSBOL_Load_Customer_Supplement.lwl      | VICSBOLLoadCustomerSupplementMap.xml      |
| VICSBOL_LOAD_CARRIER_SUPPLEMENT      | VICSBOL_Load_Carrier_Supplement.lwl       | VICSBOLLoadCarrierSupplementMap.xml       |
| VICSBOL_LOAD_SUPPLEMENT              | VICSBOL_Load_Supplement.lwl               | VICSBOLLoadSupplementMap.xml              |
| UPS_PICKUP_SUMMARY                   | UPS_Pickup_Summary.lwl                    | UPSPickupSummaryMap.xml                   |
| UPS_CARRIER_LABEL                    | UPSCarrierLabel.lwl                       | UPSCarrierLabelMap.xml                    |
| UPS_CARRIER_LABEL_GROUND             | UPSCarrierLabel_Ground.lwl                | UPSCarrierLabelMap.xml                    |
| COUNT_SHEET                          | CountSheet.lwl                            | CountSheetMap.xml                         |
| LTL_MANIFEST                         | LTLManifest.lwl                           | LTLManifestMap.xml                        |
| SHIPPERS_DECLARATION                 | Shippers_DeclarationSheet.lwl             | ShippersDeclarationMap.xml                |
| HAZMAT_BOL                           | HazmatBOL.lwl                             | HazmatBOLMap.xml                          |
| HAZMAT_SKU_LABEL                     | HazmatSKULabel.lwl                        | HazmatSKULabelMap.xml                     |
| RECEIVING_WORKSHEET_WO_EXP_QTY       | ynw/YNW_ReceivingWorkSheet_withoutExpQt   | ynw/YNW_ReceivingWorkSheet_withoutExpQ    |
| RECEIVING_WORKSHEET_WITH_EXP_QTY     | ynw/YNW_ReceivingWorkSheet_withExpQty.lwl | ynw/YNW_ReceivingWorkSheet_withExpQty     |
| ENDWAVEFORMAT                        | ynw/YNW_LabelForEndWave.lwl               | ynw/YNW_WaveSummaryLabel_Map.xml          |
| STARTWAVEFORMAT                      | ynw/YNW_LabelForStartWave.lwl             | ynw/YNW_WaveSummaryLabel_Map.xml          |
| PACKLIST_PLD                         | ynw/YNW_PackList_PLD.lwl                  | ynw/YNW_PackList_PLD_Map.xml              |
| UPC_CASE_CODE                        | ynw/YNW_LabelforUPCCaseCode.lwl           | ynw/YNW_LabelUPCCaseCode_Map.xml          |
| YNW_B2CSHIPMENTS_PACKLIST_SINGLEPAGE | ynw/YNW_PackListForB2CShipments_SinglePa  | ynw/YNW_PackListForB2CShipmentsMap_Singl  |
| YNW_B2CSHIPMENTS_PACKLIST            | ynw/YNW_PackListForB2CShipments.lwl       | ynw/YNW_PackListForB2CShipmentsMap.xml    |
| COMMERCIAL_INVOICE_LABEL_MULTI_PAGE  | ynw/YNW_CommercialInvoice_MultiPage.lwl   | ynw/YNW_CommercialInvoice_MultiPage_Map   |
| COMMERCIAL_INVOICE_LABEL_SINGLE_PAGE | ynw/YNW_CommercialInvoice_SinglePage.lwl  | ynw/YNW_CommercialInvoice_SinglePage_Ma   |
| CERTIFICATE_OF_ORIGIN_LABEL          | ynw/YNW_CertificateOfOrigin.lwl           | ynw/YNW_CertificateOfOrigin_Map.xml       |
| NAFTA_CERTIFICATE_OF_ORIGIN_LABEL    | ynw/YNW_NAFTA_CertificateOfOrigin.lwl     | ynw/YNW_NAFTA_CertificateOfOrigin_Map.xml |
| SHIPPERS_EXPORT_DECLARATION_LABEL    | ynw/YNW_ShippersExportDeclaration.lwl     | ynw/YNW_ShippersExportDeclaration_Map.xml |
| SPECIAL_TICKET                       | ynw/YNW_SpecialTicketLabel.lwl            | ynw/YNW_SpecialTicketLabelMap.xml         |
| LPN_LABEL_FORMAT                     | ynw/YNW_LPNLabel.lwl                      | ynw/YNW_LPNLabelMap.xml                   |

The Cart Manifest BatchSheet.lwl and CartManifestBatchSheetMap.xml files are stored at the location:

<YFS HOME>\template\prints\label

Here, <YFS HOME > points to the <YANTRA HOME > \Runtime directory.

### 4.2.10 Print Service

The service provided for printing the Cart Manifest is YNW\_PrintWave\_85.

When a shipment pack is completed, the On Success event of the Print Wave transaction is raised, which invokes the YNW\_PrintWave\_85 service.

The YNW\_PrintWave\_85 service then initiates the printing of the Packing Slip.

To activate the YNW\_PrintWave\_85 service:

- 1. Navigate to the Outbound Picking Repository
- 2. Navigate to the Transaction Repository
- 3. Associate the On Success event with the YNW Print Wave (85) action, which invokes the YNW\_PrintWave\_85 service.

### 4.2.11 Printing Manually

Cart Manifest Task List can also be printed manually on user request. You can print the Cart Manifest Task List from the Task Console.

To print Cart Manifest List manually:

- 1. Navigate to Task > Task Console. The Task By Task Type search screen appears.
- 2. Click the drop down button on Task to choose the Batch option. The Batch By All Attributes search screen appears.
- 3. Enter the appropriate search criteria and click Search. The Batch List screen appears.
- **4.** In the Batch List screen do either of the following:
  - Select the check box against the appropriate batch.
  - Click the appropriate Batch #
- **5.** Click Print. The Print popup window appears.

- 6. In the Print popup window,
  - **a.** From the Print Service Name drop down list, select PrintTaskList
  - **b.** From the Printer drop down list, select the appropriate printer
  - c. In the No. of Copies text box, enter the number of copies to print
  - d. Click OK.

# 4.2.12 Additional Setup Required

There is no additional setup required to print this document.

# 4.3 Certificate of Origin

The Certificate of Origin is used to indicate the country where the product is made.

This document is used for all countries except the North American Free Trade Agreement (NAFTA) countries, which are Canada, USA, and Mexico. In the NAFTA countries, the North American Free Trade Agreement Certificate of Origin document is used.

The Certificate of Origin document can be printed when a load or shipment is confirmed.

# 4.3.1 Layout

The multi-page Certificate of Origin for load and shipment provided for the Sterling Warehouse Management System prints is displayed here:

Figure 4–4 Certificate of Origin, First Page

|                                                                                                    | ERTIFICAT Printed 12/2                                                                                                    | 20/2005 15:40                                                               |                                    |                   |                   |  |  |
|----------------------------------------------------------------------------------------------------|----------------------------------------------------------------------------------------------------|-----------------------------------------------------------------------------|------------------------------------|-------------------|-------------------|--|--|
| E1                                                                                                    |                                                                                                    |                                                                             |                                    |                   |                   |  |  |
| EXPORT REFERENCES : ORDER NO(S): Y100000041                                                                                                    |                                                                                                    | CUSTOMER ID: BUYER1                                                         |                                    |                   |                   |  |  |
| SHIPPER/EXPORTER :                                                                                                    |                                                                                                    | CONSIGNEE :                                                                 |                                    |                   |                   |  |  |
| E1<br>303 Twin Dolphin Drive, 6th Floor<br>Redwood City, CA 94065                                                                                           |                                                                                                    | Sterling Corporation<br>6340 Sugarloaf Pkwy, Suite #200<br>Duluth, GA 30097 |                                    |                   |                   |  |  |
| TAX IDENTIFICATION NUMBER :                                                                                                    |                                                                                                    | IMPORTER IF OTHER TH                                                        | IMPORTER IF OTHER THAN CONSIGNEE : |                   |                   |  |  |
| COUNTRY OF EXPORT : United Sta                                                                                                    | tes                                                                                                    | 1                                                                           |                                    |                   |                   |  |  |
| COUNTRY OF ULTIMATE DESTINAT                                                                                                    | ION :                                                                                                    |                                                                             |                                    |                   |                   |  |  |
| TYPE OF PACKAGING : PARCEL                                                                                                    |                                                                                                    | 7                                                                           |                                    |                   |                   |  |  |
| FULL DESCRIPTION OF GOODS                                                                                                    | HS TARIFF<br>CLASSIFICATION<br>NUMBER                                                                                                    | QTY                                                                         | UNIT OF<br>MEASUR                  | WEIGHT            | Countr<br>Of Orio |  |  |
| COMP-0004<br>Component Item4 Long Descripti                                                                                                    |                                                                                                    | 10                                                                          | EACH                               | 10                |                   |  |  |
| FIFO-0001<br>FIFO Tracked Item Long Descrip                                                                                                    |                                                                                                    | 10                                                                          | EACH                               | 10                |                   |  |  |
| NOR-00001<br>Item1 Long Description                                                                                                    |                                                                                                    | 10                                                                          | EACH                               | טר                |                   |  |  |
| NOR-00002<br>Rem2 Long Description                                                                                                    |                                                                                                    | 10                                                                          | EACH                               | 10                |                   |  |  |
| NOR-00003<br>Rem3 Long Description                                                                                                    |                                                                                                    | 10                                                                          | EACH                               | 10                |                   |  |  |
| NOR-00004<br>Item4 Long Description                                                                                                    |                                                                                                    | 10                                                                          | EACH                               | 10                |                   |  |  |
| NOR-00005<br>Item5 Long Description                                                                                                    |                                                                                                    | 10                                                                          | EACH                               | 10                |                   |  |  |
| NOR-00006 Itome Long Description                                                                                                    |                                                                                                    | . 10                                                                        | EACH                               | 10                |                   |  |  |
| NOR-00007<br>Item7 Long Description                                                                                                    |                                                                                                    | 10                                                                          | EACH .                             | 10                |                   |  |  |
| NOR-00008<br>Item8 Long Description                                                                                                    |                                                                                                    | 10                                                                          | EACH                               | 10                |                   |  |  |
| statements or material omissions made<br>I agree to maintain and present upogiven of any changes that could affect<br>The goods originated in the territory | true and accurate and I assume the rese on or in connection with this document in request documentation necessary to it was accuracy or validity of this certificate of one or more of the parties, and compally exempted in article 411 or annex 40' ages, including all attachments. | t. support this certificate and to in s; ony with the origin requirements   | form in writing, all pe            | rsons to whom the | e certificate wa  |  |  |

Figure 4–5 Certificate of Origin, Middle and Last Pages

| E1                                                                                                    |                                       |                                                                                                    |   |                    |        |                    |
|----------------------------------------------------------------------------------------------------|---------------------------------------|----------------------------------------------------------------------------------------------------|---|--------------------|--------|--------------------|
| EXPORT REFERENCES: ORDER NO(S): Y100000041  SHIPPER/EXPORTER: E1 303 Twin Dolphin Drive, 6th Floor Redwood City, CA 94065 |                                       | CUSTOMER ID : BUYER1  CONSIGNEE: Stefling Corporation 6340 Sugarloaf Pkwy, Suite #200 Duluth, GA 30097 |   |                    |        |                    |
|                                                                                                    |                                       |                                                                                                    |   |                    |        |                    |
| COUNTRY OF EXPORT : United States                                                                                         | -                                     |                                                                                                    |   |                    |        |                    |
| COUNTRY OF ULTIMATE DESTINATION                                                                                           | :                                     |                                                                                                    |   |                    |        |                    |
| TYPE OF PACKAGING : PARCEL                                                                                                |                                       |                                                                                                    |   |                    |        |                    |
| FULL DESCRIPTION OF GOODS                                                                                                 | HS TARIFF<br>CLASSIFICATION<br>NUMBER | ď.                                                                                                    |   | UNIT OF<br>MEASURE | WEIGHT | Country<br>Of Orig |
| NOR-00009<br>Item9 Long Description                                                                                       |                                       | 10                                                                                                    | E | EACH               | 10     |                    |
| NOR-00010<br>Item10 Long Description                                                                                      |                                       | 10                                                                                                    |   | EACH               | 10     |                    |
| TS 000001<br>Time Sensitive Item Long Descr                                                                               |                                       | 10                                                                                                    | 1 | EAOII              | 10     |                    |
|                                                                                                    |                                       |                                                                                                    |   |                    |        |                    |
|                                                                                                    |                                       |                                                                                                    |   |                    | -      |                    |
|                                                                                                    |                                       |                                                                                                    |   |                    |        |                    |
|                                                                                                    |                                       |                                                                                                    |   |                    |        |                    |
|                                                                                                    |                                       |                                                                                                    |   |                    |        |                    |
|                                                                                                    |                                       |                                                                                                    |   |                    |        |                    |
|                                                                                                    |                                       |                                                                                                    |   |                    |        | 100                |

Table 4–2 Certificate of Origin

| Field                                 | Description                           |                                                                       |  |
|---------------------------------------|---------------------------------------|-----------------------------------------------------------------------|--|
| EXPORT REFERENCES                     |                                       |                                                                       |  |
|                                       | ORDER NO(S)                           | The identifying number for the order.                                 |  |
|                                       | CUSTOMER ID                           | The identifier of the customer.                                       |  |
| SHIPPER/EXPORTER                      | The address from w                    | hich the shipment is shipped.                                         |  |
| TAX IDENTIFICATION NUMBER             | The taxpayer identi shipment is meant | fier for the ship node if the for export.                             |  |
| COUNTRY OF EXPORT                     | The country from w                    | hich the shipment is shipped.                                         |  |
| COUNTRY OF<br>ULTIMATE<br>DESTINATION | The final destinatio                  | n of the shipment.                                                    |  |
| TYPE OF PACKAGING                     | The type of packag                    | ing of the Shipment or Load.                                          |  |
|                                       |                                       | ARCEL for Certificate of Origin for FON for Certificate of Origin for |  |
| CONSIGNEE                             | The address of the shipped.           | consignee to whom the shipment is                                     |  |
| IMPORTER IF OTHER<br>THAN CONSIGNEE   |                                       | hipped to an address other than dress, the importer's address is      |  |
|                                       | This displays only u                  | pon the consignee's request.                                          |  |
| FULL DESCRIPTION OF GOODS             | The complete descr                    | iption of the items in the shipment.                                  |  |
| HS TARIFF<br>CLASSIFICATION<br>NUMBER | The Harmonized Sy each good.          | stem (HS) numbers assigned to                                         |  |
| QTY                                   | The number of unit                    | s of the item.                                                        |  |
| UNIT OF MEASURE                       | The unit of measure                   | e for the item.                                                       |  |
| WEIGHT                                | The weight of the s                   | hipment.                                                              |  |
| Country of Origin                     | The name of the comanufactured.       | untry where the goods are                                             |  |

Table 4-2 Certificate of Origin

| Field                | Description                                                                   |
|----------------------|-------------------------------------------------------------------------------|
| Authorized Signature | The signature of the shipping supervisor.                                     |
|                      | This information appears only on the first page of the Certificate of Origin. |
| Company              | The name of the enterprise.                                                   |
|                      | This information appears only on the first page of the Certificate of Origin. |
| Name                 | The name of the shipping supervisor signing the Certificate of Origin.        |
|                      | This information appears only on the first page of the Certificate of Origin. |
| Title                | The title of the shipping supervisor.                                         |
|                      | This information appears only on the first page of the Certificate of Origin. |
| Date                 | The date when the certificate is signed.                                      |
|                      | This information appears only on the first page of the Certificate of Origin. |
| Telephone            | The telephone number of the enterprise.                                       |
|                      | This information appears only on the first page of the Certificate of Origin. |
| Fax                  | The fax number of the enterprise.                                             |
|                      | This information appears only on the first page of the Certificate of Origin. |

You can use the Sterling Warehouse Management System to configure the Certificate Of Origin label format for an Enterprise, Seller Organization, and Buyer Organization.

# 4.3.2 Typical Preferences

Label preferences for the Certificate of Origin are typically determined by the enterprise.

### 4.3.3 Default Preferences

The default label preferences for the Certificate of Origin are determined by the node and enterprise.

#### 4.3.4 Print Size

A Certificate of Origin is printed on A4 paper.

A Certificate of Origin is printed in portrait layout.

## 4.3.5 Printer Type

A Certificate of Origin can be printed using any Windows printer.

### 4.3.6 Print Time

A Certificate of Origin for a shipment is generated when the manifest is closed for parcel shipments. A Certificate of Origin for a load is generated when the load is confirmed for TL and LTL shipments. They are then printed at the Pack Station.

A Certificate of Origin can also be printed upon request.

### 4.3.7 Print Location

A Certificate of Origin is printed at the printer that is associated with the Pack Station.

#### 4.3.8 Print Documents

The Print Document associated with the Certificate of Origin is CERTIFICATE\_OF\_ORIGIN.

The Label Format provided with the Sterling Warehouse Management System, for the Certificate of Origin, is CERTIFICATE\_OF\_ORIGIN\_LABEL.

Figure 4-6 Print Document for Certificate of Origin

| Print Document              | Document Description                | Save Directory | Default Label Format        |
|-----------------------------|-------------------------------------|----------------|-----------------------------|
| PACKLIST                    | Packing Slip                        |                | PACKLIST                    |
| CONTAINER_LABEL             | UCC-128 Container Shipping Label    |                | CONTAINER_LABEL_MULTI_SKU   |
| TASKLIST                    | TaskList                            |                | ITEM_PICK_BATCHSHEET        |
| VICS_BOL                    | VICS Bill Of Lading                 |                | VICSBOL_SHIPMENT            |
| UPS_PICKUP_SUMMARY          | UPS Pickup Summary                  |                | UPS_PICKUP_SUMMARY          |
| UPS_CARRIER_LABEL           | UPS Carrier Label                   |                | UPS_CARRIER_LABEL           |
| FEDX_CARRIER_LABEL          | FEDEX Carrier Label                 |                |                             |
| COUNTSHEET                  | Count Sheet                         |                | COUNT_SHEET                 |
| AIRB_CARRIER_LABEL          | Airborne Carrier Label              |                |                             |
| SHIPMENT_DOCUMENT           | Generic Shipment Document           |                | SHIPMENT_DOCUMENT           |
| LTL_MANIFEST                | LTL Manifest                        |                | LTL_MANIFEST                |
| SHIPPERS_DECLARATION        | Shippers Declaration                |                | SHIPPERS_DECLARATION        |
| HAZMAT_BOL                  | Hazmat BOL                          |                | HAZMAT_BOL                  |
| HAZMAT_SKU_LABEL            | Hazmat SKU Label                    |                | HAZMAT_SKU_LABEL            |
| RECEIVING_WORKSHEET_DOCUM   | Receiving Work Sheet Document       |                | RECEIVING_WORKSHEET_WO_EX   |
| WAVELABEL                   | Start And End Wave Summary Labels   |                | STARTWAVEFORMAT             |
| UPCCASECODE                 | UPC Case Code Label                 |                | UPC_CASE_CODE               |
| SHIPPERS_EXPORT_DECLARATION | ShippersExportDeclaration           |                | SHIPPERS_EXPORT_DECLARATIO  |
| COMMERCIAL_INVOICE_DOCUMENT | Commercial Invoice                  |                | COMMERCIAL_INVOICE_LABEL_SI |
| CERTIFICATE_OF_ORIGIN       | Certificate oF origin               |                | CERTIFICATE_OF_ORIGIN_LABEL |
| SPECIAL_TICKET_LABEL        | Special Ticket Label for Compliance |                | SPECIAL_TICKET              |
| YNW_LPN_LABEL_DOCUMENT      | LPN Labels for Receiving            |                | YNW_LPN_LABEL_FORMAT        |

### 4.3.9 Label Formats

The Label Format Name for the Certificate of Origin is CERTIFICATE\_OF\_ORIGIN\_LABEL.

The Label Format File Name for the Certificate of Origin is YNW\_CertificateOfOrigin.lwl.

The Mapping XML File Name for the Certificate of Origin is YNW\_CertificateOfOrigin\_Map.xml.

Figure 4–7 Label Formats for Certificate of Origin

| Label Format Name                    | Label Format File Name                    | Mapping XML File Name                     |
|--------------------------------------|-------------------------------------------|-------------------------------------------|
| YNW_LPN_LABEL_FORMAT                 | ynw/YNW_LPNLabel.lwl                      | ynw/YNW_LPNLabelMap.xml                   |
| CONTAINER_LABEL_SINGLE_SKU           | UCC128_SingleSKU_ShippingLabel.lwl        | UCC128SingleSKUShippingLabelMap.xml       |
| CONTAINER_LABEL_MULTI_SKU            | UCC128_MultiSKU_ShippingLabel.lwl         | UCC128MultiSKUShippingLabelMap.xml        |
| PACKLIST                             | PackList.lwl                              | PackListMap.×ml                           |
| CART_MANIFEST_BATCHSHEET             | Cart_Manifest_BatchSheet.lwl              | CartManifestBatchSheetMap.xml             |
| ITEM_PICK_BATCHSHEET                 | Item_Pick_BatchSheet.lwl                  | ItemPickBatchSheetMap.xml                 |
| VICSBOL_SHIPMENT                     | VICSBOL_Shipment.lwl                      | VICSBOLShipmentMap.xml                    |
| VICSBOL_SHIPMENT_CUSTOMER_SUPPLEMENT | VICSBOL_Shipment_Customer_Supplement.lwl  | VICSBOLShipmentCustomerSupplementMap.xml  |
| VICSBOL_SHIPMENT_CARRIER_SUPPLEMENT  | VICSBOL_Shipment_Carrier_Supplement.lwl   | VICSBOLShipmentCarrierSupplementMap.xml   |
| VICSBOL_SHIPMENT_SUPPLEMENT          | VICSBOL_Shipment_Supplement.lwl           | VICSBOLShipmentSupplementMap.xml          |
| vICSBOL_LOAD                         | VICSBOL_Load.lwl                          | VICSBOLLoadMap.xml                        |
| VICSBOL_LOAD_CUSTOMER_SUPPLEMENT     | VICSBOL_Load_Customer_Supplement.lwl      | VICSBOLLoadCustomerSupplementMap.xml      |
| VICSBOL_LOAD_CARRIER_SUPPLEMENT      | VICSBOL_Load_Carrier_Supplement.lwl       | VICSBOLLoadCarrierSupplementMap.xml       |
| VICSBOL_LOAD_SUPPLEMENT              | VICSBOL_Load_Supplement.lwl               | VICSBOLLoadSupplementMap.xml              |
| UPS_PICKUP_SUMMARY                   | UPS_Pickup_Summary.lwl                    | UPSPickupSummaryMap.xml                   |
| JPS_CARRIER_LABEL                    | UPSCarrierLabel.lwl                       | UPSCarrierLabelMap.xml                    |
| UPS_CARRIER_LABEL_GROUND             | UPSCarrierLabel_Ground.lwl                | UPSCarrierLabelMap.xml                    |
| COUNT_SHEET                          | CountSheet.lwl                            | CountSheetMap.xml                         |
| LTL_MANIFEST                         | LTLManifest.lwl                           | LTLManifestMap.xml                        |
| 5HIPPERS_DECLARATION                 | Shippers_DeclarationSheet.lwl             | ShippersDeclarationMap.xml                |
| HAZMAT_BOL                           | HazmatBOL.lwl                             | HazmatBOLMap.xml                          |
| HAZMAT_SKU_LABEL                     | HazmatSKULabel.lwl                        | HazmatSKULabelMap.xml                     |
| RECEIVING_WORKSHEET_WO_EXP_QTY       | ynw/YNW_ReceivingWorkSheet_withoutExpQt   | ynw/YNW_ReceivingWorkSheet_withoutExpQ    |
| RECEIVING_WORKSHEET_WITH_EXP_QTY     | ynw/YNW_ReceivingWorkSheet_withExpQty.lwl | ynw/YNW_ReceivingWorkSheet_withExpQty     |
| ENDWAVEFORMAT                        | ynw/YNW_LabelForEndWave.lwl               | ynw/YNW_WaveSummaryLabel_Map.xml          |
| STARTWAVEFORMAT                      | ynw/YNW_LabelForStartWave.lwl             | ynw/YNW_WaveSummaryLabel_Map.xml          |
| PACKLIST_PLD                         | ynw/YNW_PackList_PLD.lWl                  | ynw/YNW_PackList_PLD_Map.xml              |
| JPC_CASE_CODE                        | ynw/YNW_LabelforUPCCaseCode.lwl           | ynw/YNW_LabelUPCCaseCode_Map.xml          |
| YNW_B2CSHIPMENTS_PACKLIST_SINGLEPAGE | ynw/YNW_PackListForB2CShipments_SinglePa  | ynw/YNW_PackListForB2CShipmentsMap_Singl  |
| YNW_B2CSHIPMENTS_PACKLIST            | ynw/YNW_PackListForB2CShipments.lwl       | ynw/YNW_PackListForB2CShipmentsMap.xml    |
| COMMERCIAL_INVOICE_LABEL_MULTI_PAGE  | ynw/YNW_CommercialInvoice_MultiPage.lwl   | ynw/YNW_CommercialInvoice_MultiPage_Map   |
| COMMERCIAL_INVOICE_LABEL_SINGLE_PAGE | ynw/YNW_CommercialInvoice_SinglePage.lwl  | ynw/YNW_CommercialInvoice_SinglePage_Ma   |
| CERTIFICATE_OF_ORIGIN_LABEL          | ynw/YNW_CertificateOfOrigin.lwl           | ynw/YNW_CertificateOfOrigin_Map.xml       |
| NAFTA_CERTIFICATE_OF_ORIGIN_LABEL    | ynw/YNW_NAFTA_CertificateOfOrigin.lwl     | ynw/YNW_NAFTA_CertificateOfOrigin_Map.xml |
| SHIPPERS_EXPORT_DECLARATION_LABEL    | ynw/YNW_ShippersExportDeclaration.lwl     | ynw/YNW_ShippersExportDeclaration_Map.xml |
| SPECIAL_TICKET                       | ynw/YNW_SpecialTicketLabel.lwl            | ynw/YNW_SpecialTicketLabelMap.xml         |
| LPN_LABEL_FORMAT                     | ynw/YNW_LPNLabel.lwl                      | ynw/YNW_LPNLabelMap.xml                   |

The YNW CertificateOfOrigin.lwl and YNW\_CertificateOfOrigin\_Map.xml files are stored at:

<YFS HOME>\template\prints\label\ynw directory

Here, <YFS HOME> points to the <YANTRA HOME>\Runtime directory.

#### 4.3.10 Print Service

The services provided for printing the Certificate Of Origin are described in this section.

#### 4.3.10.1 Print Service for Shipments

The service provided for printing the Certificate of Origin is the YNW PrintCertificateOfOriginForShipments 85 Service.

When the parcel manifest is closed, the On Success event of the Confirm Shipment transaction is raised, which invokes the YNW PrintCertificateOfOriginForShipments 85 Service.

The YNW PrintCertificateOfOriginforShipments 85 service then initiates the printing of the Certificate of Origin.

To activate the YNW PrintCertificateOfOriginForShipments 85 service:

- 1. Navigate to the Outbound Shipment Repository.
- **2.** Navigate to the Transaction Repository.
- 3. Associate the On Success event with the YNW Shipment BOL(8.5) action, which invokes the YNW PrintCertificateOfOriginForShipments 85 Service

Note: The

YNW PrintCertificateOfOriginForShipments 85 Service is activated by default.

#### 4.3.10.2 Print Service for a Load

The service provided for printing the Certificate of Origin for loads is YNW\_PrintCertificateOfOriginForLoads\_85.

When the parcel manifest is closed, the On Success event of the Receive Intransit Updates for Load transaction is raised, which invokes the YNW\_PrintCertificateOfOriginForLoads\_85 Service.

The YNW\_PrintCertificateOfOriginForLoads\_85 service then initiates the printing of the Certificate Of Origin.

To activate the YNW\_PrintCertificateOfOriginforLoads\_85 service:

- 1. Navigate to the Load Execution Repository.
- 2. Navigate to the Transaction Repository.
- 3. Associate the On Success event with the YNW Print Load BOL(85) action, which invokes the YNW PrintCertificateOfOriginForLoads 85 Service.

## 4.3.11 Printing Manually

Certificate of Origin can also be printed manually upon user request.

### 4.3.11.1 Certificate of Origin for Shipments

You can manually print the Certificate of Origin for shipments from the Outbound Shipment Console.

To print a Certificate of Origin for shipments manually:

- 1. Navigate to Outbound > Outbound Shipment Console. The Shipment By Status search screen appears.
- 2. Enter the appropriate search criteria and click Search. The Shipment List screen appears.
- **3.** In the Shipment List screen do either of the following:
  - Select the check box for the appropriate shipment.
  - Click the appropriate Shipment number.
- **4.** Click Print. The Print popup window appears.
- 5. In the Print popup window,

- **a.** From the Print Service Name drop down list, select YNW\_PrintCertificateOfOriginForShipments\_85.
- **b.** From the Printer drop-down list, select the appropriate printer.
- **c.** In the No. of Copies text box, enter the number of copies to print.
- d. Click OK.

#### 4.3.11.2 Certificate of Origin for Loads

You can manually print the Certificate of Origin from the Load Console.

To print a Certificate of Origin for loads manually:

- **1.** Navigate to Outbound > Load Console. The Load By Summary search screen appears.
- **2.** Enter the appropriate search criteria and click Search. The Load Console Summary screen appears.
- **3.** In the Load Console Summary screen, select the check box for the appropriate ship mode. Click view details.
- **4.** In the Load Console Summary screen do either of the following:
  - Select the check-box for the appropriate ship mode.
  - Click the appropriate Shipment number.
- **5.** Click Print. The Print popup window appears.
- 6. In the Print popup window,
  - **a.** From the Print Service Name drop-down list, select YNW\_PrintCertificateOfOriginforLoads\_85.
  - b. From the Printer drop down list, select the appropriate printer
  - c. In the No. of Copies text box, enter the number of copies to print.
  - d. Click OK.

## 4.3.12 Additional Setup Required

There is no additional setup required to print this document.

# 4.4 Combined Picking and Packing Slip

The Combined Picking and Packing Slip is used as a combined pick list, packing slip, and invoice. It contains details for the pick location, item, and cost details.

This document is typically used in B2C (Business to Customer) kind of shipments, where an order placed by the customer gets shipped out completely as a single shipment. These shipments are not typically consolidated.

## **4.4.1 Layout**

The Combined Picking and Packing Slip provided with the Sterling Warehouse Management System prints is displayed here:

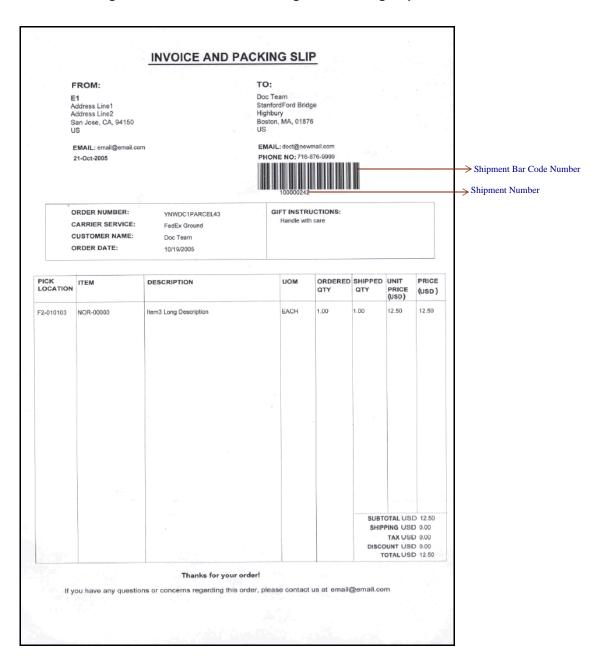

Figure 4-8 Combined Picking and Packing Slip

Table 4-3 Combined Picking and Packing Slip, FROM

| Field     | Description                                                       |
|-----------|-------------------------------------------------------------------|
| FROM      | The address from where the shipment is shipped.                   |
| ТО        | The address to which the shipment is shipped.                     |
| EMAIL     | The EMAIL address of the person to which the shipment is shipped. |
| PHONE NO. | The phone number of the address to which the shipment is shipped. |

Table 4-4 Combined Picking and Packing Slip, TO

| Field             | Description                                                                                                  |
|-------------------|----------------------------------------------------------------------------------------------------|
| ORDER NUMBER      | The order number of the order associated with the shipment.                                                  |
| CARRIER SERVICE   | The carrier service used to ship the containers.                                                             |
| CUSTOMER NAME     | The name of the customer to whom the shipment is shipped.                                                    |
| ORDER DATE        | The date on which the order is created.                                                                      |
| GIFT INSTRUCTIONS | Gift instructions for the shipment or delivery handling, if any, to note when the shipment is being shipped. |

Table 4–5 Combined Picking and Packing Slip

| Field           | Description                                                  |
|-----------------|--------------------------------------------------------------|
| PICK LOCATION   | The location in the warehouse from where the item is picked. |
| ITEM            | The identifier of the items in the shipment.                 |
| DESCRIPTION     | The description of the item.                                 |
| UOM             | The unit of measure for the item.                            |
| ORDERED QTY     | The quantity of items ordered.                               |
| SHIPPED QTY     | The quantity of items shipped.                               |
| UNIT PRICE(USD) | The unit price of the item.                                  |

Table 4-5 Combined Picking and Packing Slip

| Description                                           |  |  |  |
|-------------------------------------------------------|--|--|--|
| The cost of the item shipped.                         |  |  |  |
|                                                       |  |  |  |
| The total cost of all the items shipped.              |  |  |  |
| The shipping cost of the shipment.                    |  |  |  |
| The tax involved in the shipment of the item.         |  |  |  |
| The discount availed for the shipment.                |  |  |  |
| The net cost (gross cost - discount) of the shipment. |  |  |  |
|                                                       |  |  |  |

You can use the Sterling Warehouse Management System to configure the Combined Picking and Packing Slip label format for an Enterprise, Seller Organization, and Buyer Organization.

## 4.4.2 Typical Preferences

Label preferences for the Combined Picking and Packing Slip are typically determined by the enterprise.

## 4.4.3 Default Preferences

The default label preferences for the Combined Picking and Packing Slip are determined by the node and enterprise.

## 4.4.4 Print Size

Combined Picking and Packing Slip are printed on A4 paper.

Combined Picking and Packing Slip are printed in portrait layout.

## 4.4.5 Printer Type

Combined Picking and Packing Slip can be printed using any Windows printer.

### 4.4.6 Print Time

The Combined Picking and Packing Slips are pre-generated and staged At Wave Release. They can also be printed at the Pack Station when the carton of the shipment is scanned.

Combined Picking and Packing Slip can also be printed on request.

#### 4.4.7 Print Location

The Combined Picking and Packing Slips are printed at the printer that is associated with the Pack Station.

#### 4.4.8 Print Document

The default print document name associated with the Combined Picking and Packing Slip is YNW\_PICK\_PACKLIST.

The Label Format provided along with the Sterling Warehouse Management System, for the Combined Picking and Packing Slip, are YNW\_PICK\_PACKLIST\_SINGLEPAGE and YNW\_PICK\_PACKLIST.

#### Note:

- If you want the Packing Slip for Single Page with Combined Picking and Packing Slip Details to be the default Packing Slip printed, select YNW\_PICK\_PACKLIST\_SINGLEPAGE as your Default Label Format.
- If you want the Packing Slip for Multi Page with Combined Picking and Packing Slip Details to be the default Packing Slip printed, select YNW\_PICK\_PACKLIST.

Figure 4–9 Print Document for the Combined Picking and Packing Slip

| Print Document              | Document Description                | Save Directory | Default Label Format        |
|-----------------------------|-------------------------------------|----------------|-----------------------------|
| RECEIVING_WORKSHEET_DOCUM   | Receiving Work Sheet Document       |                | RECEIVING_WORKSHEET_WO_EX   |
| WAVELABEL                   | Start And End Wave Summary Labels   |                | STARTWAVEFORMAT             |
| UPCCASECODE                 | UPC Case Code Label                 |                | UPC_CASE_CODE               |
| SHIPPERS_EXPORT_DECLARATION | ShippersExportDeclaration           |                | SHIPPERS_EXPORT_DECLARATIO  |
| COMMERCIAL_INVOICE_DOCUMENT | Commercial Invoice                  |                | COMMERCIAL_INVOICE_LABEL_SI |
| CERTIFICATE_OF_ORIGIN       | Certificate oF origin               |                | CERTIFICATE_OF_ORIGIN_LABEL |
| SPECIAL_TICKET_LABEL        | Special Ticket Label for Compliance |                | SPECIAL_TICKET              |
| YNW_LPN_LABEL_DOCUMENT      | LPN Labels for Receiving            |                | YNW_LPN_LABEL_FORMAT        |
| YNW_RFID_CONTAINER_LABEL    | RFID labels for Container           |                |                             |
| PACKLIST                    | Packing Slip                        |                | YNW_PICK_PACKLIST           |
| CONTAINER_LABEL             | UCC-128 Container Shipping Label    |                | CONTAINER_LABEL_MULTI_SKU   |
| TASKLIST                    | TaskList                            |                | ITEM_PICK_BATCHSHEET        |
| VICS_BOL                    | VICS Bill Of Lading                 |                | VICSBOL_SHIPMENT            |
| UPS_PICKUP_SUMMARY          | UPS Pickup Summary                  |                | UPS_PICKUP_SUMMARY          |
| UPS_CARRIER_LABEL           | UPS Carrier Label                   |                | UPS_CARRIER_LABEL           |
| FEDX_CARRIER_LABEL          | FEDEX Carrier Label                 |                |                             |
| COUNTSHEET                  | Count Sheet                         |                | COUNT_SHEET                 |
| AIRB_CARRIER_LABEL          | Airborne Carrier Label              |                |                             |
| SHIPMENT_DOCUMENT           | Generic Shipment Document           |                | SHIPMENT_DOCUMENT           |
| LTL_MANIFEST                | LTL Manifest                        |                | LTL_MANIFEST                |
| SHIPPERS_DECLARATION        | Shippers Declaration                |                | SHIPPERS_DECLARATION        |
| HAZMAT_BOL                  | Hazmat BOL                          |                | HAZMAT_BOL                  |
| HAZMAT_SKU_LABEL            | Hazmat SKU Label                    |                | HAZMAT_SKU_LABEL            |

### 4.4.9 Label Formats

## 4.4.9.1 Combined Picking and Packing Slip for Single Page

The Label Format Name for the single-page Packing Slip for Combined Picking and Packing Slip shipments YNW\_PICK\_PACKLIST\_SINGLEPAGE.

The Label Format File Name for the Packing Slip for Combined Picking and Packing Slip shipments is

YNW\_PackListForB2CShipments\_SinglePage.lwl.

The Mapping XML File Name for the Packing Slip is YNW\_PackListForB2CShipmentsMap\_SinglePage.xml.

Figure 4–10 Label Formats for the Combined Picking and Packing Slip for Single Page

| Ladel Format Ivame                   | Label Format File Ivame                     | Mapping XML File Name                       |
|--------------------------------------|---------------------------------------------|---------------------------------------------|
| VICSBOL_SHIPMENT_SUPPLEMENT          | VICSBOL_Shipment_Supplement.lwl             | VICSBOLShipmentSupplementMap.xml            |
| VICSBOL_LOAD                         | VICSBOL_Load.lwl                            | VICSBOLLoadMap.xml                          |
| VICSBOL_LOAD_CUSTOMER_SUPPLEMENT     | VICSBOL_Load_Customer_Supplement.lwl        | VICSBOLLoadCustomerSupplementMap.xml        |
| VICSBOL_LOAD_CARRIER_SUPPLEMENT      | VICSBOL_Load_Carrier_Supplement.lwl         | VICSBOLLoadCarrierSupplementMap.xml         |
| VICSBOL_LOAD_SUPPLEMENT              | VICSBOL_Load_Supplement.lwl                 | VICSBOLLoadSupplementMap.xml                |
| UPS_PICKUP_SUMMARY                   | UPS_Pickup_Summary.lwl                      | UPSPickupSummaryMap.xml                     |
| UPS_CARRIER_LABEL                    | UPSCarrierLabel.lwl                         | UPSCarrierLabelMap.xml                      |
| UPS_CARRIER_LABEL_GROUND             | UPSCarrierLabel_Ground.lwl                  | UPSCarrierLabelMap.xml                      |
| COUNT_SHEET                          | CountSheet.lwl                              | CountSheetMap.xml                           |
| LTL_MANIFEST                         | LTLManifest.lwl                             | LTLManifestMap.xml                          |
| PI_COUNT_SHEET                       | PI_CountSheet.iwi                           | PICountSheetMap.xml                         |
| LTL_MANIFEST_SINGLEPAGE              | LTLManifest_SinglePage.lwl                  | LTLManifestSingleMap.xml                    |
| HAZMAT_SKU_LABEL                     | HazmatSKULabel.lwl                          | HazmatSKULabelMap.xml                       |
| RECEIVING_WORKSHEET_WO_EXP_QTY       | ynw/YNW_ReceivingWorkSheet_withoutExpQt     | ynw/YNW_ReceivingWorkSheet_withoutExpQt     |
| RECEIVING_WORKSHEET_WITH_EXP_QTY     | ynw/YNW_ReceivingWorkSheet_withExpQty.lwl   | ynw/YNW_ReceivingWorkSheet_withExpQty_M     |
| ENDWAVEFORMAT                        | ynw/YNW_LabelForEndWave.lwl                 | ynw/YNW_WaveSummaryLabel_Map.xml            |
| STARTWAVEFORMAT                      | ynw/YNW_LabelForStartWave.lwl               | ynw/YNW_WaveSummaryLabel_Map.xml            |
| PACKLIST_PLD                         | ynw/YNW_PackList_PLD.lwl                    | ynw/YNW_PackList_PLD_Map.xml                |
| UPC_CASE_CODE                        | ynw/YNW_LabelforUPCCaseCode.lwl             | ynw/YNW_LabelUPCCaseCode_Map.xml            |
| YNW_PICK_PACKLIST_SINGLEPAGE         | ynw/YNW_PackListForB2CShipments_SinglePag   | ynw/YNW_PackListForB2CShipmentsMap_Singl    |
| YNW_PICK_PACKLIST                    | ynw/YNW_PackListForB2CShipments.lwl         | ynw/YNW_PackListForB2CShipmentsMap.xml      |
| COMMERCIAL_INVOICE_LABEL_MULTI_PAGE  | ynw/YNW_CommercialInvoice_MultiPage.lwl     | ynw/YNW_CommercialInvoice_MultiPage_Map.xml |
| COMMERCIAL_INVOICE_LABEL_SINGLE_PAGE | ynw/YNW_CommercialInvoice_SinglePage.lwl    | ynw/YNW_CommercialInvoice_SinglePage_Map    |
| CERTIFICATE_OF_ORIGIN_LABEL          | ynw/YNW_CertificateOfOrigin.lwl             | ynw/YNW_CertificateOfOrigin_Map.xml         |
| NAFTA_CERTIFICATE_OF_ORIGIN_LABEL    | ynw/YNW_NAFTA_CertificateOfOrigin.lwl       | ynw/YNW_NAFTA_CertificateOfOrigin_Map.xml   |
| SHIPPERS_EXPORT_DECLARATION_LABEL    | ynw/YNW_ShippersExportDeclaration.lwl       | ynw/YNW_ShippersExportDeclaration_Map.xml   |
| SPECIAL_TICKET                       | ynw/YNW_SpecialTicketLabel.lwl              | ynw/YNW_SpecialTicketLabelMap.xml           |
| YNW_LPN_LABEL_FORMAT                 | ynw/YNW_LPNLabel.lwl                        | ynw/YNW_LPNLabelMap.xml                     |
| RFID_LABEL_SINGLE_SKU_GTIN_PALLET    | ynw/YNW_RFIDLabel_SingleSKU_GTIN_Pallet.lwl | ynw/RFIDSingleSKULabelMap.xml               |
| RFID_LABEL_MULTI_SKU_CASE            | ynw/YNW_RFIDLabel_MultiSKU_Case.lwl         | ynw/RFIDMultiSKULabelMap.xml                |
| RFID_LABEL_SINGLE_SKU_GTIN_CASE      | ynw/YNW_RFIDLabel_SingleSKU_GTIN_Case.lwl   | ynw/RFIDSingleSKULabelMap.xml               |
| RFID_LABEL_SINGLE_SKU_CASE           | ynw/YNW_RFIDLabel_SingleSKU_Case.lwl        | ynw/RFIDSingleSKULabelMap.xml               |
| RFID_LABEL_SINGLE_SKU_PALLET         | ynw/YNW_RFIDLabel_SingleSKU_Pallet.lwl      | ynw/RFIDSingleSKULabelMap.xml               |
| RFID_LABEL_MULTI_SKU_PALLET          | ynw/YNW_RFIDLabel_MultiSKU_Pallet.lwl       | ynw/RFIDMultiSKULabelMap.xml                |
| PACKLIST_TAGSERIAL                   | Packlist.lwl                                | ynw/ynw_PackListMapTagSerial.xml            |
| PACKLIST_PLD_TAGSERIAL               | ynw/YNW_Packlist_PLD.lwl                    | ynw/YNW_Packlist_PLD_TagSerial_Map.xml      |

The YNW\_PackListForB2CShipments\_SinglePage.lwl and YNW\_PackListForB2CShipmentsMap\_SinglePage.xml files are stored at the location:

<YFS HOME>\template\prints\label\ynw

Here, <YFS\_HOME> points to the <YANTRA\_HOME>\Runtime directory.

### 4.4.9.2 Combined Picking and Packing Slip for Multiple Pages

The Label Format Name for the multi-page Combined Picking and Packing Slip is YNW\_PICK\_PACKLIST.

The Default Label Format File Name for the Combined Picking and Packing Slip is YNW\_PackListForB2CShipments.lwl.

The Mapping XML File Name for the Packing Slip is YNW\_PackListForB2CShipmentsMap.xml.

Figure 4–11 Label Formats for Multi-Page Combined Picking and Packing Slip

| Label Format Ivame                   | Lapel Format File Ivame                     | IMapping XIML File IName                    |
|--------------------------------------|---------------------------------------------|---------------------------------------------|
| VICSBOL_SHIPMENT_SUPPLEMENT          | VICSBOL_Shipment_Supplement.lwl             | VICSBOLShipmentSupplementMap.xml            |
| VICSBOL_LOAD                         | VICSBOL_Load.lwl                            | VICSBOLLoadMap.xml                          |
| VICSBOL_LOAD_CUSTOMER_SUPPLEMENT     | VICSBOL_Load_Customer_Supplement.lwl        | VICSBOLLoadCustomerSupplementMap.xml        |
| VICSBOL_LOAD_CARRIER_SUPPLEMENT      | VICSBOL_Load_Carrier_Supplement.lwl         | VICSBOLLoadCarrierSupplementMap.xml         |
| VICSBOL_LOAD_SUPPLEMENT              | VICSBOL_Load_Supplement.lwl                 | VICSBOLLoadSupplementMap.xml                |
| UPS_PICKUP_SUMMARY                   | UPS_Pickup_Summary.lwl                      | UPSPickupSummaryMap.xml                     |
| UPS_CARRIER_LABEL                    | UPSCarrierLabel.lwl                         | UPSCarrierLabelMap.xml                      |
| UPS_CARRIER_LABEL_GROUND             | UPSCarrierLabel_Ground.lwl                  | UPSCarrierLabelMap.xml                      |
| COUNT_SHEET                          | CountSheet.lwl                              | CountSheetMap.xml                           |
| LTL_MANIFEST                         | LTLManifest.lwl                             | LTLManifestMap.xml                          |
| PI_COUNT_SHEET                       | PI_CountSheet.lwl                           | PICountSheetMap.xml                         |
| LTL_MANIFEST_SINGLEPAGE              | LTLManifest_SinglePage.lwl                  | LTLManifestSingleMap.xml                    |
| HAZMAT_SKU_LABEL                     | HazmatSKULabel.lwl                          | HazmatSKULabelMap.xml                       |
| RECEIVING_WORKSHEET_WO_EXP_QTY       | ynw/YNW_ReceivingWorkSheet_withoutExpQt     | ynw/YNW_ReceivingWorkSheet_withoutExpQt     |
| RECEIVING_WORKSHEET_WITH_EXP_QTY     | ynw/YNW_ReceivingWorkSheet_withExpQty.lwl   | ynw/YNW_ReceivingWorkSheet_withExpQty_M     |
| ENDWAVEFORMAT                        | ynw/YNW_LabelForEndWave.lwl                 | ynw/YNW_WaveSummaryLabel_Map.xml            |
| STARTWAVEFORMAT                      | ynw/YNW_LabelForStartWave.lwl               | ynw/YNW_WaveSummaryLabel_Map.xml            |
| PACKLIST_PLD                         | ynw/YNW_PackList_PLD.lwl                    | ynw/YNW_PackList_PLD_Map.xml                |
| UPC_CASE_CODE                        | ynw/YNW_LabelforUPCCaseCode.lwl             | ynw/YNW_LabelUPCCaseCode_Map.xml            |
| YNW_PICK_PACKLIST_SINGLEPAGE         | ynw/YNW_PackListForB2CShipments_SinglePag   | ynw/YNW_PackListForB2CShipmentsMap_Singl    |
| YNW_PICK_PACKLIST                    | ynw/YNW_PackListForB2CShipments.lwl         | ynw/YNW_PackListForB2CShipmentsMap.xml      |
| COMMERCIAL_INVOICE_LABEL_MULTI_PAGE  | ynw/YNW_CommercialInvoice_MultiPage.lwl     | ynw/YNW_CommercialInvoice_MultiPage_Map.xml |
| COMMERCIAL_INVOICE_LABEL_SINGLE_PAGE | ynw/YNW_CommercialInvoice_SinglePage.lwl    | ynw/YNW_CommercialInvoice_SinglePage_Map    |
| CERTIFICATE_OF_ORIGIN_LABEL          | ynw/YNW_CertificateOfOrigin.lwl             | ynw/YNW_CertificateOfOrigin_Map.xml         |
| NAFTA_CERTIFICATE_OF_ORIGIN_LABEL    | ynw/YNW_NAFTA_CertificateOfOrigin.lwl       | ynw/YNW_NAFTA_CertificateOfOrigin_Map.xml   |
| SHIPPERS_EXPORT_DECLARATION_LABEL    | ynw/YNW_ShippersExportDeclaration.lwl       | ynw/YNW_ShippersExportDeclaration_Map.xml   |
| SPECIAL_TICKET                       | ynw/YNW_SpecialTicketLabel.lwl              | ynw/YNW_SpecialTicketLabelMap.xml           |
| YNW_LPN_LABEL_FORMAT                 | ynw/YNW_LPNLabel.lwl                        | ynw/YNW_LPNLabelMap.xml                     |
| RFID_LABEL_SINGLE_SKU_GTIN_PALLET    | ynw/YNW_RFIDLabel_SingleSKU_GTIN_Pallet.lwl | ynw/RFIDSingleSKULabelMap.xml               |
| RFID_LABEL_MULTI_SKU_CASE            | ynw/YNW_RFIDLabel_MultiSKU_Case.lwl         | ynw/RFIDMultiSKULabelMap.xml                |
| RFID_LABEL_SINGLE_SKU_GTIN_CASE      | ynw/YNW_RFIDLabel_SingleSKU_GTIN_Case.lwl   | ynw/RFIDSingleSKULabelMap.xml               |
| RFID_LABEL_SINGLE_SKU_CASE           | ynw/YNW_RFIDLabel_SingleSKU_Case.lwl        | ynw/RFIDSingleSKULabelMap.xml               |
| RFID_LABEL_SINGLE_SKU_PALLET         | ynw/YNW_RFIDLabel_SingleSKU_Pallet.lwl      | ynw/RFIDSingleSKULabelMap.xml               |
| RFID_LABEL_MULTI_SKU_PALLET          | ynw/YNW_RFIDLabel_MultiSKU_Pallet.lwl       | ynw/RFIDMultiSKULabelMap.xml                |
| PACKLIST_TAGSERIAL                   | Packlist.lwl                                | ynw/ynw_PackListMapTagSerial.xml            |
| PACKLIST_PLD_TAGSERIAL               | ynw/YNW_Packlist_PLD.lwl                    | ynw/YNW_Packlist_PLD_TagSerial_Map.xml      |

The YNW\_PackListForB2CShipments.lwl and YNW\_PackListForB2CShipmentsMap.xml files are stored at the location:

YFS\_HOME>\template\prints\label\ynw

<YFS\_HOME> points to the <YANTRA\_HOME>\Runtime directory.

#### 4.4.10 Print Service

The service provided for printing the Combined Picking and Packing Slip is YNW\_PrintCombinedPickingPackingSlip\_85.

When a shipment pack is completed, the On Shipment Pack Complete event of the Pack Container transaction is raised, which invokes the YNW\_PrintCombinedPickingPackingSlip\_85 Service.

The YNW\_PrintCombinedPickingPackingSlip\_85 service then initiates the printing of the Packing Slip.

To activate the YNW\_PrintCombinedPickingPackingSlip\_85 service:

- 1. Navigate to the Pack Process Repository.
- 2. Navigate to the Transaction Repository.
- 3. Associate the On Shipment Pack Complete event with the PrintPackList action, which invokes the YNW\_PrintCombinedPickingPackingSlip\_85 Service.

**Note1:** The YNW\_PrintCombinedPickingPackingSlip\_85 service is activated by default.

Note2: In situations where a single order is not completely shipped (that is, if it has shortages), you may need to modify the pricing information. The Sterling Warehouse Management System provides the ModifyPackListInfoUE user exit. You can implement this user exit to provide modified pricing information, if needed. This pricing information is printed in the Combined Picking and Packing Slip.

## 4.4.11 Printing Manually

The Combined Picking and Packing Slips can also be printed manually upon user request. You can print the Packing Slip from the Outbound Shipment Console.

To print a Packing Slip manually:

1. Navigate to Outbound > Outbound Shipment Console. The Shipment By Status search screen appears.

- 2. Enter the appropriate search criteria and click Search. The Shipment List screen appears.
- 3. In the Shipment List screen do either of the following:
  - Select the check box against the appropriate shipment.
  - Click the appropriate shipment number.
- **4.** Click Print. The Print popup window appears.
- 5. In the Print popup window,
  - a. From the Print Service Name drop down list, select YNW PrintCombinedPickingPackingSlip 85 for Combined Picking and Packing Slip shipments.
  - **b.** From the Printer drop down list, select the appropriate printer.
  - **c.** In the No. of Copies text box, enter the number of copies to print.
  - d. Click OK.

## 4.4.12 Additional Setup Required

There is no additional setup required to print this document.

## 4.5 Commercial Invoice

The Commercial Invoice is a document must accompany all International Shipments in order to be cleared by customs in the receiving country.

## 4.5.1 Layout

The multi-page Commercial Invoice for loads and shipments provided with the Sterling Warehouse Management System prints is displayed here:

Figure 4–12 Commercial Invoice, First Page

| Z1<br>COMMERCIAL INV                                 | OICE N             | IO. : CI-01                           | DA             | TE OF EXPO         | RTATION :      |                        |                         |
|------------------------------------------------------|--------------------|---------------------------------------|----------------|--------------------|----------------|------------------------|-------------------------|
| EXPORT REFEREN                                       |                    |                                       | l DA           | TE OF EXP          | NIATION .      |                        |                         |
| ORDER NO(S):                                         |                    |                                       |                | C                  | USTOMER ID : Z | B1                     |                         |
| SHIPPER/EXPORT                                       | ER:                |                                       | CONSIGNEE      | :                  |                |                        |                         |
| Z1                                                   |                    |                                       | College Gree   | en, City Center    |                |                        |                         |
| No-104,5th Block, korama<br>Bangalore, Karnataka 560 | angala Ind<br>1095 | ustrial Area                          | Dublin-2,      | ,,                 |                |                        |                         |
| TAX IDENTIFICATION NUMB                              | ER:                |                                       | IMPORTED IS    | OTHER THAN CO      | HEIGHEE .      |                        |                         |
| COUNTRY OF EXPORT : IND                              | DIA                | <u> </u>                              | IMPORTERIF     | OTHER THAN CO      | NSIGNEE :      |                        |                         |
| COUNTRY OF ORIGIN OF GO                              | OODS :VARI         | OUS, INFO AVAILABLE ON REQUEST        |                |                    |                |                        |                         |
| COUNTRY OF ULTIMATE DE                               | STINATION          | : IRELAND                             | EXPORTING      | CARRIER: FEDX      |                |                        |                         |
| TYPE OF PACKAGING : PARCEL                           |                    | INTERNATION                           | AL AIR WAYBILL | NO.:               |                |                        |                         |
| MARKS/NOS                                            | NO.<br>OF<br>PKGS  | FULL DESCRIPTION OF GOODS             | QUANTITY       | UNIT OF<br>MEASURE | WEIGHT         | UNIT<br>VALUE<br>(USD) | TOTAL<br>VALUE<br>(USD) |
| 00000000001000001912                                 | 1                  | EC-01<br>EC-01                        | 2              | EACH               | 0.00           | (030)                  | 0                       |
|                                                      | +                  | EE-01                                 | 2              | EACH               |                |                        | 0                       |
|                                                      | +-                 | EF-01                                 | 2              | EACH               |                | +                      | 0                       |
| 00000000001000001929                                 | 1                  | EF-01<br>MA-01                        | 3              | EACH               | 0.00           | +                      | 0                       |
|                                                      | +                  | MF-01<br>MF-01                        | 2              | EACH               |                |                        | 0                       |
|                                                      | +                  | MT-01                                 | 3              | EACH               |                |                        | 0                       |
| 000000000001000001936                                | 1                  | MT-01<br>NRC-01<br>NRC-01             | 2              | EAGH               | 0.00           | 1                      | 0                       |
|                                                      | +                  | NRW-01<br>NRW-01                      | 3              | EACH               |                | +                      | 0                       |
|                                                      |                    | RC-01<br>RC-01                        | 2              | EACH               |                | +                      | 0                       |
|                                                      | 1                  | RW-01<br>RW-01                        | 3              | EACH               |                |                        | 0                       |
|                                                      |                    | TEST<br>TEST ITEM TEST ITEM TEST ITEM | 5              | CASE               |                |                        | 0                       |
| 00000000001000001943                                 | 1                  | SC-01<br>SC-01                        | 2              | EACH               | 0.00           |                        | 0                       |
|                                                      |                    | SP-01<br>SP-01                        | 2              | EACH               |                |                        | NaN                     |
| zero a transfer                                      |                    | 0.01                                  | Cole and co    |                    |                |                        |                         |
|                                                      | 1                  |                                       |                |                    |                |                        |                         |

Figure 4–13 Commercial Invoice, Last Page

| Z1<br>COMMERCIAL I                                                               | INVOICE N                        | IO. : CI-01                                                                                                    | DAT                                | E OF EXPO                      | ORTATION :       |                        |                         |
|----------------------------------------------------------------------------------|----------------------------------|----------------------------------------------------------------------------------------------------|------------------------------------|--------------------------------|------------------|------------------------|-------------------------|
| EXPORT REFER                                                                     | RENCES :                         |                                                                                                    |                                    | С                              | CUSTOMER ID : ZE | 31                     |                         |
| SHIPPER/EXPORTER:  Z1 No-104,5th Block, koramangala Industrial Area              |                                  | CONSIGNEE : College Green, City Center Dublin-2,                                                                              |                                    |                                |                  |                        |                         |
| Bangalore, Karnataka 56095 TAX IDENTIFICATION NUMBER : COUNTRY OF EXPORT : INDIA |                                  | IMPORTER IF (                                                                                                    | IMPORTER IF OTHER THAN CONSIGNEE : |                                |                  |                        |                         |
| COUNTRY OF ORIGIN O                                                              | F GOODS :VARIO                   | IOUS, INFO AVAILABLE ON REQUEST                                                                                               |                                    |                                |                  |                        |                         |
| COUNTRY OF ULTIMATE                                                              | E DESTINATION                    | : IRELAND                                                                                                    | EXPORTING C                        | EXPORTING CARRIER: FEDX        |                  |                        |                         |
| TYPE OF PACKAGING :                                                              | PARCEL                           |                                                                                                    | INTERNATION                        | INTERNATIONAL AIR WAYBILL NO.: |                  |                        | 1                       |
| MARKS/NOS                                                                        | NO.<br>OF<br>PKGS                | FULL DESCRIPTION OF GOODS                                                                                                    | QUANTITY                           | UNIT OF<br>MEASURE             | WEIGHT ()        | UNIT<br>VALUE<br>(USD) | TOTAL<br>VALUE<br>(USD) |
|                                                                                  |                                  |                                                                                                    |                                    |                                |                  |                        |                         |
|                                                                                  |                                  |                                                                                                    |                                    |                                |                  |                        |                         |
|                                                                                  |                                  |                                                                                                    |                                    |                                |                  | +                      |                         |
| Totals:                                                                          | 4                                |                                                                                                    | 36                                 |                                | 0                |                        | NaN                     |
|                                                                                  |                                  |                                                                                                    | Circle One:                        | F.O.B                          | C&F C.I.F        | OTHERS_                |                         |
| Diversion contrary<br>I declare all the in                                       | ry to the appli<br>nformation co | sed for the ultimate destina<br>licable laws of INDIA is pro<br>ontained in this invoice to b<br>r (Type Name and Title and S | ohibited.<br>be true and co        | Date                           |                  |                        |                         |

Table 4-6 Commercial Invoice for Shipments

| Field                                 | Description                                                                                                    |                                       |  |  |
|---------------------------------------|----------------------------------------------------------------------------------------------------|---------------------------------------|--|--|
| COMMERCIAL INVOICE NO.                | The invoice number of the commercial invoice.                                                                               |                                       |  |  |
| DATE OF EXPORTATION                   | The date on which the goods are shipped from the warehouse.                                                                 |                                       |  |  |
| EXPORT REFERENCES                     |                                                                                                    |                                       |  |  |
|                                       | ORDER NO(S)                                                                                                    | The identifying number for the order. |  |  |
|                                       | CUSTOMER ID                                                                                                    | The identifier of the customer.       |  |  |
| SHIPPER/EXPORTER                      | The address from which the shipment is shipped.                                                                             |                                       |  |  |
| TAX IDENTIFICATION NUMBER             | The taxpayer identifier for the ship node if the shipment is meant for export.                                              |                                       |  |  |
| COUNTRY OF EXPORT                     | The country from which the shipment is shipped.                                                                             |                                       |  |  |
| COUNTRY OF ORIGIN OF GOODS            | The name of the country where the goods are manufactured.                                                                   |                                       |  |  |
| COUNTRY OF<br>ULTIMATE<br>DESTINATION | The country of ultimate destination, as shown on the export license.                                                        |                                       |  |  |
| TYPE OF PACKAGING                     | The type of Packaging of the Shipment or Load.                                                                              |                                       |  |  |
|                                       | The packaging is PARCEL for Commercial Invoice for Shipment and CARTON for Commercial Invoice for Load.                     |                                       |  |  |
| CONSIGNEE                             | The address of the consignee to whom the shipment is shipped.                                                               |                                       |  |  |
| IMPORTER IF OTHER<br>THAN CONSIGNEE   | If the shipment is shipped to a different address other than the address of the consignee, the importer's address displays. |                                       |  |  |
|                                       | This displays only upon consignee's request.                                                                                |                                       |  |  |
| EXPORTING CARRIER                     | The name of the carrier transporting the merchandise out of the country.                                                    |                                       |  |  |
| INTERNATIONAL AIR WAYBILL NO.         | The airway bill number for the air shipments.                                                                               |                                       |  |  |
| MARKS/NOS                             | The container SCM for the shipment.                                                                                         |                                       |  |  |

Table 4–6 Commercial Invoice for Shipments

| Field                     | Description                                                                                             |  |  |
|---------------------------|----------------------------------------------------------------------------------------------------|--|--|
| NO. OF PKGS               | The total number of packages in the shipment.                                                           |  |  |
| FULL DESCRIPTION OF GOODS | The complete description of the items in the shipmer                                                    |  |  |
| QUANTITY                  | The number of units of the item.                                                                        |  |  |
| UNIT OF MEASURE           | The unit of measure of the item.                                                                        |  |  |
| WEIGHT ()                 | The weight of the shipment in pounds.                                                                   |  |  |
| UNIT VALUE (USD)          | The unit value of the item (specified in US Dollars).                                                   |  |  |
| TOTAL VALUE (USD)         | The total value of the shipment (specified in US Dollars).                                              |  |  |
| Totals                    | Displays the invoice totals for NO.OF PKGS, QUANTITY, WEIGHT, and TOTAL VALUE.                          |  |  |
|                           | This information appears only on the last page of the Commercial Invoice.                               |  |  |
| Circle One                | Circle one of the following freight terms:                                                              |  |  |
|                           | F.O.B: Free On Board                                                                                    |  |  |
|                           | C&F: Cost and Freight                                                                                   |  |  |
|                           | C.I.F: Cost Insurance and Freight                                                                       |  |  |
|                           | If the freight terms are other than those listed, circle OTHERS and enter the appropriate freight term. |  |  |
|                           | This information appears only on the last page of the Commercial Invoice.                               |  |  |
| Signature of              | The signature of the shipping supervisor.                                                               |  |  |
| shipper/exporter          | This information appears only on the last page of the Commercial Invoice.                               |  |  |
| Date                      | The date on which the invoice is signed.                                                                |  |  |
|                           | This information appears only on the last page of the Commercial Invoice.                               |  |  |

You can use the Sterling Warehouse Management System to configure the Commercial Invoice label format for an Enterprise, Seller Organization, and Buyer Organization.

## 4.5.2 Typical Preferences

Label preferences for the Commercial Invoice are typically determined by the enterprise.

#### 4.5.3 Default Preferences

The default label preferences for the Commercial Invoice are determined by the node and enterprise.

#### 4.5.4 Print Size

Commercial Invoices are printed on A4 paper.

Commercial Invoices are printed in portrait layout.

## 4.5.5 Printer Type

Commercial Invoices can be printed using any Windows printer.

#### 4.5.6 Print Time

A Commercial Invoice for shipments is generated when the manifest is closed for parcel shipments. A Commercial Invoice for loads is generated when load is confirmed for TL and LTL shipments. They are then printed at the Pack Station.

Commercial Invoices can also be printed upon request.

### 4.5.7 Print Location

Commercial Invoices are printed at the printer that is associated with the Pack Station.

#### 4.5.8 Print Documents

The Print Document associated with the Commercial Invoice is COMMERCIAL\_INVOICE\_DOCUMENT.

The Label Format provided with the Sterling Warehouse Management System, for the Commercial Invoice, is COMMERCIAL\_INVOICE\_DOCUMENT.

Figure 4–14 Print Document for Commercial Invoice

| Print Document              | Document Description                | Save Directory | Default Label Format        |
|-----------------------------|-------------------------------------|----------------|-----------------------------|
| PACKLIST                    | Packing Slip                        |                | PACKLIST                    |
| CONTAINER_LABEL             | UCC-128 Container Shipping Label    |                | CONTAINER_LABEL_MULTI_SKU   |
| TASKLIST                    | TaskList                            |                | ITEM_PICK_BATCHSHEET        |
| VICS_BOL                    | VICS Bill Of Lading                 |                | VICSBOL_SHIPMENT            |
| UPS_PICKUP_SUMMARY          | UPS Pickup Summary                  |                | UPS_PICKUP_SUMMARY          |
| UPS_CARRIER_LABEL           | UPS Carrier Label                   |                | UPS_CARRIER_LABEL           |
| FEDX_CARRIER_LABEL          | FEDEX Carrier Label                 |                |                             |
| COUNTSHEET                  | Count Sheet                         |                | COUNT_SHEET                 |
| AIRB_CARRIER_LABEL          | Airborne Carrier Label              |                |                             |
| SHIPMENT_DOCUMENT           | Generic Shipment Document           |                | SHIPMENT_DOCUMENT           |
| LTL_MANIFEST                | LTL Manifest                        |                | LTL_MANIFEST                |
| SHIPPERS_DECLARATION        | Shippers Declaration                |                | SHIPPERS_DECLARATION        |
| HAZMAT_BOL                  | Hazmat BOL                          |                | HAZMAT_BOL                  |
| HAZMAT_SKU_LABEL            | Hazmat SKU Label                    |                | HAZMAT_SKU_LABEL            |
| RECEIVING_WORKSHEET_DOCUM   | Receiving Work Sheet Document       |                | RECEIVING_WORKSHEET_WO_EX   |
| WAVELABEL                   | Start And End Wave Summary Labels   |                | STARTWAVEFORMAT             |
| UPCCASECODE                 | UPC Case Code Label                 |                | UPC_CASE_CODE               |
| SHIPPERS_EXPORT_DECLARATION | ShippersExportDeclaration           |                | SHIPPERS_EXPORT_DECLARATIO  |
| COMMERCIAL_INVOICE_DOCUMENT | Commercial Invoice                  |                | COMMERCIAL_INVOICE_LABEL_SI |
| CERTIFICATE_OF_ORIGIN       | Certificate oF origin               |                | CERTIFICATE_OF_ORIGIN_LABEL |
| SPECIAL_TICKET_LABEL        | Special Ticket Label for Compliance |                | SPECIAL_TICKET              |
| YNW_LPN_LABEL_DOCUMENT      | LPN Labels for Receiving            |                | YNW_LPN_LABEL_FORMAT        |

## 4.5.9 Label Formats

## 4.5.9.1 Commercial Invoice for Single Page

The Label Format Name for the Commercial Invoice for Single Page is Commercial\_Invoice\_Label\_Single\_Page.

The Default Label Format File Name for single-page Commercial Invoices is YNW\_Commercial\_Invoice\_Single\_Page.lwl.

The Mapping XML File Name for single-page Commercial Invoices for Single Page is YNW\_CommercialInvoice\_Single\_Page\_Map.xml.

Figure 4–15 Label Formats for Commercial Invoice

| Label Format Name                    | Label Format File Name                    | Mapping XML File Name                     |
|--------------------------------------|-------------------------------------------|-------------------------------------------|
| YNW_LPN_LABEL_FORMAT                 | ynw/YNW_LPNLabel.lwl                      | ynw/YNW_LPNLabelMap.xml                   |
| CONTAINER_LABEL_SINGLE_SKU           | UCC128_SingleSKU_ShippingLabel.lwl        | UCC128SingleSKUShippingLabelMap.xml       |
| CONTAINER_LABEL_MULTI_SKU            | UCC128_MultiSKU_ShippingLabel.lwl         | UCC128MultiSKUShippingLabelMap.xml        |
| PACKLIST                             | PackList.lwl                              | PackListMap.xml                           |
| CART_MANIFEST_BATCHSHEET             | Cart_Manifest_BatchSheet.lwl              | CartManifestBatchSheetMap.xml             |
| ITEM_PICK_BATCHSHEET                 | Item_Pick_BatchSheet.lwl                  | ItemPickBatchSheetMap.xml                 |
| VICSBOL_SHIPMENT                     | VICSBOL_Shipment.lwl                      | VICSBOLShipmentMap.xml                    |
| VICSBOL_SHIPMENT_CUSTOMER_SUPPLEMENT | VICSBOL_Shipment_Customer_Supplement.lwl  | VICSBOLShipmentCustomerSupplementMap.xml  |
| VICSBOL_SHIPMENT_CARRIER_SUPPLEMENT  | VICSBOL_Shipment_Carrier_Supplement.lwl   | VICSBOLShipmentCarrierSupplementMap.xml   |
| VICSBOL_SHIPMENT_SUPPLEMENT          | VICSBOL_Shipment_Supplement.lwl           | VICSBOLShipmentSupplementMap.xml          |
| vICSBOL_LOAD                         | VICSBOL_Load.lwl                          | VICSBOLLoadMap.×ml                        |
| VICSBOL_LOAD_CUSTOMER_SUPPLEMENT     | VICSBOL_Load_Customer_Supplement.lwl      | VICSBOLLoadCustomerSupplementMap.xml      |
| VICSBOL_LOAD_CARRIER_SUPPLEMENT      | VICSBOL_Load_Carrier_Supplement.lwl       | VICSBOLLoadCarrierSupplementMap.xml       |
| VICSBOL_LOAD_SUPPLEMENT              | VICSBOL_Load_Supplement.lwl               | VICSBOLLoadSupplementMap.xml              |
| UPS_PICKUP_SUMMARY                   | UPS_Pickup_Summary.lwl                    | UPSPickupSummaryMap.xml                   |
| JPS_CARRIER_LABEL                    | UPSCarrierLabel.lwl                       | UPSCarrierLabelMap.xml                    |
| UPS_CARRIER_LABEL_GROUND             | UPSCarrierLabel_Ground.lwl                | UPSCarrierLabelMap.xml                    |
| COUNT_SHEET                          | CountSheet.lwl                            | CountSheetMap.xml                         |
| LTL_MANIFEST                         | LTLManifest.lwl                           | LTLManifestMap.xml                        |
| 5HIPPERS_DECLARATION                 | Shippers_DeclarationSheet.lwl             | ShippersDeclarationMap.xml                |
| HAZMAT_BOL                           | HazmatBOL.lwl                             | HazmatBOLMap.×ml                          |
| HAZMAT_SKU_LABEL                     | HazmatSKULabel.lwl                        | HazmatSKULabelMap.xml                     |
| RECEIVING_WORKSHEET_WO_EXP_QTY       | ynw/YNW_ReceivingWorkSheet_withoutExpQt   | ynw/YNW_ReceivingWorkSheet_withoutExpQ    |
| RECEIVING_WORKSHEET_WITH_EXP_QTY     | ynw/YNW_ReceivingWorkSheet_withExpQty.lwl | ynw/YNW_ReceivingWorkSheet_withExpQty     |
| ENDWAVEFORMAT                        | ynw/YNW_LabelForEndWave.lwl               | ynw/YNW_WaveSummaryLabel_Map.xml          |
| STARTWAVEFORMAT                      | ynw/YNW_LabelForStartWave.lwl             | ynw/YNW_WaveSummaryLabel_Map.xml          |
| PACKLIST_PLD                         | ynw/YNW_PackList_PLD.lwl                  | ynw/YNW_PackList_PLD_Map.xml              |
| JPC_CASE_CODE                        | ynw/YNW_LabelforUPCCaseCode.lwl           | ynw/YNW_LabelUPCCaseCode_Map.xml          |
| YNW_B2CSHIPMENTS_PACKLIST_SINGLEPAGE | ynw/YNW_PackListForB2CShipments_SinglePa  | ynw/YNW_PackListForB2CShipmentsMap_Singl  |
| YNW_B2CSHIPMENTS_PACKLIST            | ynw/YNW_PackListForB2CShipments.lwl       | ynw/YNW_PackListForB2CShipmentsMap.xml    |
| COMMERCIAL_INVOICE_LABEL_MULTI_PAGE  | ynw/YNW_CommercialInvoice_MultiPage.lwl   | ynw/YNW_CommercialInvoice_MultiPage_Map   |
| COMMERCIAL_INVOICE_LABEL_SINGLE_PAGE | ynw/YNW_CommercialInvoice_SinglePage.lwl  | ynw/YNW_CommercialInvoice_SinglePage_Ma   |
| CERTIFICATE_OF_ORIGIN_LABEL          | ynw/YNW_CertificateOfOrigin.lwl           | ynw/YNW_CertificateOfOrigin_Map.xml       |
| NAFTA_CERTIFICATE_OF_ORIGIN_LABEL    | ynw/YNW_NAFTA_CertificateOfOrigin.lwl     | ynw/YNW_NAFTA_CertificateOfOrigin_Map.xml |
| 5HIPPERS_EXPORT_DECLARATION_LABEL    | ynw/YNW_ShippersExportDeclaration.lwl     | ynw/YNW_ShippersExportDeclaration_Map.xml |
| SPECIAL_TICKET                       | ynw/YNW_SpecialTicketLabel.lwl            | ynw/YNW_SpecialTicketLabelMap.xml         |
| LPN_LABEL_FORMAT                     | ynw/YNW_LPNLabel.lwl                      | ynw/YNW_LPNLabelMap.xml                   |

The YNW\_CommercialInvoice\_SinglePage.lwl and YNW\_CommercialInvoice\_SinglePage\_Map.xml files are stored:

<YFS\_HOME>\template\prints\label\ynw

Here, <YFS\_HOME> points to the <YANTRA\_HOME>\Runtime directory.

#### 4.5.9.2 Commercial Invoice for Multiple Page

The Label Format Name for the Commercial Invoice for Multiple Page is YNW\_Commercial\_Invoice\_Multi\_Page.

The Default Label Format File Name for the Commercial Invoice for Multiple Page is YNW\_Commercial\_Invoice\_Multi\_Page.lwl.

The Mapping XML File Name for the Commercial Invoice for Multiple Page is YNW\_Commercial\_Invoice\_Multi\_Page\_Map.xml.

#### 4.5.10 Print Service

The services provided for printing Commercial Invoice are

#### 4.5.10.1 Commercial Invoice for Shipments

The service provided for printing Commercial Invoices for shipments is YNW\_PrintCommercialInvoiceForShipments\_85.

When the parcel manifest is closed, the On Success event of the Confirm Shipment transaction is raised, which invokes the YNW\_PrintCommercialInvoiceForShipments\_85 service.

The YNW\_PrintCommercialInvoiceForShipments\_85 service then initiates the printing of the Commercial Invoice.

To activate the YNW\_PrintCommercialInvoiceForShipments\_85 service:

- 1. Navigate to the Outbound Shipment Repository.
- 2. Navigate to the Transaction Repository.
- 3. Associate the On Success event with the YNW Shipment BOL(85) action, which invokes the YNW\_PrintCommercialInvoiceForShipments\_85 Service.

**Note:** The

YNW\_PrintCommercialInvoiceForShipments\_85 service is activated by default.

#### 4.5.10.2 Commercial Invoice for a Load

The service provided for printing Commercial Invoices for loads is YNW PrintCommercialInvoiceForLoads 85.

When the parcel manifest is closed, the On Success event of the Receive Intransit Updates for Load transaction is raised, which invokes the YNW PrintCommercialInvoiceForLoads 85 Service.

The YNW PrintCommercialInvoiceForLoads 85 service then initiates the printing of the Commercial Invoice.

To activate the YNW\_PrintCommercialInvoiceForLoads\_85 service:

- 1. Navigate to the Load Execution Repository.
- 2. Navigate to the Transaction Repository.
- 3. Associate the On Success event with the YNW Print Load BOL(85) action, which invokes the YNW PrintCommercialInvoiceForLoads 85 Service.

## 4.5.11 Printing Manually

Commercial Invoice can also be printed manually on user request.

### 4.5.11.1 Commercial Invoice for Shipments

You can manually print Commercial Invoices for shipments from the Outbound Shipment Console.

To print a Commercial Invoice for shipments manually:

- Navigate to Outbound > Outbound Shipment Console. The Shipment By Status search screen appears.
- 2. Enter the appropriate search criteria and click Search. The Shipment List screen appears.
- 3. In the Shipment List screen do either of the following:
  - Select the check-box for the appropriate shipment
  - Click the appropriate Shipment number.
- **4.** Click Print. The Print popup window appears.
- 5. In the Print popup window,

- a. From the Print Service Name drop-down list, select YNW PrintCommercialInvoiceForShipments 85.
- **b.** From the Printer drop-down list, select the appropriate printer.
- In the No. of Copies text box, enter the number of copies to print.
- d. Click OK.

#### 4.5.11.2 Commercial Invoice for Loads

You can manually print Commercial Invoices for loads from the Load Console.

To print a Commercial Invoice for loads manually:

- 1. Navigate to Outbound > Load Console. The Load By Summary search screen appears.
- 2. Enter the appropriate search criteria and click Search. The Load Console Summary screen appears.
- 3. In the Load Console Summary screen, select the check-box for the appropriate ship mode. Click view details.
- In the Load Console Summary screen do either of the following:
  - Select the check-box for the appropriate ship mode.
  - Click the appropriate Shipment number.
- Click Print. The Print popup window appears.
- In the Print popup window,
  - a. From the Print Service Name drop-down list, select YNW\_PrintCommercialInvoiceForLoads\_85.
  - **b.** From the Printer drop-down list, select the appropriate printer.
  - **c.** In the No. of Copies text box, enter the number of copies to print.
  - d. Click OK.

# 4.5.12 Additional Setup Required

There is no additional setup required to print this document.

## 4.6 Item Pick Task List

The Item Pick Task List provides task details for a batch to enable the operators to execute picking. The task list contains details of Item, From Location, To Location, and Quantity.

The task list can be printed automatically at Wave Release.

## 4.6.1 Layout

The Item Pick Task List provided the Sterling Warehouse Management System prints is displayed here:

PAGE 1 OF 1 7/30/04 BATCH SHEET WHSE: W34 Barcode BATCH #: 586 Wave #: 1654 of the batch Shipment #: 101306004 586 ----- Batch Number From Location Item UOM Item Description Qty To Location Tag Details From LPN Serial No DOCK-LOCATION 14INTV EACH SS 14 Inches TV PACK-LOCATION 10 DOCK-LOCATION 21INTV EACH SS 21 Inches TV 25 PACK-LOCATION DOCK-LOCATION 99INTV SS 99 Inches TV PACK-LOCATION Lot No: Batch No: Revision No: R1 12345

Checked By :\_\_\_\_

Figure 4-16 Item Pick Task List

Table 4-7 Item Pick Task List

Picked By

| Field   | Description                                 |  |  |
|---------|---------------------------------------------|--|--|
| WHSE    | The warehouse where the tasks are executed. |  |  |
| BATCH # | The batch number associated with the task.  |  |  |

Confirmed By:\_\_

Table 4-7 Item Pick Task List

| Field                   | Description                                                                          |  |
|-------------------------|--------------------------------------------------------------------------------------|--|
| Wave #                  | The wave number associated with the task.                                            |  |
|                         | The wave number is printed if the batch is associated with a wave.                   |  |
| Shipment #              | The shipment number associated with the task.                                        |  |
|                         | The shipment number is printed if the batch belongs to a single shipment.            |  |
| From Location/ From LPN | The location or LPN from where the item is picked.                                   |  |
| Item/Serial No.         | The identifier of the item or serial number.                                         |  |
| UOM                     | The unit of measure for the item.                                                    |  |
| Item Description        | The description of the item.                                                         |  |
| Qty                     | The number of units of the item to pick.                                             |  |
| To Location             | The location where the items should be deposited.                                    |  |
| Tag Details             | The tag details for the item, such as lot number, batch number, and revision number. |  |
| Picked By               | The user who executed the tasks.                                                     |  |
| Checked By              | The user who inspected the items.                                                    |  |
| Confirmed By            | The user who confirmed the tasks.                                                    |  |

You can use the Sterling Warehouse Management System to configure the Item Pick Task List custom label format for an Enterprise, Seller Organization, and Buyer Organization.

## 4.6.2 Typical Preferences

Label preferences for the Item Pick Task List are typically determined by the node.

#### 4.6.3 Default Preferences

The default label preferences for the Item Pick Task List are determined by the node and the equipment type.

#### 4.6.4 Print Size

Item Pick Task Lists are printed on A4 paper.

Item Pick Task Lists are printed in landscape layout.

## 4.6.5 Printer Type

Item Pick Task Lists can be printed using any Windows printer.

#### 4.6.6 Print Time

Item Pick Task Lists are printed when putaway tasks are generated after the receipt is closed.

Item Pick Task Lists can also be printed upon request.

#### 4.6.7 Print Location

The Item Pick Task Lists are printed at the printer specified while setting the printer preferences.

**Note:** Sterling Commerce recommends that you set the printer preferences to print the lists at the printer that is closest to the work area.

#### 4.6.8 Print Document

The Print Document associated with the Item Pick Task List is TASKIST.

The Label Format provided with the Sterling Warehouse Management System, for the Item Pick Task List, is ITEM\_PICK\_BATCHSHEET.

Figure 4-17 Print Document for I tem Pick Task List

| Print Document              | Document Description                | Save Directory | Default Label Format        |
|-----------------------------|-------------------------------------|----------------|-----------------------------|
| PACKLIST                    | Packing Slip                        |                | PACKLIST                    |
| CONTAINER_LABEL             | UCC-128 Container Shipping Label    |                | CONTAINER_LABEL_MULTI_SKU   |
| TASKLIST                    | TaskList                            |                | ITEM_PICK_BATCHSHEET        |
| VICS_BOL                    | VICS Bill Of Lading                 |                | VICSBOL_SHIPMENT            |
| UPS_PICKUP_SUMMARY          | UPS Pickup Summary                  |                | UPS_PICKUP_SUMMARY          |
| UPS_CARRIER_LABEL           | UPS Carrier Label                   |                | UPS_CARRIER_LABEL           |
| FEDX_CARRIER_LABEL          | FEDEX Carrier Label                 |                |                             |
| COUNTSHEET                  | Count Sheet                         |                | COUNT_SHEET                 |
| AIRB_CARRIER_LABEL          | Airborne Carrier Label              |                |                             |
| SHIPMENT_DOCUMENT           | Generic Shipment Document           |                | SHIPMENT_DOCUMENT           |
| LTL_MANIFEST                | LTL Manifest                        |                | LTL_MANIFEST                |
| SHIPPERS_DECLARATION        | Shippers Declaration                |                | SHIPPERS_DECLARATION        |
| HAZMAT_BOL                  | Hazmat BOL                          |                | HAZMAT_BOL                  |
| HAZMAT_SKU_LABEL            | Hazmat SKU Label                    |                | HAZMAT_SKU_LABEL            |
| RECEIVING_WORKSHEET_DOCUM   | Receiving Work Sheet Document       |                | RECEIVING_WORKSHEET_WO_EX   |
| WAVELABEL                   | Start And End Wave Summary Labels   |                | STARTWAVEFORMAT             |
| UPCCASECODE                 | UPC Case Code Label                 |                | UPC_CASE_CODE               |
| SHIPPERS_EXPORT_DECLARATION | ShippersExportDeclaration           |                | SHIPPERS_EXPORT_DECLARATIO  |
| COMMERCIAL_INVOICE_DOCUMENT | Commercial Invoice                  |                | COMMERCIAL_INVOICE_LABEL_SI |
| CERTIFICATE_OF_ORIGIN       | Certificate oF origin               |                | CERTIFICATE_OF_ORIGIN_LABEL |
| SPECIAL_TICKET_LABEL        | Special Ticket Label for Compliance |                | SPECIAL_TICKET              |
| YNW_LPN_LABEL_DOCUMENT      | LPN Labels for Receiving            |                | YNW_LPN_LABEL_FORMAT        |

### 4.6.9 Label Formats

The Label Format Name for the Item Pick Task List is ITEM PICK BATCHSHEET.

The Label Format File Name for the Item Pick Task List is Item\_Pick\_BatchSheet.lwl.

The Mapping XML File Name for the Item Pick Task List is ItemPickBatchSheetMap.xml.

Figure 4–18 Label Formats for I tem Pick Task List

| Label Format Name                      | Label Format File Name                         | Mapping XML File Name                     |
|----------------------------------------|------------------------------------------------|-------------------------------------------|
| Label Format Name YNW LPN LABEL FORMAT | Label Format File Name<br>ynw/YNW LPNLabel.lwl | ynw/YNW LPNLabelMap.xml                   |
| CONTAINER_LABEL_SINGLE_SKU             | · · -                                          | UCC128SingleSKUShippingLabelMap.xml       |
| CONTAINER_LABEL_MULTI_SKU              | UCC128_MultiSKU_ShippingLabel.lwl              | UCC128MultiSKUShippingLabelMap.xml        |
| PACKLIST                               | PackList.lwl                                   | PackListMap.xml                           |
| CART_MANIFEST_BATCHSHEET               | Cart_Manifest_BatchSheet.lwl                   | CartManifestBatchSheetMap.xml             |
| ITEM_PICK_BATCHSHEET                   | Item_Pick_BatchSheet.lwl                       | ItemPickBatchSheetMap.xml                 |
| VICSBOL_SHIPMENT                       | VICSBOL_Shipment.lwl                           | VICSBOLShipmentMap.xml                    |
| VICSBOL_SHIPMENT_CUSTOMER_SUPPLEMENT   | VICSBOL_Shipment_Customer_Supplement.lwl       | VICSBOLShipmentCustomerSupplementMap.xml  |
| VICSBOL_SHIPMENT_CARRIER_SUPPLEMENT    | VICSBOL_Shipment_Carrier_Supplement.lwl        | VICSBOLShipmentCarrierSupplementMap.xml   |
| VICSBOL_SHIPMENT_SUPPLEMENT            | VICSBOL_Shipment_Supplement.lwl                | VICSBOLShipmentSupplementMap.xml          |
| VICSBOL_LOAD                           | VICSBOL_Load.lwl                               | VICSBOLLoadMap.xml                        |
| VICSBOL_LOAD_CUSTOMER_SUPPLEMENT       | VICSBOL_Load_Customer_Supplement.lwl           | VICSBOLLoadCustomerSupplementMap.xml      |
| VICSBOL_LOAD_CARRIER_SUPPLEMENT        | VICSBOL_Load_Carrier_Supplement.lwl            | VICSBOLLoadCarrierSupplementMap.xml       |
| VICSBOL_LOAD_SUPPLEMENT                | VICSBOL_Load_Supplement.lwl                    | VICSBOLLoadSupplementMap.xml              |
| UPS_PICKUP_SUMMARY                     | UPS_Pickup_Summary.lwl                         | UPSPickupSummaryMap.xml                   |
| UPS_CARRIER_LABEL                      | UPSCarrierLabel.lwl                            | UPSCarrierLabelMap.xml                    |
| UPS_CARRIER_LABEL_GROUND               | UPSCarrierLabel_Ground.lwl                     | UPSCarrierLabelMap.xml                    |
| COUNT_SHEET                            | CountSheet.lwl                                 | CountSheetMap.xml                         |
| LTL_MANIFEST                           | LTLManifest.lwl                                | LTLManifestMap.xml                        |
| SHIPPERS_DECLARATION                   | Shippers_DeclarationSheet.lwl                  | ShippersDeclarationMap.xml                |
| HAZMAT_BOL                             | HazmatBOL.lwl                                  | HazmatBOLMap.xml                          |
| HAZMAT_SKU_LABEL                       | HazmatSKULabel, lwl                            | HazmatSKULabelMap.xml                     |
| RECEIVING_WORKSHEET_WO_EXP_QTY         | ynw/YNW_ReceivingWorkSheet_withoutExpQt        | ynw/YNW_ReceivingWorkSheet_withoutExpQ    |
| RECEIVING_WORKSHEET_WITH_EXP_QTY       | ynw/YNW_ReceivingWorkSheet_withExpQty.lwl      | ynw/YNW_ReceivingWorkSheet_withExpQty     |
| ENDWAVEFORMAT                          | ynw/YNW_LabelForEndWave.lwl                    | ynw/YNW_WaveSummaryLabel_Map.xml          |
| STARTWAVEFORMAT                        | ynw/YNW_LabelForStartWave.lwl                  | ynw/YNW_WaveSummaryLabel_Map.xml          |
| PACKLIST_PLD                           | ynw/YNW_PackList_PLD.lwl                       | ynw/YNW_PackList_PLD_Map.xml              |
| UPC_CASE_CODE                          | ynw/YNW_LabelforUPCCaseCode.lwl                | ynw/YNW_LabelUPCCaseCode_Map.xml          |
| YNW_B2CSHIPMENTS_PACKLIST_SINGLEPAGE   | ynw/YNW_PackListForB2CShipments_SinglePa       | ynw/YNW_PackListForB2CShipmentsMap_Singl  |
| YNW_B2CSHIPMENTS_PACKLIST              | ynw/YNW_PackListForB2CShipments.lwl            | ynw/YNW_PackListForB2CShipmentsMap.xml    |
| COMMERCIAL_INVOICE_LABEL_MULTI_PAGE    | ynw/YNW_CommercialInvoice_MultiPage.lwl        | ynw/YNW_CommercialInvoice_MultiPage_Map   |
| COMMERCIAL_INVOICE_LABEL_SINGLE_PAGE   | ynw/YNW_CommercialInvoice_SinglePage.lwl       | ynw/YNW_CommercialInvoice_SinglePage_Ma   |
| CERTIFICATE_OF_ORIGIN_LABEL            | ynw/YNW_CertificateOfOrigin.lwl                | ynw/YNW_CertificateOfOrigin_Map.xml       |
| NAFTA_CERTIFICATE_OF_ORIGIN_LABEL      | ynw/YNW_NAFTA_CertificateOfOrigin.lwl          | ynw/YNW_NAFTA_CertificateOfOrigin_Map.xml |
| SHIPPERS_EXPORT_DECLARATION_LABEL      | ynw/YNW_ShippersExportDeclaration.lwl          | ynw/YNW_ShippersExportDeclaration_Map.xml |
| SPECIAL_TICKET                         | ynw/YNW_SpecialTicketLabel.lwl                 | ynw/YNW_SpecialTicketLabelMap.xml         |
| LPN_LABEL_FORMAT                       | ynw/YNW_LPNLabel.lwl                           | ynw/YNW_LPNLabelMap.xml                   |

The Item\_Pick\_BatchSheet.lwl and ItemPickBatchSheetMap.xml files are stored at:

<YFS\_HOME>\template\prints\label

Here, <YFS\_HOME> points to the <YANTRA\_HOME>\Runtime directory.

## 4.6.10 Print Service

The service provided for printing the Putaway Task List is PrintMoveTickets.

When a shipment pack is completed, the On Success event of the Release Move Request transaction is raised, which invokes the PrintMoveTickets Service.

The PrintMoveTickets service then initiates the printing of the Item Pick Task List is:

To activate the PrintMoveTickets service:

- 1. Navigate to the Move Request Execution Repository
- 2. Navigate to the Transaction Repository
- 3. Associate the On Success event with the Print Move Tickets action, which invokes the PrintMoveTickets service.

# 4.6.11 Printing Manually

Item Pick Task Lists can also be printed manually upon user request. You can print the Item Pick Task List from the Task Console.

To print an Item Pick Task List manually:

- Navigate to Task > Task Console. The Task By Task Type search screen appears.
- 2. From the entities menu choose the Batch option. The Batch By All Attributes search screen appears.
- Enter the appropriate search criteria and click Search. The Batch List screen appears.
- **4.** In the Batch List screen do either of the following:
  - Select the check-box for the appropriate batch.
  - Click the appropriate Batch number.
- **5.** Click Print. The Print popup window appears.
- **6.** In the Print popup window,
  - a. From the Print Service Name drop down list, select PrintTaskkList.
  - **b.** From the Printer drop-down list, select the appropriate printer.

- **c.** In the No. of Copies text box, enter the number of copies to print.
- d. Click OK.

# 4.6.12 Additional Setup Required

There is no additional setup required to print this document.

# 4.7 LTL Manifest

The LTL Manifest is generated by the shipper for shipments that are shipped through Less than Truck Load (LTL) carriers to an intermediate location, such as a distribution center or consolidator. Some Parcel Carriers also provide LTL services.

The LTL Manifest is printed upon confirmation of the load.

If the shipment contains hazardous materials. The Hazmat Manifest print is generated automatically.

# 4.7.1 Layout

The LTL Manifest provided with the Sterling Warehouse Management System prints is displayed here:

Figure 4–19 LTL Manifest

|       |                             |                                                       | LTL MANIFEST     | -<br>                       | PAGE 1 OF 2<br>10/21/05                                                                                                    |
|-------|-----------------------------|-------------------------------------------------------|------------------|-----------------------------|----------------------------------------------------------------------------------------------------|
|       | ate : 10/21,<br>Varehouse : | /2005<br>TP-ADDRESS-LINE<br>TP-ADDRESS-LINE<br>AUBURN | WASHINGTON<br>US | Carrier : FE<br>Trailer # : | DX                                                                                                    |
| BOL # | PRO #                       | Customer                                              | Address          | Total Weight No             | Of Cartons No Of Pallet                                                                                                    |
|       |                             |                                                       |                  |                             |                                                                                                    |
|       |                             |                                                       |                  |                             |                                                                                                    |
|       |                             |                                                       |                  |                             |                                                                                                    |
|       |                             | <b>**</b> **                                          |                  |                             | En Carlotte Carlotte |
|       |                             |                                                       |                  | şk                          |                                                                                                    |

Table 4-8 LTL Manifest

| Field              | Description                               |  |
|--------------------|-------------------------------------------|--|
| Manifest#          | The manifest number.                      |  |
| Manifest Date      | The date on which the item is manifested. |  |
| Shipping Warehouse | The address of the shipping warehouse.    |  |
| Carrier            | The carrier used to ship the containers.  |  |
| Trailer#           | The number on the trailer.                |  |

Table 4-9 LTL Manifest

| Field          | Description                                |  |  |
|----------------|--------------------------------------------|--|--|
| BOL#           | The BOL number.                            |  |  |
| PRO#           | The PRO number.                            |  |  |
| Customer       | The name of the customer.                  |  |  |
| Address        | The address of the ship node.              |  |  |
| Total Weight   | The total weight of the cartons in pounds. |  |  |
| LBS            |                                            |  |  |
| No. of Cartons | The number of cartons within the shipment. |  |  |
| No. of Pallets | The number of pallets within the shipment. |  |  |

You can use the Sterling Warehouse Management System to configure the LTL Manifest label format for an Enterprise, Seller Organization, and Buyer Organization.

# 4.7.2 Typical Preferences

Label preferences for the LTL Manifest are typically determined by the node and the carrier.

## 4.7.3 Default Preferences

The default label preferences for the LTL Manifest are determined by the node and the carrier.

# 4.7.4 Print Size

LTL Manifests are printed on A4 paper.

LTL Manifests are printed in landscape layout.

# 4.7.5 Printer Type

LTL Manifests can be printed using any Windows printer.

## 4.7.6 Print Time

LTL Manifests are generated and staged at close manifest.

LTL Manifests can also be printed upon request.

## 4.7.7 Print Location

LTL Manifest are printed at the printer configured.

## 4.7.8 Print Documents

The Print Document associated with the LTL Manifest is LTL MANIFEST.

The Label Format shipped along with the Sterling Warehouse Management System, for the LTL Manifest, is LTL\_MANIFEST.

Figure 4–20 Print Document for LTL Manifest

| Print Document              | Document Description                | Save Directory | Default Label Format        |
|-----------------------------|-------------------------------------|----------------|-----------------------------|
| PACKLIST                    | Packing Slip                        |                | PACKLIST                    |
| CONTAINER_LABEL             | UCC-128 Container Shipping Label    |                | CONTAINER_LABEL_MULTI_SKU   |
| TASKLIST                    | TaskList                            |                | ITEM_PICK_BATCHSHEET        |
| VICS_BOL                    | VICS Bill Of Lading                 |                | VICSBOL_SHIPMENT            |
| UPS_PICKUP_SUMMARY          | UPS Pickup Summary                  |                | UPS_PICKUP_SUMMARY          |
| UPS_CARRIER_LABEL           | UPS Carrier Label                   |                | UPS_CARRIER_LABEL           |
| FEDX_CARRIER_LABEL          | FEDEX Carrier Label                 |                |                             |
| COUNTSHEET                  | Count Sheet                         |                | COUNT_SHEET                 |
| AIRB_CARRIER_LABEL          | Airborne Carrier Label              |                |                             |
| SHIPMENT_DOCUMENT           | Generic Shipment Document           |                | SHIPMENT_DOCUMENT           |
| LTL_MANIFEST                | LTL Manifest                        |                | LTL_MANIFEST                |
| SHIPPERS_DECLARATION        | Shippers Declaration                |                | SHIPPERS_DECLARATION        |
| HAZMAT_BOL                  | Hazmat BOL                          |                | HAZMAT_BOL                  |
| HAZMAT_SKU_LABEL            | Hazmat SKU Label                    |                | HAZMAT_SKU_LABEL            |
| RECEIVING_WORKSHEET_DOCUM   | Receiving Work Sheet Document       |                | RECEIVING_WORKSHEET_WO_EX   |
| WAVELABEL                   | Start And End Wave Summary Labels   |                | STARTWAVEFORMAT             |
| UPCCASECODE                 | UPC Case Code Label                 |                | UPC_CASE_CODE               |
| SHIPPERS_EXPORT_DECLARATION | ShippersExportDeclaration           |                | SHIPPERS_EXPORT_DECLARATIO  |
| COMMERCIAL_INVOICE_DOCUMENT | Commercial Invoice                  |                | COMMERCIAL_INVOICE_LABEL_SI |
| CERTIFICATE_OF_ORIGIN       | Certificate oF origin               |                | CERTIFICATE_OF_ORIGIN_LABEL |
| SPECIAL_TICKET_LABEL        | Special Ticket Label for Compliance |                | SPECIAL_TICKET              |
| YNW_LPN_LABEL_DOCUMENT      | LPN Labels for Receiving            |                | YNW_LPN_LABEL_FORMAT        |

## 4.7.9 Label Formats

The Label Format Name for the LTL Manifest is LTL\_Manifest The Label Format File Name for the LTL Manifest is LTL\_Manifest.lwl. The Mapping XML File Name for the LTL Manifest is LTLManifestMap.xml.

Figure 4-21 Label Formats for LTL Manifest

| Label Format Name                    | Label Format File Name                    | Mapping XML File Name                     |
|--------------------------------------|-------------------------------------------|-------------------------------------------|
| YNW_LPN_LABEL_FORMAT                 | ynw/YNW_LPNLabel.lwl                      | ynw/YNW_LPNLabelMap.xml                   |
| CONTAINER_LABEL_SINGLE_SKU           | UCC128_SingleSKU_ShippingLabel.lwl        | UCC128SingleSKUShippingLabelMap.xml       |
| CONTAINER_LABEL_MULTI_SKU            | UCC128_MultiSKU_ShippingLabel.lwl         | UCC128MultiSKUShippingLabelMap.xml        |
| PACKLIST                             | PackList.lwl                              | PackListMap.×ml                           |
| CART_MANIFEST_BATCHSHEET             | Cart_Manifest_BatchSheet.lwl              | CartManifestBatchSheetMap.xml             |
| ITEM_PICK_BATCHSHEET                 | Item_Pick_BatchSheet.lwl                  | ItemPickBatchSheetMap.xml                 |
| VICSBOL_SHIPMENT                     | VICSBOL_Shipment.lwl                      | VICSBOLShipmentMap.xml                    |
| VICSBOL_SHIPMENT_CUSTOMER_SUPPLEMENT | VICSBOL_Shipment_Customer_Supplement.lwl  | VICSBOLShipmentCustomerSupplementMap.xml  |
| VICSBOL_SHIPMENT_CARRIER_SUPPLEMENT  | VICSBOL_Shipment_Carrier_Supplement.lwl   | VICSBOLShipmentCarrierSupplementMap.xml   |
| VICSBOL_SHIPMENT_SUPPLEMENT          | VICSBOL_Shipment_Supplement.lwl           | VICSBOLShipmentSupplementMap.xml          |
| VICSBOL_LOAD                         | VICSBOL_Load.lwl                          | VICSBOLLoadMap.xml                        |
| VICSBOL_LOAD_CUSTOMER_SUPPLEMENT     | VICSBOL_Load_Customer_Supplement.lwl      | VICSBOLLoadCustomerSupplementMap.xml      |
| VICSBOL_LOAD_CARRIER_SUPPLEMENT      | VICSBOL_Load_Carrier_Supplement.lwl       | VICSBOLLoadCarrierSupplementMap.xml       |
| VICSBOL_LOAD_SUPPLEMENT              | VICSBOL_Load_Supplement.lwl               | VICSBOLLoadSupplementMap.xml              |
| UPS_PICKUP_SUMMARY                   | UPS_Pickup_Summary.lwl                    | UPSPickupSummaryMap.xml                   |
| JPS_CARRIER_LABEL                    | UPSCarrierLabel.lwl                       | UPSCarrierLabelMap.xml                    |
| UPS_CARRIER_LABEL_GROUND             | UPSCarrierLabel_Ground.lwl                | UPSCarrierLabelMap.xml                    |
| COUNT_SHEET                          | CountSheet.lwl                            | CountSheetMap.xml                         |
| LTL_MANIFEST                         | LTLManifest.lwl                           | LTLManifestMap.xml                        |
| SHIPPERS_DECLARATION                 | Shippers_DeclarationSheet.lwl             | ShippersDeclarationMap.xml                |
| HAZMAT_BOL                           | HazmatBOL.lwl                             | HazmatBOLMap.xml                          |
| HAZMAT_SKU_LABEL                     | HazmatSKULabel.lwl                        | HazmatSKULabelMap.xml                     |
| RECEIVING_WORKSHEET_WO_EXP_QTY       | ynw/YNW_ReceivingWorkSheet_withoutExpQt   | ynw/YNW_ReceivingWorkSheet_withoutExpQ    |
| RECEIVING_WORKSHEET_WITH_EXP_QTY     | ynw/YNW_ReceivingWorkSheet_withExpQty.lwl | ynw/YNW_ReceivingWorkSheet_withExpQty     |
| ENDWAVEFORMAT                        | ynw/YNW_LabelForEndWave.lwl               | ynw/YNW_WaveSummaryLabel_Map.xml          |
| STARTWAVEFORMAT                      | ynw/YNW_LabelForStartWave.lwl             | ynw/YNW_WaveSummaryLabel_Map.xml          |
| PACKLIST_PLD                         | ynw/YNW_PackList_PLD.lwl                  | ynw/YNW_PackList_PLD_Map.xml              |
| UPC_CASE_CODE                        | ynw/YNW_LabelforUPCCaseCode.lwl           | ynw/YNW_LabelUPCCaseCode_Map.xml          |
| YNW_B2CSHIPMENTS_PACKLIST_SINGLEPAGE | ynw/YNW_PackListForB2CShipments_SinglePa  | ynw/YNW_PackListForB2CShipmentsMap_Singl  |
| YNW_B2CSHIPMENTS_PACKLIST            | ynw/YNW_PackListForB2CShipments.lwl       | ynw/YNW_PackListForB2CShipmentsMap.xml    |
| COMMERCIAL_INVOICE_LABEL_MULTI_PAGE  | ynw/YNW_CommercialInvoice_MultiPage.lwl   | ynw/YNW_CommercialInvoice_MultiPage_Map   |
| COMMERCIAL_INVOICE_LABEL_SINGLE_PAGE | ynw/YNW_CommercialInvoice_SinglePage.lwl  | ynw/YNW_CommercialInvoice_SinglePage_Ma   |
| CERTIFICATE_OF_ORIGIN_LABEL          | ynw/YNW_CertificateOfOrigin.lwl           | ynw/YNW_CertificateOfOrigin_Map.xml       |
| NAFTA_CERTIFICATE_OF_ORIGIN_LABEL    | ynw/YNW_NAFTA_CertificateOfOrigin.lwl     | ynw/YNW_NAFTA_CertificateOfOrigin_Map.xml |
| SHIPPERS_EXPORT_DECLARATION_LABEL    | ynw/YNW_ShippersExportDeclaration.lwl     | ynw/YNW_ShippersExportDeclaration_Map.xml |
| SPECIAL_TICKET                       | ynw/YNW_SpecialTicketLabel.lwl            | ynw/YNW_SpecialTicketLabelMap.xml         |
| LPN_LABEL_FORMAT                     | ynw/YNW_LPNLabel.lwl                      | ynw/YNW_LPNLabelMap.xml                   |

The LTL\_Manifest.lwl and LTLManifestMap.xml files are stored at the location:

<YFS HOME>\template\prints\label

Here, <YFS HOME> points to the <YANTRA HOME>\Runtime directory.

## 4.7.10 Print Service

The service provided for printing the LTL Manifest is Print LTLManifest.

When a shipment pack is completed, the On Success event of the Close Manifest transaction is raised, which invokes the PrintLTLManifest Service.

The PrintLTLManifest service then initiates the printing of the LTL Manifest.

To activate the PrintLTLManifest service:

- 1. Navigate to the Manifesting Repository
- 2. Navigate to the Transaction Repository
- **3.** Associate the On Success event with the Print LTL Manifest action, which invokes the PrintLTLManifest Service.

# 4.7.11 Printing Manually

LTL Manifest can also be printed manually on user request. You can print the LTL Manifest from the Outbound Shipment Console.

To print a LTL Manifest manually:

- **1.** Navigate to Outbound > Outbound Shipment Console. The Shipment By Status Type search screen appears.
- **2.** Enter the appropriate search criteria and click Search. The Shipment List screen appears.
- **3.** In the Shipment List screen do either of the following:
  - Select the check box against the appropriate Shipment
  - Click the appropriate Shipment#.
- 4. Click Print. The Print popup window appears.
- 5. In the Print popup window,

- a. From the Print Service Name drop-down list, select Print LTI Manifest.
- **b.** From the Printer drop-down list, select the appropriate printer.
- **c.** In the No. of Copies text box, enter the number of copies to print.
- d. Click OK.

**Note:** The label is always printed in two pages.

# 4.7.12 Additional Setup Required

There is no additional setup required to print this document.

## 4.7.13 Hazmat Manifest

A Shipper's Declaration is auto generated when a shipment manifest contains hazardous materials.

## 4.7.13.1 Layout

The Hazmat Manifest that the Sterling Warehouse Management System prints is displayed here:

Figure 4–22 Shipper's Declaration

|                                                        | 1.5             |                  |         |                   | 12345   | US     |                                       |       |
|--------------------------------------------------------|-----------------|------------------|---------|-------------------|---------|--------|---------------------------------------|-------|
| DESCRIPTION OF MATERIAL                                | HAZARD<br>CLASS | PACKING<br>GROUP | I.D. NO | DOT LABEL<br>CODE | WT./VOL | PRO #  | RECEIVER'S NAME<br>DESTINATION - CITY | STATE |
| Acrylamide,<br>solid                                   | 6.1             | III              | UN2074  | 6.1               | EACH    | T00055 | sdfsdf<br>dsfsdf<br>sdfsdf            |       |
| ERROR: Hazmat<br>Data Not<br>Available for<br>NORMAL-5 | ERROR           |                  | ERROR   | ERROR             | EACH    | T00055 | adfadf<br>dafadf<br>adfadf            |       |
|                                                        |                 |                  |         |                   |         |        |                                       |       |
|                                                        |                 |                  |         |                   | :       | -      |                                       |       |
|                                                        |                 |                  |         |                   |         |        |                                       |       |

Table 4–10 Shipper's Declaration.

| Field                             | Description                                                                                                    |
|-----------------------------------|----------------------------------------------------------------------------------------------------|
| EMERGENCY CONTACT<br>PHONE NUMBER | The phone number for the person to contact in the event of emergency. This is manually entered by the shipping supervisor. |
| FROM                              | The address from where the shipment originates.                                                                            |
| DESCRIPTION OF MATERIAL           | The description of the material being shipped.                                                                             |
| HAZARD CLASS                      | The classification to which the hazardous material belongs.                                                                |
| PACKING GROUP                     | The packing group to which the material belongs.                                                                           |
| I.D. NO.                          | The UN number of the shipment.                                                                                             |

Table 4–10 Shipper's Declaration.

| Field                               | Description                                                                         |  |
|-------------------------------------|-------------------------------------------------------------------------------------|--|
| DOT LABEL CODE                      | The label code of the shipment as registered with the department of transportation. |  |
| WT./VOL                             | The weight per volume.                                                              |  |
| PRO #                               | The PRO number assigned to identify freight bills.                                  |  |
| RECEIVER'S NAME<br>DESTINATION-CITY | The name and the address of the receiver.                                           |  |
| STATE                               | The state to which the shipment is shipped.                                         |  |
| Shipper's Signature                 | The signature of the shipping supervisor.                                           |  |
| Date                                | The date on which the shipper's declaration is signed by the shipping supervisor.   |  |

# 4.8 Multi-SKU UCC-128 Container Shipping Label

Multi-SKU UCC-128 Container Shipping Labels have Serial Shipping Container Code (SSCC) bar codes to track the container and its contents.

This label is printed when there is more than one SKU in the container. The label can be printed during Packing or at Wave Release. The label can also be printed upon request.

# 4.8.1 Layout

The Multi-SKU UCC-128 Container Shipping Label provided with the Sterling Warehouse Management System prints is displayed here:

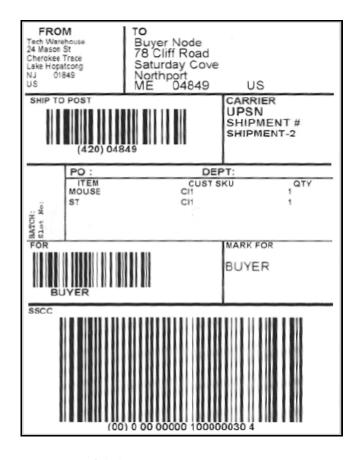

Figure 4–23 Multi-SKU UCC-128 Container Shipping Label

Table 4–11 Multi-SKU UCC-128 Container Shipping Label

| Field        | Description                                         |  |
|--------------|-----------------------------------------------------|--|
| FROM         | The address from where the shipment originates.     |  |
| ТО           | The address to where the shipment is shipped.       |  |
| SHIP TO POST | The carrier routing bar code.                       |  |
| CARRIER      | The carrier used to ship the container.             |  |
| SHIPMENT #   | The shipment number to which the container belongs. |  |

| Field    | Description                                                                                                    |  |  |
|----------|----------------------------------------------------------------------------------------------------|--|--|
| BATCH    | The batch number to which the container belong.                                                                                                    |  |  |
| Slot No. | The slot in which the container is placed.                                                                                                    |  |  |
| PO       | The purchase order number to which the shipment belongs.                                                                                                    |  |  |
| DEPT     | The department code associated with the shipment, if any.                                                                                                    |  |  |
| ITEM     | The identifier of the item.                                                                                                    |  |  |
| CUST SKU | The customer's identifier for the item.                                                                                                    |  |  |
| QTY      | The item quantity contained in the container.                                                                                                    |  |  |
| FOR      | The bar code associated with any sorting done at or for the destination address. Typically, this has the store number when the ship-to address is a merge point for the customer. |  |  |
| MARK FOR | This is in human readable format indicating the sort performed for or at the destination address Typically, the store number, or name of the person, or department is printed.    |  |  |
| SSCC     | The Serial Shipping Container Code (SSCC) bar code used to track the container and its contents.                                                                                  |  |  |
|          | The SSCC is a 20 digit code comprised of the sellers EAN/UCC number and a sequence number. It is a mandatory field for UCC/EAN compliance.                                        |  |  |

You can use the Sterling Warehouse Management System to configure the Multi-SKU UCC-128 Container Shipping Label format for an Enterprise, Seller Organization, and Buyer Organization.

# 4.8.2 Typical Preferences

Label preferences for the Multi-SKU UCC-128 Container Shipping Label are typically determined by the enterprise.

## 4.8.3 Default Preferences

The default label preferences for the Multi-SKU UCC-128 Container Shipping Labels are determined by the node and enterprise.

## 4.8.4 Print Size

Multi-SKU UCC-128 Container Shipping Labels are printed on a 4" X 6" label sheet paper.

# 4.8.5 Printer Type

Multi-SKU UCC-128 Container Shipping Labels can be printed using a Zebra printer.

## 4.8.6 Print Time

For pre-pick containerization, Multi-SKU UCC-128 Container Shipping Labels are printed at Wave Release.

For post-pick containerization, Multi-SKU UCC-128 Container Shipping Labels are printed at the Pack Station when the last carton of the shipment is scanned.

Multi-SKU UCC-128 Container Shipping Labels can also be printed upon request.

# 4.8.7 Print Location

Multi-SKU UCC-128 Container Shipping Labels are printed at the printer that is associated with the Pack Station.

## 4.8.8 Print Document

The Print Document associated with the Multi-SKU UCC-128 Container Shipping Label is CONTAINER\_LABEL.

The Label Format provided with the Sterling Warehouse Management System, for the Multi-SKU UCC-128 Container Shipping Label, is CONTAINER\_LABEL\_MULTI\_SKU.

Figure 4-24 Print Document for Multi-SKU UCC-128 Container Shipping Label

| Print Document              | Document Description                | Save Directory | Default Label Format        |
|-----------------------------|-------------------------------------|----------------|-----------------------------|
| PACKLIST                    | Packing Slip                        |                | PACKLIST                    |
| CONTAINER_LABEL             | UCC-128 Container Shipping Label    |                | CONTAINER_LABEL_MULTI_SKU   |
| TASKLIST                    | TaskList                            |                | ITEM_PICK_BATCHSHEET        |
| VICS_BOL                    | VICS Bill Of Lading                 |                | VICSBOL_SHIPMENT            |
| UPS_PICKUP_SUMMARY          | UPS Pickup Summary                  |                | UPS_PICKUP_SUMMARY          |
| UPS_CARRIER_LABEL           | UPS Carrier Label                   |                | UPS_CARRIER_LABEL           |
| FEDX_CARRIER_LABEL          | FEDEX Carrier Label                 |                |                             |
| COUNTSHEET                  | Count Sheet                         |                | COUNT_SHEET                 |
| AIRB_CARRIER_LABEL          | Airborne Carrier Label              |                |                             |
| SHIPMENT_DOCUMENT           | Generic Shipment Document           |                | SHIPMENT_DOCUMENT           |
| LTL_MANIFEST                | LTL Manifest                        |                | LTL_MANIFEST                |
| SHIPPERS_DECLARATION        | Shippers Declaration                |                | SHIPPERS_DECLARATION        |
| HAZMAT_BOL                  | Hazmat BOL                          |                | HAZMAT_BOL                  |
| HAZMAT_SKU_LABEL            | Hazmat SKU Label                    |                | HAZMAT_SKU_LABEL            |
| RECEIVING_WORKSHEET_DOCUM   | Receiving Work Sheet Document       |                | RECEIVING_WORKSHEET_WO_EX   |
| WAVELABEL                   | Start And End Wave Summary Labels   |                | STARTWAVEFORMAT             |
| UPCCASECODE                 | UPC Case Code Label                 |                | UPC_CASE_CODE               |
| SHIPPERS_EXPORT_DECLARATION | ShippersExportDeclaration           |                | SHIPPERS_EXPORT_DECLARATIO  |
| COMMERCIAL_INVOICE_DOCUMENT | Commercial Invoice                  |                | COMMERCIAL_INVOICE_LABEL_SI |
| CERTIFICATE_OF_ORIGIN       | Certificate oF origin               |                | CERTIFICATE_OF_ORIGIN_LABEL |
| SPECIAL_TICKET_LABEL        | Special Ticket Label for Compliance |                | SPECIAL_TICKET              |
| YNW_LPN_LABEL_DOCUMENT      | LPN Labels for Receiving            |                | YNW_LPN_LABEL_FORMAT        |

## 4.8.9 Label Formats

The Label Format Name for the Multi-SKU UCC-128 Container Shipping Label is CONTAINER\_LABEL\_MULTI\_SKU.

The Label Format File Name for the Multi-SKU UCC-128 Container Shipping Label is UCC128\_MultiSKU\_ShippingLabel.lwl.

The Mapping XML File Name for the Multi-SKU UCC-128 Container Shipping Label is UCC128MultiSKUShippingLabelMap.xml.

Figure 4-25 Label Formats for Multi-SKU UCC-128 Container Shipping Label

| Label Format Name                    | Label Format File Name                    | Mapping XML File Name                     |
|--------------------------------------|-------------------------------------------|-------------------------------------------|
| YNW_LPN_LABEL_FORMAT                 | ynw/YNW_LPNLabel.lwl                      | ynw/YNW_LPNLabelMap.xml                   |
| CONTAINER_LABEL_SINGLE_SKU           | UCC128_SingleSKU_ShippingLabel.lwl        | UCC128SingleSKUShippingLabelMap.xml       |
| CONTAINER_LABEL_MULTI_SKU            | UCC128_MultiSKU_ShippingLabel.lwl         | UCC128MultiSKUShippingLabelMap.xml        |
| PACKLIST                             | PackList.lwl                              | PackListMap.xml                           |
| CART_MANIFEST_BATCHSHEET             | Cart_Manifest_BatchSheet.lwl              | CartManifestBatchSheetMap.xml             |
| ITEM_PICK_BATCHSHEET                 | Item_Pick_BatchSheet.lwl                  | ItemPickBatchSheetMap.xml                 |
| VICSBOL_SHIPMENT                     | VICSBOL_Shipment.lwl                      | VICSBOLShipmentMap.xml                    |
| VICSBOL_SHIPMENT_CUSTOMER_SUPPLEMENT | VICSBOL_Shipment_Customer_Supplement.lwl  | VICSBOLShipmentCustomerSupplementMap.xml  |
| VICSBOL_SHIPMENT_CARRIER_SUPPLEMENT  | VICSBOL_Shipment_Carrier_Supplement.lwl   | VICSBOLShipmentCarrierSupplementMap.xml   |
| VICSBOL_SHIPMENT_SUPPLEMENT          | VICSBOL_Shipment_Supplement.lwl           | VICSBOLShipmentSupplementMap.xml          |
| VICSBOL_LOAD                         | VICSBOL_Load.lwl                          | VICSBOLLoadMap.xml                        |
| VICSBOL_LOAD_CUSTOMER_SUPPLEMENT     | VICSBOL_Load_Customer_Supplement.lwl      | VICSBOLLoadCustomerSupplementMap.xml      |
| VICSBOL_LOAD_CARRIER_SUPPLEMENT      | VICSBOL_Load_Carrier_Supplement.lwl       | VICSBOLLoadCarrierSupplementMap.xml       |
| VICSBOL_LOAD_SUPPLEMENT              | VICSBOL_Load_Supplement.lwl               | VICSBOLLoadSupplementMap.xml              |
| UPS_PICKUP_SUMMARY                   | UPS_Pickup_Summary.lwl                    | UPSPickupSummaryMap.xml                   |
| JPS_CARRIER_LABEL                    | UPSCarrierLabel.lwl                       | UPSCarrierLabelMap.xml                    |
| UPS_CARRIER_LABEL_GROUND             | UPSCarrierLabel_Ground.lwl                | UPSCarrierLabelMap.xml                    |
| COUNT_SHEET                          | CountSheet.lwl                            | CountSheetMap.xml                         |
| LTL_MANIFEST                         | LTLManifest.lwl                           | LTLManifestMap.xml                        |
| SHIPPERS_DECLARATION                 | Shippers_DeclarationSheet.lwl             | ShippersDeclarationMap.xml                |
| HAZMAT_BOL                           | HazmatBOL.lwl                             | HazmatBOLMap.xml                          |
| HAZMAT_SKU_LABEL                     | HazmatSKULabel.lwl                        | HazmatSKULabelMap.xml                     |
| RECEIVING_WORKSHEET_WO_EXP_QTY       | ynw/YNW_ReceivingWorkSheet_withoutExpQt   | ynw/YNW_ReceivingWorkSheet_withoutExpQ    |
| RECEIVING_WORKSHEET_WITH_EXP_QTY     | ynw/YNW_ReceivingWorkSheet_withExpQty.lwl | ynw/YNW_ReceivingWorkSheet_withExpQty     |
| ENDWAVEFORMAT                        | ynw/YNW_LabelForEndWave.lwl               | ynw/YNW_WaveSummaryLabel_Map.xml          |
| STARTWAVEFORMAT                      | ynw/YNW_LabelForStartWave.lwl             | ynw/YNW_WaveSummaryLabel_Map.xml          |
| PACKLIST_PLD                         | ynw/YNW_PackList_PLD.lwl                  | ynw/YNW_PackList_PLD_Map.xml              |
| UPC_CASE_CODE                        | ynw/YNW_LabelforUPCCaseCode.lwl           | ynw/YNW_LabelUPCCaseCode_Map.xml          |
| YNW_B2CSHIPMENTS_PACKLIST_SINGLEPAGE | ynw/YNW_PackListForB2CShipments_SinglePa  | ynw/YNW_PackListForB2CShipmentsMap_Singl  |
| VNW_B2CSHIPMENTS_PACKLIST            | ynw/YNW_PackListForB2CShipments.lwl       | ynw/YNW_PackListForB2CShipmentsMap.xml    |
| COMMERCIAL_INVOICE_LABEL_MULTI_PAGE  | ynw/YNW_CommercialInvoice_MultiPage.lwl   | ynw/YNW_CommercialInvoice_MultiPage_Map   |
| COMMERCIAL_INVOICE_LABEL_SINGLE_PAGE | ynw/YNW_CommercialInvoice_SinglePage.lwl  | ynw/YNW_CommercialInvoice_SinglePage_Ma   |
| CERTIFICATE_OF_ORIGIN_LABEL          | ynw/YNW_CertificateOfOrigin.lwl           | ynw/YNW_CertificateOfOrigin_Map.xml       |
| NAFTA_CERTIFICATE_OF_ORIGIN_LABEL    | ynw/YNW_NAFTA_CertificateOfOrigin.lwl     | ynw/YNW_NAFTA_CertificateOfOrigin_Map.xml |
| 5HIPPERS_EXPORT_DECLARATION_LABEL    | ynw/YNW_ShippersExportDeclaration.lwl     | ynw/YNW_ShippersExportDeclaration_Map.xml |
| SPECIAL_TICKET                       | ynw/YNW_SpecialTicketLabel.lwl            | ynw/YNW_SpecialTicketLabelMap.xml         |
| LPN_LABEL_FORMAT                     | ynw/YNW_LPNLabel.lwl                      | ynw/YNW_LPNLabelMap.×ml                   |

The UCC128 MultiSKU ShippingLabel.lwl and UCC128MultiSKUShippingLabelMap.xml files are stored at:

<YFS HOME>\template\prints\label

Here, <YFS HOME > points to the <YANTRA HOME > \Runtime directory.

## 4.8.10 Print Service

## 4.8.10.1 Print Service for Shipments

The service provided for printing Multi-SKU UCC-128 Container Shipping Labels for shipments is PrintShipmentContainerLabels.

When a shipment is completely packed, the On Success event of the Pack Shipment Complete transaction is raised, which invokes the PrintShipmentContainerLabels Service.

The PrintShipmentContainerLabels service then initiates the printing of the Multi-SKU UCC-128 Container Shipping Label.

To activate the PrintShipmentContainerLabels service:

- 1. Navigate to the Outbound Shipment Repository.
- 2. Navigate to the Transaction Repository.
- 3. Create an action.
- **4.** Associate the On Success event with the action created in step-3, which invokes the PrintShipmentContainerLabels Service.

#### 4.8.10.2 Print Service for Container

The service provided for printing Multi-SKU UCC-128 Container Shipping Labels for containers is PrintShippingLabel.

When a shipment pack is completed, the On Container Pack Complete event of the Pack Container transaction is raised, which invokes the PrintShippingLabel Service.

The PrintShippingLabel service then initiates the printing of the Multi-SKU UCC-128 Container Shipping Label.

To activate the PrintShippingLabel service:

1. Navigate to the Pack Process Repository.

- 2. Navigate to the Transaction Repository.
- 3. Associate the On Container Pack Complete event with the PrintShippingLabel action, which invokes the PrintShippingLabel service.

**Note:** The PrintShippingLabel service is activated by default.

# 4.8.11 Printing Manually

Multi-SKU UCC-128 Container Shipping Labels can also be printed manually upon user request.

# 4.8.11.1 Multi-SKU UCC-128 Container Shipping Labels for Shipments

You can print the Multi-SKU UCC-128 Container Shipping Labels from the Outbound Shipment Console.

To print a Multi-SKU UCC-128 Container Shipping Labels manually:

- 1. Navigate to Outbound > Outbound Shipment Console. The Shipment By Status search screen appears.
- **2.** Enter the appropriate search criteria and click Search. The Shipment List screen appears.
- 3. In the Shipment List screen do either of the following:
  - Select the check box against the appropriate shipment
  - · Click the appropriate Shipment number.
- **4.** Click Print. The Print popup window appears.
- 5. In the Print popup window,
  - **a.** From the Print Service Name drop-down list, select PrintShipmentContainerLabels
  - **b.** From the Printer drop-down list, select the appropriate printer
  - c. In the No. of Copies text box, enter the number of copies to print
  - d. Click OK.

# 4.8.11.2 Multi-SKU UCC-128 Container Shipping Labels for Container

You can print the Multi-SKU UCC-128 Container Shipping Labels from the Outbound Shipment Console.

To print a Multi-SKU UCC-128 Container Shipping Labels manually:

- 1. Navigate to Outbound > Outbound Shipment Console. The Shipment By Status search screen appears.
- **2.** Enter the appropriate search criteria and click Search. The Shipment List screen appears.
- 3. In the Shipment List screen do either of the following:
  - Select the check-box for the appropriate shipment
  - Click the appropriate shipment number.
- 4. Click Print. The Print popup window appears.
- 5. In the Print popup window,
  - **a.** From the Print Service Name drop down list, select PrintShippingLabel
  - **b.** From the Printer drop-down list, select the appropriate printer.
  - c. In the No. of Copies text box, enter the number of copies to print.
  - d. Click OK.

# 4.8.12 Additional Setup Required

There is no additional setup required to print this document.

# 4.9 North American Free Trade Agreement **Certificate of Origin**

The North American Free Trade Agreement (NAFTA) Certificate of Origin document is used within the NAFTA countries (Canada, USA, and Mexico) to indicate the country where the product is made.

In other countries, the Certificate of Origin document is used.

The NAFTA Certificate of Origin document can be printed when a load or shipment is confirmed.

This document is printed on A4 paper.

# **4.9.1 Layout**

The NAFTA Certificate of Origin for loads and shipments provided with the Sterling Warehouse Management System prints is displayed here:

## Figure 4–26 North American Free Trade Agreement Certificate of Origin, First Page

|          | Bureau of Customs and Border Protection                                                                                   |                                                       |                     |                               |                |                |                             |
|----------|----------------------------------------------------------------------------------------------------|-------------------------------------------------------|---------------------|-------------------------------|----------------|----------------|-----------------------------|
|          | NOR <sup>-</sup>                                                                                                    | TH AMERICAN FRE                                       |                     |                               | EMENT          |                |                             |
|          |                                                                                                    | 19 CFR 181.                                           | 11, 181             | .22                           |                |                |                             |
| 1.E      | XPORTER NAME AND ADDRESS                                                                                                  |                                                       |                     | KET PERIOD                    |                |                |                             |
|          |                                                                                                    |                                                       | FROM                |                               |                |                |                             |
|          |                                                                                                    |                                                       | L                   |                               |                |                |                             |
|          | X IDENTIFICATION NUMBER:<br>DER REFERENCE NO:                                                                             |                                                       | TO                  |                               |                |                |                             |
| 3.P      | RODUCER NAME AND ADDRESS                                                                                                  |                                                       | 4.IMPO              | RTER NAME AND A               | DDRESS         |                |                             |
|          | 1                                                                                                    |                                                       |                     |                               |                |                |                             |
| TAX      | CIDENTIFICATION NUMBER:                                                                                                   |                                                       | TAX ID              | ENTIFICATION NUM              |                |                |                             |
|          | 5.<br>DESCRIPTION OF GOOD(S)                                                                                              | 6.<br>HS TARIFF<br>CLASSIFICATION<br>NUMBER           |                     | 7.<br>PREFERENCE<br>CRITERION | 8.<br>PRODUCER | 9.<br>NET COST | 10.<br>COUNTRY<br>OF ORIGIN |
| _        |                                                                                                    | NOWSER                                                |                     |                               |                |                |                             |
|          |                                                                                                    |                                                       |                     |                               |                |                |                             |
|          |                                                                                                    |                                                       |                     |                               |                |                |                             |
|          |                                                                                                    |                                                       |                     |                               |                | -              |                             |
|          |                                                                                                    |                                                       |                     |                               |                |                |                             |
|          |                                                                                                    |                                                       |                     |                               |                |                |                             |
|          |                                                                                                    |                                                       |                     |                               |                |                |                             |
|          |                                                                                                    |                                                       |                     |                               |                |                |                             |
|          |                                                                                                    |                                                       |                     |                               |                |                |                             |
|          |                                                                                                    |                                                       |                     |                               |                |                |                             |
|          |                                                                                                    |                                                       |                     |                               |                |                |                             |
|          |                                                                                                    |                                                       |                     |                               |                |                |                             |
|          |                                                                                                    |                                                       |                     |                               |                |                | 1                           |
|          |                                                                                                    |                                                       |                     |                               |                |                |                             |
|          |                                                                                                    |                                                       |                     |                               |                |                |                             |
|          |                                                                                                    |                                                       |                     |                               | -              |                |                             |
|          |                                                                                                    |                                                       |                     |                               |                |                |                             |
|          |                                                                                                    |                                                       |                     |                               |                |                |                             |
|          |                                                                                                    |                                                       |                     |                               |                | 1              |                             |
|          |                                                                                                    |                                                       |                     |                               |                | 1.             |                             |
|          |                                                                                                    |                                                       |                     |                               |                | 1              |                             |
| u<br>IUI | ERTIFY THAT<br>THF INFORMATION ON THIS DOCUMEN<br>NDERSTAND THAT I AM LIABLE FOR AN'<br>I AGREE TO MAINTAIN AND PRESENT U | Y FALSE STATEMENTS OR MAT                             | ERIAL O             | MISSIONS MADE O               | N OR IN CONNI  | ECTION WITH TH | IIS DOCUMENT                |
|          | ITING, ALL PERSONS TO WHOM THE CI                                                                                         |                                                       |                     |                               |                |                |                             |
| CEI      | RTIFICATE;                                                                                                    |                                                       |                     |                               |                |                |                             |
| # THE    | THE GOODS ORIGINATED IN THE TERRI<br>OSE GOODS IN THE NORTH AMERICAN                                                      | TORY OF ONE OR MORE OF THE<br>FREE TRADE AGREEMENT AN | HE PART<br>D UNI ES | IES, AND COMPLY               | WITH THE ORIG  | SIN REQUIREME  | NTS SPECIFIED               |
| THI      | ERE HAS BEEN NO FURTHER PRODUCT                                                                                           | TION OR ANY OTHER OPERATION                           | ON OUTS             | SIDE THE TERRITOR             | RIES OF THE PA | ARTIES; AND    |                             |
|          | THIS CERTIFICATE CONSISTS OF 3                                                                                            | PAGES, INCLUDING ALL A                                |                     |                               |                |                |                             |
|          | 11a. AUTHORIZED SIGNATURE                                                                                                 | - 0                                                   | 11b.C0              | DMPANY                        |                | 1              |                             |
|          | 11c. NAME (Print or Type)                                                                                                 |                                                       | 11d.TI              | TLE                           |                |                |                             |
| 11.      | 110 DATE (MM/DDAVA)                                                                                                    |                                                       | Noine               |                               |                | (Facsimile)    |                             |
|          | 11e. DATE (MM/DD/YYYY)                                                                                                    | 11f. TELEPHONE → NUMBER                               | (Voice)             |                               |                | (r econtrie)   |                             |

Figure 4–27 North American Free Trade Agreement Certificate Of Origin, Last Page

|                                                     | MERICAN FREE TR                                        | NTINUATIO                     |                |                |                             |
|-----------------------------------------------------|--------------------------------------------------------|-------------------------------|----------------|----------------|-----------------------------|
| 5.<br>DESCRIPTION OF GOOD(S)                        | 19 CFR 181.11, 181. 6. HS TARIFF CLASSIFICATION NUMBER | 7.<br>PREFERENCE<br>CRITERION | 8.<br>PRODUCER | 9.<br>NET COST | 10.<br>COUNTRY<br>OF ORIGIN |
| PALANTIR ORNITH prude SILVERMAILMACI Prod BROKEMUCK |                                                        |                               | YES            | NO<br>NO       | IN                          |
| SILVERMAILMACI Prod BROKEMUCK                       |                                                        |                               | YES            | NO             |                             |
| s 5/                                                |                                                        |                               |                |                |                             |
|                                                     |                                                        |                               |                |                |                             |
|                                                     |                                                        |                               |                |                |                             |
|                                                     |                                                        |                               |                | -              |                             |
|                                                     |                                                        |                               |                |                |                             |
|                                                     |                                                        | - 1 Te                        |                |                |                             |
|                                                     |                                                        |                               |                |                |                             |
|                                                     |                                                        |                               |                |                |                             |

Table 4–12 North American Free Trade Agreement Certificate of Origin

| Field |                                                                   |                                                           | Description                                                                        |                                                                                                    |  |  |
|-------|-------------------------------------------------------------------|-----------------------------------------------------------|------------------------------------------------------------------------------------|----------------------------------------------------------------------------------------------------|--|--|
|       |                                                                   |                                                           |                                                                                    |                                                                                                    |  |  |
|       | EXPORTER NAME<br>AND ADDRESS                                      | T                                                         | The name and address of the exporter.                                              |                                                                                                    |  |  |
|       | TAX IDENTIFICATION NUMBER                                         |                                                           | The tax payer identification of the ship node if the shipment is meant for export. |                                                                                                    |  |  |
|       | ORDER REFERENCE<br>NO.                                            | T                                                         | he referen                                                                         | ce number for the order.                                                                                |  |  |
|       |                                                                   | 1                                                         |                                                                                    |                                                                                                    |  |  |
| В     | SLANKET PERIOD                                                    |                                                           |                                                                                    |                                                                                                    |  |  |
|       |                                                                   |                                                           | FROM                                                                               | The date upon which the certificate becomes applicable to the goods covered by the blanket certificate. |  |  |
|       |                                                                   |                                                           | ТО                                                                                 | The date upon which the eligibility of the certificate expires.                                         |  |  |
|       | PRODUCER NAME<br>AND ADDRESS                                      | The name and address of seller organization.              |                                                                                    |                                                                                                    |  |  |
| -     | TAX IDENTIFICATION NUMBER                                         | The tax identification number of the producer.            |                                                                                    |                                                                                                    |  |  |
|       | NOWBER                                                            |                                                           |                                                                                    |                                                                                                    |  |  |
|       |                                                                   |                                                           |                                                                                    |                                                                                                    |  |  |
|       | IMPORTER NAME<br>AND ADDRESS                                      | The name and address of the importer.                     |                                                                                    |                                                                                                    |  |  |
|       | TAX IDENTIFICATION NUMBER                                         | The tax identification number of the importer.            |                                                                                    |                                                                                                    |  |  |
|       |                                                                   |                                                           |                                                                                    |                                                                                                    |  |  |
|       | DESCRIPTION OF The complete description of the shipment.  GOOD(S) |                                                           | te description of the shipment.                                                    |                                                                                                    |  |  |
| С     | IS TARIFF<br>CLASSIFICATION<br>IUMBER                             | The Harmonized System (HS) numbers assigned to each good. |                                                                                    |                                                                                                    |  |  |

Table 4–12 North American Free Trade Agreement Certificate of Origin

| Field      | Description                                                                                                    |
|------------|----------------------------------------------------------------------------------------------------|
| PREFERENCE | The typical preference criteria is A,B,C,D,E,F.                                                                                                    |
| CRITERION  | A-The good is "wholly obtained or produced entirely" in one or more of the NAFTA countries.                                                                                                    |
|            | B-The good is produced entirely in the territory of one or more of the NAFTA countries and satisfies the specific rule of origin.                                                                                                    |
|            | C-The good is produced entirely in the territory of one or more of the NAFTA countries exclusively from originating materials.                                                                                                    |
|            | D-The good is produced entirely in the territory of one or more of the NAFTA countries, but does not meet the applicable rule of origin.                                                                                               |
|            | E-Certain goods and their parts that do not originate in the territory are considered originating upon importation into the territory of a NAFTA country and the most-favored-nation tariff rate of is applicable to the good.         |
|            | F-The good is an originating agricultural good under A, B or C above and is not subject to quantitative restriction in the importing NAFTA country.                                                                                    |
| PRODUCER   | Yes-if the good is produced in the country.                                                                                                    |
|            | No- If the good is not produced in the country followed by 1, 2 or 3.                                                                                                    |
|            | 1-The exporter's knowledge of whether the good qualifies as an originating good.                                                                                                    |
|            | 2-Exporter's reliance on the producer's written representation that the good qualifies as an originating good.                                                                                                    |
|            | 3-Completed and signed certificate for the good.                                                                                                    |
| NET COST   | The net cost of the good. Valid values are NC if the RVC is calculated according to the net cost method. Otherwise, indicate NO. If the RVC is calculated over a period of time, enter the beginning and ending dates for that period. |

Table 4–12 North American Free Trade Agreement Certificate of Origin

| Field                | Description                                                                                                    |
|----------------------|----------------------------------------------------------------------------------------------------|
| COUNTRY OF<br>ORIGIN | The name of the country where the goods are manufactured.                                                         |
|                      |                                                                                                    |
| AUTHORIZED           | The signature of the shipping supervisor.                                                                         |
| SIGNATURE            | This information appears only on the first page of the North American Free Trade Agreement Certificate of Origin. |
| COMPANY              | The name of the enterprise.                                                                                       |
|                      | This information appears only on the first page of the North American Free Trade Agreement Certificate of Origin. |
| NAME                 | The name of the shipping supervisor signing the certificate of origin.                                            |
|                      | This information appears only on the first page of the North American Free Trade Agreement Certificate of Origin. |
| TITLE                | The title of the shipping supervisor.                                                                             |
|                      | This information appears only on the first page of the North American Free Trade Agreement Certificate of Origin. |
| DATE(MM/DD/YYYY)     | The date when the certificate is signed.                                                                          |
|                      | This information appears only on the first page of the North American Free Trade Agreement Certificate of Origin. |
| TELEPHONE NUMBER     | The telephone number of the exporter.                                                                             |
|                      | This information appears only on the first page of the North American Free Trade Agreement Certificate of Origin. |

You can use the Sterling Warehouse Management System to configure the North American Free Trade Agreement Certificate Of Origin label format for an Enterprise, Seller Organization, and Buyer Organization.

# 4.9.2 Typical Preferences

Label preferences for the NAFTA Certificate of Origin are typically determined by the enterprise.

## 4.9.3 Default Preferences

The default label preference for the NAFTA Certificate of Origin is determined by the node and enterprise.

## 4.9.4 Print Size

A NAFTA Certificate of Origin is printed on an A4 sheet paper.

A NAFTA Certificate of Origin is printed in portrait layout.

# 4.9.5 Printer Type

A NAFTA Certificate of Origin can be printed using any Windows printer.

## 4.9.6 Print Time

A NAFTA Certificate of Origin for shipment is generated when the manifest is closed for parcel shipments. A NAFTA Certificate of Origin for load is generated when load is confirmed for TL and LTL shipments. They are then printed at the Pack Station.

A NAFTA Certificate of Origin can also be printed upon request.

# 4.9.7 Print Location

A NAFTA Certificate of Origin is printed at the printer that is associated with the Pack Station.

## 4.9.8 Print Documents

The Print Document associated with the NAFTA Certificate of Origin is NAFTA\_CERTIFICATE\_OF\_ORIGIN.

The Label Format shipped along with the Sterling Warehouse Management System, for the Certificate of Origin, is NAFTA\_CERTIFICATE\_OF\_ORIGIN.

Figure 4–28 Print Document for Certificate of Origin

| Print Document              | Document Description                | Save Directory | Default Label Format        |
|-----------------------------|-------------------------------------|----------------|-----------------------------|
| PACKLIST                    | Packing Slip                        |                | PACKLIST                    |
| CONTAINER_LABEL             | UCC-128 Container Shipping Label    |                | CONTAINER_LABEL_MULTI_SKU   |
| TASKLIST                    | TaskList                            |                | ITEM_PICK_BATCHSHEET        |
| VICS_BOL                    | VICS Bill Of Lading                 |                | VICSBOL_SHIPMENT            |
| UPS_PICKUP_SUMMARY          | UPS Pickup Summary                  |                | UPS_PICKUP_SUMMARY          |
| UPS_CARRIER_LABEL           | UPS Carrier Label                   |                | UPS_CARRIER_LABEL           |
| FEDX_CARRIER_LABEL          | FEDEX Carrier Label                 |                |                             |
| COUNTSHEET                  | Count Sheet                         |                | COUNT_SHEET                 |
| AIRB_CARRIER_LABEL          | Airborne Carrier Label              |                |                             |
| SHIPMENT_DOCUMENT           | Generic Shipment Document           |                | SHIPMENT_DOCUMENT           |
| LTL_MANIFEST                | LTL Manifest                        |                | LTL_MANIFEST                |
| SHIPPERS_DECLARATION        | Shippers Declaration                |                | SHIPPERS_DECLARATION        |
| HAZMAT_BOL                  | Hazmat BOL                          |                | HAZMAT_BOL                  |
| HAZMAT_SKU_LABEL            | Hazmat SKU Label                    |                | HAZMAT_SKU_LABEL            |
| RECEIVING_WORKSHEET_DOCUM   | Receiving Work Sheet Document       |                | RECEIVING_WORKSHEET_WO_EX   |
| WAVELABEL                   | Start And End Wave Summary Labels   |                | STARTWAVEFORMAT             |
| UPCCASECODE                 | UPC Case Code Label                 |                | UPC_CASE_CODE               |
| SHIPPERS_EXPORT_DECLARATION | ShippersExportDeclaration           |                | SHIPPERS_EXPORT_DECLARATIO  |
| COMMERCIAL_INVOICE_DOCUMENT | Commercial Invoice                  |                | COMMERCIAL_INVOICE_LABEL_SI |
| CERTIFICATE_OF_ORIGIN       | Certificate oF origin               |                | CERTIFICATE_OF_ORIGIN_LABEL |
| SPECIAL_TICKET_LABEL        | Special Ticket Label for Compliance |                | SPECIAL_TICKET              |
| YNW_LPN_LABEL_DOCUMENT      | LPN Labels for Receiving            |                | YNW_LPN_LABEL_FORMAT        |

# 4.9.9 Label Formats

The Label format name for the Certificate of Origin is NAFTA\_CERTIFICATE\_OF\_ORIGIN\_LABEL.

The Label Format File Name for the Certificate of Origin is YNW\_NAFTA\_CertificateOfOrigin.lwl.

The Mapping XML File Name for the NAFTA Certificate of Origin is  ${\tt YNW\_NAFTA\_CertificateOfOrigin\_Map.xml}.$ 

Figure 4-29 Label Formats for NAFTA Certificate of Origin

| Label Format Name                    | Label Format File Name                    | Mapping XML File Name                     |
|--------------------------------------|-------------------------------------------|-------------------------------------------|
| YNW_LPN_LABEL_FORMAT                 | ynw/YNW_LPNLabel.lwl                      | ynw/YNW_LPNLabelMap.xml                   |
| CONTAINER_LABEL_SINGLE_SKU           | UCC128_SingleSKU_ShippingLabel.lwl        | UCC128SingleSKUShippingLabelMap.xml       |
| CONTAINER_LABEL_MULTI_SKU            | UCC128_MultiSKU_ShippingLabel.lwl         | UCC128MultiSKUShippingLabelMap.xml        |
| PACKLIST                             | PackList.lwl                              | PackListMap.xml                           |
| CART_MANIFEST_BATCHSHEET             | Cart_Manifest_BatchSheet.lwl              | CartManifestBatchSheetMap.xml             |
| ITEM_PICK_BATCHSHEET                 | Item_Pick_BatchSheet.lwl                  | ItemPickBatchSheetMap.xml                 |
| VICSBOL_SHIPMENT                     | VICSBOL_Shipment.lwl                      | VICSBOLShipmentMap.xml                    |
| VICSBOL_SHIPMENT_CUSTOMER_SUPPLEMENT | VICSBOL_Shipment_Customer_Supplement.lwl  | VICSBOLShipmentCustomerSupplementMap.xml  |
| VICSBOL_SHIPMENT_CARRIER_SUPPLEMENT  | VICSBOL_Shipment_Carrier_Supplement.lwl   | VICSBOLShipmentCarrierSupplementMap.xml   |
| VICSBOL_SHIPMENT_SUPPLEMENT          | VICSBOL_Shipment_Supplement.lwl           | VICSBOLShipmentSupplementMap.xml          |
| VICSBOL_LOAD                         | VICSBOL_Load.lwl                          | VICSBOLLoadMap.xml                        |
| VICSBOL_LOAD_CUSTOMER_SUPPLEMENT     | VICSBOL_Load_Customer_Supplement.lwl      | VICSBOLLoadCustomerSupplementMap.xml      |
| VICSBOL_LOAD_CARRIER_SUPPLEMENT      | VICSBOL_Load_Carrier_Supplement.lwl       | VICSBOLLoadCarrierSupplementMap.xml       |
| VICSBOL_LOAD_SUPPLEMENT              | VICSBOL_Load_Supplement.lwl               | VICSBOLLoadSupplementMap.xml              |
| UPS_PICKUP_SUMMARY                   | UPS_Pickup_Summary.lwl                    | UPSPickupSummaryMap.xml                   |
| JPS_CARRIER_LABEL                    | UPSCarrierLabel.lwl                       | UPSCarrierLabelMap.xml                    |
| JPS_CARRIER_LABEL_GROUND             | UPSCarrierLabel_Ground.lwl                | UPSCarrierLabelMap.xml                    |
| COUNT_SHEET                          | CountSheet.lwl                            | CountSheetMap.xml                         |
| LTL_MANIFEST                         | LTLManifest.lwl                           | LTLManifestMap.xml                        |
| SHIPPERS_DECLARATION                 | Shippers_DeclarationSheet.lwl             | ShippersDeclarationMap.xml                |
| HAZMAT_BOL                           | HazmatBOL.lwl                             | HazmatBOLMap.xml                          |
| HAZMAT_SKU_LABEL                     | HazmatSKULabel.lwl                        | HazmatSKULabelMap.xml                     |
| RECEIVING_WORKSHEET_WO_EXP_QTY       | ynw/YNW_ReceivingWorkSheet_withoutExpQt   | ynw/YNW_ReceivingWorkSheet_withoutExpQ    |
| RECEIVING_WORKSHEET_WITH_EXP_QTY     | ynw/YNW_ReceivingWorkSheet_withExpQty.lwl | ynw/YNW_ReceivingWorkSheet_withExpQty     |
| ENDWAVEFORMAT                        | ynw/YNW_LabelForEndWave.lwl               | ynw/YNW_WaveSummaryLabel_Map.xml          |
| STARTWAVEFORMAT                      | ynw/YNW_LabelForStartWave.lwl             | ynw/YNW_WaveSummaryLabel_Map.xml          |
| PACKLIST_PLD                         | ynw/YNW_PackList_PLD.lwl                  | ynw/YNW_PackList_PLD_Map.xml              |
| UPC_CASE_CODE                        | ynw/YNW_LabelforUPCCaseCode.lwl           | ynw/YNW_LabelUPCCaseCode_Map.xml          |
| YNW_B2CSHIPMENTS_PACKLIST_SINGLEPAGE | ynw/YNW_PackListForB2CShipments_SinglePa  | ynw/YNW_PackListForB2CShipmentsMap_Singl  |
| YNW_B2CSHIPMENTS_PACKLIST            | ynw/YNW_PackListForB2CShipments.lwl       | ynw/YNW_PackListForB2CShipmentsMap.xml    |
| COMMERCIAL_INVOICE_LABEL_MULTI_PAGE  | ynw/YNW_CommercialInvoice_MultiPage.lwl   | ynw/YNW_CommercialInvoice_MultiPage_Map   |
| COMMERCIAL_INVOICE_LABEL_SINGLE_PAGE | ynw/YNW_CommercialInvoice_SinglePage.lwl  | ynw/YNW_CommercialInvoice_SinglePage_Ma   |
| CERTIFICATE_OF_ORIGIN_LABEL          | ynw/YNW_CertificateOfOrigin.lwl           | ynw/YNW_CertificateOfOrigin_Map.xml       |
| NAFTA_CERTIFICATE_OF_ORIGIN_LABEL    | ynw/YNW_NAFTA_CertificateOfOrigin.lwl     | ynw/YNW_NAFTA_CertificateOfOrigin_Map.xml |
| SHIPPERS_EXPORT_DECLARATION_LABEL    | ynw/YNW_ShippersExportDeclaration.lwl     | ynw/YNW_ShippersExportDeclaration_Map.xml |
| SPECIAL_TICKET                       | ynw/YNW_SpecialTicketLabel.lwl            | ynw/YNW_SpecialTicketLabelMap.xml         |
| LPN_LABEL_FORMAT                     | ynw/YNW_LPNLabel.lwl                      | ynw/YNW_LPNLabelMap.xml                   |

The YNW\_NAFTA\_CertificateOfOrigin.lwl and YNW\_NAFTA\_CertificateOfOrigin\_Map.xml files are stored at the location:

<YFS HOME>\template\prints\label\ynw

Here, <YFS HOME> points to the <YANTRA HOME>\Runtime directory.

## 4.9.10 Print Service

## 4.9.10.1 Print Service for Shipments

The service provided for printing the Certificate of Origin for shipments is YNW\_PrintCertificateOfOriginForShipments\_85.

When the parcel manifest is closed, the On Success event of the Confirm Shipment transaction is raised, which invokes the YNW\_PrintCertificateOfOriginForShipments\_85 Service.

The YNW\_PrintCertificateOfOriginForshipments\_85 service then initiates the printing of the NAFTA Certificate of Origin.

To activate the YNW\_PrintCertificateOfOriginForShipments\_85 service:

- 1. Navigate to the Outbound Shipment Repository.
- 2. Navigate to the Transaction Repository.
- 3. Associate the On Success event with the YNW Shipment BOL(85) action, which invokes the

YNW\_PrintCertificateOfOriginForShipments\_85 Service.

Note: The

YNW\_PrintCertificateOfOriginForShipments\_85 service is activated by default.

#### 4.9.10.2 Print Service for a Load

The service provided for printing the Certificate of Origin for loads is YNW\_PrintCertificateOfOriginForLoads\_85.

When the parcel manifest is closed, the On Success event of the Receive Intransit Updates for Load transaction is raised, which invokes the YNW PrintCertificateOfOriginForLoads 85 Service.

The YNW PrintCertificateOfOriginForLoads 85 Service then initiates the printing of the NAFTA Certificate of Origin.

To activate the YNW PrintCertificateOfOriginForLoads 85 service:

- Navigate to the Load Execution Repository.
- Navigate to the Transaction Repository.
- 3. Associate the On Success event with the YNW Print Load BOL(85) action, which invokes the YNW PrintCertificateOfOriginForLoads 85 Service.

**Note:** The YNW\_PrintCertificateOfOriginForLoads\_85 service is activated by default.

# 4.9.11 Printing Manually

The NAFTA Certificate of Origin can also be printed manually on user request.

## 4.9.11.1 NAFTA Certification of Origin For Shipments

You can print the NAFTA Certificate of Origin from the Outbound Shipment Console.

To print a Certificate of Origin for Shipments manually:

- Navigate to Outbound > Outbound Shipment Console. The Shipment By Status search screen appears.
- 2. Enter the appropriate search criteria and click Search. The Shipment List screen appears.
- 3. In the Shipment List screen do either of the following:
  - Select the check box against the appropriate shipment
  - Click the appropriate Shipment #.
- **4.** Click Print. The Print popup window appears.
- **5.** In the Print popup window,
  - a. From the Print Service Name drop down list, select YNW\_PrintCertificateOfOriginforShipments\_85
  - **b.** From the Printer drop down list, select the appropriate printer

- c. In the No. of Copies text box, enter the number of copies to print
- d. Click OK.

## 4.9.11.2 NAFTA Certificate of Origin for Loads

You can print the NAFTA Certificate of Origin for loads from the Load Console.

To print a Certificate of Origin for loads manually:

- 1. Navigate to Outbound > Load Console. The Load By Summary search screen appears.
- Enter the appropriate search criteria and click Search. The Load Console Summary screen appears.
- **3.** In the Load Console Summary screen, Select the check box against the appropriate ship mode. Click view details.
- **4.** In the Load Console Summary screen do either of the following:
  - Select the check box against the appropriate ship mode
  - Click the appropriate shipment number.
- **5.** Click Print. The Print popup window appears.
- 6. In the Print popup window,
  - **a.** From the Print Service Name drop-down list, select YNW\_PrintCertificateOfOriginforLoads\_85
  - **b.** From the Printer drop down list, select the appropriate printer.
  - **c.** In the No. of Copies text box, enter the number of copies to print.
  - d. Click OK.

# 4.9.12 Additional Setup Required

There is no additional setup required to print this document.

# 4.10 Packing Slip

A Packing Slip is a document that is sent out from the warehouse to the customer, indicating the contents of the shipment.

The Packing Slip displays shipment lines that are ready to be shipped. It also contains the Ship From and Ship To addresses, freight terms, carrier information, and other information. The Packing Slip accompanies the shipment.

# 4.10.1 Layout

The Packing Slip provided by the Sterling Warehouse Management System prints is displayed here:

Figure 4–30 Packing Slip

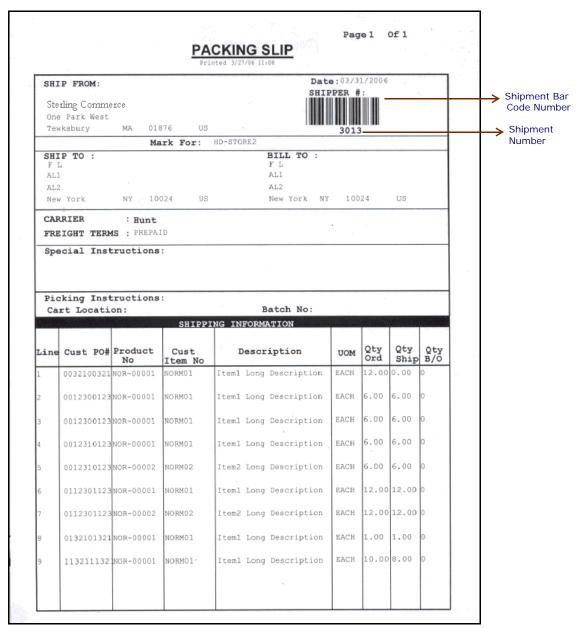

Table 4-13 Packing Slip

| Field                | Description                                                                                                    |                                                  |  |
|----------------------|----------------------------------------------------------------------------------------------------|--------------------------------------------------|--|
| SHIP FROM            | The address from where the shipment is shipped.                                                                                                    |                                                  |  |
| Date                 | The date by which the shipment needs to be shipped.                                                                                                    |                                                  |  |
| SHIPPER #            | The shipment numb as bar-coded form.                                                                                                    | per in human-readable as well                    |  |
| Mark For             | This is in human readable format indicating the sort performed for or at the destination address. Typically, the store number, or name of the person, or department is printed. |                                                  |  |
| SHIP TO              | The address to which shipped.                                                                                                    | ch the shipment is to be                         |  |
| BILL TO              | The address to which the shipment is to be billed.                                                                                                    |                                                  |  |
| CARRIER              | The carrier used to ship the containers.                                                                                                    |                                                  |  |
| FRIEGHT TERMS        | The freight terms used for the shipment. Valid values include TPB-Third Party Billing, COL-Collect, and PRE-Prepaid.                                                            |                                                  |  |
| Special Instructions | Special instructions for the shipment or delivery handling, if any, to note when the shipment is being shipped.                                                                 |                                                  |  |
| Picking Instructions | Picking Instructions specify the cart location and batch number for a shipment that is not containerized. The shipment is directly loaded onto a cart.                          |                                                  |  |
|                      | Cart Location                                                                                                    | The location assigned to a shipment in the cart. |  |
|                      | Batch No                                                                                                    | The batch number to which the shipment belongs.  |  |
|                      |                                                                                                    |                                                  |  |

Table 4-14 Packing Slip, SHIPPING INFORMATION

| Field         | Description                                  |
|---------------|----------------------------------------------|
| Line          | The order line number for the item.          |
| Cust PO#      | The customer's purchase order number.        |
| Product No.   | The identifier of the item.                  |
| Cust Item No. | The identifier for the item of the customer. |
| Description   | The description of the item.                 |
| UOM           | The unit of measure for the item.            |
| Qty Ord       | The number of line items ordered.            |
| Qty Ship      | The shipped quantity.                        |
| Qty B/O       | The backordered quantity.                    |

You can use the Sterling Warehouse Management System to configure the Packing Slip label format for an Enterprise, Seller Organization, and Buyer Organization.

## 4.10.2 Typical Preferences

Label preferences for the Packing Slip are typically determined by the enterprise.

### 4.10.3 Default Preferences

The default label preferences for the Packing Slip are determined by the node and enterprise.

# 4.10.4 Print Size

Packing Slips are printed on A4 paper.

Packing Slips are printed in portrait layout.

# 4.10.5 Printer Type

Packing Slips can be printed using any Windows printer.

#### 4.10.6 Print Time

Packing Slips are pre-generated and staged at Wave Release. They are then printed at the Pack Station when the last carton of the shipment is scanned.

Packing Slips can also be printed on request.

**Note:** If you do not follow system-suggested containerization and if you require the Packing Slip to display container information, ensure that packing slips are not pre-generated and staged at Wave Release. This will enable the correct container details to be printed in the Packing Slip.

To ensure that packing slips are not pre-generated and staged at Wave Release, customize the YNW PrintWave 8.5 service such that it does not pre-generate and stage the Packing Slip at Wave Release. For more information about customizing the YNW\_PrintWave\_8.5 service, see the Selling and Fulfillment Foundation: Integration Guide.

#### 4.10.7 Print Location

Packing Slips are printed at the printer that is associated with the Pack Station.

#### 4.10.8 Print Documents

The Print Document associated with the Packing Slip is  ${\tt PACKLIST}$ .

The Label Format provided with the Sterling Warehouse Management System, for the Packing Slip, is PACKLIST.

Figure 4-31 Print Document for Packing Slip

| Print Document              | Document Description                | Save Directory | Default Label Format        |
|-----------------------------|-------------------------------------|----------------|-----------------------------|
| PACKLIST                    | Packing Slip                        |                | PACKLIST                    |
| CONTAINER_LABEL             | UCC-128 Container Shipping Label    |                | CONTAINER_LABEL_MULTI_SKU   |
| TASKLIST                    | TaskList                            |                | ITEM_PICK_BATCHSHEET        |
| VICS_BOL                    | VICS Bill Of Lading                 |                | VICSBOL_SHIPMENT            |
| UPS_PICKUP_SUMMARY          | UPS Pickup Summary                  |                | UPS_PICKUP_SUMMARY          |
| UPS_CARRIER_LABEL           | UPS Carrier Label                   |                | UPS_CARRIER_LABEL           |
| FEDX_CARRIER_LABEL          | FEDEX Carrier Label                 |                |                             |
| COUNTSHEET                  | Count Sheet                         |                | COUNT_SHEET                 |
| AIRB_CARRIER_LABEL          | Airborne Carrier Label              |                |                             |
| SHIPMENT_DOCUMENT           | Generic Shipment Document           |                | SHIPMENT_DOCUMENT           |
| LTL_MANIFEST                | LTL Manifest                        |                | LTL_MANIFEST                |
| SHIPPERS_DECLARATION        | Shippers Declaration                |                | SHIPPERS_DECLARATION        |
| HAZMAT_BOL                  | Hazmat BOL                          |                | HAZMAT_BOL                  |
| HAZMAT_SKU_LABEL            | Hazmat SKU Label                    |                | HAZMAT_SKU_LABEL            |
| RECEIVING_WORKSHEET_DOCUM   | Receiving Work Sheet Document       |                | RECEIVING_WORKSHEET_WO_EX   |
| WAVELABEL                   | Start And End Wave Summary Labels   |                | STARTWAVEFORMAT             |
| UPCCASECODE                 | UPC Case Code Label                 |                | UPC_CASE_CODE               |
| SHIPPERS_EXPORT_DECLARATION | ShippersExportDeclaration           |                | SHIPPERS_EXPORT_DECLARATIO  |
| COMMERCIAL_INVOICE_DOCUMENT | Commercial Invoice                  |                | COMMERCIAL_INVOICE_LABEL_SI |
| CERTIFICATE_OF_ORIGIN       | Certificate oF origin               |                | CERTIFICATE_OF_ORIGIN_LABEL |
| SPECIAL_TICKET_LABEL        | Special Ticket Label for Compliance |                | SPECIAL_TICKET              |
| YNW_LPN_LABEL_DOCUMENT      | LPN Labels for Receiving            |                | YNW_LPN_LABEL_FORMAT        |

#### 4.10.9 Label Formats

The Label Format Name for the Packing Slip is PACKLIST.

The Label Format File Name for the Packing Slip is PackList.lwl.

The Mapping XML File Name for the Packing Slip is PackListMap.xml.

Figure 4-32 Label Formats for Packing Slip

| Label Format Name                    | Label Format File Name                    | Mapping XML File Name                     |
|--------------------------------------|-------------------------------------------|-------------------------------------------|
| YNW_LPN_LABEL_FORMAT                 | ynw/YNW_LPNLabel.lwl                      | ynw/YNW_LPNLabelMap.xml                   |
| CONTAINER_LABEL_SINGLE_SKU           | UCC128_SingleSKU_ShippingLabel.lwl        | UCC128SingleSKUShippingLabelMap.xml       |
| CONTAINER_LABEL_MULTI_SKU            | UCC128_MultiSKU_ShippingLabel.lwl         | UCC128MultiSKUShippingLabelMap.xml        |
| PACKLIST                             | PackList.lwl                              | PackListMap.xml                           |
| CART_MANIFEST_BATCHSHEET             | Cart_Manifest_BatchSheet.lwl              | CartManifestBatchSheetMap.xml             |
| ITEM_PICK_BATCHSHEET                 | Item_Pick_BatchSheet.lwl                  | ItemPickBatchSheetMap.xml                 |
| VICSBOL_SHIPMENT                     | VICSBOL_Shipment.lwl                      | VICSBOLShipmentMap.xml                    |
| VICSBOL_SHIPMENT_CUSTOMER_SUPPLEMENT | VICSBOL_Shipment_Customer_Supplement.lwl  | VICSBOLShipmentCustomerSupplementMap.xml  |
| VICSBOL_SHIPMENT_CARRIER_SUPPLEMENT  | VICSBOL_Shipment_Carrier_Supplement.lwl   | VICSBOLShipmentCarrierSupplementMap.xml   |
| VICSBOL_SHIPMENT_SUPPLEMENT          | VICSBOL_Shipment_Supplement.lwl           | VICSBOLShipmentSupplementMap.xml          |
| VICSBOL_LOAD                         | VICSBOL_Load.lwl                          | VICSBOLLoadMap.xml                        |
| VICSBOL_LOAD_CUSTOMER_SUPPLEMENT     | VICSBOL_Load_Customer_Supplement.lwl      | VICSBOLLoadCustomerSupplementMap.xml      |
| VICSBOL_LOAD_CARRIER_SUPPLEMENT      | VICSBOL_Load_Carrier_Supplement.lwl       | VICSBOLLoadCarrierSupplementMap.xml       |
| VICSBOL_LOAD_SUPPLEMENT              | VICSBOL_Load_Supplement.lwl               | VICSBOLLoadSupplementMap.xml              |
| UPS_PICKUP_SUMMARY                   | UPS_Pickup_Summary.lwl                    | UPSPickupSummaryMap.xml                   |
| JPS_CARRIER_LABEL                    | UPSCarrierLabel.lwl                       | UPSCarrierLabelMap.xml                    |
| JPS_CARRIER_LABEL_GROUND             | UPSCarrierLabel_Ground.lwl                | UPSCarrierLabelMap.xml                    |
| COUNT_SHEET                          | CountSheet.lwl                            | CountSheetMap.xml                         |
| LTL_MANIFEST                         | LTLManifest.lwl                           | LTLManifestMap.xml                        |
| SHIPPERS_DECLARATION                 | Shippers_DeclarationSheet.lwl             | ShippersDeclarationMap.xml                |
| HAZMAT_BOL                           | HazmatBOL.lwl                             | HazmatBOLMap.xml                          |
| HAZMAT_SKU_LABEL                     | HazmatSKULabel.lwl                        | HazmatSKULabelMap.xml                     |
| RECEIVING_WORKSHEET_WO_EXP_QTY       | ynw/YNW_ReceivingWorkSheet_withoutExpQt   | ynw/YNW_ReceivingWorkSheet_withoutExpQ    |
| RECEIVING_WORKSHEET_WITH_EXP_QTY     | ynw/YNW_ReceivingWorkSheet_withExpQty.lwl | ynw/YNW_ReceivingWorkSheet_withExpQty     |
| ENDWAVEFORMAT                        | ynw/YNW_LabelForEndWave.lwl               | ynw/YNW_WaveSummaryLabel_Map.xml          |
| STARTWAVEFORMAT                      | ynw/YNW_LabelForStartWave.lwl             | ynw/YNW_WaveSummaryLabel_Map.xml          |
| PACKLIST_PLD                         | ynw/YNW_PackList_PLD.lWl                  | ynw/YNW_PackList_PLD_Map.xml              |
| JPC_CASE_CODE                        | ynw/YNW_LabelforUPCCaseCode.lwl           | ynw/YNW_LabelUPCCaseCode_Map.xml          |
| YNW_B2CSHIPMENTS_PACKLIST_SINGLEPAGE | ynw/YNW_PackListForB2CShipments_SinglePa  | ynw/YNW_PackListForB2CShipmentsMap_Singl  |
| YNW_B2CSHIPMENTS_PACKLIST            | ynw/YNW_PackListForB2CShipments.lwl       | ynw/YNW_PackListForB2CShipmentsMap.xml    |
| COMMERCIAL_INVOICE_LABEL_MULTI_PAGE  | ynw/YNW_CommercialInvoice_MultiPage.lwl   | ynw/YNW_CommercialInvoice_MultiPage_Map   |
| COMMERCIAL_INVOICE_LABEL_SINGLE_PAGE | ynw/YNW_CommercialInvoice_SinglePage.lwl  | ynw/YNW_CommercialInvoice_SinglePage_Ma   |
| CERTIFICATE_OF_ORIGIN_LABEL          | ynw/YNW_CertificateOfOrigin.lwl           | ynw/YNW_CertificateOfOrigin_Map.xml       |
| NAFTA_CERTIFICATE_OF_ORIGIN_LABEL    | ynw/YNW_NAFTA_CertificateOfOrigin.lwl     | ynw/YNW_NAFTA_CertificateOfOrigin_Map.xml |
| SHIPPERS_EXPORT_DECLARATION_LABEL    | ynw/YNW_ShippersExportDeclaration.lwl     | ynw/YNW_ShippersExportDeclaration_Map.xml |
| SPECIAL_TICKET                       | ynw/YNW_SpecialTicketLabel.lwl            | ynw/YNW_SpecialTicketLabelMap.xml         |
| LPN_LABEL_FORMAT                     | ynw/YNW_LPNLabel.lwl                      | ynw/YNW_LPNLabelMap.xml                   |

The PackList.lwl and PackListMap.xml files are stored:

<YFS HOME>\template\prints\label

Here, <YFS\_HOME> points to the <YANTRA\_HOME>\Runtime directory

#### 4.10.10 Print Service

The service provided for printing the Packing Slip is Print PackList.

When a shipment pack is completed, the On Shipment Pack Complete event of the Pack Container transaction is raised, which invokes the Print PackList Service.

The Print PackList service then initiates the printing of the Packing Slip.

To activate the Print PackList service:

- 1. Navigate to the Pack Process Repository
- 2. Navigate to the Transaction Repository
- 3. Associate the On Shipment Pack Complete event with the Print PackList action, which invokes the Print PackList Service

**Note:** The Print PackList service is activated by default.

## 4.10.11 Printing Manually

Packing slips can also be printed manually on user request. You can print the Packing Slip from the Outbound Shipment Console.

To print a Packing Slip manually:

- 1. Navigate to Outbound > Outbound Shipment Console. The Shipment By Status search screen appears.
- **2.** Enter the appropriate search criteria and click Search. The Shipment List screen appears.
- **3.** In the Shipment List screen do either of the following:
  - Select the check box against the appropriate shipment.
  - Click the appropriate Shipment number.

- **4.** Click Print. The Print popup window appears.
- In the Print popup window,
  - a. From the Print Service Name drop-down list, select Print PackList.
  - **b.** From the Printer drop down list, select the appropriate printer.
  - **c.** In the No. of Copies text box, enter the number of copies to print.
  - d. Click OK.

## 4.10.12 Additional Setup Required

There is no additional setup required to print this document.

# 4.11 Packing Slip with Lot- and Serial-Tracked Items

A Packing Slip with lot- and serial-tracked items is a document that is sent out from the warehouse to the customer, indicating the contents of the shipment.

The Packing Slip with lot- and serial-tracked items displays shipment lines that are ready to be shipped. It contains the Ship From and Ship To addresses, freight terms, carrier details, and other information. This document also displays the lot and serial information for lot- and serial-tracked items. For time-sensitive items, the Ship by Date is also printed. The Packing Slip with lot- and serial-tracked items accompanies the shipment.

> Note: If the tag- and serial-tracked items, lot-tracked items, and serial-tracked items are time sensitive, the Ship by Date is also printed.

### 4.11.1 Layout

Figure 4–33 illustrates the Packing Slip with lot- and serial-tracked items.

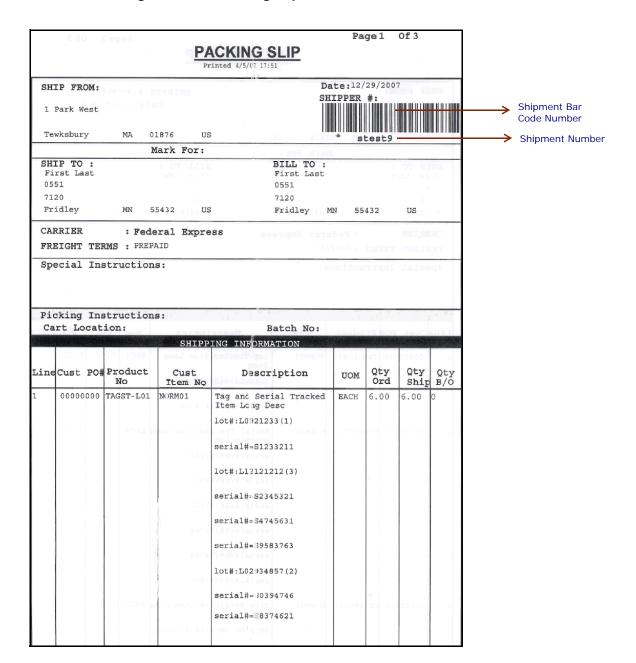

Figure 4-33 Packing Slip with Lot-and Serial-Tracked Items

Table 4-15 Packing Slip with Lot- and Serial-Tracked Items

| Field                | Description                                                                                                    |                                                  |
|----------------------|----------------------------------------------------------------------------------------------------|--------------------------------------------------|
| SHIP FROM            | The address from where the shipment is shipped.                                                                                                    |                                                  |
| Date                 | The date by which the shipment needs to be shipped.                                                                                                    |                                                  |
| SHIPPER #            | The shipment numb as bar-coded form.                                                                                                    | er in human-readable as well                     |
| Mark For             | This is in human-readable format indicating the sort performed for or at the destination address. Typically, the store number, or name of the person, or department is printed. |                                                  |
| SHIP TO              | The address to which shipped.                                                                                                    | th the shipment is to be                         |
| BILL TO              | The address to which the shipment is to be billed.                                                                                                    |                                                  |
| CARRIER              | The carrier used to ship the containers.                                                                                                    |                                                  |
| FRIEGHT TERMS        | The freight terms used for the shipment. Valid values include TPB-Third Party Billing, COL-Collect, and PRE-Prepaid.                                                            |                                                  |
| Special Instructions | Special instructions for the shipment or delivery handling, if any, to note when the shipment is being shipped.                                                                 |                                                  |
| Picking Instructions | Picking Instructions specify the cart location and batch number for a shipment that is not containerized. The shipment is directly loaded onto a cart.                          |                                                  |
|                      | Cart Location                                                                                                    | The location assigned to a shipment in the cart. |
|                      | Batch No                                                                                                    | The batch number to which the shipment belongs.  |

Table 4-16 Packing Slip with Lot- and Serial-Tracked Items, SHIPPING INFORMATION

| Field         | Description                                                                                                    |
|---------------|----------------------------------------------------------------------------------------------------|
| Line          | The order line number for the item.                                                                                                    |
| Cust PO#      | The customer's purchase order number.                                                                                                    |
| Product No.   | The identifier of the item.                                                                                                    |
| Cust Item No. | The identifier for the item of the customer.                                                                                                    |
| Description   | The description of the item, along with the following information:                                                                                                    |
|               | For lot-tracked items—The lot numbers of the item is printed, followed by the number of item units in the lots.                                                                                                    |
|               | For serial-tracked items—The serial numbers of the serial-tracked item units are printed.                                                                                                    |
|               | If the item is also lot-tracked, the serial numbers of all serial-tracked item units in the lot are printed in individual rows, after the lot number.                                                                                                    |
|               | For time-sensitive items—The expiration date of the item units are printed, followed by the number of item units with that expiration date.                                                                                                    |
|               | If the item is also lot-tracked, the expiration date of all time-sensitive item units in the lot are printed in individual rows, followed by the number of item units with that expiration date. The expiration dates are preceded by the lot number in each row. |
|               | If any of the item units are also serial-tracked, the expiration date of the time-sensitive item unit is printed after the serial number.                                                                                                    |
| UOM           | The unit of measure for the item.                                                                                                    |
| Qty Ord       | The number of line items ordered.                                                                                                    |
| Qty Ship      | The shipped quantity.                                                                                                    |
| Qty B/O       | The backordered quantity.                                                                                                    |

You can use the Sterling Warehouse Management System to configure the Packing Slip with lot- and serial-tracked items label format for an Enterprise, Seller Organization, and Buyer Organization.

## 4.11.2 Typical Preferences

Label preferences for the Packing Slip with lot- and serial-tracked items are typically determined by the enterprise.

#### 4.11.3 Default Preferences

The default label preferences for the Packing Slip with lot- and serial-tracked items are determined by the node and enterprise.

#### 4.11.4 Print Size

Packing Slips with lot- and serial-tracked items are printed on A4 paper.

Packing Slips with lot- and serial-tracked items are printed in portrait layout.

## 4.11.5 Printer Type

Packing Slips with lot- and serial-tracked items can be printed using any Windows printer.

#### 4.11.6 Print Time

Packing Slips with lot- and serial-tracked items are pre-generated and staged at Wave Release. They are then printed at the Pack Station when the last carton of the shipment is scanned.

Packing Slips with lot- and serial-tracked items can also be printed on request.

**Note:** If you do not follow system-suggested containerization and if you require the Packing Slip to display container information, ensure that packing slips are not pre-generated and staged at Wave Release. This will enable the correct container details to be printed in the Packing Slip.

To ensure that packing slips are not pre-generated and staged at Wave Release, customize the YNW\_PrintWave\_85 service so that it does not pre-generate and stage the Packing Slip at Wave Release. For more information about customizing the YNW PrintWave 85 service, see the Selling and Fulfillment Foundation: Integration Guide.

#### 4.11.7 Print Location

Packing Slips with lot- and serial-tracked items are printed at the printer that is associated with the Pack Station.

#### 4.11.8 Print Documents

The Print Document associated with the Packing Slip with lot- and serial-tracked items is PACKLIST.

The Label Format provided with the Sterling Warehouse Management System, for the Packing Slip with lot- and serial-tracked items, is PACKLIST TAGSERIAL.

Figure 4-34 Print Document for Packing Slip

| Print Document           | Document Description             | Save Directory | Default Label Format      |
|--------------------------|----------------------------------|----------------|---------------------------|
| PACKLIST                 | Packing Slip                     | E:\extra       | PACKLIST_TAGSERIAL        |
| CONTAINER_LABEL          | UCC-128 Container Shipping Label | E:\extra       | CONTAINER_LABEL_MULTI_SKU |
| TASKLIST                 | TaskList                         | E:\extra       | ITEM_PICK_BATCHSHEET      |
| VICS_BOL                 | VICS Bill Of Lading              | E:\extra       | VICSBOL_SHIPMENT          |
| UPS_PICKUP_SUMMARY       | UPS Pickup Summary               | E:\extra       | UPS_PICKUP_SUMMARY        |
| UPS_CARRIER_LABEL        | UPS Carrier Label                | E:\extra       | UPS_CARRIER_LABEL         |
| FEDX_CARRIER_LABEL       | FEDEX Carrier Label              | E:\extra       |                           |
| COUNTSHEET               | Count Sheet                      | E:\extra       | COUNT_SHEET               |
| AIRB_CARRIER_LABEL       | Airborne Carrier Label           | E:\extra       |                           |
| SHIPMENT_DOCUMENT        | Generic Shipment Document        | E:\extra       | SHIPMENT_DOCUMENT         |
| LTL_MANIFEST             | LTL Manifest                     | E:\extra       | LTL_MANIFEST              |
| PICOUNTSHEET             | Physical Inventory Count Sheet   | E:\extra       | PI_COUNT_SHEET            |
| SHIPPERS_DECLARATION     | Shippers Declaration             | E:\extra       | SHIPPERS_DECLARATION      |
| HAZMAT_BOL               | Hazmat BOL                       | E:\extra       | HAZMAT_BOL                |
| HAZMAT_SKU_LABEL         | Hazmat SKU Label                 | E:\extra       | HAZMAT_SKU_LABEL          |
| RECEIVING_WORKSHEET_DOCU | Receiving Work Sheet Document    | E:\extra       | RECEIVING_WORKSHEET_WO_EX |

#### 4.11.9 Label Formats

The Label Format Name for the Packing Slip with lot- and serial-tracked items is PACKLIST\_TAGSERIAL.

The Label Format File Name for the Packing Slip with lot- and serial-tracked items is PackList.lwl.

The Mapping XML File Name for the Packing Slip with lot- and serial-tracked items is ynw/ynw\_PackListMapTagSerial.xml.

Figure 4-35 Label Formats for Packing Slip

| Label Format Name                    | Label Format File Ivame                     | IMapping XIML File IName                    |
|--------------------------------------|---------------------------------------------|---------------------------------------------|
| VICSBOL_SHIPMENT_SUPPLEMENT          | VICSBOL_Shipment_Supplement.lwl             | VICSBOLShipmentSupplementMap.xml            |
| VICSBOL_LOAD                         | VICSBOL_Load.lwl                            | VICSBOLLoadMap.xml                          |
| VICSBOL_LOAD_CUSTOMER_SUPPLEMENT     | VICSBOL_Load_Customer_Supplement.lwl        | VICSBOLLoadCustomerSupplementMap.xml        |
| VICSBOL_LOAD_CARRIER_SUPPLEMENT      | VICSBOL_Load_Carrier_Supplement.lwl         | VICSBOLLoadCarrierSupplementMap.xml         |
| VICSBOL_LOAD_SUPPLEMENT              | VICSBOL_Load_Supplement.lwl                 | VICSBOLLoadSupplementMap.xml                |
| UPS_PICKUP_SUMMARY                   | UPS_Pickup_Summary.lwl                      | UPSPickupSummaryMap.xml                     |
| UPS_CARRIER_LABEL                    | UPSCarrierLabel.lwl                         | UPSCarrierLabelMap.xml                      |
| UPS_CARRIER_LABEL_GROUND             | UPSCarrierLabel_Ground.lwl                  | UPSCarrierLabelMap.xml                      |
| COUNT_SHEET                          | CountSheet.lwl                              | CountSheetMap.xml                           |
| LTL_MANIFEST                         | LTLManifest.lwl                             | LTLManifestMap.xml                          |
| PI_COUNT_SHEET                       | PI_CountSheet.lwl                           | PICountSheetMap.xml                         |
| LTL_MANIFEST_SINGLEPAGE              | LTLManifest_SinglePage.lwl                  | LTLManifestSingleMap.xml                    |
| HAZMAT_SKU_LABEL                     | HazmatSKULabel.lwl                          | HazmatSKULabelMap.xml                       |
| RECEIVING_WORKSHEET_WO_EXP_QTY       | ynw/YNW_ReceivingWorkSheet_withoutExpQt     | ynw/YNW_ReceivingWorkSheet_withoutExpQt     |
| RECEIVING_WORKSHEET_WITH_EXP_QTY     | ynw/YNW_ReceivingWorkSheet_withExpQty.lwl   | ynw/YNW_ReceivingWorkSheet_withExpQty_M     |
| ENDWAVEFORMAT                        | ynw/YNW_LabelForEndWave.lwl                 | ynw/YNW_WaveSummaryLabel_Map.xml            |
| STARTWAVEFORMAT                      | ynw/YNW_LabelForStartWave.lwl               | ynw/YNW_WaveSummaryLabel_Map.xml            |
| PACKLIST_PLD                         | ynw/YNW_PackList_PLD.lwl                    | ynw/YNW_PackList_PLD_Map.xml                |
| UPC_CASE_CODE                        | ynw/YNW_LabelforUPCCaseCode.lwl             | ynw/YNW_LabelUPCCaseCode_Map.xml            |
| YNW_PICK_PACKLIST_SINGLEPAGE         | ynw/YNW_PackListForB2CShipments_SinglePag   | ynw/YNW_PackListForB2CShipmentsMap_Singl    |
| YNW_PICK_PACKLIST                    | ynw/YNW_PackListForB2CShipments.lwl         | ynw/YNW_PackListForB2CShipmentsMap.xml      |
| COMMERCIAL_INVOICE_LABEL_MULTI_PAGE  | ynw/YNW_CommercialInvoice_MultiPage.lwl     | ynw/YNW_CommercialInvoice_MultiPage_Map.xml |
| COMMERCIAL_INVOICE_LABEL_SINGLE_PAGE | ynw/YNW_CommercialInvoice_SinglePage.lwl    | ynw/YNW_CommercialInvoice_SinglePage_Map    |
| CERTIFICATE_OF_ORIGIN_LABEL          | ynw/YNW_CertificateOfOrigin.lwl             | ynw/YNW_CertificateOfOrigin_Map.xml         |
| NAFTA_CERTIFICATE_OF_ORIGIN_LABEL    | ynw/YNW_NAFTA_CertificateOfOrigin.lwl       | ynw/YNW_NAFTA_CertificateOfOrigin_Map.xml   |
| SHIPPERS_EXPORT_DECLARATION_LABEL    | ynw/YNW_ShippersExportDeclaration.lwl       | ynw/YNW_ShippersExportDeclaration_Map.xml   |
| SPECIAL_TICKET                       | ynw/YNW_SpecialTicketLabel.lwl              | ynw/YNW_SpecialTicketLabelMap.xml           |
| YNW_LPN_LABEL_FORMAT                 | ynw/YNW_LPNLabel.lwl                        | ynw/YNW_LPNLabelMap.xml                     |
| RFID_LABEL_SINGLE_SKU_GTIN_PALLET    | ynw/YNW_RFIDLabel_SingleSKU_GTIN_Pallet.lwl | ynw/RFIDSingleSKULabelMap.xml               |
| RFID_LABEL_MULTI_SKU_CASE            | ynw/YNW_RFIDLabel_MultiSKU_Case.lwl         | ynw/RFIDMultiSKULabelMap.xml                |
| RFID_LABEL_SINGLE_SKU_GTIN_CASE      | ynw/YNW_RFIDLabel_SingleSKU_GTIN_Case.lwl   | ynw/RFIDSingleSKULabelMap.xml               |
| RFID_LABEL_SINGLE_SKU_CASE           | ynw/YNW_RFIDLabel_SingleSKU_Case.lwl        | ynw/RFIDSingleSKULabelMap.xml               |
| RFID_LABEL_SINGLE_SKU_PALLET         | ynw/YNW_RFIDLabel_SingleSKU_Pallet.lwl      | ynw/RFIDSingleSKULabelMap.xml               |
| RFID LABEL MULTI SKU PALLET          | ynw/YNW RFIDLabel MultiSKU Pallet.lwl       | ynw/RFIDMultiSKULabelMap.xml                |
| PACKLIST_TAGSERIAL                   | Packlist.lwl                                | ynw/ynw_PackListMapTagSerial.xml            |
| PACKLIST_PLD_TAGSERIAL               | ynw/YNW_Packlist_PLD.liwl                   | ynw/YNW_Packlist_PLD_LagSerial_Map.xml      |

The PackList.lwl and ynw/ynw\_PackListMapTagSerial.xml. files are stored at:

<YFS\_HOME>\template\prints\label

Here, <YFS\_HOME> points to the <YANTRA\_HOME>\Runtime directory.

#### 4.11.10 Print Service

The service provided for printing the Packing Slip with lot- and serial-tracked items is Print PackList.

When the packing of a shipment is completed, the On Shipment Pack Complete event of the Pack Container transaction is raised, which invokes the Print PackList service.

The Print PackList service then initiates the printing of the Packing Slip with lot- and serial-tracked items.

To activate the Print PackList service:

- 1. Navigate to the Pack Process Repository.
- 2. Navigate to the Transaction Repository.
- 3. Associate the On Shipment Pack Complete event with the Print PackList action, which invokes the Print PackList Service.

**Note:** The Print PackList Service is activated by default.

### 4.11.11 Printing Manually

Packing slips with Lot- and Serial-Tracked item can also be printed manually on user request. You can print the Packing Slip from the Outbound Shipment Console.

To print a Packing Slip with lot- and serial-tracked items manually:

- Navigate to Outbound > Outbound Shipment Console. The Shipment By Status search screen appears.
- 2. Enter the appropriate search criteria and click Search. The Shipment List screen appears.
- 3. In the Shipment List screen do either of the following:
  - Select the check box against the appropriate shipment.
  - Click the appropriate Shipment number.
- **4.** Click Print. The Print pop-up window appears.

- **5.** In the Print pop-up window:
  - **a.** From the Print Service Name drop-down list, select YNW\_Print PackList\_85.
  - **b.** From the Printer drop-down list, select the appropriate printer.
  - **c.** In the No. of Copies text box, enter the number of copies to print.
  - d. Click OK.

# 4.11.12 Additional Setup Required

There is no additional setup required to print this document.

# 4.12 Packing Slip With Package Level Details

This label is similar to the Packing Slip, but has additional details for the contents in each container associated with the shipment.

The Packing Slip can be printed when the last carton is packed. It can also be printed upon request.

# 4.12.1 Layout

The Packing Slip with Package Level Details provided with the Sterling Warehouse Management System prints is displayed here:

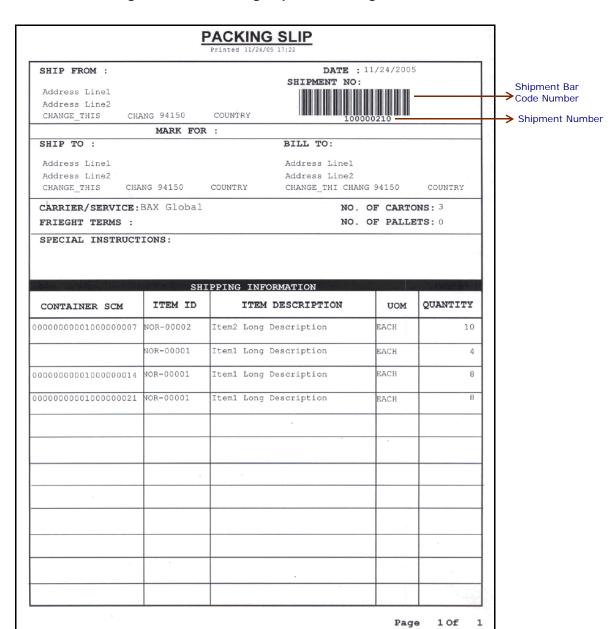

Figure 4–36 Packing Slip with Package Level Details

Table 4–17 Packing Slip for Package Level Details

| Field                | Description                                                                                                    |
|----------------------|----------------------------------------------------------------------------------------------------|
| SHIP FROM            | The address from which the shipment is shipped.                                                                                                    |
| DATE                 | The date by which the shipment needs to be shipped.                                                                                                    |
| SHIPMENT NO.         | The shipment number.                                                                                                    |
| MARK FOR             | This is in human readable format indicating the sort performed for or at the destination address. Typically, the store number, or name of the person, or department is printed. |
| SHIP TO              | The address to which the shipment is to be shipped.                                                                                                    |
| BILL TO              | The address to which the shipment is to be billed.                                                                                                    |
| CARRIER/SERVICE      | The carrier used to ship the containers.                                                                                                    |
| FREIGHT TERMS        | The freight terms used for the shipment. Valid values include TPB-Third Party Billing, COL-Collect, and PRE-Prepaid.                                                            |
| NO. OF CARTONS       | The number of cartons in the shipment.                                                                                                    |
| NO. OF PALLETS       | The number of pallets in the shipment.                                                                                                    |
| SPECIAL INSTRUCTIONS | Special instructions for the shipment or delivery handling, if any, to note when the shipment is being shipped.                                                                 |

Table 4–18 Packing Slip for Package Level Details, SHIPPING INFORMATION

| Field            | Description                               |
|------------------|-------------------------------------------|
| CONTAINER SCM    | The unique identifier of the container.   |
| ITEM ID          | The identifier of the item being shipped. |
| ITEM DESCRIPTION | The description of the item.              |
| UOM              | The unit of measure for the item.         |
| QUANTITY         | The number of units of the item.          |

You can use the Sterling Warehouse Management System to configure the Packing Slip with Package Level Details custom label format for an Enterprise, Seller Organization, and Buyer Organization.

## 4.12.2 Typical Preferences

Label preferences for the Packing Slip with Package Level Details are typically determined by the enterprise.

#### 4.12.3 Default Preferences

The default label preferences for the Packing Slip with Package Level Details are determined by the node and enterprise.

#### 4.12.4 Print Size

Packing Slips are either printed as an 4" x 6" label or on A4 paper.

Packing Slips with Package Level Details are printed in portrait layout.

# 4.12.5 Printer Type

Packing Slips with Package Level Details can be printed using any Windows printer.

## 4.12.6 Print Time

Packing Slip with Package Level Details are pre-generated and staged at Wave Release. They are then printed at the Pack Station when the last carton of the shipment is scanned.

Packing Slip with Package Level Details can also be printed upon request.

### 4.12.7 Print Location

Packing Slip with Package Level Details are printed at the printer that is associated with the Pack Station.

#### 4.12.8 Print Documents

The Print Document associated with the Packing Slip with Package Level Details is PACKLIST.

The Label Format provided with the Sterling Warehouse Management System, for the Packing Slip with Package Level Details, is PACKLIST PLD TAGSERIAL.

> Note: If you want the Packing Slip with Package Level Details to be the default Packing Slip printed, select PACKLIST\_PLD as your Default Label Format.

Figure 4-37 Print Document for Packing Slip with Package Level Details

| Print Document              | Document Description             | Save Directory | Default Label Format        |
|-----------------------------|----------------------------------|----------------|-----------------------------|
| PACKLIST                    | Packing Slip                     | E:\extra       | PACKLIST_PLD_TAGSERIAL      |
| CONTAINER_LABEL             | UCC-128 Container Shipping Label | E:\extra       | CONTAINER_LABEL_MULTI_SKU   |
| TASKLIST                    | TaskList                         | E:\extra       | ITEM_PICK_BATCHSHEET        |
| VICS_BOL                    | VICS Bill Of Lading              | E:\extra       | VICSBOL_SHIPMENT            |
| UPS_PICKUP_SUMMARY          | UPS Pickup Summary               | E:\extra       | UPS_PICKUP_SUMMARY          |
| UPS_CARRIER_LABEL           | UPS Carrier Label                | E:\extra       | UPS_CARRIER_LABEL           |
| FEDX_CARRIER_LABEL          | FEDEX Carrier Label              | E:\extra       |                             |
| COUNTSHEET                  | Count Sheet                      | E:\extra       | COUNT_SHEET                 |
| AIRB_CARRIER_LABEL          | Airborne Carrier Label           | E:\extra       |                             |
| SHIPMENT_DOCUMENT           | Generic Shipment Document        | E:\extra       | SHIPMENT_DOCUMENT           |
| LTL_MANIFEST                | LTL Manifest                     | E:\extra       | LTL_MANIFEST                |
| PICOUNTSHEET                | Physical Inventory Count Sheet   | E:\extra       | PI_COUNT_SHEET              |
| SHIPPERS_DECLARATION        | Shippers Declaration             | E:\extra       | SHIPPERS_DECLARATION        |
| HAZMAT_BOL                  | Hazmat BOL                       | E:\extra       | HAZMAT_BOL                  |
| HAZMAT_SKU_LABEL            | Hazmat SKU Label                 | E:\extra       | HAZMAT_SKU_LABEL            |
| RECEIVING_WORKSHEET_DOCU    | Receiving Work Sheet Document    | E:\extra       | RECEIVING_WORKSHEET_WO_EX   |
| WAVELABEL                   | Start And End Wave Summary La    | E:\extra       | STARTWAVEFORMAT             |
| UPCCASECODE                 | UPC Case Code Label              | E:\extra       | UPC_CASE_CODE               |
| SHIPPERS_EXPORT_DECLARATION | ShippersExportDeclaration        | E:\extra       | SHIPPERS_EXPORT_DECLARATIO  |
| COMMERCIAL_INVOICE_DOCUME   | Commercial Invoice               | E:\extra       | COMMERCIAL_INVOICE_LABEL_SI |
| CERTIFICATE_OF_ORIGIN       | Certificate oF origin            | E:\extra       | CERTIFICATE_OF_ORIGIN_LABEL |

## 4.12.9 Label Formats

The Label Format Name for the Packing Slip with Package Level Details is PACKLIST\_PLD.

The Label Format File Name for the Packing Slip with Package Level Details is YNW\_PackList\_PLD.lwl.

The Mapping XML File Name for the Packing Slip is YNW\_PackList\_PLD\_Map.xml.

Figure 4–38 Label Formats for Packing Slip with Package Level Details

| Label Format Name                    | Label Format File Name                    | Mapping XML File Name                     |
|--------------------------------------|-------------------------------------------|-------------------------------------------|
| YNW_LPN_LABEL_FORMAT                 | ynw/YNW_LPNLabel.lwl                      | ynw/YNW_LPNLabelMap.xml                   |
| CONTAINER_LABEL_SINGLE_SKU           | UCC128_SingleSKU_ShippingLabel.lwl        | UCC128SingleSKUShippingLabelMap.xml       |
| CONTAINER_LABEL_MULTI_SKU            | UCC128_MultiSKU_ShippingLabel.lwl         | UCC128MultiSKUShippingLabelMap.xml        |
| PACKLIST                             | PackList.lwl                              | PackListMap.xml                           |
| CART_MANIFEST_BATCHSHEET             | Cart_Manifest_BatchSheet.lwl              | CartManifestBatchSheetMap.xml             |
| ITEM_PICK_BATCHSHEET                 | Item_Pick_BatchSheet.lwl                  | ItemPickBatchSheetMap.xml                 |
| VICSBOL_SHIPMENT                     | VICSBOL_Shipment.lwl                      | VICSBOLShipmentMap.xml                    |
| VICSBOL_SHIPMENT_CUSTOMER_SUPPLEMENT | VICSBOL_Shipment_Customer_Supplement.lwl  | VICSBOLShipmentCustomerSupplementMap.xml  |
| VICSBOL_SHIPMENT_CARRIER_SUPPLEMENT  | VICSBOL_Shipment_Carrier_Supplement.lwl   | VICSBOLShipmentCarrierSupplementMap.xml   |
| VICSBOL_SHIPMENT_SUPPLEMENT          | VICSBOL_Shipment_Supplement.lwl           | VICSBOLShipmentSupplementMap.xml          |
| VICSBOL_LOAD                         | VICSBOL_Load.lwl                          | VICSBOLLoadMap.xml                        |
| VICSBOL_LOAD_CUSTOMER_SUPPLEMENT     | VICSBOL_Load_Customer_Supplement.lwl      | VICSBOLLoadCustomerSupplementMap.xml      |
| VICSBOL_LOAD_CARRIER_SUPPLEMENT      | VICSBOL_Load_Carrier_Supplement.lwl       | VICSBOLLoadCarrierSupplementMap.xml       |
| VICSBOL_LOAD_SUPPLEMENT              | VICSBOL_Load_Supplement.lwl               | VICSBOLLoadSupplementMap.xml              |
| UPS_PICKUP_SUMMARY                   | UPS_Pickup_Summary.lwl                    | UPSPickupSummaryMap.xml                   |
| UPS_CARRIER_LABEL                    | UPSCarrierLabel.lwl                       | UPSCarrierLabelMap.xml                    |
| UPS_CARRIER_LABEL_GROUND             | UPSCarrierLabel_Ground.lwl                | UPSCarrierLabelMap.xml                    |
| COUNT_SHEET                          | CountSheet.lwl                            | CountSheetMap.xml                         |
| LTL_MANIFEST                         | LTLManifest.lwl                           | LTLManifestMap.xml                        |
| SHIPPERS_DECLARATION                 | Shippers_DeclarationSheet.lwl             | ShippersDeclarationMap.xml                |
| HAZMAT_BOL                           | HazmatBOL.lwl                             | HazmatBOLMap.xml                          |
| HAZMAT_SKU_LABEL                     | HazmatSKULabel.lwl                        | HazmatSKULabelMap.xml                     |
| RECEIVING_WORKSHEET_WO_EXP_QTY       | ynw/YNW_ReceivingWorkSheet_withoutExpQt   | ynw/YNW_ReceivingWorkSheet_withoutExpQ    |
| RECEIVING_WORKSHEET_WITH_EXP_QTY     | ynw/YNW_ReceivingWorkSheet_withExpQty.lwl | ynw/YNW_ReceivingWorkSheet_withExpQty     |
| ENDWAVEFORMAT                        | ynw/YNW_LabelForEndWave.lwl               | ynw/YNW_WaveSummaryLabel_Map.xml          |
| STARTWAVEFORMAT                      | ynw/YNW_LabelForStartWave.lwl             | ynw/YNW_WaveSummaryLabel_Map.xml          |
| PACKLIST_PLD                         | ynw/YNW_PackList_PLD.lwl                  | ynw/YNW_PackList_PLD_Map.xml              |
| JPC_CASE_CODE                        | ynw/YNW_LabelforUPCCaseCode.lwl           | ynw/YNW_LabelUPCCaseCode_Map.xml          |
| YNW_B2CSHIPMENTS_PACKLIST_SINGLEPAGE | ynw/YNW_PackListForB2CShipments_SinglePa  | ynw/YNW_PackListForB2CShipmentsMap_Singl  |
| YNW_B2CSHIPMENTS_PACKLIST            | ynw/YNW_PackListForB2CShipments.lwl       | ynw/YNW_PackListForB2CShipmentsMap.xml    |
| COMMERCIAL_INVOICE_LABEL_MULTI_PAGE  | ynw/YNW_CommercialInvoice_MultiPage.lwl   | ynw/YNW_CommercialInvoice_MultiPage_Map   |
| COMMERCIAL_INVOICE_LABEL_SINGLE_PAGE | ynw/YNW_CommercialInvoice_SinglePage.lwl  | ynw/YNW_CommercialInvoice_SinglePage_Ma   |
| CERTIFICATE_OF_ORIGIN_LABEL          | ynw/YNW_CertificateOfOrigin.lwl           | ynw/YNW_CertificateOfOrigin_Map.xml       |
| NAFTA_CERTIFICATE_OF_ORIGIN_LABEL    | ynw/YNW_NAFTA_CertificateOfOrigin.lwl     | ynw/YNW_NAFTA_CertificateOfOrigin_Map.xml |
| SHIPPERS_EXPORT_DECLARATION_LABEL    | ynw/YNW_ShippersExportDeclaration.lwl     | ynw/YNW_ShippersExportDeclaration_Map.xml |
| SPECIAL_TICKET                       | ynw/YNW_SpecialTicketLabel.lwl            | ynw/YNW_SpecialTicketLabelMap.xml         |
| LPN LABEL FORMAT                     | ynw/YNW_LPNLabel.lwl                      | ynw/YNW_LPNLabelMap.xml                   |

The YNW\_PackList\_PLD.lwl and YNW\_PackList\_PLD\_Map.xml files are stored at:

<YFS\_HOME>\template\prints\label\ynw

Here, <YFS\_HOME> points to the <YANTRA\_HOME>\Runtime directory.

#### 4.12.10 Print Service

The service provided for printing the Packing Slip with Package Level Details is YNW\_PrintPackListPLD\_85.

When a shipment pack is completed, the On Shipment Pack Complete event of the Pack Container transaction is raised, which invokes the YNW\_PrintPackListPLD\_85 service.

The YNW\_PrintPackListPLD\_85 service then initiates the printing of the Packing Slip with Package Level Details.

To activate the YNW\_PrintPackListPLD 85 service:

- 1. Navigate to the Pack Process Repository.
- 2. Navigate to the Transaction Repository.
- 3. Associate the On Shipment Pack Complete event with the PrintPackList action, which invokes the YNW\_PrintPackListPLD\_85 service.

**Note:** The YNW\_PrintPackListPLD\_85 service is activated by default.

## 4.12.11 Printing Manually

Packing Slips with Package Level Details can also be printed manually upon user request. You can print the Packing Slip with Package Level Details from the Outbound Shipment Console.

To print a Packing Slip with Package Level Details manually:

- 1. Navigate to Outbound > Outbound Shipment Console. The Shipment By Status search screen appears.
- **2.** Enter the appropriate search criteria and click Search. The Shipment List screen appears.
- **3.** In the Shipment List screen do either of the following:
  - Select the check-box against the appropriate shipment.
  - Click the appropriate shipment number.

- **4.** Click Print. The Print popup window appears.
- In the Print popup window,
  - a. From the Print Service Name drop down list, select YNW PrintPackList PLD 85.
  - From the Printer drop-down list, select the appropriate printer.
  - **c.** In the No. of Copies text box, enter the number of copies to print.
  - d. Click OK.

## 4.12.12 Additional Setup Required

There is no additional setup required to print this document.

# 4.13 Packing Slip with Lot- and Serial-Tracked Package Level Details

This label is similar to the Packing Slip with lot- and serial-tracked items, but has additional details for the contents in each container associated with the shipment and also details of lot- and serial-tracked items. For time-sensitive items, the Ship by Date is also printed.

The Packing Slip with lot- and serial-tracked package level details can be printed when the last carton is packed or at Wave Release. It can also be printed upon request.

**Note:** If the tag- and serial-tracked items, lot-tracked items, and serial-tracked items are time sensitive, the Ship by Date is also printed.

# 4.13.1 Layout

Figure 4–39 illustrates the Packing Slip with lot- and serial-tracked package level details.

PACKING SLIP Printed 4/5/07 18:02 DATE : 12/29/2007 SHIP FROM : SHIPMENT NO: Shipment Bar 1 Park West Code number MA 01876 US Tewksbury Shipment MARK FOR: Number SHIP TO : BILL TO: First Last First Last 0551 0551 7120 7120 Fridley MN 55432 US Fridley MN 55432 US CARRIER/SERVICE: Federal Express NO. OF CARTONS: 1 FREIGHT TERMS : PREPAID NO. OF PALLETS: 0 SPECIAL INSTRUCTIONS: SHIPPING INFORMATION ITEM ID ITEM DESCRIPTION QUANTITY CONTAINER SCM TOM 00000000001000020012 TAGST-L01 Tag and Serial Tracked EACH 6.00 Item Long Desc LS000000(6) serial#=SL000000 serial#=SL111111 serial#=SL222222 serial#=SL333333 serial#=SL444444 serial#=SL555555 Tag-L-001 Lot Tracked Item Long EACH 6.00 Desc lot#=LO212121(2) lot#=LO313131(2) lot#=L030303(2)

Figure 4–39 Packing Slip with Lot- and Serial-Tracked Package Level Details

1 Of

Page

Table 4–19 Packing Slip with Lot- and Serial-Tracked Package Level Details

| Field                | Description                                                                                                    |
|----------------------|----------------------------------------------------------------------------------------------------|
| SHIP FROM            | The address from which the shipment is shipped.                                                                                                    |
| DATE                 | The date by which the shipment needs to be shipped.                                                                                                    |
| SHIPMENT NO.         | The shipment number.                                                                                                    |
| MARK FOR             | This is in human readable format indicating the sort performed for or at the destination address. Typically, the store number, or name of the person, or department is printed. |
| SHIP TO              | The address to which the shipment is to be shipped.                                                                                                    |
| BILL TO              | The address to which the shipment is to be billed.                                                                                                    |
| CARRIER/SERVICE      | The carrier used to ship the containers.                                                                                                    |
| FREIGHT TERMS        | The freight terms used for the shipment. Valid values include TPB-Third Party Billing, COL-Collect, and PRE-Prepaid.                                                            |
| NO. OF CARTONS       | The number of cartons in the shipment.                                                                                                    |
| NO. OF PALLETS       | The number of pallets in the shipment.                                                                                                    |
| SPECIAL INSTRUCTIONS | Special instructions for the shipment or delivery handling, if any, to note when the shipment is being shipped.                                                                 |

Table 4–20 Packing Slip with Lot- and Serial-Tracked Package Level Details, SHIPPING INFORMATION

| Field         | Description                               |
|---------------|-------------------------------------------|
| CONTAINER SCM | The unique identifier of the container.   |
| ITEM ID       | The identifier of the item being shipped. |

Table 4–20 Packing Slip with Lot- and Serial-Tracked Package Level Details, SHIPPING INFORMATION

| Field            | Description                                                                                                    |
|------------------|----------------------------------------------------------------------------------------------------|
| ITEM DESCRIPTION | The description of the item, along with the following information:                                                                                                    |
|                  | For lot-tracked items—The lot numbers of the item is printed, followed by the number of item units in the lots.                                                                                                    |
|                  | For serial-tracked items—The serial numbers of the serial-tracked item units are printed.                                                                                                    |
|                  | If the item is also lot-tracked, the serial numbers of all serial-tracked item units in the lot are printed in individual rows, after the lot number.                                                                                                    |
|                  | For time-sensitive items—The expiration date of the item units are printed, followed by the number of item units with that expiration date.                                                                                                    |
|                  | If the item is also lot-tracked, the expiration date of all time-sensitive item units in the lot are printed in individual rows, followed by the number of item units with that expiration date. The expiration dates are preceded by the lot number in each row. |
|                  | If any of the item units are also serial-tracked, the expiration date of the time-sensitive item unit is printed after the serial number.                                                                                                    |
| UOM              | The unit of measure for the item.                                                                                                    |
| QUANTITY         | The number of units of the item.                                                                                                    |

You can use the Sterling Warehouse Management System to configure the Packing Slip with lot- and serial-tracked package level details custom label format for an Enterprise, Seller Organization, and Buyer Organization.

## 4.13.2 Typical Preferences

Label preferences for the Packing Slip with lot- and serial-tracked package level details are typically determined by the enterprise.

#### 4.13.3 Default Preferences

The default label preferences for the Packing Slip with lot- and serial-tracked package level details are determined by the node and enterprise.

#### 4.13.4 Print Size

Packing Slips with lot- and serial-tracked package level details are either printed as an 4" x 6" label or on A4 paper.

Packing Slips with Lot- and Serial-Tracked Package Level Details are printed in portrait layout.

# 4.13.5 Printer Type

Packing Slips with lot- and serial-tracked package level details can be printed using any Windows printer.

#### 4.13.6 Print Time

Packing Slip with lot- and serial-tracked package level details are pre-generated or staged at Wave Release. They are then printed at the Pack Station when the last carton of the shipment is scanned.

Packing Slip with lot- and serial-tracked package level details can also be printed upon request.

### 4.13.7 Print Location

Packing Slip with lot- and serial-tracked package level details are printed at the printer that is associated with the Pack Station.

#### 4.13.8 Print Documents

The Print Document associated with the Packing Slip with lot- and serial-tracked package level details is PACKLIST.

The Label Format provided with the Sterling Warehouse Management System, for the Packing Slip with lot- and serial-tracked package level details, is PACKLIST\_PLD.

Note: If you want the Packing Slip with lot- and serial-tracked package level details to be the default Packing Slip printed, select PACKLIST\_PLD as your Default Label Format.

Figure 4-40 Print Document for Packing Slip with Lot- and Serial-Tracked Package Level Details

| Print Document              | Document Description             | Save Directory | Default Label Format        |
|-----------------------------|----------------------------------|----------------|-----------------------------|
| PACKLIST                    | Packing Slip                     | E:\extra       | PACKLIST_PLD_TAGSERIAL      |
| CONTAINER_LABEL             | UCC-128 Container Shipping Label | E:\extra       | CONTAINER_LABEL_MULTI_SKU   |
| TASKLIST                    | TaskList                         | E:\extra       | ITEM_PICK_BATCHSHEET        |
| VICS_BOL                    | VICS Bill Of Lading              | E:\extra       | VICSBOL_SHIPMENT            |
| UPS_PICKUP_SUMMARY          | UPS Pickup Summary               | E:\extra       | UPS_PICKUP_SUMMARY          |
| UPS_CARRIER_LABEL           | UPS Carrier Label                | E:\extra       | UPS_CARRIER_LABEL           |
| FEDX_CARRIER_LABEL          | FEDEX Carrier Label              | E:\extra       |                             |
| COUNTSHEET                  | Count Sheet                      | E:\extra       | COUNT_SHEET                 |
| AIRB_CARRIER_LABEL          | Airborne Carrier Label           | E:\extra       |                             |
| SHIPMENT_DOCUMENT           | Generic Shipment Document        | E:\extra       | SHIPMENT_DOCUMENT           |
| LTL_MANIFEST                | LTL Manifest                     | E:\extra       | LTL_MANIFEST                |
| PICOUNTSHEET                | Physical Inventory Count Sheet   | E:\extra       | PI_COUNT_SHEET              |
| SHIPPERS_DECLARATION        | Shippers Declaration             | E:\extra       | SHIPPERS_DECLARATION        |
| HAZMAT_BOL                  | Hazmat BOL                       | E:\extra       | HAZMAT_BOL                  |
| HAZMAT_SKU_LABEL            | Hazmat SKU Label                 | E:\extra       | HAZMAT_SKU_LABEL            |
| RECEIVING_WORKSHEET_DOCU    | Receiving Work Sheet Document    | E:\extra       | RECEIVING_WORKSHEET_WO_EX   |
| WAVELABEL                   | Start And End Wave Summary La    | E:\extra       | STARTWAVEFORMAT             |
| UPCCASECODE                 | UPC Case Code Label              | E:\extra       | UPC_CASE_CODE               |
| SHIPPERS_EXPORT_DECLARATION | ShippersExportDeclaration        | E:\extra       | SHIPPERS_EXPORT_DECLARATIO  |
| COMMERCIAL_INVOICE_DOCUME   | Commercial Invoice               | E:\extra       | COMMERCIAL_INVOICE_LABEL_SI |
| CERTIFICATE_OF_ORIGIN       | Certificate oF origin            | E:\extra       | CERTIFICATE_OF_ORIGIN_LABEL |

### 4.13.9 Label Formats

The Label Format Name for the Packing Slip with lot- and serial-tracked package level details is PACKLIST\_PLD\_TAGSERIAL.

The Label Format File Name for the Packing Slip with lot- and serial-tracked package level details is ynw/YNW\_PackList\_PLD.lwl.

The Mapping XML File Name for the Packing Slip with lot- and serial-tracked package level details is ynw/YNW\_PackList\_PLD\_TagSerial\_Map.xml.

Figure 4-41 Label Formats for Packing Slip with Package Level Details

| Label Format Name                    | Label Format File Name                      | Mapping XML File Name                       |
|--------------------------------------|---------------------------------------------|---------------------------------------------|
| VICSBOL_SHIPMENT_SUPPLEMENT          | VICSBOL_Shipment_Supplement.lwl             | VICSBOLShipmentSupplementMap.xml            |
| VICSBOL_LOAD                         | VICSBOL_Load.lwl                            | VICSBOLLoadMap.xml                          |
| VICSBOL_LOAD_CUSTOMER_SUPPLEMENT     | VICSBOL_Load_Customer_Supplement.lwl        | VICSBOLLoadCustomerSupplementMap.xml        |
| VICSBOL_LOAD_CARRIER_SUPPLEMENT      | VICSBOL_Load_Carrier_Supplement.lwl         | VICSBOLLoadCarrierSupplementMap.xml         |
| VICSBOL_LOAD_SUPPLEMENT              | VICSBOL_Load_Supplement.lwl                 | VICSBOLLoadSupplementMap.xml                |
| UPS_PICKUP_SUMMARY                   | UPS_Pickup_Summary.lwl                      | UPSPickupSummaryMap.xml                     |
| UPS_CARRIER_LABEL                    | UPSCarrierLabel.lwl                         | UPSCarrierLabelMap.xml                      |
| UPS_CARRIER_LABEL_GROUND             | UPSCarrierLabel_Ground.lwl                  | UPSCarrierLabelMap.xml                      |
| COUNT_SHEET                          | CountSheet.lwl                              | CountSheetMap.xml                           |
| LTL_MANIFEST                         | LTLManifest.lwl                             | LTLManifestMap.xml                          |
| PI_COUNT_SHEET                       | PI_CountSheet.lwl                           | PICountSheetMap.xml                         |
| LTL_MANIFEST_SINGLEPAGE              | LTLManifest_SinglePage.lwl                  | LTLManifestSingleMap.xml                    |
| HAZMAT_SKU_LABEL                     | HazmatSKULabel.lwl                          | HazmatSKULabelMap.xml                       |
| RECEIVING_WORKSHEET_WO_EXP_QTY       | ynw/YNW_ReceivingWorkSheet_withoutExpQt     | ynw/YNW_ReceivingWorkSheet_withoutExpQt     |
| RECEIVING_WORKSHEET_WITH_EXP_QTY     | ynw/YNW_ReceivingWorkSheet_withExpQty.lwl   | ynw/YNW_ReceivingWorkSheet_withExpQty_M     |
| ENDWAVEFORMAT                        | ynw/YNW_LabelForEndWave.lwl                 | ynw/YNW_WaveSummaryLabel_Map.xml            |
| STARTWAVEFORMAT                      | ynw/YNW_LabelForStartWave.lwl               | ynw/YNW_WaveSummaryLabel_Map.xml            |
| PACKLIST_PLD                         | ynw/YNW_PackList_PLD.lwl                    | ynw/YNW_PackList_PLD_Map.xml                |
| UPC_CASE_CODE                        | ynw/YNW_LabelforUPCCaseCode.lwl             | ynw/YNW_LabelUPCCaseCode_Map.xml            |
| YNW_PICK_PACKLIST_SINGLEPAGE         | ynw/YNW_PackListForB2CShipments_SinglePag   | ynw/YNW_PackListForB2CShipmentsMap_Singl    |
| YNW_PICK_PACKLIST                    | ynw/YNW_PackListForB2CShipments.lwl         | ynw/YNW_PackListForB2CShipmentsMap.xml      |
| COMMERCIAL_INVOICE_LABEL_MULTI_PAGE  | ynw/YNW_CommercialInvoice_MultiPage.lwl     | ynw/YNW_CommercialInvoice_MultiPage_Map.xml |
| COMMERCIAL_INVOICE_LABEL_SINGLE_PAGE | ynw/YNW_CommercialInvoice_SinglePage.lwl    | ynw/YNW_CommercialInvoice_SinglePage_Map    |
| CERTIFICATE_OF_ORIGIN_LABEL          | ynw/YNW_CertificateOfOrigin.lwl             | ynw/YNW_CertificateOfOrigin_Map.xml         |
| NAFTA_CERTIFICATE_OF_ORIGIN_LABEL    | ynw/YNW_NAFTA_CertificateOfOrigin.lwl       | ynw/YNW_NAFTA_CertificateOfOrigin_Map.xml   |
| SHIPPERS_EXPORT_DECLARATION_LABEL    | ynw/YNW_ShippersExportDeclaration.lwl       | ynw/YNW_ShippersExportDeclaration_Map.xml   |
| SPECIAL_TICKET                       | ynw/YNW_SpecialTicketLabel.lwl              | ynw/YNW_SpecialTicketLabelMap.xml           |
| YNW_LPN_LABEL_FORMAT                 | ynw/YNW_LPNLabel.lwl                        | ynw/YNW_LPNLabelMap.xml                     |
| RFID_LABEL_SINGLE_SKU_GTIN_PALLET    | ynw/YNW_RFIDLabel_SingleSKU_GTIN_Pallet.lwl | ynw/RFIDSingleSKULabelMap.xml               |
| RFID_LABEL_MULTI_SKU_CASE            | ynw/YNW_RFIDLabel_MultiSKU_Case.lwl         | ynw/RFIDMultiSKULabelMap.xml                |
| RFID_LABEL_SINGLE_SKU_GTIN_CASE      | ynw/YNW_RFIDLabel_SingleSKU_GTIN_Case.lwl   | ynw/RFIDSingleSKULabelMap.xml               |
| RFID_LABEL_SINGLE_SKU_CASE           | ynw/YNW_RFIDLabel_SingleSKU_Case.lwl        | ynw/RFIDSingleSKULabelMap.xml               |
| RFID_LABEL_SINGLE_SKU_PALLET         | ynw/YNW_RFIDLabel_SingleSKU_Pallet.lwl      | ynw/RFIDSingleSKULabelMap.xml               |
| RFID_LABEL_MULTI_SKU_PALLET          | ynw/YNW_RFIDLabel_MultiSKU_Pallet.lwl       | ynw/RFIDMultiSKULabelMap.xml                |
| PACKLIST_TAGSERIAL                   | Packlist.lwl                                | ynw/ynw_PackListMap.xml                     |
| PACKLIST_PLD_TAGSERIAL               | ynw/YNW_Packlist_PLD.lwl                    | ynw/YNW_Packlist_PLD_TagSerial_Map.xml      |

The ynw/YNW\_PackList\_PLD.lwl and ynw/YNW\_PackList\_PLD\_TagSerial\_Map.xml files are stored at:

<YFS\_HOME>\template\prints\label\ynw

Here, <YFS HOME > points to the <YANTRA HOME > \Runtime directory.

#### 4.13.10 Print Service

The service provided for printing the Packing Slip with lot- and serial-tracked package level details is YNW\_PrintPackListPLD\_85.

When a shipment pack is completed, the On Shipment Pack Complete event of the Pack Container transaction is raised, which invokes the YNW PrintPackListPLD 85 Service.

The YNW\_PrintPackListPLD\_85 service then initiates the printing of the Packing Slip with lot- and serial-tracked package level details.

To activate the YNW\_PrintPackListPLD\_85 service:

- Navigate to the Pack Process Repository.
- Navigate to the Transaction Repository.
- 3. Associate the On Shipment Pack Complete event with the PrintPackList action, which invokes the YNW PrintPackListPLD 85 service.

**Note:** The YNW\_PrintPackListPLD\_85 service is activated by default.

## 4.13.11 Printing Manually

Packing Slips with lot- and serial-tracked package level details can also be printed manually upon user request. You can print the Packing Slip with lot- and serial-tracked package level details from the Outbound Shipment Console.

To print a Packing Slip with lot- and serial-tracked package level details manually:

- Navigate to Outbound > Outbound Shipment Console. The Shipment By Status search screen appears.
- 2. Enter the appropriate search criteria and click Search. The Shipment List screen appears.
- 3. In the Shipment List screen do either of the following:
  - Select the check-box against the appropriate shipment.

- Click the appropriate shipment number.
- **4.** Click Print. The Print pop-up window appears.
- **5.** In the Print pop-up window:
  - a. From the Print Service Name drop-down list, select YNW\_PrintPackList\_PLD\_85.
  - **b.** From the Printer drop-down list, select the appropriate printer.
  - c. In the No. of Copies text box, enter the number of copies to print.
  - d. Click OK.

# 4.13.12 Additional Setup Required

There is no additional setup required to print this document.

# 4.14 RFID Slap and Slip Label

Radio Frequency Identification (RFID) is an automatic identification method, that relies on storing and remotely retrieving data using devices called RFID tags.

An RFID Slap and Ship Label has an RFID tag incorporated into the label. This enables it to receive information and respond to radio frequency queries from an RFID transceiver, which expedites the scanning and tracking of items. RFID Slap and Ship Labels are printed for the outermost cartons and pallets. They are applied as a part of the standard Pick or Pack process.

The RFID tag contains information about the GTIN (Global Trade Identification) number and UPC number.

Two types of RFID Slap and Ship Labels can be printed:

#### Single-SKU

Single-SKU RFID Slap and Ship Labels are printed when there is only one SKU in the container.

The Sterling Warehouse Management System provides the following variations in the Single-SKU RFID Slap and Ship Labels:

- Single-SKU Case GTIN Label With shipment information
- Single-SKU Pallet GTIN Label With shipment information

#### Multi-SKU

Multi-SKU Slap and Ship Labels are printed when there are more than one SKU in the container.

The Sterling Warehouse Management System provides the following variations in the Multi-SKU RFID Slap and Ship Labels:

- Multi-SKU Case SSCC Label
- Multi-SKU Pallet SSCC Label

## 4.14.1 Layout

This section illustrates the layout of the RFID Slap and Ship Label for Single-SKU and Multi-SKU.

#### 4.14.1.1 Single-SKU

Figure 4–42 displays the Single-SKU RFID Slap and Ship Label provided with the Sterling Warehouse Management System.

Figure 4-42 Single-SKU RFID Slap and Ship Label

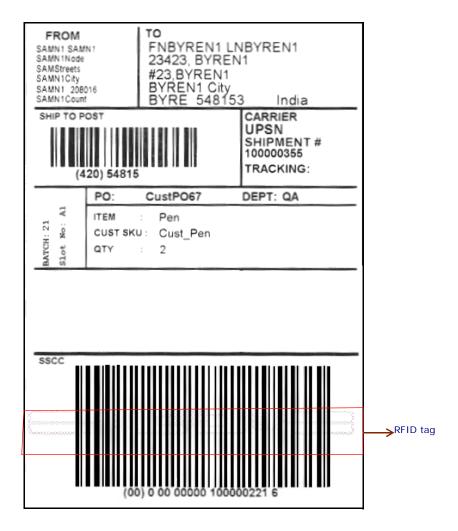

Table 4-21 Single-SKU RFID Slap and Ship Label

| Field                             | Description                                                                                                    |  |
|-----------------------------------|----------------------------------------------------------------------------------------------------|--|
| FROM                              | The address from which the shipment is shipped.                                                                                             |  |
| ТО                                | The address to which the shipment is shipped.                                                                                               |  |
| SHIP TO POST                      | The carrier routing bar code.                                                                                                    |  |
| CARRIER                           | The carrier used to ship the container.                                                                                                    |  |
| SHIPMENT #                        | The shipment number to which the container belongs.                                                                                         |  |
| BATCH                             | The batch number to which the container belongs.                                                                                            |  |
| Slot No.                          | The slot in which the container is placed.                                                                                                  |  |
| PO                                | The customer purchase order number through which the items are ordered.                                                                     |  |
| DEPT                              | The department code associated with the shipment, if any.                                                                                   |  |
| ITEM                              | The identifier of the item.                                                                                                    |  |
| CUST SKU                          | The identifier of the customer for the item.                                                                                                |  |
| QTY                               | The item quantity contained in the container.                                                                                               |  |
| UPC Case Code or<br>SSCC Bar Code | For standard cases, the UPC of the item is printed, along with the product number.                                                          |  |
|                                   | For non-standard cases, the SSCC bar code is printed.                                                                                       |  |
|                                   | The SSCC is a 20 digit code comprising of the sellers EAN/UCC number and a sequence number. It is a mandatory field for UCC/EAN compliance. |  |
|                                   | The SSCC bar code used to track the container and its contents.                                                                             |  |
| RFID tag                          | For standard cases, the RFID tag contains the GTIN (Global Trade Identification Number) number and the UPC number.                          |  |
|                                   | For non-standard cases, the RFID tag contains the GTIN and the SSCC number.                                                                 |  |

You can use the Sterling Warehouse Management System to configure the Slap and Ship Label custom label format for an Enterprise, Seller Organization, and Buyer Organization.

#### 4.14.1.2 Multi-SKU

Figure 4–43 displays the Multi-SKU RFID Slap and Ship Label provided with the Sterling Warehouse Management System.

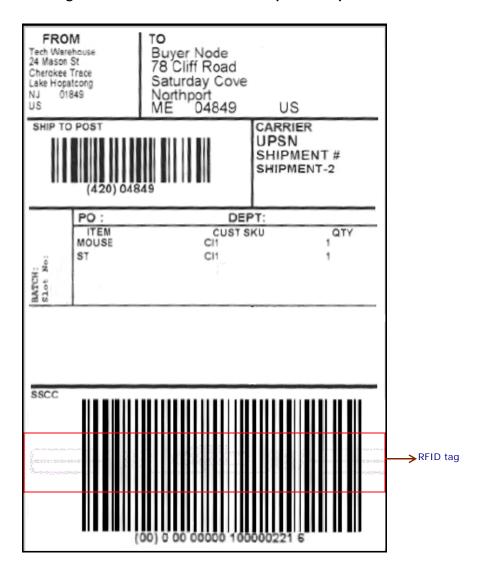

Figure 4-43 Multi-SKU RFID Slap and Ship Label

Table 4-22 Multi-SKU RFID Slap and Ship Label

| Field        | Description                                                                                                    |  |  |
|--------------|----------------------------------------------------------------------------------------------------|--|--|
| FROM         | The address from where the shipment is shipped.                                                                                             |  |  |
| ТО           | The address to which the shipment is shipped.                                                                                               |  |  |
| SHIP TO POST | The carrier routing bar code.                                                                                                    |  |  |
| CARRIER      | The carrier used to ship the container.                                                                                                    |  |  |
| SHIPMENT #   | The shipment number to which the container belongs.                                                                                         |  |  |
| ВАТСН        | The batch number to which the container belongs.                                                                                            |  |  |
| Slot No.     | The slot in which the container is placed.                                                                                                  |  |  |
| РО           | The purchase order number to which the shipment belongs.                                                                                    |  |  |
| DEPT         | The department code associated with the shipment, if any.                                                                                   |  |  |
| ITEM         | The identifier of the item.                                                                                                    |  |  |
| CUST SKU     | The identifier of the customer for the item.                                                                                                |  |  |
| QTY          | The item quantity contained in the container.                                                                                               |  |  |
| SSCC         | The Serial Shipping Container Code (SSCC) bar code used to track the container and its contents.                                            |  |  |
|              | The SSCC is a 20 digit code comprising of the sellers EAN/UCC number and a sequence number. It is a mandatory field for UCC/EAN compliance. |  |  |
| RFID Tag     | The RFID tag contains the GTIN (Global Trade Identification Number) number and the UPC (Universal Product Code) number.                     |  |  |

# 4.14.2 Typical Preferences

Label preferences for the RFID Slap and Ship Labels are typically determined by the enterprise.

### 4.14.3 Default Preferences

The default label preferences for the RFID Slap and Ship Labels are determined by the node and enterprise.

### 4.14.4 Print Size

RFID Slap and Ship Labels are printed on 4" x 6" label paper.

# 4.14.5 Printer Type

RFID Slap and Ship Labels can be printed using any printer supported by LOFTWARE.

### 4.14.6 Print Time

The RFID Slap and Ship labels are printed during Packing.

The label print can also be printed upon request.

### 4.14.7 Print Location

RFID Slap and Ship Labels are printed at the printer that is associated with the Pack Station.

### 4.14.8 Print Document

The Print Document associated with the RFID Slap and Ship Label is YNW\_RFID\_CONTAINER\_LABEL.

Figure 4-44 Print Document for RFID Slap and Ship Label

| Print Document                       | Document Description                  | Save Directory | Default Label Format                 |
|--------------------------------------|---------------------------------------|----------------|--------------------------------------|
| PACKLIST                             | Packing Slip                          | C:\Prints      | PACKLIST                             |
| CONTAINER_LABEL                      | UCC-128 Container Shipping Label      | C:\Prints      | CONTAINER_LABEL_MULTI_SKU            |
| TASKLIST                             | TaskList                              | C:\Prints      | ITEM_PICK_BATCHSHEET                 |
| VICS_BOL                             | VICS Bill Of Lading                   | C:\Prints      | VICSBOL_SHIPMENT                     |
| UPS_PICKUP_SUMMARY                   | UPS Pickup Summary                    | C:\Prints      | UPS_PICKUP_SUMMARY                   |
| UPS_CARRIER_LABEL                    | UPS Carrier Label                     | C:\Prints      | UPS_CARRIER_LABEL                    |
| FEDX_CARRIER_LABEL                   | FEDEX Carrier Label                   | C:\Prints      |                                      |
| COUNTSHEET                           | Count Sheet                           | C:\Prints      | COUNT_SHEET                          |
| AIRB_CARRIER_LABEL                   | Airborne Carrier Label                | C:\Prints      |                                      |
| SHIPMENT_DOCUMENT                    | Generic Shipment Document             | C:\Prints      | SHIPMENT_DOCUMENT                    |
| LTL_MANIFEST                         | LTL Manifest                          | C:\Prints      | LTL_MANIFEST                         |
| SHIPPERS_DECLARATION                 | Shippers Declaration                  | C:\Prints      | SHIPPERS_DECLARATION                 |
| HAZMAT_BOL                           | Hazmat BOL                            | C:\Prints      | HAZMAT_BOL                           |
| HAZMAT_SKU_LABEL                     | Hazmat SKU Label                      | C:\Prints      | HAZMAT_SKU_LABEL                     |
| RECEIVING_WORKSHEET_DOCUMENT         | Receiving Work Sheet Document         | C:\Prints      | RECEIVING_WORKSHEET_WO_EXP_QTY       |
| WAVELABEL                            | Start And End Wave Summary Labels     | C:\Prints      | STARTWAVEFORMAT                      |
| UPCCASECODE                          | UPC Case Code Label                   | C:\Prints      | UPC_CASE_CODE                        |
| SHIPPERS_EXPORT_DECLARATION          | ShippersExportDeclaration             | C:\Prints      | SHIPPERS_EXPORT_DECLARATION_LABEL    |
| COMMERCIAL_INVOICE_DOCUMENT          | Commercial Invoice                    | C:\Prints      | COMMERCIAL_INVOICE_LABEL_SINGLE_PAGE |
| CERTIFICATE_OF_ORIGIN                | Certificate oF origin                 | C:\Prints      | CERTIFICATE_OF_ORIGIN_LABEL          |
| SPECIAL_TICKET_LABEL                 | Special Ticket Label for Compliance   | C:\Prints      | SPECIAL_TICKET                       |
| YNW_LPN_LABEL_DOCUMENT               | LPN Labels for Receiving              | C:\Prints      | YNW_LPN_LABEL_FORMAT                 |
| YNW_RFID_CONTAINER_LABEL             | RFID labels for Container             | C:\Prints      |                                      |
| VICSBOL_SHIPMENT                     | VICS Shipment BOL                     | C:\Prints      | VICSBOL_SHIPMENT                     |
| VICSBOL_SHIPMENT_SUPPLEMENT          | VICS Shipment Supplement BOL          | C:\Prints      | VICSBOL_SHIPMENT_SUPPLEMENT          |
| VICSBOL_SHIPMENT_CUSTOMER_SUPPLEMENT | VICS Shipment Customer Supplement BOL | C:\Prints      | VICSBOL_SHIPMENT_CUSTOMER_SUPPLEMENT |
| VICSBOL_SHIPMENT_CARRIER_SUPPLEMENT  | VICS Shipment Carrier Supplement BOL  | C:\Prints      | VICSBOL_SHIPMENT_CARRIER_SUPPLEMENT  |
| VICSBOL_LOAD                         | VICS Load BOL                         | C:\Prints      | VICSBOL_LOAD                         |

# 4.14.9 Label Formats

This section illustrates the Label Formats for the RFID Slap and Ship Label for Single-SKU and Multi-SKU.

### 4.14.9.1 Single-SKU

The Label Format Names for the Single-SKU-RFID Slap and Ship Label are RFID LABEL SINGLE SKU GTIN CASE,

RFID\_LABEL\_SINGLE\_SKU\_GTIN\_PALLET, RFID\_LABEL\_SINGLE\_SKU\_CASE, and RFID\_LABEL\_SINGLE\_SKU\_PALLET.

The Label Format File Names for the Single-SKU RFID Slap and Ship Label are YNW\_RFIDlabel\_SingleSKU\_GTIN\_Case.lwl, YNW\_RFIDlabel\_SingleSKU\_GTIN\_Pallet.lwl, YNW\_RFIDlabel\_SingleSKU\_Case.lwl, and YNW\_RFIDlabel\_SingleSKU\_Pallet.lwl.

The Mapping XML File Names for the Single-SKU RFID Slap and Ship Label is RFIDSingleSKULabelMap.xml.

Figure 4-45 Label Formats for Single-SKU RFID Slap and Ship Label

| Label Format Name                   | Label Format File Name                         | Mapping XML File Name                             |
|-------------------------------------|------------------------------------------------|---------------------------------------------------|
| VICSBOL_LOAD_CARRIER_SUPPLEMENT     | VICSBOL_Load_Carrier_Supplement.lwl            | VICSBOLLoadCarrierSupplementMap.xml               |
| /ICSBOL_LOAD_SUPPLEMENT             | VICSBOL_Load_Supplement.lwl                    | VICSBOLLoadSupplementMap.xml                      |
| JPS_PICKUP_SUMMARY                  | UPS_Pickup_Summary.lwl                         | UPSPickupSummaryMap.xml                           |
| IPS_CARRIER_LABEL                   | UPSCarrierLabel.lwl                            | UPSCarrierLabelMap.xml                            |
| PS_CARRIER_LABEL_GROUND             | UPSCarrierLabel_Ground.lwl                     | UPSCarrierLabelMap.xml                            |
| OUNT_SHEET                          | CountSheet.lwl                                 | CountSheetMap.xml                                 |
| TL_MANIFEST                         | LTLManifest.lwl                                | LTLManifestMap.xml                                |
| I_COUNT_SHEET                       | PI_CountSheet.lwl                              | PICountSheetMap.xml                               |
| TL_MANIFEST_SINGLEPAGE              | LTLManifest_SinglePage.lwl                     | LTLManifestSingleMap.xml                          |
| HAZMAT_SKU_LABEL                    | Hazmat5KULabel.lwl                             | HazmatSKULabelMap.xml                             |
| ACKLIST_HOMEDEPOT                   | ynw/YNW_PackList_HomeDepot.lwl                 | ynw/YNW_PacklistHomeDepotMap.xml                  |
| ACKLIST_BESTBUY                     | ynw/YNW_PackList_BestBuy.lwl                   | ynw/YNW_PackListBestBuyMap.xml                    |
| ECEIVING_WORKSHEET_WO_EXP_QTY       | ynw/YNW_ReceivingWorkSheet_withoutExpQty.lwl   | ynw/YNW_ReceivingWorkSheet_withoutExpQty_Map.xml  |
| ECEIVING_WORKSHEET_WITH_EXP_QTY     | ynw/YNW_ReceivingWorkSheet_withExpQty.lwl      | ynw/YNW_ReceivingWorkSheet_withExpQty_Map.xml     |
| NDWAVEFORMAT                        | ynw/YNW_LabelForEndWave.lwl                    | ynw/YNW_WaveSummaryLabel_Map.xml                  |
| TARTWAVEFORMAT                      | ynw/YNW_LabelForStartWave.lwl                  | ynw/YNW_WaveSummaryLabel_Map.xml                  |
| ACKLIST_PLD                         | ynw/YNW_PackList_PLD.lwl                       | ynw/YNW_PackList_PLD_Map.xml                      |
| PC_CASE_CODE                        | ynw/YNW_LabelforUPCCaseCode.lwl                | ynw/YNW_LabelUPCCaseCode_Map.xml                  |
| NW_PICK_PACKLIST_SINGLEPAGE         | ynw/YNW_PackListForB2CShipments_SinglePage.lwl | ynw/YNW_PackListForB2CShipmentsMap_SinglePage.xml |
| NW_PICK_PACKLIST                    | ynw/YNW_PackListForB2CShipments.lwl            | ynw/YNW_PackListForB2CShipmentsMap.xml            |
| OMMERCIAL_INVOICE_LABEL_MULTI_PAGE  | ynw/YNW_CommercialInvoice_MultiPage.lwl        | ynw/YNW_CommercialInvoice_MultiPage_Map.xml       |
| OMMERCIAL_INVOICE_LABEL_SINGLE_PAGE | ynw/YNW_CommercialInvoice_SinglePage.lwl       | ynw/YNW_CommercialInvoice_SinglePage_Map.xml      |
| ERTIFICATE_OF_ORIGIN_LABEL          | ynw/YNW_CertificateOfOrigin.lwl                | ynw/YNW_CertificateOfOrigin_Map.xml               |
| IAFTA_CERTIFICATE_OF_ORIGIN_LABEL   | ynw/YNW_NAFTA_CertificateOfOrigin.lwl          | ynw/YNW_NAFTA_CertificateOfOrigin_Map.xml         |
| HIPPERS_EXPORT_DECLARATION_LABEL    | ynw/YNW_ShippersExportDeclaration.lwl          | ynw/YNW_ShippersExportDeclaration_Map.xml         |
| PECIAL_TICKET                       | ynw/YNW_SpecialTicketLabel.lwl                 | ynw/YNW_SpecialTicketLabelMap.xml                 |
| NW_LPN_LABEL_FORMAT                 | ynw/YNW_LPNLabel.lwl                           | ynw/YNW_LPNLabelMap.xml                           |
| FID_LABEL_SINGLE_SKU_GTIN_PALLET    | ynw/YNW_RFIDLabel_SingleSKU_GTIN_Pallet.lwl    | ynw/RFIDSingleSKULabelMap.xml                     |
| FID_LABEL_SINGLE_SKU_PALLET         | ynw/YNW_RFIDLabel_SingleSKU_Pallet.lwl         | ynw/RFIDSingleSKULabelMap.xml                     |
| FID_LABEL_SINGLE_SKU_GTIN_CASE      | ynw/YNW_RFIDLabel_SingleSKU_GTIN_Case.lwl      | ynw/RFIDSingleSKULabelMap.xml                     |
| FID_LABEL_SINGLE_SKU_CASE           | ynw/YNW_RFIDLabel_SingleSKU_Case.lwl           | ynw/RFIDSingleSKULabelMap.xml                     |
| FID_LABEL_SINGLE_SKU_PALLET         | ynw/YNW_RFIDLabel_SingleSKU_Pallet.lwl         | ynw/RFIDSingleSKULabelMap.xml                     |

The YNW\_RFIDlabel\_SingleSKU\_GTIN\_Case.lwl, YNW\_RFIDlabel\_SingleSKU\_GTIN\_Pallet.lwl,

YNW\_RFIDlabel\_SingleSKU\_Case.lwl, YNW\_RFIDlabel\_SingleSKU\_Pallet.lwl, and RFIDSingleSKULabelMap.xml files are stored at:

<YFS\_HOME>\template\prints\label\ynw directory

Here, <YFS\_HOME> points to the <YANTRA\_HOME>\Runtime directory.

#### 4.14.9.2 Multi-SKU

The Label Format Names for the Multi-SKU RFID Slap and Ship Label are RFID\_LABEL\_MULTI\_SKU\_CASE and RFID\_LABEL\_MULTI\_SKU\_PALLET.

The Label Format File Names for the Multi-SKU RFID Slap and Ship Label are YNW\_RFIDlabel\_MultiSKU\_Case.lwl and YNW\_RFIDlabel\_MultiSKU\_Pallet.lwl.

The Mapping XML File Names for the Multi-SKU RFID Slap and Ship Label are RFIDMultiSKULabelMap.xml.

| Label Format Name                    | Label Format File Name                         | Mapping XML File Name                             |
|--------------------------------------|------------------------------------------------|---------------------------------------------------|
| VICSBOL_LOAD_SUPPLEMENT              | VICSBOL_Load_Supplement.lwl                    | VICSBOLLoadSupplementMap.xml                      |
| UPS_PICKUP_SUMMARY                   | UPS_Pickup_Summary.lwl                         | UPSPickupSummaryMap.xml                           |
| UPS_CARRIER_LABEL                    | UPSCarrierLabel.lwl                            | UPSCarrierLabelMap.xml                            |
| UPS_CARRIER_LABEL_GROUND             | UPSCarrierLabel_Ground.lwl                     | UP5CarrierLabelMap.xml                            |
| COUNT_SHEET                          | CountSheet.lwl                                 | CountSheetMap.xml                                 |
| LTL_MANIFEST                         | LTLManifest.lwl                                | LTLManifestMap.xml                                |
| PI_COUNT_SHEET                       | PI_CountSheet.lwl                              | PICountSheetMap.xml                               |
| LTL_MANIFEST_SINGLEPAGE              | LTLManifest_SinglePage.lwl                     | LTLManifestSingleMap.xml                          |
| HAZMAT_SKU_LABEL                     | HazmatSKULabel.lwl                             | HazmatSKULabelMap.xml                             |
| PACKLIST_HOMEDEPOT                   | ynw/YNW_PackList_HomeDepot.lwl                 | ynw/YNW_PacklistHomeDepotMap.xml                  |
| PACKLIST_BESTBUY                     | ynw/YNW_PackList_BestBuy.lwl                   | ynw/YNW_PackListBestBuyMap.xml                    |
| RECEIVING_WORKSHEET_WO_EXP_QTY       | ynw/YNW_ReceivingWorkSheet_withoutExpQty.lwl   | ynw/YNW_ReceivingWorkSheet_withoutExpQty_Map.xml  |
| RECEIVING_WORKSHEET_WITH_EXP_QTY     | ynw/YNW_ReceivingWorkSheet_withExpQty.lwl      | ynw/YNW_ReceivingWorkSheet_withExpQty_Map.xml     |
| ENDWAYEFORMAT                        | ynw/YNW_LabelForEndWave.lwl                    | ynw/YNW_WaveSummaryLabel_Map.xml                  |
| STARTWAVEFORMAT                      | ynw/YNW_LabelForStartWave.lwl                  | ynw/YNW_WaveSummaryLabel_Map.xml                  |
| PACKLIST_PLD                         | ynw/YNW_PackList_PLD.lwl                       | ynw/YNW_PackList_PLD_Map.xml                      |
| UPC_CASE_CODE                        | ynw/YNW_LabelforUPCCaseCode.lwl                | ynw/YNW_LabelUPCCaseCode_Map.xml                  |
| YNW_PICK_PACKLIST_SINGLEPAGE         | ynw/YNW_PackListForB2CShipments_SinglePage.lwl | ynw/YNW_PackListForB2CShipmentsMap_SinglePage.xml |
| YNW_PICK_PACKLIST                    | ynw/YNW_PackListForB2CShipments.lwl            | ynw/YNW_PackListForB2CShipmentsMap.xml            |
| COMMERCIAL_INVOICE_LABEL_MULTI_PAGE  | ynw/YNW_CommercialInvoice_MultiPage.lwl        | ynw/YNW_CommercialInvoice_MultiPage_Map.xml       |
| COMMERCIAL_INVOICE_LABEL_SINGLE_PAGE | ynw/YNW_CommercialInvoice_SinglePage.lwl       | ynw/YNW_CommercialInvoice_SinglePage_Map.xml      |
| CERTIFICATE_OF_ORIGIN_LABEL          | ynw/YNW_CertificateOfOrigin.lwl                | ynw/YNW_CertificateOfOrigin_Map.xml               |
| NAFTA_CERTIFICATE_OF_ORIGIN_LABEL    | ynw/YNW_NAFTA_CertificateOfOrigin.lwl          | ynw/YNW_NAFTA_CertificateOfOrigin_Map.xml         |
| SHIPPERS_EXPORT_DECLARATION_LABEL    | ynw/YNW_ShippersExportDeclaration.lwl          | ynw/YNW_ShippersExportDeclaration_Map.xml         |
| SPECIAL_TICKET                       | ynw/YNW_SpecialTicketLabel.lwl                 | ynw/YNW_SpecialTicketLabelMap.xml                 |
| YNW_LPN_LABEL_FORMAT                 | ynw/YNW_LPNLabel.lwl                           | ynw/YNW_LPNLabelMap.xml                           |
| CONTAINER_LABEL_MULTI_SKU            | UCC128_MultiSKU_ShippingLabel.lwl              | UCC128MultiSKUShippingLabelMap.xml                |
| RFID_LABEL_MULTI_SKU_CASE            | ynw/YNW_RFIDLabel_MultiSKU_Case.lwl            | ynw/RFIDMultiSKULabelMap.xml                      |
| RFID_LABEL_MULTI_SKU_PALLET          | ynw/YNW_RFIDLabel_MultiSKU_Pallet.lwl          | ynw/RFIDMultiSKULabelMap.xml                      |

The YNW\_RFIDlabel\_MultiSKU\_Case.lwl, YNW\_RFIDlabel\_MultiSKU\_Pallet.lwl, and RFIDMultiSKULabelMap.xml files are stored at:

<YFS\_HOME>\template\prints\label\ynw directory

Here, <YFS\_HOME> points to the <YANTRA\_HOME>\Runtime directory.

#### 4.14.10 Print Service

This section highlights the print service used to print the RFID Slap and Ship labels for containers.

#### 4.14.10.1 Print Service for Containers

The action provided for printing the RFID Slap and Ship Label for containers is PrintRFIDLabel.

When a container is packed, the following events are raised, which invoke the PrintRFIDLabel action:

- On Successs event of the Pack Container transaction
- On Success event of the Confirm Carton Pack transaction
- On Container Pack Process Complete event of the Pack Container transaction

The PrintRFIDLabel action then initiates the printing of the RFID Slap and Ship Label.

To activate the PrintRFIDLabel action:

- 1. Navigate to the Pack Process Repository.
- 2. Navigate to the Transaction Repository.
- **3.** Associate the above events with the PrintRFIDLabel action, which invokes the YNW ConditionForPrintingRFIDLabel 85 service.

**Note:** The PrintRFIDLabel action is activated by default.

# 4.14.11 Printing Manually

RFID Slap and Ship Labels can also be printed manually upon user request. You can print the RFID Slap and Ship Label for shipments from the Outbound Shipment Console.

To print a RFID slap and Ship Label manually:

- **1.** Navigate to Outbound > Outbound Shipment Console. The Shipment By Status search screen appears.
- **2.** Enter the appropriate search criteria and click Search. The Shipment List screen appears.
- 3. In the Shipment List screen do either of the following:
  - Select the checkbox preceding the appropriate shipment.
  - Click the appropriate shipment number.
- **4.** Click Print. The Print pop-up window appears.
- 5. In the Print pop-up window:
  - **a.** From the Print Service Name drop-down list, select YNW\_PrintShipmentRFIDLabels\_85.
  - **b.** From the Printer drop-down list, select the appropriate printer.
  - c. In the No. of Copies text box, enter the number of copies to print.
  - d. Click OK.

# 4.14.12 Additional Setup Required

The following additional setup is required to print RFID Slap and Ship Labels:

- 1. Create a service item. For more information about creating a service item, see the *Sterling Warehouse Management System: Configuration Guide*.
- 2. Associate the created service item with the Print RFID Labels service activity.
- For buyers that need to print RFID Slap and Ship Label, associate the appropriate Item Classification with the service item created in Step 1.

# 4.15 Shipper's Export Declaration

A Shipper's Export Declaration is a document that must accompany International Shipments from the USA. This document serves as a record of US exports and is used to compile trade statistics.

For loads, if the shipments are shipped to multiple destinations, each shipment requires a Shipper's Export Declaration.

For parcel shipments, each shipment requires a Shipper's Export Declaration.

> **Note:** The Shipper's Export Declaration is printed for shipments that have at least one Schedule B Code costing more than USD 2500.

The Shipper's Export Declaration is printed for items that have Schedule B Code configured in the catalog.

For more information about Schedule B Code, refer to the Catalog Management: Configuration Guide.

# 4.15.1 Layout

The Shipper's Export Declaration provided with the Sterling Warehouse Management System prints is displayed here:

Figure 4-46 Shipper's Export Declaration, First Page

| . U.S                                  | S. PRINCIPAL PARTY IN INTEREST (U                                                                                                    | SPPI) (Complete name                                                             | and address)                                                                                                    |                                                                                                    |                                                                          |                         |                                                                                       |
|----------------------------------------|----------------------------------------------------------------------------------------------------|----------------------------------------------------------------------------------|----------------------------------------------------------------------------------------------------|----------------------------------------------------------------------------------------------------|--------------------------------------------------------------------------|-------------------------|---------------------------------------------------------------------------------------|
| Ba                                     | ngalore, Karnataka 560095                                                                                                    |                                                                                  | ZIP CODE<br>560095                                                                                                    | 2. DATE OF EXP                                                                                                    | ORTATION                                                                 | 3. TRANSPORTA           | ATION REFERENCE NO.                                                                   |
| U                                      | SPPI EIN OR ID NO.                                                                                                    | c. PARTIES TO TRA                                                                | NSACTION                                                                                                    |                                                                                                    |                                                                          |                         |                                                                                       |
| . UI                                   | LTIMATE CONSIGNEE (Complete name                                                                                                    | Related and address)                                                             | X Non-Related                                                                                                    | -                                                                                                    |                                                                          |                         |                                                                                       |
| Dul                                    | llege Green, City Center<br>blin-2,<br>ITERMEDIATE CONSIGNEE (Complete                                                                                                    | name and address)                                                                |                                                                                                    |                                                                                                    |                                                                          |                         |                                                                                       |
| a. F0                                  | DRWARDING AGENT (Complete name                                                                                                    | and address)                                                                     |                                                                                                    | 1                                                                                                    |                                                                          |                         |                                                                                       |
|                                        | DRWARDIÑG AGENT'S EIN (IRS) NO.                                                                                                    |                                                                                  |                                                                                                    | Karna                                                                                                    |                                                                          | IE                      | F ULTIMATE DESTINATI                                                                  |
| . LC                                   | DADING PIER (Vessel only)                                                                                                    | 9. METHOD OF TRA                                                                 | ANSPORTATION (Specify)                                                                                                    | 14. CARRIER IDE                                                                                                    | NTIFICATION CODE                                                         | 15. SHIPMENT F<br>AB-01 | REFERENCE NO.                                                                         |
| D. EX                                  | PORTING CARRIER                                                                                                    | 11. PORT OF EXPOR                                                                | RT                                                                                                    | 16. ENTRY NUM                                                                                                    | BER                                                                      | 17. HAZARDOU            |                                                                                       |
| 00                                     | DRT OF UNLOADING (Vossel and air only)                                                                                                    | 13 CONTAINERIZED                                                                 | (Vaccai calvi                                                                                                    | 18. IN BOND CO                                                                                                    | ne .                                                                     | Yes 19 ROUTED EX        | □ No<br>(PORT TRANSACTION                                                             |
|                                        | or or oreorous production and dry                                                                                                    | ☐ Yes                                                                            | □ No                                                                                                    | I w somb co                                                                                                    |                                                                          | ☐ Yes                   | □ No                                                                                  |
| D/F<br>r M                             | SCHEDULE B DESCRIPTION OF COMMO                                                                                                    | 0                                                                                | UANTITY-<br>ULE B UNITS                                                                                                    | SHIPPING WEIGHT<br>(Kilograms)<br>(24)                                                                                | VIN/PRODUCT NU<br>VEHICLE TITLE N<br>(25)                                | MBER/<br>UMBER          | VALUE (U.S. dollars,<br>omit cents)<br>(Selling price or cost<br>if not sold)<br>(26) |
| (21)                                   | A-04                                                                                                    | 6 No.                                                                            | (23)                                                                                                    | 27.2155745                                                                                                    | (28)                                                                     |                         | 5400                                                                                  |
|                                        | A-05                                                                                                    | 5 No.                                                                            |                                                                                                    | 22.6796454                                                                                                    |                                                                          |                         | 4500                                                                                  |
|                                        | A-06                                                                                                    | 5 No.                                                                            |                                                                                                    | 22.6796454                                                                                                    |                                                                          |                         | 4500                                                                                  |
|                                        | A-07                                                                                                    | 4 No.                                                                            |                                                                                                    | 18.1437163                                                                                                    |                                                                          |                         | 3600                                                                                  |
|                                        | ,                                                                                                    | 6 No.                                                                            |                                                                                                    | 27.2155745                                                                                                    |                                                                          |                         |                                                                                       |
|                                        | A-08                                                                                                    |                                                                                  |                                                                                                    | 22.6796454                                                                                                    |                                                                          |                         | 5400<br>4500                                                                          |
| - 1                                    | A-09<br>A-10                                                                                                    | 5 No.                                                                            |                                                                                                    | 22.6796454                                                                                                    |                                                                          |                         | 4500                                                                                  |
|                                        |                                                                                                    |                                                                                  |                                                                                                    |                                                                                                    |                                                                          |                         | 1.555                                                                                 |
| Ì                                      | A-11<br>A-12                                                                                                    | 4 No.<br>11 No.                                                                  | -                                                                                                    | 18.1437163<br>49.8952200                                                                                              |                                                                          |                         | 3600<br>9900                                                                          |
|                                        |                                                                                                    |                                                                                  |                                                                                                    |                                                                                                    |                                                                          |                         |                                                                                       |
|                                        | A-13                                                                                                    | 5 No.                                                                            |                                                                                                    | 22.6796454                                                                                                    |                                                                          |                         | 4500                                                                                  |
|                                        | A-14                                                                                                    | 4 No.<br>5 No.                                                                   | -                                                                                                    | 18.1437163<br>22.6796454                                                                                              |                                                                          |                         | 3600<br>4500                                                                          |
|                                        | A-15<br>A-16                                                                                                    | 5 No.                                                                            |                                                                                                    | 22.6796454                                                                                                    |                                                                          |                         | 4500                                                                                  |
|                                        | CENSE NO/LICENSE EXCEPTION SY                                                                                                    |                                                                                  | NA ECCH (Mr.                                                                                                    |                                                                                                    |                                                                          |                         | 4300                                                                                  |
|                                        |                                                                                                    |                                                                                  |                                                                                                    |                                                                                                    | _                                                                        |                         |                                                                                       |
|                                        | lly authorized officer or amployee                                                                                                    | agant for                                                                        | PI authorizes the forwarder name<br>export control and outtome purpo                                                                                                    | eoe                                                                                                    | 9                                                                        |                         |                                                                                       |
| b. I ce<br>inst<br>unat<br>to p<br>Sec | rify that all statements made and all information<br>ructions for preparation of this document set fort<br>civil and crimman persistens including rorenture a<br>rovide the requested information or for the violat<br>t. 1001; 50 U.S.C. App. 2410).                                                                                                    | tion of U.S. laws on exporter                                                    | ion (13 U.S.C. Sec. 305; 22 U.S.C                                                                                                    | 3. Sec. 401; 18 U.S.C.                                                                                                |                                                                          |                         |                                                                                       |
| Nyneti                                 | er o                                                                                                    | Confidential<br>located, shall<br>that such exe<br>Section 301 (<br>Export Chipm | Ohisper's Expert Declarations (or<br>be exempt from public disclosure<br>imption would be contrary to the ni<br>2D).<br>sents are subjets to inspection by to<br>ordernent. | any successor desument)<br>unless the Secretary deter-<br>ational interest (Title 13, Cl<br>U.C. Gustoma Cervice an/e | wherever<br>mines<br>apter 9,                                            |                         |                                                                                       |
| Date                                   |                                                                                                    | 31. AUTHE                                                                        | NTICATION (When require                                                                                                    | ed)                                                                                                    | $\neg$                                                                   |                         |                                                                                       |
| Teleph                                 | ione No. (include Area Code)                                                                                                    | E-mail addre                                                                     |                                                                                                    |                                                                                                    |                                                                          |                         |                                                                                       |
| _                                      | The state of the state of the s | s form may be printed by or                                                      | vate parties provided it conforms                                                                                                    | to the official form. For sal                                                                                         | by the Superindent of Documents, G<br>Way to Fill Out the Shipper's Expo | overnment               |                                                                                       |

U.S. DEPARTMENT OF COMMERCE -Economics and Statistics Administration - U.S. CENSUS BUREAU - BUREAU OF EXPORT ADMINISTRATION FORM 7525-V (7-18-2003) CONTINUATION SHEET TO SHIPPER'S EXPORT DECLARATION OMB No. 0807-0152 Page 2 of 2 pages LAND

11. PORT OF EXPORT 7. COUNTRY OF ULTIMATE DESTINATION VALUE (U.S. dollars, omit cents) (Selling price or cost if not sold) CHEDULE B DESCRIPTION OF COMMODITIES (Use columns 22-24) SHIPPING WEIGHT (Kilograms) (24) SCHEDULE B NUMBER QUANTITY-SCHEDULE B UNITS (22) (23) (26) 4 No. A-17 18.1437163 3600 4 No. 18.1437163 A-18 3600 5 No. Management Books 22.6796454 4500 9 No. 40.8233618 8100 Science Books 27. LICENSE NO./LICENSE EXCEPTION SYMBOL/AUTHORIZATION 28. ECCN (When required) DO NOT USE THIS AREA For use solely for official purposes authorized by the Secretary of Commerce (13 U.S.C. 301(g))

Figure 4-47 Continuation Sheet To Shipper's Export Declaration

Table 4–23 Shipper's Export Declaration

| Field                                          | Description                                                                                                    |  |
|------------------------------------------------|----------------------------------------------------------------------------------------------------|--|
|                                                |                                                                                                    |  |
| U.S. PRINCIPAL<br>PARTY IN INTEREST<br>(USPPI) | Enter the name and address of the USPPI. The USPPI is the person in the United States that receives the primary benefit of the export transaction.    |  |
|                                                | ZIP CODE Enter the zip code of the country, where the company is located.                                                                             |  |
| USPPI EIN OR ID NO.                            | Enter the USPPI's Internal Revenue Service<br>Employer Identification Number (EIN) or Social<br>Security Number (SSN) if no EIN has been<br>assigned. |  |
| PARTIES TO<br>TRANSACTION                      | Check if this is a related or non-related party transaction. A related party transaction is a transaction between a USPPI and a foreign consignee.    |  |
|                                                |                                                                                                    |  |
| DATE OF<br>EXPORTATION                         | Enter the date on which the goods leave the country, for all methods of transportation.                                                               |  |
| TRANSPORTATION<br>REFERENCE NO.                | Enter the airway bill number for air shipments. For other methods of transportation leave blank.                                                      |  |
| ULTIMATE<br>CONSIGNEE                          | Enter the name and address of the foreign party actually receiving the merchandise.                                                                   |  |
| INTERMEDIATE<br>CONSIGNEE                      | Enter the name and address of the party in a foreign country who delivers the goods to the ultimate consignee.                                        |  |

Table 4-23 Shipper's Export Declaration

| Field                                    | Description                                                                                                    |
|------------------------------------------|----------------------------------------------------------------------------------------------------|
|                                          |                                                                                                    |
| FORWARDING AGENT                         | Enter the name and address of the forwarding agent.                                                                                      |
| FORWARDING<br>AGENT'S EIN (IRS)<br>NO.   | Enter the forwarding agent's Internal Revenue Service (IRS) Employer Identification Number (EIN).                                        |
|                                          |                                                                                                    |
| POINT (STATE) OF ORIGIN OR FTZ NO.       | If from a Foreign Trade Zone (FTZ), enter the FTZ number for exports leaving the FTZ. Otherwise enter one of the following:              |
|                                          | (a) The two digit U.S. Postal Service abbreviation of<br>the state in which the merchandise starts its journey<br>to the port of export. |
|                                          | (b) The state of the commodity with greatest value.                                                                                      |
|                                          | (c) The state of consolidation.                                                                                                    |
| COUNTRY OF<br>ULTIMATE<br>DESTINATION    | Enter the country of ultimate destination as shown on the export license.                                                                |
| LOADING PIER<br>(Vessel only)            | Enter the number or name of the pier at which the merchandise is laden aboard the exporting vessel.                                      |
| METHOD OF<br>TRANSPORTATION<br>(Specify) | Enter the method of transportation by which the merchandise is exported.                                                                 |
| EXPORTING CARRIER                        | Enter the name of the carrier transporting the merchandise out of the country.                                                           |
| PORT OF EXPORT                           | For overland shipments, enter the name of the U.S customs port at which the carrier crosses the board.                                   |
|                                          | For Vessel and Air Shipment, enter the name of the U.S Customs port at which the merchandise is loaded on the carrier.                   |
|                                          | For Postal Shipment, enter the U.S. Post Office from which the merchandise is mailed.                                                    |

Table 4-23 Shipper's Export Declaration

| Field                                   | Description                                                                                                    |  |
|-----------------------------------------|----------------------------------------------------------------------------------------------------|--|
| PORT OF UNLOADING (Vessel and air only) | Enter the foreign port and country at which the merchandise is unloaded from the exporting carrier.                                                 |  |
| CONTAINERIZED (Vessel only)             | 'No' is checked, indicating that the cargo is not placed in container.                                                                              |  |
| CARRIER<br>IDENTIFICATION<br>CODE       | Enter the identification code of the carrier of the shipment.                                                                                       |  |
| SHIPMENT<br>REFERENCE NO.               | Enter the unique reference number of the shipment.                                                                                                  |  |
| ENTRY NUMBER                            | Enter the import entry number for the export transaction. This number is used as proof of export for the import transaction.                        |  |
| HAZARDOUS<br>MATERIALS                  | Check 'Yes' when the shipment is identified as hazardous and 'No' if the shipment is not hazardous, as defined by the Department of Transportation. |  |
| IN BOND CODE                            | Check whether the shipment is being transported under bond.                                                                                         |  |
| ROUTED EXPORT<br>TRANSACTION            | Check the appropriate 'YES' or 'NO' that identifies the transaction as a routed export transaction.                                                 |  |
| D/F or M                                | Domestic (F): indicates goods that are grown, produced, or manufactured in the United States.                                                       |  |
|                                         | Foreign (F): indicates goods that are imported to United States and are being re-exported in the same condition.                                    |  |
|                                         | Military (M): indicates goods that are sold and exported under the foreign military sales program.                                                  |  |

Table 4-23 Shipper's Export Declaration

| Field                                                        | Description                                                                                                    |  |  |
|--------------------------------------------------------------|----------------------------------------------------------------------------------------------------|--|--|
| SCHEDULE B<br>DESCRIPTION OF<br>COMMODITIES                  | SCHEDULE B NUMBER  Enter the ten digits commodity number as provided in Schedule B (Statistical Classification of Domestic and Foreign Commodities Exported from the United States). |  |  |
|                                                              | QUANTITY SCHEDULE B specified in the Schedule B commodity classification code.                                                                                                    |  |  |
|                                                              | SHIPPING Enter the gross shipping weight in kilograms for each (Kilograms) Schedule B number.                                                                                        |  |  |
| VIN PRODUCT<br>NUMBER/VEHICLE<br>TITLE NUMBER                | Enter the Vehicle Identification Number (VIN), this is used for self-propelled vehicles only.                                                                                        |  |  |
| VALUE (US dollars, omit cents)                               | Enter the selling price or cost if not sold.                                                                                                    |  |  |
| LICENCE<br>NO./LICENCE<br>EXCEPTION SYMBOL/<br>AUTHORIZATION | Indicates the export licence number of the ship node.                                                                                                    |  |  |
| ECCN (When required)                                         | Enter the correct Export Control Classification<br>Number (ECCN) to record all the exports, that<br>are authorized under a licence exception.                                        |  |  |
| Duly authorized officer or employee                          | Enter the signature of the supervisor authorizing the export.                                                                                                    |  |  |
|                                                              | This information appears only on the first page of the Shipper's Export Declaration.                                                                                                 |  |  |

Table 4-23 Shipper's Export Declaration

| F               | Field Description |                                                                                      |  |  |
|-----------------|-------------------|--------------------------------------------------------------------------------------|--|--|
|                 |                   |                                                                                      |  |  |
|                 | Signature         | Enter the signature of the shipping supervisor.                                      |  |  |
|                 |                   | This information appears only on the first page of the Shipper's Export Declaration. |  |  |
|                 | Title             | Enter the title of the shipping supervisor.                                          |  |  |
|                 |                   | This information appears only on the first page of the Shipper's Export Declaration. |  |  |
|                 | Date              | Enter the date on which the shipper certificate is signed by the supervisor.         |  |  |
|                 |                   | This information appears only on the first page of the Shipper's Export Declaration. |  |  |
|                 | Telephone No.     | Enter the telephone number of the exporter.                                          |  |  |
|                 |                   | This information appears only on the first page of the Shipper's Export Declaration. |  |  |
|                 |                   |                                                                                      |  |  |
| Α               | UTHENTICATION     | For customs use only.                                                                |  |  |
| (When required) |                   | This information appears only on the first page of the Shipper's Export Declaration. |  |  |
|                 |                   | E-mail address Enter the exporter's e-mail address.                                  |  |  |

You can use the Sterling Warehouse Management System to configure the Shipper's Export Declaration label format for an Enterprise, Seller Organization, and Buyer Organization.

# 4.15.2 Typical Preferences

Label preferences for the Shipper's Export Declaration are typically determined by the enterprise.

### 4.15.3 Default Preferences

The default label preferences for the Shipper's Export Declaration are determined by the node and enterprise.

### 4.15.4 Print Size

Shipper's Export Declarations are printed on A4 paper.

Shipper's Export Declarations are printed in portrait layout.

## 4.15.5 Printer Type

Shipper's Export Declarations can be printed using any Windows printer.

### 4.15.6 Print Time

The Shipper's Export Declaration is generated when the load is confirmed for TL or LTL shipments.

The Shipper's Export Declaration is generated when the Manifest is closed for Parcel Shipments.

They are then printed at the Pack Station when the last carton of the shipment is scanned. Shipper's Export Declarations can also be printed upon request.

## 4.15.7 Print Location

Shipper's Export Declarations are printed at the printer that is associated with the Pack Station.

# 4.15.8 Print Documents

The Print Document associated with the Shipper's Export Declaration is SHIPPERS\_EXPORT\_DECLARATION.

The Label Format provided along with the Sterling Warehouse Management System, for the Shipper's Export Declaration, is SHIPPERS\_EXPORT\_DECLARATION\_LABEL.

Figure 4–48 Print Document for Shipper's Export Declaration

| Print Document              | Document Description                | Save Directory | Default Label Format        |
|-----------------------------|-------------------------------------|----------------|-----------------------------|
| PACKLIST                    | Packing Slip                        |                | PACKLIST                    |
| CONTAINER_LABEL             | UCC-128 Container Shipping Label    |                | CONTAINER_LABEL_MULTI_SKU   |
| TASKLIST                    | TaskList                            |                | ITEM_PICK_BATCHSHEET        |
| VICS_BOL                    | VICS Bill Of Lading                 |                | VICSBOL_SHIPMENT            |
| UPS_PICKUP_SUMMARY          | UPS Pickup Summary                  |                | UPS_PICKUP_SUMMARY          |
| UPS_CARRIER_LABEL           | UPS Carrier Label                   |                | UPS_CARRIER_LABEL           |
| FEDX_CARRIER_LABEL          | FEDEX Carrier Label                 |                |                             |
| COUNTSHEET                  | Count Sheet                         |                | COUNT_SHEET                 |
| AIRB_CARRIER_LABEL          | Airborne Carrier Label              |                |                             |
| SHIPMENT_DOCUMENT           | Generic Shipment Document           |                | SHIPMENT_DOCUMENT           |
| LTL_MANIFEST                | LTL Manifest                        |                | LTL_MANIFEST                |
| SHIPPERS_DECLARATION        | Shippers Declaration                |                | SHIPPERS_DECLARATION        |
| HAZMAT_BOL                  | Hazmat BOL                          |                | HAZMAT_BOL                  |
| HAZMAT_SKU_LABEL            | Hazmat SKU Label                    |                | HAZMAT_SKU_LABEL            |
| RECEIVING_WORKSHEET_DOCUM   | Receiving Work Sheet Document       |                | RECEIVING_WORKSHEET_WO_EX   |
| WAVELABEL                   | Start And End Wave Summary Labels   |                | STARTWAVEFORMAT             |
| UPCCASECODE                 | UPC Case Code Label                 |                | UPC_CASE_CODE               |
| SHIPPERS_EXPORT_DECLARATION | ShippersExportDeclaration           |                | SHIPPERS_EXPORT_DECLARATIO  |
| COMMERCIAL_INVOICE_DOCUMENT | Commercial Invoice                  |                | COMMERCIAL_INVOICE_LABEL_SI |
| CERTIFICATE_OF_ORIGIN       | Certificate oF origin               |                | CERTIFICATE_OF_ORIGIN_LABEL |
| SPECIAL_TICKET_LABEL        | Special Ticket Label for Compliance |                | SPECIAL_TICKET              |
| YNW_LPN_LABEL_DOCUMENT      | LPN Labels for Receiving            |                | YNW_LPN_LABEL_FORMAT        |

# 4.15.9 Label Formats

The Label Format File Name for the Shipper's Export Declaration is YNW\_ShippersExportDeclaration.lwl.

The Mapping XML File Name for the Shipper's Export Declaration is YNW\_ShippersExportDeclaration\_Map.xml.

Figure 4-49 Label Formats for Shipper's Export Declaration

| Label Format Name                    | Label Format File Name                    | Mapping XML File Name                     |
|--------------------------------------|-------------------------------------------|-------------------------------------------|
| YNW_LPN_LABEL_FORMAT                 | ynw/YNW_LPNLabel.lwl                      | ynw/YNW_LPNLabelMap.xml                   |
| CONTAINER_LABEL_SINGLE_SKU           | UCC128_SingleSKU_ShippingLabel.lwl        | UCC128SingleSKUShippingLabelMap.xml       |
| CONTAINER_LABEL_MULTI_SKU            | UCC128_MultiSKU_ShippingLabel.lwl         | UCC128MultiSKUShippingLabelMap.xml        |
| PACKLIST                             | PackList.lwl                              | PackListMap.xml                           |
| CART_MANIFEST_BATCHSHEET             | Cart_Manifest_BatchSheet.lwl              | CartManifestBatchSheetMap.xml             |
| ITEM_PICK_BATCHSHEET                 | Item_Pick_BatchSheet.lwl                  | ItemPickBatchSheetMap.xml                 |
| VICSBOL_SHIPMENT                     | VICSBOL_Shipment.lwl                      | VICSBOLShipmentMap.xml                    |
| VICSBOL_SHIPMENT_CUSTOMER_SUPPLEMENT | VICSBOL_Shipment_Customer_Supplement.lwl  | VICSBOLShipmentCustomerSupplementMap.xml  |
| VICSBOL_SHIPMENT_CARRIER_SUPPLEMENT  | VICSBOL_Shipment_Carrier_Supplement.lwl   | VICSBOLShipmentCarrierSupplementMap.xml   |
| VICSBOL_SHIPMENT_SUPPLEMENT          | VICSBOL_Shipment_Supplement.lwl           | VICSBOLShipmentSupplementMap.xml          |
| VICSBOL_LOAD                         | VICSBOL_Load.lwl                          | VICSBOLLoadMap.xml                        |
| VICSBOL_LOAD_CUSTOMER_SUPPLEMENT     | VICSBOL_Load_Customer_Supplement.lwl      | VICSBOLLoadCustomerSupplementMap.xml      |
| VICSBOL_LOAD_CARRIER_SUPPLEMENT      | VICSBOL_Load_Carrier_Supplement.lwl       | VICSBOLLoadCarrierSupplementMap.xml       |
| VICSBOL_LOAD_SUPPLEMENT              | VICSBOL_Load_Supplement.lwl               | VICSBOLLoadSupplementMap.xml              |
| UPS_PICKUP_SUMMARY                   | UPS_Pickup_Summary.lwl                    | UPSPickupSummaryMap.xml                   |
| UPS_CARRIER_LABEL                    | UPSCarrierLabel.lwl                       | UPSCarrierLabelMap.xml                    |
| UPS_CARRIER_LABEL_GROUND             | UPSCarrierLabel_Ground.lwl                | UPSCarrierLabelMap.xml                    |
| COUNT_SHEET                          | CountSheet.lwl                            | CountSheetMap.xml                         |
| LTL_MANIFEST                         | LTLManifest.lwl                           | LTLManifestMap.xml                        |
| SHIPPERS_DECLARATION                 | Shippers_DeclarationSheet.lwl             | ShippersDeclarationMap.xml                |
| HAZMAT_BOL                           | HazmatBOL.lwl                             | HazmatBOLMap.xml                          |
| HAZMAT_SKU_LABEL                     | HazmatSKULabel.lwl                        | HazmatSKULabelMap.xml                     |
| RECEIVING_WORKSHEET_WO_EXP_QTY       | ynw/YNW_ReceivingWorkSheet_withoutExpQt   | ynw/YNW_ReceivingWorkSheet_withoutExpQ    |
| RECEIVING_WORKSHEET_WITH_EXP_QTY     | ynw/YNW_ReceivingWorkSheet_withExpQty.lwl | ynw/YNW_ReceivingWorkSheet_withExpQty     |
| ENDWAVEFORMAT                        | ynw/YNW_LabelForEndWave.lwl               | ynw/YNW_WaveSummaryLabel_Map.xml          |
| STARTWAVEFORMAT                      | ynw/YNW_LabelForStartWave.lwl             | ynw/YNW_WaveSummaryLabel_Map.xml          |
| PACKLIST_PLD                         | ynw/YNW_PackList_PLD.lwl                  | ynw/YNW_PackList_PLD_Map.xml              |
| UPC_CASE_CODE                        | ynw/YNW_LabelforUPCCaseCode.lwl           | ynw/YNW_LabelUPCCaseCode_Map.xml          |
| YNW_B2CSHIPMENTS_PACKLIST_SINGLEPAGE | ynw/YNW_PackListForB2CShipments_SinglePa  | ynw/YNW_PackListForB2CShipmentsMap_Singl  |
| YNW_B2CSHIPMENTS_PACKLIST            | ynw/YNW_PackListForB2CShipments.lwl       | ynw/YNW_PackListForB2CShipmentsMap.xml    |
| COMMERCIAL_INVOICE_LABEL_MULTI_PAGE  | ynw/YNW_CommercialInvoice_MultiPage.lwl   | ynw/YNW_CommercialInvoice_MultiPage_Map   |
| COMMERCIAL_INVOICE_LABEL_SINGLE_PAGE | ynw/YNW_CommercialInvoice_SinglePage.lwl  | ynw/YNW_CommercialInvoice_SinglePage_Ma   |
| CERTIFICATE_OF_ORIGIN_LABEL          | ynw/YNW_CertificateOfOrigin.lwl           | ynw/YNW_CertificateOfOrigin_Map.xml       |
| NAFTA_CERTIFICATE_OF_ORIGIN_LABEL    | ynw/YNW_NAFTA_CertificateOfOrigin.lwl     | ynw/YNW_NAFTA_CertificateOfOrigin_Map.xml |
| SHIPPERS_EXPORT_DECLARATION_LABEL    | ynw/YNW_ShippersExportDeclaration.lwl     | ynw/YNW_ShippersExportDeclaration_Map.xml |
| SPECIAL_TICKET                       | ynw/YNW_SpecialTicketLabel.lwl            | ynw/YNW_SpecialTicketLabelMap.xml         |
| LPN_LABEL_FORMAT                     | ynw/YNW_LPNLabel.lwl                      | ynw/YNW_LPNLabelMap.xml                   |

The YNW\_ShippersExportDeclaration.lwl and YNW\_ShippersExportDeclaration\_Map.xml files are stored at the location:

<YFS HOME>\template\prints\label\ynw

Here, <YFS HOME> points to the <YANTRA HOME>\Runtime directory.

### 4.15.10 Print Service

### 4.15.10.1 Print Service for Parcel Shipments

The service provided for printing the Shipper's Export Declaration for shipments is

YNW\_PrintShippersExportDeclarationForShipments(85).

When the parcel manifest is closed, the On Success event of the Confirm Shipment transaction is raised, which invokes the YNW PrintShippersExportDeclarationForShipments(85) service.

The YNW\_PrintShippersExportDeclarationForShipments(85)service then initiates the printing of the Shipper's Export Declaration.

To activate the

YNW PrintShippersExportDeclarationForShipments(85) service:

- 1. Navigate to the Outbound Shipment Repository.
- 2. Navigate to the Transaction Repository.
- 3. Associate the On Success event with the YNW Shipment BOL(85) action, which invokes the

YNW\_PrintShippersExportDeclarationForShipments(85) Service.

**Note**: The

 $\label{lem:ent_shippers_export} $$\operatorname{YNW\_PrintShippersExportDeclarationForShipments}(85)$ service is activated by default.$ 

#### 4.15.10.2 Print Service for a Load

The service provided for printing the Shipper's Export Declarations for loads is YNW PrintShippersExportDeclarationForLoads 85.

When the load is confirmed, the On Success event of the Receive Intransit Updates for Load transaction is raised, which invokes the YNW PrintShippersExportDeclarationForLoads 85 service.

The YNW PrintShippersExportDeclarationForLoads 85 service then initiates the printing of the Shipper's Export Declarations.

If the shipments are shipped to multiple destinations, the YNW PrintShippersExportDeclarationForLoads 85 service prints a Shipper's Export Declaration for each shipment.

To activate the YNW PrintShippersExportDeclarationForLoads 85 service:

- Navigate to the Load Execution Repository.
- Navigate to the Transaction Repository.
- 3. Associate the On Success event with the YNW Print Load BOL(85) action, which invokes the YNW PrintShippersExportDeclarationForLoads 85.

Note: The

YNW PrintShippersExportDeclarationForLoads 85 service is activated by default.

## 4.15.11 Printing Manually

Shipper's Export Declarations can also be printed manually upon user request.

### 4.15.11.1 Shipper's Export Declarations for Shipments

You can manually print the Shipper's Export Declaration for shipments from the Outbound Shipment Console.

To print a Shipper's Export Declaration for shipments manually:

- Navigate to Outbound > Outbound Shipment Console. The Shipment By Status search screen appears.
- 2. Enter the appropriate search criteria and click Search. The Shipment List screen appears.
- **3.** In the Shipment List screen do either of the following:
  - Select the check box against the appropriate shipment.
  - Click the appropriate shipment number.
- **4.** Click Print. The Print popup window appears.
- 5. In the Print popup window,
  - From the Print Service Name drop-down list, select YNW PrintShippersExportDeclarationforshipments 85.
  - **b.** From the Printer drop-down list, select the appropriate printer.
  - **c.** In the No. of Copies text box, enter the number of copies to print.
  - d. Click OK.

### 4.15.11.2 Shipper's Export Declaration for Loads

You can manually print the Shipper's Export Declaration for loads from the Load Console.

To print a Shipper's Export Declaration for loads manually:

- 1. Navigate to Outbound > Load Console. The Load By Summary search screen appears.
- 2. Enter the appropriate search criteria and click Search. The Load Console Summary screen appears.
- 3. In the Load Console Summary screen, Select the check box against the appropriate ship mode. Click view details.
- In the Load Console Summary screen do either of the following:
  - Select the check box against the appropriate ship mode.
  - Click the appropriate shipment number.
- 5. Click Print. The Print popup window appears.
- In the Print popup window,

- a. From the Print Service Name drop down list, select YNW\_PrintShippersExportDeclarationforLoads\_85.
- **b.** From the Printer drop-down list, select the appropriate printer.
- In the No. of Copies text box, enter the number of copies to print.
- d. Click OK.

# 4.15.12 Additional Setup Required

There is no additional setup required to print this document.

# 4.16 Single-SKU UCC-128 Container Shipping Label

The Single-SKU Uniform Commercial Code (UCC) -128 Container Shipping Label has the Serial Shipping Container Code (SSCC) bar code to track the container and its contents.

This label is printed when there is only one SKU in the container. The label can be printed during Packing or at Wave Release. The label print can also be printed upon request.

# 4.16.1 Layout

The Single-SKU UCC-128 Container Shipping Label provided with the Sterling Warehouse Management System prints is displayed here:

TO FROM FNBYREN1 LNBYREN1 SAMN1 SAMN1 SAMN1Node 23423, BYREN1 SAMStreets #23,BYREN1 BYREN1 City BYRE 548153 SAMN1City SAMN1 208016 SAMN1Count India SHIP TO POST CARRIER UPSN SHIPMENT # 100000355 TRACKING: (420) 54815 PO: CustPO67 DEPT: QA 7 ITEM Pen 21 No: CUST SKU: Cust\_Pen BATCH QTY 2 FOR MARK FOR D2 SSCC

Figure 4–50 Single-SKU UCC-128 Container Shipping Label

Table 4–24 Single-SKU UCC-128 Container Shipping Label

| Field        | Description                                     |
|--------------|-------------------------------------------------|
| FROM         | The address from where the shipment is shipped. |
| ТО           | The address to which the shipment is shipped.   |
| SHIP TO POST | The carrier routing bar code.                   |
| CARRIER      | The carrier used to ship the container.         |

| Field      | Description                                                                                                    |  |  |
|------------|----------------------------------------------------------------------------------------------------|--|--|
| SHIPMENT # | The shipment number to which the container belongs.                                                                                                    |  |  |
| BATCH      | The batch number to which the container belongs.                                                                                                    |  |  |
| Slot No.   | The slot in which the container is placed.                                                                                                    |  |  |
| PO         | The purchase order number to which the shipment belongs.                                                                                                    |  |  |
| DEPT       | The department code associated with the shipment, if any.                                                                                                    |  |  |
| ITEM       | The identifier of the item.                                                                                                    |  |  |
| CUST SKU   | The identifier of the customer for the item.                                                                                                    |  |  |
| QTY        | The item quantity contained in the container.                                                                                                    |  |  |
| FOR        | The FOR - Barcode associated with any sorting done at the destination address or for the destination address. Typically, this has the store number when the ship-to address is a merge point for the customer. |  |  |
| MARK FOR   | This is in human readable format indicating the sort performed for or at the destination address. Typically, store number, or name of the person, or department is printed.                                    |  |  |
| SSCC       | The Serial Shipping Container Code (SSCC) bar code used to track the container and its contents.  The SSCC is a 20 digit code comprising of the                                                                |  |  |
|            | sellers EAN/UCC number and a sequence number. It is a mandatory field for UCC/EAN compliance.                                                                                                    |  |  |

You can use the Sterling Warehouse Management System to configure the Single-SKU UCC-128 Container Shipping Label custom label format for an Enterprise, Seller Organization, and Buyer Organization.

# 4.16.2 Typical Preferences

Label preferences for the Single-SKU UCC-128 Container Shipping Label are typically determined by the enterprise.

### 4.16.3 Default Preferences

The default label preferences for the Single-SKU UCC-128 Container Shipping Label are determined by the node and enterprise.

### 4.16.4 Print Size

Single-SKU UCC-128 Container Shipping Labels are printed on 4" x 6" label paper.

# 4.16.5 Printer Type

Single-SKU UCC-128 Container Shipping Labels can be printed using a Zebra printer.

### 4.16.6 Print Time

For pre-pick containerization, Single-SKU UCC-128 Container Shipping Labels are printed at Wave Release.

For post-pick containerization, Single-SKU UCC-128 Container Shipping Labels are printed at the Pack Station, when the last carton of the shipment is scanned.

Single-SKU UCC-128 Container Shipping Labels can also be printed upon request.

## 4.16.7 Print Location

For pre-pick containerization, Single-SKU UCC-128 Container Shipping Labels are printed at the nearest printer.

For post-pick containerization, Single-SKU UCC-128 Container Shipping Labels are printed at the printer that is associated with the Pack Station.

### 4.16.8 Print Documents

The Print Document associated with the Single-SKU UCC-128 Container Shipping Label is CONTAINER\_LABEL.

The Label Format shipped along with the Sterling Warehouse Management System, for the Single-SKU UCC-128 Container Shipping Label, is CONTAINER\_LABEL\_MULTI\_SKU.

Figure 4-51 Print Document for Single-SKU UCC-128 Container Shipping Label

| Print Document              | Document Description                | Save Directory | Default Label Format        |
|-----------------------------|-------------------------------------|----------------|-----------------------------|
| PACKLIST                    | Packing Slip                        |                | PACKLIST                    |
| CONTAINER_LABEL             | UCC-128 Container Shipping Label    |                | CONTAINER_LABEL_MULTI_SKU   |
| TASKLIST                    | TaskList                            |                | ITEM_PICK_BATCHSHEET        |
| VICS_BOL                    | VICS Bill Of Lading                 |                | VICSBOL_SHIPMENT            |
| UPS_PICKUP_SUMMARY          | UPS Pickup Summary                  |                | UPS_PICKUP_SUMMARY          |
| UPS_CARRIER_LABEL           | UPS Carrier Label                   |                | UPS_CARRIER_LABEL           |
| FEDX_CARRIER_LABEL          | FEDEX Carrier Label                 |                |                             |
| COUNTSHEET                  | Count Sheet                         |                | COUNT_SHEET                 |
| AIRB_CARRIER_LABEL          | Airborne Carrier Label              |                |                             |
| SHIPMENT_DOCUMENT           | Generic Shipment Document           |                | SHIPMENT_DOCUMENT           |
| LTL_MANIFEST                | LTL Manifest                        |                | LTL_MANIFEST                |
| SHIPPERS_DECLARATION        | Shippers Declaration                |                | SHIPPERS_DECLARATION        |
| HAZMAT_BOL                  | Hazmat BOL                          |                | HAZMAT_BOL                  |
| HAZMAT_SKU_LABEL            | Hazmat SKU Label                    |                | HAZMAT_SKU_LABEL            |
| RECEIVING_WORKSHEET_DOCUM   | Receiving Work Sheet Document       |                | RECEIVING_WORKSHEET_WO_EX   |
| WAVELABEL                   | Start And End Wave Summary Labels   |                | STARTWAVEFORMAT             |
| UPCCASECODE                 | UPC Case Code Label                 |                | UPC_CASE_CODE               |
| SHIPPERS_EXPORT_DECLARATION | ShippersExportDeclaration           |                | SHIPPERS_EXPORT_DECLARATIO  |
| COMMERCIAL_INVOICE_DOCUMENT | Commercial Invoice                  |                | COMMERCIAL_INVOICE_LABEL_SI |
| CERTIFICATE_OF_ORIGIN       | Certificate oF origin               |                | CERTIFICATE_OF_ORIGIN_LABEL |
| SPECIAL_TICKET_LABEL        | Special Ticket Label for Compliance |                | SPECIAL_TICKET              |
| YNW_LPN_LABEL_DOCUMENT      | LPN Labels for Receiving            |                | YNW_LPN_LABEL_FORMAT        |

### 4.16.9 Label Formats

The Label Format Name for the Single-SKU UCC-128 Container Shipping Label is CONTAINER LABEL SINGLE SKU.

The Label Format File Name for the Single-SKU UCC-128 Container Shipping Label is UCC128\_SingleSKU\_ShippingLabel.lwl.

The Mapping XML File Name for the Single-SKU UCC-128 Container Shipping Label is UCC128SingleSKUShippingLabelMap.xml.

Figure 4-52 Label Formats for Single-SKU UCC-128 Container Shipping Label

| Label Format Name                    | Label Format File Name                    | Mapping XML File Name                     |
|--------------------------------------|-------------------------------------------|-------------------------------------------|
| YNW_LPN_LABEL_FORMAT                 | ynw/YNW_LPNLabel.lwl                      | ynw/YNW_LPNLabelMap.xml                   |
| CONTAINER_LABEL_SINGLE_SKU           | UCC128_SingleSKU_ShippingLabel.lwl        | UCC128SingleSKUShippingLabelMap.xml       |
| CONTAINER_LABEL_MULTI_SKU            | UCC128_MultiSKU_ShippingLabel.lwl         | UCC128MultiSKUShippingLabelMap.xml        |
| PACKLIST                             | PackList.lwl                              | PackListMap.xml                           |
| CART_MANIFEST_BATCHSHEET             | Cart_Manifest_BatchSheet.lwl              | CartManifestBatchSheetMap.xml             |
| ITEM_PICK_BATCHSHEET                 | Item_Pick_BatchSheet.lwl                  | ItemPickBatchSheetMap.xml                 |
| VICSBOL_SHIPMENT                     | VICSBOL_Shipment.lwl                      | VICSBOLShipmentMap.xml                    |
| VICSBOL_SHIPMENT_CUSTOMER_SUPPLEMENT | VICSBOL_Shipment_Customer_Supplement.lwl  | VICSBOLShipmentCustomerSupplementMap.xml  |
| VICSBOL_SHIPMENT_CARRIER_SUPPLEMENT  | VICSBOL_Shipment_Carrier_Supplement.lwl   | VICSBOLShipmentCarrierSupplementMap.xml   |
| VICSBOL_SHIPMENT_SUPPLEMENT          | VICSBOL_Shipment_Supplement.lwl           | VICSBOLShipmentSupplementMap.xml          |
| VICSBOL_LOAD                         | VICSBOL_Load.lwl                          | VICSBOLLoadMap.xml                        |
| VICSBOL_LOAD_CUSTOMER_SUPPLEMENT     | VICSBOL_Load_Customer_Supplement.lwl      | VICSBOLLoadCustomerSupplementMap.xml      |
| VICSBOL_LOAD_CARRIER_SUPPLEMENT      | VICSBOL_Load_Carrier_Supplement.lwl       | VICSBOLLoadCarrierSupplementMap.xml       |
| VICSBOL_LOAD_SUPPLEMENT              | VICSBOL_Load_Supplement.lwl               | VICSBOLLoadSupplementMap.xml              |
| UPS_PICKUP_SUMMARY                   | UPS_Pickup_Summary.lwl                    | UPSPickupSummaryMap.xml                   |
| JPS_CARRIER_LABEL                    | UPSCarrierLabel.lwl                       | UPSCarrierLabelMap.xml                    |
| UPS_CARRIER_LABEL_GROUND             | UPSCarrierLabel_Ground.lwl                | UPSCarrierLabelMap.xml                    |
| COUNT_SHEET                          | CountSheet.lwl                            | CountSheetMap.xml                         |
| LTL_MANIFEST                         | LTLManifest.lwl                           | LTLManifestMap.xml                        |
| SHIPPERS_DECLARATION                 | Shippers_DeclarationSheet.lwl             | ShippersDeclarationMap.xml                |
| HAZMAT_BOL                           | HazmatBOL.lwl                             | HazmatBOLMap.xml                          |
| HAZMAT_SKU_LABEL                     | HazmatSKULabel.lwl                        | HazmatSKULabelMap.xml                     |
| RECEIVING_WORKSHEET_WO_EXP_QTY       | ynw/YNW_ReceivingWorkSheet_withoutExpQt   | ynw/YNW_ReceivingWorkSheet_withoutExpQ    |
| RECEIVING_WORKSHEET_WITH_EXP_QTY     | ynw/YNW_ReceivingWorkSheet_withExpQty.lwl | ynw/YNW_ReceivingWorkSheet_withExpQty     |
| ENDWAVEFORMAT                        | ynw/YNW_LabelForEndWave.lwl               | ynw/YNW_WaveSummaryLabel_Map.xml          |
| STARTWAVEFORMAT                      | ynw/YNW_LabelForStartWave.lwl             | ynw/YNW_WaveSummaryLabel_Map.xml          |
| PACKLIST_PLD                         | ynw/YNW_PackList_PLD.lwl                  | ynw/YNW_PackList_PLD_Map.xml              |
| UPC_CASE_CODE                        | ynw/YNW_LabelforUPCCaseCode.lwl           | ynw/YNW_LabelUPCCaseCode_Map.xml          |
| YNW_B2CSHIPMENTS_PACKLIST_SINGLEPAGE | ynw/YNW_PackListForB2CShipments_SinglePa  | ynw/YNW_PackListForB2CShipmentsMap_Singl  |
| YNW_B2CSHIPMENTS_PACKLIST            | ynw/YNW_PackListForB2CShipments.lwl       | ynw/YNW_PackListForB2CShipmentsMap.xml    |
| COMMERCIAL_INVOICE_LABEL_MULTI_PAGE  | ynw/YNW_CommercialInvoice_MultiPage.lwl   | ynw/YNW_CommercialInvoice_MultiPage_Map   |
| COMMERCIAL_INVOICE_LABEL_SINGLE_PAGE | ynw/YNW_CommercialInvoice_SinglePage.lwl  | ynw/YNW_CommercialInvoice_SinglePage_Ma   |
| CERTIFICATE_OF_ORIGIN_LABEL          | ynw/YNW_CertificateOfOrigin.lwl           | ynw/YNW_CertificateOfOrigin_Map.xml       |
| NAFTA_CERTIFICATE_OF_ORIGIN_LABEL    | ynw/YNW_NAFTA_CertificateOfOrigin.lwl     | ynw/YNW_NAFTA_CertificateOfOrigin_Map.xml |
| 5HIPPERS_EXPORT_DECLARATION_LABEL    | ynw/YNW_ShippersExportDeclaration.lwl     | ynw/YNW_ShippersExportDeclaration_Map.xml |
| SPECIAL_TICKET                       | ynw/YNW_SpecialTicketLabel.lwl            | ynw/YNW_SpecialTicketLabelMap.xml         |
| LPN_LABEL_FORMAT                     | ynw/YNW_LPNLabel.lwl                      | ynw/YNW_LPNLabelMap.xml                   |

The UCC128 SingleSKU ShippingLabel.lwl and UCC128SingleSKUShippingLabelMap.xml files are stored at:

<YFS HOME>\template\prints\label

Here, <YFS HOME > points to the <YANTRA HOME > \Runtime directory.

### 4.16.10 Print Service

### 4.16.10.1 Print Service for Shipments

The service provided for printing the Single-SKU UCC-128 Container Shipping Label for shipments is PrintShipmentContainerLabels.

When a shipment pack is completed, the On Container Pack Complete event of the Pack Container transaction is raised, which invokes the PrintShipmentContainerLabels Service.

The PrintShipmentContainerLabels service then initiates the printing of the Single-SKU UCC-128 Container Shipping Label.

To activate the PrintShipmentContainerLabels service:

- 1. Navigate to the Outbound Shipment Repository.
- 2. Navigate to the Transaction Repository.
- 3. Create an action.
- 4. Associate the On Container Pack Complete event with the action created action, which invokes the PrintShipmentContainerLabels service.

#### 4.16.10.2 Print Service for Containers

The service provided for printing the Single-SKU UCC-128 Container Shipping Label for containers is PrintShippingLabel.

When a shipment pack is completed, the On Container Pack Complete event of the Pack Container transaction is raised, which invokes the PrintShippingLabel Service.

The PrintShippingLabel service then initiates the printing of the Single-SKU UCC-128 Container Shipping Label.

To activate the PrintShippingLabel service:

Navigate to the Pack Process Repository.

- 2. Navigate to the Transaction Repository.
- 3. Associate the On Container Pack Complete event with the PrintShippingLabel action, which invokes the PrintShippingLabel service.

**Note:** The PrintShippingLabel service is activated by default.

# 4.16.11 Printing Manually

Single-SKU UCC-128 Container Shipping Labels can also be printed manually upon user request.

# 4.16.11.1 Single-SKU UCC-128 Container Shipping Label for Shipments

You can print the Single-SKU UCC-128 Container Shipping Label for shipments from the Outbound Shipment Console.

To print a Single-SKU UCC-128 Container Shipping Label manually:

- 1. Navigate to Outbound > Outbound Shipment Console. The Shipment By Status search screen appears.
- **2.** Enter the appropriate search criteria and click Search. The Shipment List screen appears.
- 3. In the Shipment List screen do either of the following:
  - Select the check-box against the appropriate shipment.
  - Click the appropriate shipment number.
- **4.** Click Print. The Print popup window appears.
- 5. In the Print popup window,
  - **a.** From the Print Service Name drop-down list, select PrintShipmentContainerLabels.
  - **b.** From the Printer drop-down list, select the appropriate printer.
  - **c.** In the No. of Copies text box, enter the number of copies to print.
  - d. Click OK.

### 4.16.11.2 Single SKU UCC-128 Container Shipping Label for **Containers**

You can print the Single SKU UCC-128 Container Shipping Label for containers from the Outbound Shipment Console.

To print a Single SKU UCC-128 Container Shipping Label manually:

- 1. Navigate to Outbound > Outbound Shipment Console. The Shipment By Status search screen appears.
- 2. Enter the appropriate search criteria and click Search. The Shipment List screen appears.
- In the Shipment List screen do either of the following:
  - Select the check-box against the appropriate shipment.
  - Click the appropriate shipment number.
- Click Print. The Print popup window appears.
- In the Print popup window, 5.
  - a. From the Print Service Name drop-down list, select PrintShippingLabel.
  - **b.** From the Printer drop-down list, select the appropriate printer.
  - In the No. of Copies text box, enter the number of copies to print.
  - d. Click OK.

# 4.16.12 Additional Setup Required

There is no additional setup required to print this document.

# 4.17 Special Ticket Label

Special Ticket Labels can be printed as part of Value Added Services (VAS) for specific customers. The special ticket label identifies the Customer's Item ID, in addition to the Node's Item ID.

This label is printed at the Pack Station for the scanned cartons that requires the special ticketing.

# 4.17.1 Layout

The default Special Ticket Labels that the Sterling Warehouse Management System prints is displayed here:

Figure 4-53 Special Ticket Label

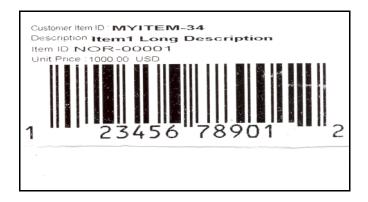

Table 4-25 Special Ticket Label

| Field            | Description                                  |
|------------------|----------------------------------------------|
| Customer Item ID | The identifier of the item of the customer.  |
| Description      | The description of the item.                 |
| Item ID          | The identifier or serial number of the item. |
| Unit Price       | The unit price of the item.                  |

You can use the Sterling Warehouse Management System to configure the Special Ticket Labels label format for an Enterprise, Seller Organization, and Buyer Organization.

# 4.17.2 Typical Preferences

Label preferences for the Special Ticket Labels are typically determined by the enterprise.

### 4.17.3 Default Preferences

The default label preferences for the Special Ticket Labels are determined by the node and enterprise.

### 4.17.4 Print Size

Special Ticket Labels are printed on 4" x 2" paper.

Special Ticket Labels are printed in portrait layout.

# 4.17.5 Printer Type

Special Ticket Labels can be printed using zebra printer.

### 4.17.6 Print Time

This Label is printed at the Pack Station for the scanned cartons that requires the special ticketing.

Special Ticket Labels can also be printed upon request.

## 4.17.7 Print Location

Special Ticket Labels are printed at the printer that is associated with the Pack Station.

### 4.17.8 Print Documents

The Print Document associated with the Special Ticket Labels is Special\_Ticket\_Label.

The default Label Format provided with the Sterling Warehouse Management System, for the Special Ticket Labels, is SPECIAL\_TICKET.

Figure 4-54 Print Document for Special Ticket Label

| Print Document              | Document Description                | Save Directory | Default Label Format        |
|-----------------------------|-------------------------------------|----------------|-----------------------------|
| PACKLIST                    | Packing Slip                        |                | PACKLIST                    |
| CONTAINER_LABEL             | UCC-128 Container Shipping Label    |                | CONTAINER_LABEL_MULTI_SKU   |
| TASKLIST                    | TaskList                            |                | ITEM_PICK_BATCHSHEET        |
| VICS_BOL                    | VICS Bill Of Lading                 |                | VICSBOL_SHIPMENT            |
| UPS_PICKUP_SUMMARY          | UPS Pickup Summary                  |                | UPS_PICKUP_SUMMARY          |
| UPS_CARRIER_LABEL           | UPS Carrier Label                   |                | UPS_CARRIER_LABEL           |
| FEDX_CARRIER_LABEL          | FEDEX Carrier Label                 |                |                             |
| COUNTSHEET                  | Count Sheet                         |                | COUNT_SHEET                 |
| AIRB_CARRIER_LABEL          | Airborne Carrier Label              |                |                             |
| SHIPMENT_DOCUMENT           | Generic Shipment Document           |                | SHIPMENT_DOCUMENT           |
| LTL_MANIFEST                | LTL Manifest                        |                | LTL_MANIFEST                |
| SHIPPERS_DECLARATION        | Shippers Declaration                |                | SHIPPERS_DECLARATION        |
| HAZMAT_BOL                  | Hazmat BOL                          |                | HAZMAT_BOL                  |
| HAZMAT_SKU_LABEL            | Hazmat SKU Label                    |                | HAZMAT_SKU_LABEL            |
| RECEIVING_WORKSHEET_DOCUM   | Receiving Work Sheet Document       |                | RECEIVING_WORKSHEET_WO_EX   |
| WAVELABEL                   | Start And End Wave Summary Labels   |                | STARTWAVEFORMAT             |
| UPCCASECODE                 | UPC Case Code Label                 |                | UPC_CASE_CODE               |
| SHIPPERS_EXPORT_DECLARATION | ShippersExportDeclaration           |                | SHIPPERS_EXPORT_DECLARATIO  |
| COMMERCIAL_INVOICE_DOCUMENT | Commercial Invoice                  |                | COMMERCIAL_INVOICE_LABEL_SI |
| CERTIFICATE_OF_ORIGIN       | Certificate oF origin               |                | CERTIFICATE_OF_ORIGIN_LABEL |
| SPECIAL_TICKET_LABEL        | Special Ticket Label for Compliance |                | SPECIAL_TICKET              |
| YNW_LPN_LABEL_DOCUMENT      | LPN Labels for Receiving            |                | YNW_LPN_LABEL_FORMAT        |

# 4.17.9 Label Formats

The Label Format File Name for the Special Ticket Labels is YNW SpecialTicketLabel.lwl.

The Mapping XML File Name for the Special Ticket Labels is YNW\_SpecialTicketLabelMap.xml.

Figure 4-55 Label Formats for Special Ticket Labels

| Label Format Name                    | Label Format File Name                    | Mapping XML File Name                     |
|--------------------------------------|-------------------------------------------|-------------------------------------------|
| YNW_LPN_LABEL_FORMAT                 | ynw/YNW_LPNLabel.lwl                      | ynw/YNW_LPNLabelMap.xml                   |
| CONTAINER_LABEL_SINGLE_SKU           | UCC128_SingleSKU_ShippingLabel.lwl        | UCC1285ingleSKUShippingLabelMap.xml       |
| CONTAINER_LABEL_MULTI_SKU            | UCC128_MultiSKU_ShippingLabel.lwl         | UCC128MultiSKUShippingLabelMap.xml        |
| PACKLIST                             | PackList.lwl                              | PackListMap.xml                           |
| CART_MANIFEST_BATCHSHEET             | Cart_Manifest_BatchSheet.lwl              | CartManifestBatchSheetMap.xml             |
| ITEM_PICK_BATCHSHEET                 | Item_Pick_BatchSheet.lwl                  | ItemPickBatchSheetMap.xml                 |
| VICSBOL_SHIPMENT                     | VICSBOL_Shipment.lwl                      | VICSBOLShipmentMap.xml                    |
| VICSBOL_SHIPMENT_CUSTOMER_SUPPLEMENT | VICSBOL_Shipment_Customer_Supplement.lwl  | VICSBOLShipmentCustomerSupplementMap.xml  |
| VICSBOL_SHIPMENT_CARRIER_SUPPLEMENT  | VICSBOL_Shipment_Carrier_Supplement.lwl   | VICSBOLShipmentCarrierSupplementMap.xml   |
| VICSBOL_SHIPMENT_SUPPLEMENT          | VICSBOL_Shipment_Supplement.lwl           | VICSBOLShipmentSupplementMap.xml          |
| VICSBOL_LOAD                         | VICSBOL_Load.lwl                          | VICSBOLLoadMap.xml                        |
| VICSBOL_LOAD_CUSTOMER_SUPPLEMENT     | VICSBOL_Load_Customer_Supplement.lwl      | VICSBOLLoadCustomerSupplementMap.xml      |
| VICSBOL_LOAD_CARRIER_SUPPLEMENT      | VICSBOL_Load_Carrier_Supplement.lwl       | VICSBOLLoadCarrierSupplementMap.xml       |
| VICSBOL_LOAD_SUPPLEMENT              | VICSBOL_Load_Supplement.lwl               | VICSBOLLoadSupplementMap.xml              |
| UPS_PICKUP_SUMMARY                   | UPS_Pickup_Summary.lwl                    | UPSPickupSummaryMap.xml                   |
| UPS_CARRIER_LABEL                    | UPSCarrierLabel.lwl                       | UPSCarrierLabelMap.xml                    |
| UPS_CARRIER_LABEL_GROUND             | UPSCarrierLabel_Ground.lwl                | UPSCarrierLabelMap.xml                    |
| COUNT_SHEET                          | CountSheet.lwl                            | CountSheetMap.xml                         |
| LTL_MANIFEST                         | LTLManifest.lwl                           | LTLManifestMap.xml                        |
| SHIPPERS_DECLARATION                 | Shippers_DeclarationSheet.lwl             | ShippersDeclarationMap.xml                |
| HAZMAT_BOL                           | HazmatBOL.lwl                             | HazmatBOLMap.×ml                          |
| HAZMAT_SKU_LABEL                     | HazmatSKULabel.lwl                        | HazmatSKULabelMap.xml                     |
| RECEIVING_WORKSHEET_WO_EXP_QTY       | ynw/YNW_ReceivingWorkSheet_withoutExpQt   | ynw/YNW_ReceivingWorkSheet_withoutExpQ    |
| RECEIVING_WORKSHEET_WITH_EXP_QTY     | ynw/YNW_ReceivingWorkSheet_withExpQty.lwl | ynw/YNW_ReceivingWorkSheet_withExpQty     |
| ENDWAVEFORMAT                        | ynw/YNW_LabelForEndWave.lwl               | ynw/YNW_WaveSummaryLabel_Map.xml          |
| STARTWAVEFORMAT                      | ynw/YNW_LabelForStartWave.lwl             | ynw/YNW_WaveSummaryLabel_Map.xml          |
| PACKLIST_PLD                         | ynw/YNW_PackList_PLD.lwl                  | ynw/YNW_PackList_PLD_Map.xml              |
| UPC_CASE_CODE                        | ynw/YNW_LabelforUPCCaseCode.lwl           | ynw/YNW_LabelUPCCaseCode_Map.xml          |
| YNW_B2CSHIPMENTS_PACKLIST_SINGLEPAGE | ynw/YNW_PackListForB2CShipments_SinglePa  | ynw/YNW_PackListForB2CShipmentsMap_Singl  |
| YNW_B2CSHIPMENTS_PACKLIST            | ynw/YNW_PackListForB2CShipments.lwl       | ynw/YNW_PackListForB2CShipmentsMap.xml    |
| COMMERCIAL_INVOICE_LABEL_MULTI_PAGE  | ynw/YNW_CommercialInvoice_MultiPage.lwl   | ynw/YNW_CommercialInvoice_MultiPage_Map   |
| COMMERCIAL_INVOICE_LABEL_SINGLE_PAGE | ynw/YNW_CommercialInvoice_SinglePage.lwl  | ynw/YNW_CommercialInvoice_SinglePage_Ma   |
| CERTIFICATE_OF_ORIGIN_LABEL          | ynw/YNW_CertificateOfOrigin.lwl           | ynw/YNW_CertificateOfOrigin_Map.xml       |
| NAFTA_CERTIFICATE_OF_ORIGIN_LABEL    | ynw/YNW_NAFTA_CertificateOfOrigin.lwl     | ynw/YNW_NAFTA_CertificateOfOrigin_Map.xml |
| SHIPPERS_EXPORT_DECLARATION_LABEL    | ynw/YNW_ShippersExportDeclaration.lwl     | ynw/YNW_ShippersExportDeclaration_Map.xml |
| SPECIAL_TICKET                       | ynw/YNW_SpecialTicketLabel.lwl            | ynw/YNW_SpecialTicketLabelMap.xml         |
| LPN_LABEL_FORMAT                     | ynw/YNW_LPNLabel.lwl                      | ynw/YNW_LPNLabelMap.xml                   |

The YNW SpecialTicketLabel.lwl and YNW SpecialTicketLabelMap.xml files are stored at:

<YFS HOME>\template\prints\label\ynw

Here, <YFS HOME > points to the <YANTRA HOME > \Runtime directory.

#### 4.17.10 Print Service

The service provided for printing the Special Ticket Labels is YNW\_PrintSpecialTicketLabels\_85.

When the container pack is complete, the On Container Pack Complete event of the Pack Container transaction is raised, which invokes the YNW PrintSpecialTicketLabels 85 service.

The YNW\_PrintSpecialTicketLabels\_85 service then initiates the printing of the Special Ticket Labels.

To activate the YNW\_PrintSpecialTicketsLabels\_85 service:

- Navigate to the Pack Process Repository.
- Navigate to Pack Container.
- 3. Associate the On Container Pack Complete event with the YNW Print Special Ticket Label (85) action, which invokes the YNW\_PrintSpecialTicketLabels\_85 service.

**Note:** The YNW\_PrintSpecialTicketsLabels\_85 service is activated by default.

## 4.17.11 Printing Manually

Special Ticket Labels can also be printed manually upon user request. You can print the Special Ticket Labels from the Outbound Shipment Console.

To print a Special Ticket Label manually:

- Navigate to Outbound > Outbound Shipment Console. The Shipment By Status search screen appears.
- 2. Click on the Shipment drop-down. The Container Search Screen appears.

- 3. Enter the appropriate search criteria and click Search. The Container List Screen appears.
- **4.** In the Container List screen do either of the following:
  - Select the check box against the appropriate container.
  - Click the appropriate container number.
- **5.** Click Print. The Print popup window appears.
- **6.** In the Print popup window,
  - a. From the Print Service Name drop-down list, select YNW SpecialTicketLabel.
  - **b.** From the Printer drop-down list, select the zebra printer.
  - **c.** In the No. of Copies text box, enter the number of copies to print.
  - d. Click OK.

## 4.17.12 Additional Setup Required

The following additional setup is required to print Special Ticket Labels:

- 1. Create a service item. For more information about creating a service item, see the Sterling Warehouse Management System: Configuration Guide.
- 2. Associate this service item with the Special\_Ticket\_Label service activity.
- 3. For buyers that need to print Special Ticket Labels, associate the appropriate Item Classification with the service item created above.

# 4.18 VICS Bill Of Lading

The VICS (Voluntary Interindustry Commerce Standards) Bill Of Lading (BOL) provides inventory-processing information through supply chain to a shipper, carrier, and customer. The VICS BOL is a document issued by the transportation carrier to the shipper, acknowledging that they have received the shipment of goods.

Two types of VICS Bill of Ladings can be printed:

- VICS Bill Of Lading for Shipment
- VICS Bill Of Lading for Load

The VICS BOL for Load is printed for the entire load. The VICS BOL for Shipment is printed for the shipments in the load.

If all the shipments in the load are being delivered to a single destination, only the VICS BOL for Load is printed.

If the shipments in the load are being delivered to multiple destinations, one VICS BOL for Shipment is printed for each shipment in the load, and one VICS BOL for Load is printed for the entire load. The VICS BOL for the entire load is known as the Master BOL. The Master BOL contains information about the underlying Shipment BOLs.

The VICS BOL is printed on a single page if the number of lines in the CUSTOMER ORDER INFORMATION area and the CARRIER INFORMATION area are less than or equal to five. If the number of lines in the CUSTOMER ORDER INFORMATION area or the CARRIER INFORMATION area are greater than five, additional pages are printed for the VICS BOL.

The user can print the Bill of Lading on request. If the Shipment or the Load BOL contains any hazardous material then the Hazmat Bill Of Lading print is generated automatically.

## 4.18.1 Layout

The VICS Bill of Lading provided with the Sterling Warehouse Management System prints are explained in the following sections:

## 4.18.1.1 VICS Bill Of Lading for Shipment

The default VICS Bill of Lading for Shipment that the Sterling Warehouse Management System prints is displayed here:

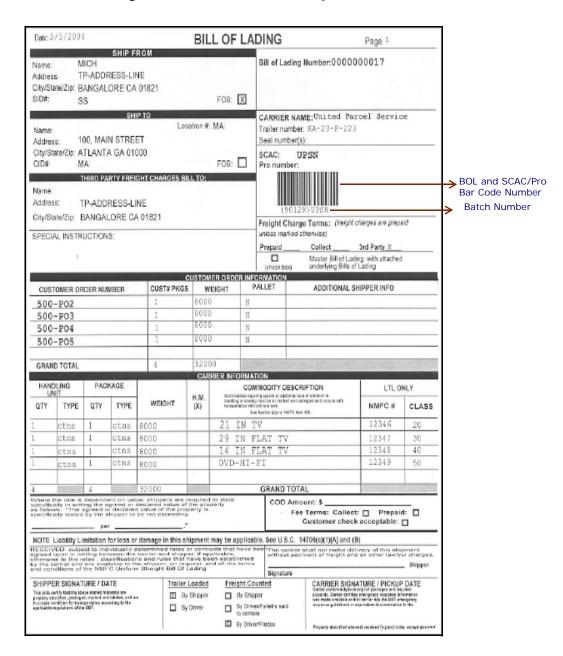

Figure 4-56 VICS BOL for Shipment

Table 4-26 VICS Bill Of Lading for Shipment, SHIP FROM

| Field                    | Description                                                                |
|--------------------------|----------------------------------------------------------------------------|
| Name                     | The company that is shipping the product.                                  |
| Address                  | The street address of the shipper.                                         |
| City/State/Zip           | The city, state, and zip code of the shipper.                              |
| SID#                     | The shipment identifier number applied by the shipper to this shipment.    |
| FOB                      | Indicates the FOB freight term used for the shipment.                      |
| Bill of Lading<br>Number | The bill of lading number created by the shipper to identify the shipment. |

Table 4–27 VICS Bill Of Lading for Shipment, SHIP TO

| Field          | Description                                                                                 |
|----------------|---------------------------------------------------------------------------------------------|
| Location #     | The location number assigned to the consignee's ship to address.                            |
| Name           | The company to which the product has to be shipped.                                         |
| Address        | The address of the company.                                                                 |
| City/State/Zip | The city, state, and zip code of the company.                                               |
| CID#           | The identifying number applied by the consignee to this shipment.                           |
| FOB            | Indicates the FOB freight term used for the shipment.                                       |
| CARRIER NAME   | The carrier picking up the shipment.                                                        |
| Trailer number | The shipment trailer number.                                                                |
|                | The trailer number is used if a truckload carrier hauls the shipment.                       |
| Seal numbers   | The shipment seal number.                                                                   |
|                | The seal number is used if the shipment is a full truckload from the origin to destination. |

Table 4-27 VICS Bill Of Lading for Shipment, SHIP TO

| Field      | Description                                                              |
|------------|--------------------------------------------------------------------------|
| SCAC       | The Standard Carrier Alpha Code (SCAC) assigned to identify the carrier. |
| Pro number | The Pro number assigned by the carrier to track the shipment.            |
|            | The Pro number is used if a LTL carrier hauls the shipment.              |

Table 4–28 VICS Bill Of Lading for Shipment, THIRD PARTY FREIGHT **CHARGES BILL TO** 

| Field                   | Description                                                                                                  |
|-------------------------|----------------------------------------------------------------------------------------------------|
| Name                    | The third party to whom the charges are billed, if applicable.                                               |
| Address                 | The address of the third party.                                                                              |
| City/State/Zip          | The city, state, and zip code of the third party.                                                            |
| SPECIAL INSTRUCTIONS    | Special instructions associated with the carrier. For example, protected services and delivery instructions. |
|                         | <b>Note:</b> Only four underlying BOL numbers are printed.                                                   |
| Freight Charge<br>Terms | Indicates which third party is invoiced and is responsible for payment of the freight invoice.               |
| Prepaid                 | The prepaid charges for the freight paid by the shipper (from origin to the consignee's dock).               |
| Collect                 | The charges collected for the freight from the consignee from origin to the consignee's dock.                |
| 3rd Party               | The freight charges paid by the third party from origin to the consignee's dock.                             |
| Master Bill of Lading   | Indicates if BOL is attached.                                                                                |

Table 4–29 VICS Bill Of Lading for Shipment, CUSTOMER ORDER **INFORMATION** 

| Field                      | Description                                                                                                    |
|----------------------------|----------------------------------------------------------------------------------------------------|
| CUSTOMER ORDER<br>NUMBER   | The number generated by the customer to identify the order.                                                         |
| CUST# PKGS                 | The number of individual packages or cartons in the shipment that have quantity associated with the customer order. |
| WEIGHT                     | The weight associated with the CUST# PKGS.                                                                          |
| PALLET                     | Indicates if the product is palletized for the customer order.                                                      |
| ADDITIONAL<br>SHIPPER INFO | Any additional information, if any, associated with the customer order.                                             |
| GRAND TOTAL                | The grand total and weight across all customer orders.                                                              |

Table 4–30 VICS Bill Of Lading for Shipments, CARRIER INFORMATION

| Field                    | Description                                                       |                                                                                                    |
|--------------------------|-------------------------------------------------------------------|----------------------------------------------------------------------------------------------------|
| HANDLING UNIT            |                                                                   |                                                                                                    |
|                          | QTY                                                               | The quantity associated with the type of package being handled. This refers to the pallet or carton being shipped.                                        |
|                          | TYPE                                                              | The type of handling unit. For example, pallets or cartons.                                                                                               |
| PACKAGE                  |                                                                   |                                                                                                    |
|                          | QTY                                                               | The number of packages in the handling unit. This refers to number of cartons in a pallet (handling unit) or number of units in a carton (handling unit). |
|                          | TYPE                                                              | The unit type associated with the package. For example, cartons in a pallet or units (EACH) in a carton.                                                  |
|                          |                                                                   |                                                                                                    |
| WEIGHT                   | The weight associated with the package quantity.                  |                                                                                                    |
| H.M (X)                  | Indicates if there is any hazardous material (HM) in the package. |                                                                                                    |
| COMMODITY<br>DESCRIPTION | The description associated with type of products being shipped.   |                                                                                                    |

Table 4–30 VICS Bill Of Lading for Shipments, CARRIER INFORMATION

| Field       | Description                     |                                                                                                    |
|-------------|---------------------------------|----------------------------------------------------------------------------------------------------|
| GRAND TOTAL | The grand total                 | weight of the carrier.                                                                                         |
| LTL ONLY    | NMFC #                          | The National Motor Freight<br>Classification (NMFC) number<br>associated with the<br>commodity classification. |
|             | CLASS                           | The freight class associated with the commodity classification.                                                |
|             | COD Amount                      | The amount to be collected when the shipment is delivered, referred to as COD - Collect (Cash) on Delivery.    |
|             | Fee Terms                       | The fee terms associated with the shipment. For example, collect or prepaid.                                   |
|             | Customer<br>check<br>acceptable | Indicates if checks are accepted for collect or COD shipments.                                                 |

#### 4.18.1.2 VICS Bill Of Lading for Load

The default VICS Bill of Lading for Shipment that the Sterling Warehouse Management System prints is displayed here:

Figure 4-57 VICS BOL for Lading

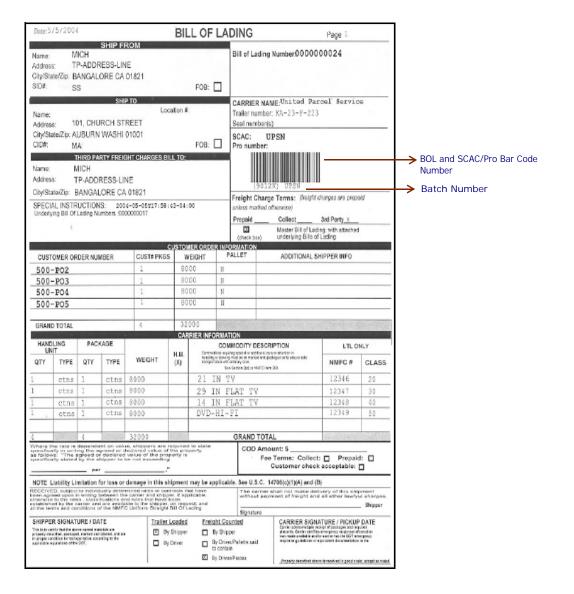

Table 4-31 VICS Bill Of Lading for Loads, SHIP FROM

| Field                    | Description                                                            |
|--------------------------|------------------------------------------------------------------------|
| Name                     | The company that is shipping the product.                              |
| Address                  | The street address of the shipper.                                     |
| City/State/Zip           | The city, state, and zip code of the shipper.                          |
| SID#                     | The shipment identifier number applied by the shipper to this load.    |
| FOB                      | Indicates the FOB freight term used for the shipment.                  |
| Bill of Lading<br>Number | The bill of lading number created by the shipper to identify the load. |

Table 4–32 VICS Bill Of Lading for Loads, SHIP TO

| Field          | Description                                                                             |
|----------------|-----------------------------------------------------------------------------------------|
| Location #     | The location number assigned to the consignee's ship to address.                        |
| Name           | The company to which product has to be shipped.                                         |
| Address        | The address of the company.                                                             |
| City/State/Zip | The city, state, and zip code of the company.                                           |
| CID#           | The consignee identifier number applied by the consignee to this load.                  |
| FOB            | Indicates the FOB freight term used for the load.                                       |
| CARRIER NAME   | The carrier picking up the load.                                                        |
| Trailer number | The trailer number for the load.                                                        |
|                | The trailer number is used if the truckload carrier hauls the load.                     |
| Seal numbers   | The seal number for the load.                                                           |
|                | The seal number is used if the load is a full truckload from the origin to destination. |

Table 4–32 VICS Bill Of Lading for Loads, SHIP TO

| Field      | Description                                                              |
|------------|--------------------------------------------------------------------------|
| SCAC       | The Standard Carrier Alpha Code (SCAC) assigned to identify the carrier. |
| Pro number | The Pro number assigned by the carrier to track the shipment.            |
|            | The Pro number is used if an LTL carrier hauls the load.                 |

Table 4–33 VICS Bill Of Lading for Loads, THIRD PARTY FREIGHT **CHARGES BILL TO** 

| Field                   | Description                                                                                                  |
|-------------------------|----------------------------------------------------------------------------------------------------|
| Name                    | The third party to whom the charges are billed, if applicable.                                               |
| Address                 | The address of the third party.                                                                              |
| City/State/Zip          | The city, state, and zip code of the third party.                                                            |
| SPECIAL<br>INSTRUCTIONS | Special instructions associated with the carrier. For example, protected services and delivery instructions. |
|                         | <b>Note:</b> Only four underlying BOL numbers are printed.                                                   |
| Freight Charge<br>Terms | Indicates which third party is invoiced and is responsible for payment of the freight invoice.               |
| Prepaid                 | The prepaid charges for the freight paid by the shipper from origin to the consignee's dock.                 |
| Collect                 | The charges collected for the freight from the consignee (from origin to the consignee's dock).              |
| 3rd Party               | The freight charges paid by the third party from origin to the consignee's dock.                             |
| Master Bill of Lading   | Indicates if BOL is attached.                                                                                |

Table 4–34 VICS Bill Of Lading for Loads, CUSTOMER ORDER **INFORMATION** 

| Field                      | Description                                                                                                    |  |
|----------------------------|----------------------------------------------------------------------------------------------------|--|
| CUSTOMER ORDER<br>NUMBER   | The number generated by the customer to identify the order.                                                        |  |
| CUST# PKGS                 | The number of individual packages or cartons in the shipment that has quantity associated with the customer order. |  |
| WEIGHT                     | The weight associated with the CUST# PKGS.                                                                         |  |
| PALLET                     | Indicates if the product is palletized for the customer order.                                                     |  |
| ADDITIONAL<br>SHIPPER INFO | Any additional information, if any, associated with the customer order.                                            |  |
| GRAND TOTAL                | The grand total and weight across all customer orders.                                                             |  |

Table 4–35 VICS Bill Of Lading for Loads, CARRIER INFORMATION

| Field                    | Description                                                         |                                                                                                    |  |
|--------------------------|---------------------------------------------------------------------|----------------------------------------------------------------------------------------------------|--|
| HANDLING UNIT            |                                                                     |                                                                                                    |  |
|                          | QTY                                                                 | The quantity associated with the type of package being handled. This refers to the pallet or carton being shipped.                                        |  |
|                          | TYPE                                                                | The type of handling unit. For example, pallets or cartons.                                                                                               |  |
| PACKAGE                  |                                                                     |                                                                                                    |  |
|                          | QTY                                                                 | The number of packages in the handling unit. This refers to number of cartons in a pallet (handling unit) or number of units in a carton (handling unit). |  |
|                          | TYPE                                                                | The unit type associated with the package. For example, cartons in a pallet or units (EACH) in a carton.                                                  |  |
| MEIOLIT                  | The constant                                                        |                                                                                                    |  |
| WEIGHT                   | The weight associated with the package quantity.                    |                                                                                                    |  |
| H.M (X)                  | Indicates if there is any hazardous material (HM) in the package.   |                                                                                                    |  |
| COMMODITY<br>DESCRIPTION | The description associated with the type of products being shipped. |                                                                                                    |  |

Table 4-35 VICS Bill Of Lading for Loads, CARRIER INFORMATION

| Field       | Description                                                                        |                                                                                                    |  |
|-------------|------------------------------------------------------------------------------------|----------------------------------------------------------------------------------------------------|--|
| GRAND TOTAL | The grand total weight of the carrier.                                             |                                                                                                    |  |
| LTL ONLY    |                                                                                    |                                                                                                    |  |
|             | NMFC #                                                                             | The National Motor Freight Classification (NMFC) number associated with the commodity classification.   |  |
|             | CLASS                                                                              | The freight class associated with the commodity classification.                                         |  |
|             | COD Amount                                                                         | The amount to be collected when shipment is delivered, referred to as COD - Collect (Cash) on Delivery. |  |
|             | Fee Terms                                                                          | The fee terms associated with the shipment. For example, collect or prepaid.                            |  |
|             | Customer Indicates if checks are accepted for collect or COD acceptable shipments. |                                                                                                    |  |
|             |                                                                                    |                                                                                                    |  |

You can use the Sterling Warehouse Management System to configure the VICS Bill Of Lading label format for an Enterprise, Seller Organization, and Buyer Organization.

## 4.18.2 Typical Preferences

Label preferences for the VICS Bill Of Lading for Shipment and Load is typically determined by the carriers.

## 4.18.3 Default Preferences

The default label preference for the VICS Bill Of Lading for Shipments and Loads are determined by the carriers.

#### 4.18.4 Print Size

VICS Bill Of Ladings for Shipments and Loads are printed on A4 paper.

VICS Bill Of Ladings for Shipments and Loads are printed in portrait layout.

## 4.18.5 Printer Type

VICS Bill Of Ladings for Shipments and Load can be printed using any Windows printer.

#### 4.18.6 Print Time

VICS Bill Of Lading for Shipment is generated when the shipment is confirmed.

VICS Bill Of Lading for Load is generated when the Receive Intransit Updates are performed.

VICS Bill Of Lading for Shipment and Load can also be printed upon request.

#### 4.18.7 Print Location

VICS Bill Of Lading for Shipments and Loads are printed at the printer available first.

#### 4.18.8 Print Documents

The Print Document associated with the VICS Bill Of Ladings for Shipment and Load is VICS\_BOL.

The default Label Format provided with the Sterling Warehouse Management System, for the VICS Bill Of Ladings for Shipment and Load, is VICSBOL SHIPMENT.

Figure 4–58 Print Document for VICS Bill Of Lading

| Print Document              | Document Description                | Save Directory | Default Label Format        |
|-----------------------------|-------------------------------------|----------------|-----------------------------|
| PACKLIST                    | Packing Slip                        |                | PACKLIST                    |
| CONTAINER_LABEL             | UCC-128 Container Shipping Label    |                | CONTAINER_LABEL_MULTI_SKU   |
| TASKLIST                    | TaskList                            |                | ITEM_PICK_BATCHSHEET        |
| VICS_BOL                    | VICS Bill Of Lading                 |                | VICSBOL_SHIPMENT            |
| UPS_PICKUP_SUMMARY          | UPS Pickup Summary                  |                | UPS_PICKUP_SUMMARY          |
| UPS_CARRIER_LABEL           | UPS Carrier Label                   |                | UPS_CARRIER_LABEL           |
| FEDX_CARRIER_LABEL          | FEDEX Carrier Label                 |                |                             |
| COUNTSHEET                  | Count Sheet                         |                | COUNT_SHEET                 |
| AIRB_CARRIER_LABEL          | Airborne Carrier Label              |                |                             |
| SHIPMENT_DOCUMENT           | Generic Shipment Document           |                | SHIPMENT_DOCUMENT           |
| LTL_MANIFEST                | LTL Manifest                        |                | LTL_MANIFEST                |
| SHIPPERS_DECLARATION        | Shippers Declaration                |                | SHIPPERS_DECLARATION        |
| HAZMAT_BOL                  | Hazmat BOL                          |                | HAZMAT_BOL                  |
| HAZMAT_SKU_LABEL            | Hazmat SKU Label                    |                | HAZMAT_SKU_LABEL            |
| RECEIVING_WORKSHEET_DOCUM   | Receiving Work Sheet Document       |                | RECEIVING_WORKSHEET_WO_EX   |
| WAVELABEL                   | Start And End Wave Summary Labels   |                | STARTWAVEFORMAT             |
| UPCCASECODE                 | UPC Case Code Label                 |                | UPC_CASE_CODE               |
| SHIPPERS_EXPORT_DECLARATION | ShippersExportDeclaration           |                | SHIPPERS_EXPORT_DECLARATIO  |
| COMMERCIAL_INVOICE_DOCUMENT | Commercial Invoice                  |                | COMMERCIAL_INVOICE_LABEL_SI |
| CERTIFICATE_OF_ORIGIN       | Certificate oF origin               |                | CERTIFICATE_OF_ORIGIN_LABEL |
| SPECIAL_TICKET_LABEL        | Special Ticket Label for Compliance |                | SPECIAL_TICKET              |
| YNW_LPN_LABEL_DOCUMENT      | LPN Labels for Receiving            |                | YNW_LPN_LABEL_FORMAT        |

#### 4.18.9 Label Formats

The Label Format Name for the VICS Bill Of Lading for Shipments and Loads are VICSBOL\_SHIPMENT and VICSBOL\_LOAD.

The Label Format File Name for the VICS Bill Of Lading for Shipments and Loads are VICSBOL SHIPMENT. Iwl and VICSBOL LOAD. Iwl.

The Mapping XML File Names for the VICS Bill Of Lading for Shipments and Loads are VICSBOLShipmentMap.xml and VICSBOLLoadMap.xml.

Figure 4-59 Label Formats for VICS Bill Of Lading

| Label Format Name                    | Label Format File Name                    | Mapping XML File Name                     |
|--------------------------------------|-------------------------------------------|-------------------------------------------|
| YNW_LPN_LABEL_FORMAT                 | ynw/YNW_LPNLabel.lwl                      | ynw/YNW_LPNLabelMap.xml                   |
| CONTAINER_LABEL_SINGLE_SKU           | UCC128_SingleSKU_ShippingLabel.lwl        | UCC128SingleSKUShippingLabelMap.xml       |
| CONTAINER_LABEL_MULTI_SKU            | UCC128_MultiSKU_ShippingLabel.lwl         | UCC128MultiSKUShippingLabelMap.xml        |
| PACKLIST                             | PackList.lwl                              | PackListMap.xml                           |
| CART_MANIFEST_BATCHSHEET             | Cart_Manifest_BatchSheet.lwl              | CartManifestBatchSheetMap.xml             |
| ITEM_PICK_BATCHSHEET                 | Item_Pick_BatchSheet.lwl                  | ItemPickBatchSheetMap.xml                 |
| VICSBOL_SHIPMENT                     | VICSBOL_Shipment.lwl                      | VICSBOLShipmentMap.xml                    |
| VICSBOL_SHIPMENT_CUSTOMER_SUPPLEMENT | VICSBOL_Shipment_Customer_Supplement.lwl  | VICSBOLShipmentCustomerSupplementMap.xml  |
| VICSBOL_SHIPMENT_CARRIER_SUPPLEMENT  | VICSBOL_Shipment_Carrier_Supplement.lwl   | VICSBOLShipmentCarrierSupplementMap.xml   |
| VICSBOL_SHIPMENT_SUPPLEMENT          | VICSBOL_Shipment_Supplement.lwl           | VICSBOLShipmentSupplementMap.xml          |
| VICSBOL_LOAD                         | VICSBOL_Load.lwl                          | VICSBOLLoadMap.xml                        |
| VICSBOL_LOAD_CUSTOMER_SUPPLEMENT     | VICSBOL_Load_Customer_Supplement.lwl      | VICSBOLLoadCustomerSupplementMap.xml      |
| VICSBOL_LOAD_CARRIER_SUPPLEMENT      | VICSBOL_Load_Carrier_Supplement.lwl       | VICSBOLLoadCarrierSupplementMap.xml       |
| VICSBOL_LOAD_SUPPLEMENT              | VICSBOL_Load_Supplement.lwl               | VICSBOLLoadSupplementMap.xml              |
| UPS_PICKUP_SUMMARY                   | UPS_Pickup_Summary.lwl                    | UPSPickupSummaryMap.xml                   |
| UPS_CARRIER_LABEL                    | UPSCarrierLabel.lwl                       | UPSCarrierLabelMap.xml                    |
| UPS_CARRIER_LABEL_GROUND             | UPSCarrierLabel_Ground.lwl                | UPSCarrierLabelMap.xml                    |
| COUNT_SHEET                          | CountSheet.lwl                            | CountSheetMap.xml                         |
| LTL_MANIFEST                         | LTLManifest.lwl                           | LTLManifestMap.xml                        |
| SHIPPERS_DECLARATION                 | Shippers_DeclarationSheet.lwl             | ShippersDeclarationMap.xml                |
| HAZMAT_BOL                           | HazmatBOL.lwl                             | HazmatBOLMap.xml                          |
| HAZMAT_SKU_LABEL                     | HazmatSKULabel.lwl                        | HazmatSKULabelMap.xml                     |
| RECEIVING_WORKSHEET_WO_EXP_QTY       | ynw/YNW_ReceivingWorkSheet_withoutExpQt   | ynw/YNW_ReceivingWorkSheet_withoutExpQ    |
| RECEIVING_WORKSHEET_WITH_EXP_QTY     | ynw/YNW_ReceivingWorkSheet_withExpQty.lwl | ynw/YNW_ReceivingWorkSheet_withExpQty     |
| ENDWAVEFORMAT                        | ynw/YNW_LabelForEndWave.lwl               | ynw/YNW_WaveSummaryLabel_Map.xml          |
| STARTWAVEFORMAT                      | ynw/YNW_LabelForStartWave.lwl             | ynw/YNW_WaveSummaryLabel_Map.xml          |
| PACKLIST_PLD                         | ynw/YNW_PackList_PLD.lwl                  | ynw/YNW_PackList_PLD_Map.xml              |
| UPC_CASE_CODE                        | ynw/YNW_LabelforUPCCaseCode.lwl           | ynw/YNW_LabelUPCCaseCode_Map.xml          |
| YNW_B2CSHIPMENTS_PACKLIST_SINGLEPAGE | ynw/YNW_PackListForB2CShipments_SinglePa  | ynw/YNW_PackListForB2CShipmentsMap_Singl  |
| YNW_B2CSHIPMENTS_PACKLIST            | ynw/YNW_PackListForB2CShipments.lwl       | ynw/YNW_PackListForB2CShipmentsMap.xml    |
| COMMERCIAL_INVOICE_LABEL_MULTI_PAGE  | ynw/YNW_CommercialInvoice_MultiPage.lwl   | ynw/YNW_CommercialInvoice_MultiPage_Map   |
| COMMERCIAL_INVOICE_LABEL_SINGLE_PAGE | ynw/YNW_CommercialInvoice_SinglePage.lwl  | ynw/YNW_CommercialInvoice_SinglePage_Ma   |
| CERTIFICATE_OF_ORIGIN_LABEL          | ynw/YNW_CertificateOfOrigin.lwl           | ynw/YNW_CertificateOfOrigin_Map.xml       |
| NAFTA_CERTIFICATE_OF_ORIGIN_LABEL    | ynw/YNW_NAFTA_CertificateOfOrigin.lwl     | ynw/YNW_NAFTA_CertificateOfOrigin_Map.xml |
| SHIPPERS_EXPORT_DECLARATION_LABEL    | ynw/YNW_ShippersExportDeclaration.lwl     | ynw/YNW_ShippersExportDeclaration_Map.xml |
| SPECIAL_TICKET                       | ynw/YNW_SpecialTicketLabel.lwl            | ynw/YNW_SpecialTicketLabelMap.xml         |
| LPN_LABEL_FORMAT                     | ynw/YNW_LPNLabel.lwl                      | ynw/YNW_LPNLabelMap.xml                   |

The VICSBOLShipmentMap.xml and VICSBOLLoadMap.xml files are stored at the location:

<YFS HOME>\template\prints\label

Here, <YFS HOME > points to the <YANTRA HOME > \Runtime directory.

#### 4.18.10 Print Service

The service provided for printing the VICS Bill Of Lading for Shipments and Loads are:

#### 4.18.10.1 VICS Bill Of Lading for Shipment:

When a shipment pack is completed, the On Success event of the Confirm Shipment transaction is raised, which invokes the PrintShipmentBOL service.

The PrintShipmentBOL service then initiates the printing of the VICS BOL.

To activate the PrintShipmentBOL service:

- 1. Navigate to the Outbound Shipment Repository.
- 2. Navigate to the Transaction Repository.
- 3. Associate the On Success event with the YNW Shipment BOL(85) action, which invokes the PrintShipmentBOL service.

#### 4.18.10.2 VICS Bill Of Lading for Loads:

When a shipment pack is completed, the On Success event of the Receive Intransit Updates for Load transaction is raised, which invokes the PrintLoadBOL service.

The PrintLoadBOL service then initiates the printing of the VICS BOL.

To activate the PrintLoadBOL service:

- 1. Navigate to the Load Execution Repository.
- 2. Navigate to the Transaction Repository.
- 3. Associate the On Success event with the YNW Print Load BOL(85) action, which invokes the PrintLoadBOL service.

## 4.18.11 Printing Manually

VICS BOL can also be printed manually. The VICS BOL for both Shipments and Loads are presented in the following sections:

#### 4.18.11.1 VICS Bill Of Lading for Shipment

VICS BOL for Shipments can also be printed manually on user request. You can print the VICS BOL for Shipment from the Outbound Shipment Console.

To print the VICS BOL for Shipment manually:

- 1. Navigate to Outbound > Outbound Shipment Console. The Shipment By Status search screen appears.
- 2. Enter the appropriate search criteria and click Search. The Shipment List screen appears.
- **3.** In the Shipment List screen do either of the following:
  - Select the check-box against the appropriate shipment.
  - Click the appropriate shipment number.
- **4.** Click Print. The Print popup window appears.
- **5.** In the Print popup window,
  - a. From the Print Service Name drop-down list, select PrintShipmentBOL.
  - **b.** From the Printer drop-down list, select the appropriate printer.
  - **c.** In the No. of Copies text box, enter the number of copies to print.
  - d. Click OK.

#### 4.18.11.2 VICS Bill Of Lading for Load

VICS BOL for Load can also be printed manually upon user request. You can print the VICS BOL for loads from the Outbound Shipment Console.

To print VICS BOL for Loads manually:

- 1. Navigate to Outbound > Load Console. The Load By Summary search screen appears.
- 2. Enter the appropriate search criteria and click Search. The Load Console Summary screen appears.

- 3. In the Load Console Summary screen do the following:
  - Select the check-box against the appropriate Ship mode and click on View Details. The Load List Screen appears.
  - Select the appropriate Load number.
- **4.** Click Print. The Print popup window appears.
- 5. In the Print popup window,
  - a. From the Print Service Name drop down list, select PrintLoadBOL.
  - **b.** From the Printer drop down list, select the appropriate printer.
  - **c.** In the No. of Copies text box, enter the number of copies to print.
  - d. Click OK.

## 4.18.12 Additional Setup Required

There is no additional setup required to print this document.

## 4.18.13 Hazmat Bill Of Lading

The Hazmat Bill Of Lading is a print which is generated only when the Shipment or the Load BOL contains any hazardous materials. This is generated automatically as an attachment with the Shipment or the Load BOL.

The Hazmat BOL provided with the Sterling Warehouse Management System prints is displayed here:

Figure 4-60 Hazmat BOL

| Carrier: re                            | deral Expre                                                                                                    | as T                | HAZMAT BILL OF                                                                  | LADING                       |                     | MGE 1 OF1<br>07/25/05 |
|----------------------------------------|----------------------------------------------------------------------------------------------------|---------------------|---------------------------------------------------------------------------------|------------------------------|---------------------|-----------------------|
| м                                      | OO, MAIN STR<br>IN BUILDING<br>LANTA                                                                                                    |                     | Sh:                                                                             | 2000                         |                     |                       |
| Pcs                                    | Pkg                                                                                                    | HM                  | Description                                                                     | Qty and UnitVol              | Class               | Weight (LBS )         |
| 2                                      | ctns                                                                                                    | ı                   | Isopropenol [or] Isopropyl<br>alcohol<br>3 UN1219<br>II 3                       | BACH                         | 9155                | 246                   |
|                                        |                                                                                                    |                     |                                                                                 | -                            |                     |                       |
|                                        |                                                                                                    |                     |                                                                                 |                              |                     |                       |
|                                        |                                                                                                    |                     |                                                                                 |                              |                     |                       |
|                                        |                                                                                                    |                     |                                                                                 |                              |                     |                       |
| 2                                      | TOTAL PIE                                                                                                    | CES                 |                                                                                 |                              | TOTAL WEIGHT        | 246.00                |
| This document is<br>classifications in | is tendered as an<br>effect as of the                                                                                                    | n individ<br>date h | dual Bit Of Lading. All terms and conditions of tereon apply. FOR EMERGENCY COM |                              | olicable tariff and |                       |
| Shipper<br>Signature:                  |                                                                                                    | amad                | Date:                                                                           | Driver<br>Bignature <u>:</u> |                     |                       |
| transportation, a                      | This is to certify that the above-named materials are properly classified, described, packaged, marked and labeled, and are in proper condition for transportation, according to the applicable regulations of the Department of Transportation. |                     |                                                                                 |                              |                     |                       |

Table 4–36 Hazmat Bill Of Lading

| Field   | Description                                                                                                    |
|---------|----------------------------------------------------------------------------------------------------|
| Carrier | The Standard Carrier Alpha Code (SCAC) assigned to identify the carrier that is used to ship the hazardous material. |
| Trailer | The trailer number associated with the carrier.                                                                      |

Table 4-36 Hazmat Bill Of Lading

| Field                            | Description                                                                                                    |  |
|----------------------------------|----------------------------------------------------------------------------------------------------|--|
| Shipped                          | The date on which the shipment is shipped.                                                                                                    |  |
| BOL No.                          | The bill of lading number created by the shipper to identify the shipment or load.                                                                               |  |
| PRO No.                          | The PRO number assigned by the carrier to track the load.                                                                                                    |  |
|                                  | The PRO number is used if an LTL carrier hauls the load.                                                                                                    |  |
| From                             | The address from which the shipment or load is shipped.                                                                                                    |  |
| Ship To                          | The address to which the shipment or load is shipped.                                                                                                    |  |
| Pcs                              | The total number of containers that contains the hazardous material.                                                                                             |  |
| Pkg                              | Indicates the carton type.                                                                                                    |  |
| НМ                               | Indicates that the material packaged into the container is a hazardous material (HM).                                                                            |  |
| Description                      | A brief description of the hazardous material information, such as the proper shipping name, hazard class, identification number, packing group, and label code. |  |
| Qty and UnitVol                  | The unit of measure for the item.                                                                                                    |  |
| Class                            | The hazardous material class for the item.                                                                                                    |  |
| Weight (LBS)                     | The total weight of the containers that contain the hazardous material.                                                                                          |  |
| Total Pieces                     | The total number of containers.                                                                                                    |  |
| Total Weight                     | The total weight of all containers.                                                                                                    |  |
| For Emergency Contact            |                                                                                                    |  |
| The shipper's contact emergency. | details for you to contact in case of any                                                                                                    |  |
| Shipper Signature                | The shipper's signature.                                                                                                    |  |

Table 4–36 Hazmat Bill Of Lading

| Field            | Description                                        |  |
|------------------|----------------------------------------------------|--|
| Date             | The date on which the shipper signed the document. |  |
| Driver Signature | The driver's signature.                            |  |
| Date             | The date on which the driver signed the document.  |  |

## 4.19 Wave Start Label and Wave End Label

When labels are printed during wave release this label acts as an identifier that indicates the first and last labels for the wave. This label also provides information about the number of shipments, cartons, batches, and so forth.

The Wave Start Label is the first label printed on wave release and the Wave End label is the last label printed for the wave.

# 4.19.1 Layout

The Wave Start Label and the Wave End Label provided with the Sterling Warehouse Management System prints are explained in this section:

Figure 4-61 Wave Start Label

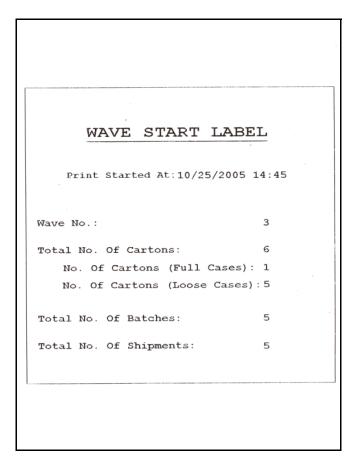

Table 4-37 Wave Start Label

| Field                     |                                | Description                                                     |
|---------------------------|--------------------------------|-----------------------------------------------------------------|
| Wave No.                  |                                | The wave number of the wave created.                            |
|                           |                                |                                                                 |
|                           | Total No. Of Cartons           | The total number of cartons to be shipped in the wave.          |
|                           | No. Of Cartons (Full<br>Cases) | The total number of cartons with full cases.                    |
|                           | No. Of Cartons (Loose Cases)   | The total number of loose cartons.                              |
|                           |                                |                                                                 |
| Total No. Of Batches      |                                | The total number of batches in the wave.                        |
| Total No. Of<br>Shipments |                                | The total number of shipments assigned to that particular wave. |

Figure 4-62 Wave End Label

# WAVE END LABEL Print Ended At: 10/25/2005 14:45 3 Wave No.: Total No. Of Cartons: No. Of Cartons (Full Cases): 1 No. Of Cartons (Loose Cases):5 5 Total No. Of Batches: Total No. Of Shipments: 5

Table 4-38 Wave End Label

| Field                     |                                | Description                                                     |  |
|---------------------------|--------------------------------|-----------------------------------------------------------------|--|
| Wave No.                  |                                | The wave number of the wave created.                            |  |
|                           |                                |                                                                 |  |
|                           | Total No. Of Cartons           | The total number of cartons to be shipped in the wave.          |  |
|                           | No. Of Cartons (Full<br>Cases) | The total number of cartons with full cases.                    |  |
|                           | No. Of Cartons (Loose Cases)   | The total number of loose cartons.                              |  |
|                           |                                |                                                                 |  |
| Total No. Of Batches      |                                | The total number of batches in the wave.                        |  |
| Total No. Of<br>Shipments |                                | The total number of shipments assigned to that particular wave. |  |

You can use the Sterling Warehouse Management System to configure the Packing Slip format for an Enterprise, Seller Organization, and Buyer Organization.

# 4.19.2 Typical Preferences

Label preferences for the Wave Start Label and the Wave End Label are typically determined by the enterprise.

## 4.19.3 Default Preferences

The default label preferences for the Wave Start Label and the Wave End Label are determined by the node and enterprise.

## 4.19.4 Print Size

Wave Start Labels and Wave End Labels are printed on 4"x 6" label.

Wave Start Labels and Wave End Labels are printed in portrait layout.

## 4.19.5 Printer Type

Wave Start Labels and Wave End Labels can be printed using zebra printer.

#### 4.19.6 Print Time

Wave Start Label and the Wave End Label are pre-generated and staged at Wave Release. They are then printed at the appropriate printer configured.

Wave Start Label and the Wave End Label can also be printed upon request.

#### 4.19.7 Print Location

Wave Start Label and the Wave End Label are printed at the appropriately configured printer.

#### 4.19.8 Print Documents

The Print Document associated with the Wave Start Label and the Wave End Label is WAVELABEL.

The Label Format shipped along with the Sterling Warehouse Management System, for the Wave Start Label and the Wave End Label, are STARTWAVEFORMAT and ENDWAVEFORMAT.

Figure 4-63 Print Document for Wave Start Label and Wave End Label

| Print Document              | Document Description                | Save Directory | Default Label Format        |
|-----------------------------|-------------------------------------|----------------|-----------------------------|
| PACKLIST                    | Packing Slip                        |                | PACKLIST                    |
| CONTAINER_LABEL             | UCC-128 Container Shipping Label    |                | CONTAINER_LABEL_MULTI_SKU   |
| TASKLIST                    | TaskList                            |                | ITEM_PICK_BATCHSHEET        |
| VICS_BOL                    | VICS Bill Of Lading                 |                | VICSBOL_SHIPMENT            |
| UPS_PICKUP_SUMMARY          | UPS Pickup Summary                  |                | UPS_PICKUP_SUMMARY          |
| UPS_CARRIER_LABEL           | UPS Carrier Label                   |                | UPS_CARRIER_LABEL           |
| FEDX_CARRIER_LABEL          | FEDEX Carrier Label                 |                |                             |
| COUNTSHEET                  | Count Sheet                         |                | COUNT_SHEET                 |
| AIRB_CARRIER_LABEL          | Airborne Carrier Label              |                |                             |
| SHIPMENT_DOCUMENT           | Generic Shipment Document           |                | SHIPMENT_DOCUMENT           |
| LTL_MANIFEST                | LTL Manifest                        |                | LTL_MANIFEST                |
| SHIPPERS_DECLARATION        | Shippers Declaration                |                | SHIPPERS_DECLARATION        |
| HAZMAT_BOL                  | Hazmat BOL                          |                | HAZMAT_BOL                  |
| HAZMAT_SKU_LABEL            | Hazmat SKU Label                    |                | HAZMAT_SKU_LABEL            |
| RECEIVING_WORKSHEET_DOCUM   | Receiving Work Sheet Document       |                | RECEIVING_WORKSHEET_WO_EX   |
| WAVELABEL                   | Start And End Wave Summary Labels   |                | STARTWAVEFORMAT             |
| UPCCASECODE                 | UPC Case Code Label                 |                | UPC_CASE_CODE               |
| SHIPPERS_EXPORT_DECLARATION | ShippersExportDeclaration           |                | SHIPPERS_EXPORT_DECLARATIO  |
| COMMERCIAL_INVOICE_DOCUMENT | Commercial Invoice                  |                | COMMERCIAL_INVOICE_LABEL_SI |
| CERTIFICATE_OF_ORIGIN       | Certificate oF origin               |                | CERTIFICATE_OF_ORIGIN_LABEL |
| SPECIAL_TICKET_LABEL        | Special Ticket Label for Compliance |                | SPECIAL_TICKET              |
| YNW_LPN_LABEL_DOCUMENT      | LPN Labels for Receiving            |                | YNW_LPN_LABEL_FORMAT        |

## 4.19.9 Label Formats

The Label Format Name for the Wave Start Label is STARTWAVEFORMAT.

The Label Format Name for the Wave End Label is ENDWAVEFORMAT.

The Default Label Format File Name for the Wave Start Label is YNW LabelForStartWave.lwl

The Default Label Format File Name for the Wave End Label is YNW LabelForEndWave.lwl

The Mapping XML File Name for the Wave Start Label and the Wave End Label is YNW\_WaveSummaryLabel\_Map.xml.

Figure 4-64 Label Formats for Wave Start Label and Wave End Label

| Label Format Name                    | Label Format File Name                    | Mapping XML File Name                     |
|--------------------------------------|-------------------------------------------|-------------------------------------------|
| YNW_LPN_LABEL_FORMAT                 | ynw/YNW_LPNLabel.lwl                      | ynw/YNW_LPNLabelMap.xml                   |
| CONTAINER_LABEL_SINGLE_SKU           | UCC128_SingleSKU_ShippingLabel.lwl        | UCC128SingleSKUShippingLabelMap.xml       |
| CONTAINER_LABEL_MULTI_SKU            | UCC128_MultiSKU_ShippingLabel.lwl         | UCC128MultiSKUShippingLabelMap.xml        |
| PACKLIST                             | PackList.lwl                              | PackListMap.xml                           |
| CART_MANIFEST_BATCHSHEET             | Cart_Manifest_BatchSheet.lwl              | CartManifestBatchSheetMap.xml             |
| ITEM_PICK_BATCHSHEET                 | Item_Pick_BatchSheet.lwl                  | ItemPickBatchSheetMap.xml                 |
| VICSBOL_SHIPMENT                     | VICSBOL_Shipment.lwl                      | VICSBOLShipmentMap.xml                    |
| VICSBOL_SHIPMENT_CUSTOMER_SUPPLEMENT | VICSBOL_Shipment_Customer_Supplement.lwl  | VICSBOLShipmentCustomerSupplementMap.xml  |
| VICSBOL_SHIPMENT_CARRIER_SUPPLEMENT  | VICSBOL_Shipment_Carrier_Supplement.lwl   | VICSBOLShipmentCarrierSupplementMap.xml   |
| VICSBOL_SHIPMENT_SUPPLEMENT          | VICSBOL_Shipment_Supplement.lwl           | VICSBOLShipmentSupplementMap.xml          |
| VICSBOL_LOAD                         | VICSBOL_Load.lwl                          | VICSBOLLoadMap.xml                        |
| VICSBOL_LOAD_CUSTOMER_SUPPLEMENT     | VICSBOL_Load_Customer_Supplement.lwl      | VICSBOLLoadCustomerSupplementMap.xml      |
| VICSBOL_LOAD_CARRIER_SUPPLEMENT      | VICSBOL_Load_Carrier_Supplement.lwl       | VICSBOLLoadCarrierSupplementMap.xml       |
| VICSBOL_LOAD_SUPPLEMENT              | VICSBOL_Load_Supplement.lwl               | VICSBOLLoadSupplementMap.xml              |
| UPS_PICKUP_SUMMARY                   | UPS_Pickup_Summary.lwl                    | UPSPickupSummaryMap.xml                   |
| UPS_CARRIER_LABEL                    | UPSCarrierLabel.lwl                       | UPSCarrierLabelMap.xml                    |
| UPS_CARRIER_LABEL_GROUND             | UPSCarrierLabel_Ground.lwl                | UPSCarrierLabelMap.xml                    |
| COUNT_SHEET                          | CountSheet.lwl                            | CountSheetMap.xml                         |
| LTL_MANIFEST                         | LTLManifest.lwl                           | LTLManifestMap.xml                        |
| 5HIPPERS_DECLARATION                 | Shippers_DeclarationSheet.lwl             | ShippersDeclarationMap.xml                |
| HAZMAT_BOL                           | HazmatBOL.lwl                             | HazmatBOLMap.xml                          |
| HAZMAT_SKU_LABEL                     | HazmatSKULabel.lwl                        | HazmatSKULabelMap.xml                     |
| RECEIVING_WORKSHEET_WO_EXP_QTY       | ynw/YNW_ReceivingWorkSheet_withoutExpQt   | ynw/YNW_ReceivingWorkSheet_withoutExpQ    |
| RECEIVING_WORKSHEET_WITH_EXP_QTY     | ynw/YNW_ReceivingWorkSheet_withExpQty.lwl | ynw/YNW_ReceivingWorkSheet_withExpQty     |
| ENDWAVEFORMAT                        | ynw/YNW_LabelForEndWave.lwl               | ynw/YNW_WaveSummaryLabel_Map.xml          |
| STARTWAVEFORMAT                      | ynw/YNW_LabelForStartWave.lwl             | ynw/YNW_WaveSummaryLabel_Map.xml          |
| PACKLIST_PLD                         | ynw/YNW_PackList_PLD.lWl                  | ynw/YNW_PackList_PLD_Map.xml              |
| UPC_CASE_CODE                        | ynw/YNW_LabelforUPCCaseCode.lwl           | ynw/YNW_LabelUPCCaseCode_Map.xml          |
| YNW_B2CSHIPMENTS_PACKLIST_SINGLEPAGE | ynw/YNW_PackListForB2CShipments_SinglePa  | ynw/YNW_PackListForB2CShipmentsMap_Singl  |
| YNW_B2CSHIPMENTS_PACKLIST            | ynw/YNW_PackListForB2CShipments.lwl       | ynw/YNW_PackListForB2CShipmentsMap.xml    |
| COMMERCIAL_INVOICE_LABEL_MULTI_PAGE  | ynw/YNW_CommercialInvoice_MultiPage.lwl   | ynw/YNW_CommercialInvoice_MultiPage_Map   |
| COMMERCIAL_INVOICE_LABEL_SINGLE_PAGE | ynw/YNW_CommercialInvoice_SinglePage.lwl  | ynw/YNW_CommercialInvoice_SinglePage_Ma   |
| CERTIFICATE_OF_ORIGIN_LABEL          | ynw/YNW_CertificateOfOrigin.lwl           | ynw/YNW_CertificateOfOrigin_Map.xml       |
| NAFTA_CERTIFICATE_OF_ORIGIN_LABEL    | ynw/YNW_NAFTA_CertificateOfOrigin.lwl     | ynw/YNW_NAFTA_CertificateOfOrigin_Map.xml |
| SHIPPERS_EXPORT_DECLARATION_LABEL    | ynw/YNW_ShippersExportDeclaration.lwl     | ynw/YNW_ShippersExportDeclaration_Map.xml |
| SPECIAL_TICKET                       | ynw/YNW_SpecialTicketLabel.lwl            | ynw/YNW_SpecialTicketLabelMap.xml         |
| LPN_LABEL_FORMAT                     | ynw/YNW_LPNLabel.lwl                      | ynw/YNW_LPNLabelMap.xml                   |

The YNW LabelForStartWave.lwl, YNW LabelForEndWave.lwl, and YNW WaveSummaryLabel Map.xml files are stored at:

<YFS HOME>\template\prints\label\ynw

Here, <YFS HOME > points to the <YANTRA HOME > \Runtime directory.

#### 4.19.10 Print Service

The service provided for printing the Wave Start Label and the Wave End Label is YNW PrintWave 85.

When a wave is completed, the On success event of the Print Wave transaction is raised, which invokes the YNW PrintWave 85 service.

The YNW PrintWave 85 service then initiates the printing of the Wave Start Label and the Wave End Label.

To activate the YNW PrintWave 85 service:

- 1. Navigate to the Outbound Picking Repository.
- 2. Navigate to the Transaction Repository.
- 3. Associate the On Success event with the YNW Print Wave (85) action, which invokes the YNW PrintWave 85 service.

**Note:** The YNW\_PrintWave\_85 is activated by default.

## 4.19.11 Printing Manually

The Wave Start Label and the Wave End Label can also be printed manually upon user request. You can print the labels from the Wave Console.

To print a Wave Start Label and Wave End Label manually:

- 1. Navigate to Outbound > Wave Console. The Wave By Status search screen appears.
- 2. Enter the appropriate search criteria and click Search. The Wave List screen appears.
- **3.** In the Wave List screen do either of the following:
  - Select the check-box against the appropriate wave.

- Click the appropriate wave number.
- **4.** Click Print Wave. The Print popup window appears.
- 5. In the Print popup window,
  - a. From the Print Service Name drop-down list, select YNW\_PrintWave\_85.
  - **b.** Click OK.

# 4.19.12 Additional Setup Required

There is no additional setup required to print this document.

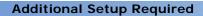

# A

## **Configuring Prints**

The operation of a warehouse requires numerous documents to be printed daily. The printing of the documents is either initiated by the occurrence of specific events or is requested ad hoc by a user.

For example, carrier labels are printed at a manifest station after the carton is scanned, while a truck manifest (MBOL) is requested when trailer loading is complete and the truck is ready to close.

Documents are printed either individually or in a set or group. A document set consists of multiple documents that are related to individual activity that is performed.

For example, the release of a wave triggers the print of the wave summary report, carton content labels, batch sheets, and packing slips.

Examples of documents printed in a warehouse include Packing Lists, Bill of Lading (BOL), Carrier Labels, Stock Keeping Unit (SKU) Labels, and UCC128 SCM labels.

The Selling and Fulfillment Foundation provide standard documents that include:

- Batch Sheet for picking
- Cart Manifest for picking
- Packing Slip
- VICS Bill Of Lading (BOL)
- UCC-128 compliant 4x6 Shipping Labels
- Wave release prints document set consisting of one or more of the above prints

A specific document has a label format and printer sub type associated to it.

The association of a print document to the printer sub type (for example, packing slips on HP LaserJet printers) is done by setting up a printer sub type. For more information about setting up a printer sub type, see Section B.1, "Defining a Printer Sub Type".

This section explains how to associate a document to a label format and name.

#### A.1 Defining a Print Document

A document is assigned a name and a corresponding label format. The Sterling Warehouse Management System provides a standard list of documents for the prints supported.

For example, the VICS BOL is associated with the VICS BOL label format.

Print documents and label formats created are at the HUB level.

To create a print document:

- Launch the Applications Manager.
- Navigate to Applications > Application Platform.
- From the tree in the application rules side panel, select Prints > Print Documents. The Print Documents screen displays, which lists the Sterling Warehouse Management System default print documents.
- **4.** Enter information in the applicable fields.
- 5. Click 🗐

Note: Sterling Commerce recommends that you do not modify or delete the standard print documents provided.

### A.2 Defining Label Formats

This section explains how to define label formats corresponding to documents. Defining label formats enables the association of a label format to the Loftware™ label format and the mapping XML file.

The Loftware<sup>™</sup> label format associated here is created using Loftware<sup>™</sup> tools. The mapping XML file is created using the Selling and Fulfillment Foundation supplied toolkit. The field binding between the fields in the label and the field in the standard XML published are specified in the mapping XML.

The Sterling Warehouse Management System provides standard label formats and mapping files for all standard documents supported. A print is executed through a service flow defined in the Service Definition Framework (SDF). The Sterling Warehouse Management System provides data flow for the standard documents provided.

To create a label format:

- 1. Launch the Applications Manager.
- 2. Navigate to Applications > Application Platform.
- 3. From the tree in the application rules side panel, select Prints > Label Formats. The Label Formats screen displays, which lists the Sterling Warehouse Management System default label formats.
- **4.** Enter information in the applicable fields.
- **5.** Click 🖫.

**Note:** Sterling Commerce, Inc. recommends that you do not modify or delete the standard label formats provided.

#### **Defining Label Formats**

## **Configuring the Printer**

All devices in the Sterling Warehouse Management System are associated with a device type. For example, a printer is predefined as a device type. You can also define the attributes of the printer.

This appendix explains how to define a printer sub type, a printer device, and the attributes of the printer.

### **B.1 Defining a Printer Sub Type**

A device sub type further categorizes a device type. For example, a device type of Printers can be further categorized or sub-typed into HP LaserJet 5P and Zebra 170. Each individual sub-type enables for device configuration and its respective parameters.

To define a printer sub type:

- 1. Launch the Applications Manager.
- 2. Navigate to Applications > Application Platform.
- **3.** From the tree in the application rules side panel, select Device. The Device Setup screen displays.
- 4. In the Device Setup screen, select Printer.
- 5. Click 🕏. The Device Sub Type pop-up window displays.
- **6.** Enter information in the applicable fields.
- 7. Click 🔚.

#### **B.2 Defining a Printer Device**

A device represents an actual device existing on the network, or directly connected to a station or equipment. All instances of a device type and sub-type combination require to be defined as devices. For example, a warehouse that has five HP LaserJet 5P printers and four Zebra R140 printers has all the nine printers configured as devices.

To define a printer device:

- Follow Step 1 to Step 4 in Section B.1, "Defining a Printer Sub Type".
- Select the relevant Printer Sub Type whose printer is to be created.
- 3. Click 🤸. The Device pop-up window displays.
- Enter information in the applicable fields.
- Click <a>!</a>.

### **B.3 Defining Printer Attributes**

The Selling and Fulfillment Foundation supply a list of standard device type, sub type, and individual devices that are supported. The definition of a new device type, sub type and resultant device requires the creation of the appropriate attributes that define the communication with the device.

The list of attributes that control communication to a printer are:

DropDirectory - The directory where the print files are 'dropped' by the Selling and Fulfillment Foundation Application Server. The Loftware Print Server keeps polling this directory to pick up print requests.

When mentioning the directory structure, you can use the full path name or replace the path name with a variable.

**Note:** The DropDirectory attribute displays in the Applications Manager only if the property yfs.loftware.tcpip.sockets defined in yfs.properties is set to 'N'.

 PrinterAlias - The printer alias as configured in the Loftware printer setup.

**Note:** While setting up a Printer device in the Selling and Fulfillment Foundation, please ensure that the Printer Alias is exactly the same as specified in the Loftware printer set-up.

In instances where a network printer is used, please ensure that the Printer Alias on the Selling and Fulfillment Foundation does NOT contain the prefix "\\". However, Loftware may require the printer to be defined by prefixing "\\".

- PrinterServerHostName The host name for the Loftware Print Server. While IP Address may be sufficient, the use of host name is recommended for ease of maintenance.
- PrintServerPort The port on which Loftware Print Server listens for print requests. By default, the print server port for Loftware Print Server is 2723.

**Note:** The PrinterServerHostName and PrintServerPort attributes appear in the Applications Manager only if the property yfs.loftware.tcpip.sockets defined in yfs.properties is set to 'Y'.

#### **B.3.1 Setting Up a Printer Attribute**

Printer attributes define the method of communication with the appropriate device. Each individual brand of printer also has its own unique set of parameters and values. An HP LaserJet printer has a different parameter list in comparison to a Zebra printer.

To set up a device attribute:

- 1. In Device Attributes panel of the Device pop-up window, click 🗎 .
- 2. The Criteria Parameter Details pop-up window displays.
- **3.** Enter information in the applicable fields.
- **4.** Click 🖫.

#### **B.3.2 Defining Printer Preferences**

You can set up User Printer Preferences to determine the printer to use when a specific user or user group prints a document.

You can set up Equipment Printer Preferences to determine the printer to use when a specific equipment is used.

You can set up Station Printer Preferences to determine the printer to use for a specific station.

The hierarchy that determines the printer used for printing the document is as follows:

- The Printer configured for the station or equipment
- The Printer configured for the user
- The Printer configured for the user group

#### **B.3.2.1 Defining User Printer Preferences**

User Printer Preferences configure printers that are associated with a group of users or a specific user. This preference is used to determine the printer to use when a specific user or user group prints a document.

For example, the receiving office may associate all its users to the HP LaserJet 5P located in the office.

It is recommended that User Printer Preferences be configured at the group level for easier administration.

#### B.3.2.1.1 For a Group

To set up printer preferences for a group:

- 1. From the menu, select Applications > Application Platform. The Application Platform tree displays in the side panel.
- From the tree in the application rules side panel, select Security > Groups. The Groups screen displays with a list of groups.
- 3. In the Groups screen, select the Group whose Printer Preferences are to be set up.
- 4. Click . The Group Details screen displays.
- In the Group Details screen, select the Printer Preferences tab. The Printer Association screen displays.

**6.** Enter the information in the applicable fields.

For field value descriptions, see the *Sterling Warehouse Management System: Configuration Guide*.

7. Click 🖳

For more information about Setting Up a User Group, see the *Selling and Fulfillment Foundation: Application Platform Configuration Guide*.

The printer at the packing station is associated to the station and not to the packing group or the individual packer. This is also recommended for warehouses that have only a single pack station.

#### B.3.2.1.2 For a User

**Note:** It is recommended that User Printer Preferences be configured at a group level for easier administration.

To set up printer preferences for a user:

- **1.** From the menu, select Applications > Application Platform. The Application Platform tree displays in the side panel.
- 2. From the tree in the application rules side panel, select Security > Users. The User Search screen displays.
- **3.** In the User Search screen, enter the applicable search criteria.
- 4. Click . The list of users displays in the Search Results panel of the User Search window.
- 5. In the Search Results panel of the User Search screen, select the User whose Printer Preferences are to be set up.
- 6. Click . The User Details screen displays.
- **7.** In the User Details screen, select the Printer Preferences tab. The Printer Association screen displays.
- **8.** Enter the information in the applicable fields. For field value descriptions, see the *Sterling Warehouse Management System: Configuration Guide*.
- 9. Click .

For more information about Setting Up a User, see the *Selling and Fulfillment Foundation: Application Platform Configuration Guide.* 

#### **B.3.2.2 Defining Equipment Printer Preferences**

Equipments in the warehouse may have devices attached to them. An Equipment Printer Association defines the association between an equipment and the printer that prints the documents associated with this equipment.

This section explains how to set up an equipment printer association.

To set up an equipment printer association:

- 1. From the menu, select Applications > Warehouse Management. The Warehouse Management tree displays in the side panel.
- From the tree in the application rules side panel, select Warehouse Layout > Equipment. The Equipment screen displays with the list of Equipment Types.
- **2.** From the Equipment Types tree, select the relevant Equipment to be associated with a printer.
- 3. Click . The Equipment Device Association pop-up window displays.
- **4.** In the Equipment Device Association pop-up window:
  - a. In Device Type, select Printer.
  - **b.** In Device ID, select the appropriate printer.

For more information about the field value descriptions, see the *Sterling Warehouse Management System: Configuration Guide*.

5. Click .

**Note:** Click X in the Equipment Device Association pop-up window to delete a device association (Device Type and Device ID).

#### **B.3.2.3 Defining Station Printer Preferences**

A Station may have one or more devices associated with it. A Station Printer Association defines the association between a station and the printer that prints the documents printed at this station.

The association of a printer to a station overrides the group preference of the specified user. The station is a static location where devices may be directly attached to a station.

For example, a packing station can have a printer associated with it.

To set up a station printer association:

- 1. From the tree in the application rules side panel, select Warehouse Layout > Stations. The Stations window displays with the list of Station Types.
- 2. From the Station Types tree, select the relevant Station to be associated with a Device.
- 3. Click \( \bigsigma \). The Station Device Association pop-up window displays.
- **4.** In the Station Device Association pop-up window:
  - a. In Device Type, select Printer.
  - **b.** In Device ID, select the appropriate printer.

For more information about the field value descriptions, see the *Sterling Warehouse Management System: Configuration Guide* click ...

**Note:** Click **X** in the Station Device Association pop-up window to delete a printer association (Printer Type and Printer ID).

| D | efin | ina | Print | ter Pre | efer | ences |
|---|------|-----|-------|---------|------|-------|
|   |      |     |       |         |      |       |

## Sterling Warehouse Management System Prints Samples

This appendix contains samples of the prints that can be generated using the Sterling Warehouse Management System.

The prints provided with the Sterling Warehouse Management System are grouped into the following classifications:

- Inbound Prints
- Inventory Prints
- Outbound Prints

#### **C.1 Inbound Prints**

The inbound prints provided with the Sterling Warehouse Management System are:

- Licence Plate Label
- Putaway Task List
- Receiving Worksheet

For more information about inbound prints, see Chapter 2, "Inbound Prints".

Item ID: NOR-00008 Desc: Item8 Long Description ASN No.: S0000003 96 EACH Quantity: Order No.: P0000003 Print Date : 2005-10-25 (00) 1 0000000 100000080 6

| ##SE: DC3  BATCH #: 10000190  Receipt #: 5512-1  Receipt #: 10000010  From Location                                                                                                    |                      |                                         |      | BATCH SHEET                             | SHEET   | PAC           | PAGE 1 OF 1  |
|----------------------------------------------------------------------------------------------------|----------------------|-----------------------------------------|------|-----------------------------------------|---------|---------------|--------------|
| #: SS12-1 Request #: 10000090  tion Item                                                                                                    | WHSE:                | DC3                                     |      |                                         |         |               |              |
| #: SS12-1 Request #: 10000090  tion Item                                                                                                    | BATCH #:             | 10000190                                |      | Shipment #: S                           | 512     |               |              |
| Sizzids   Serial No                                                                                                    | # +4.100.00          | SS12-1                                  |      | Regiest # 1                             | 0600000 |               |              |
| Serial No                                                                                                    | Receipt #:           | 4 4 4 2 2 2 2 2 2 2 2 2 2 2 2 2 2 2 2 2 |      | - = = = = = = = = = = = = = = = = = = = |         |               | 10000010     |
| Serial No                                                                                                    | From Location        |                                         | MOTT | Ttom Description                        | į       | 4400 F OE     |              |
| 1512345<br>1512346<br>1512346<br>1512346<br>1512346<br>1 1 - PR-A1 - B5 - L2<br>1 - PR-A1 - B5 - L2<br>1 - | From LPN             | Serial No                               | 500  | יים הפסק וויסיד                         | ۲-2×    | то госаттоп   | Tag Details  |
| 1512345 1512345 1512345 1                                                                                                    | 1-2-PD               |                                         |      |                                         | 0       | 1-PR-A1-B3-L2 |              |
| 1512345 1512346 1                                                                                                    | 00033123451234512345 |                                         |      |                                         |         |               |              |
| : Checked By :                                                                                                    | 1-2-PD               |                                         |      |                                         | 0       | 1-PR-A1-B5-L2 |              |
| Checked By :                                                                                                    | 00022123451234512345 |                                         |      |                                         |         |               |              |
| Checked By :                                                                                                    |                      |                                         |      |                                         |         |               |              |
| Checked By :                                                                                                    |                      |                                         |      |                                         |         | -             |              |
| Checked By :                                                                                                    |                      |                                         |      |                                         |         |               |              |
| Checked By :                                                                                                    |                      |                                         |      |                                         |         |               |              |
| Checked By :                                                                                                    |                      |                                         |      |                                         |         |               |              |
| : Checked By :                                                                                                    |                      |                                         |      |                                         |         |               |              |
| Checked By :                                                                                                    |                      |                                         |      |                                         |         |               | -            |
| : Checked By :                                                                                                    |                      |                                         | 1    |                                         |         |               |              |
|                                                                                                    | Picked By :          |                                         |      |                                         |         | ŏ             | onfirmed By: |

# RECEIVING WORK SHEET

Pagel Of1

Printed 12/20/05 14:44

Shipment #: 100000191

Receipt Type: Purchase Order Receipt Date: 2005-12-20 Receiving Dock: DI-010101

Trailer #: Trailer-1 Seal #: Seal-1 PRO #: PRO-1 BOL #: BOL-1 Carrier: USPS Origin: , Tewksbury

| UOM Storage Type Case Oty EACH 12.0 |             |
|-------------------------------------|-------------|
| EACH                                | Description |
|                                     |             |
| БАСН                                |             |
| EACH                                |             |
|                                     |             |
|                                     |             |
|                                     |             |

CONFIRMED BY:-

CHECKED BY :-

RECEIVED BY :-

## **C.2 Inventory Prints**

The inventory prints provided with the Sterling Warehouse Management System are:

- Cycle Count Sheet
- **Physical Count Sheet**
- Hazmat SKU Label
- Replenishment Task List
- Retrieval Task List
- **UPC** Case Code

For more information about inventory prints, see Chapter 3, "Inventory Prints".

#### COUNT SHEET

PAGE 1 OF 1 6/23/04

| BATCH | #: | 24 | 5 | б | 7 | 8 | 9 |  |
|-------|----|----|---|---|---|---|---|--|
|-------|----|----|---|---|---|---|---|--|

WHSE: TP

COUNTED BY:

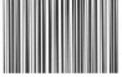

2456789

| Location: 1-PR-A1-B1-L1 | Location:1-PR-A1-B1-L2 |
|-------------------------|------------------------|
| Item: Pointing device   | Item: Pointing device  |
| Product Class: A        | Product Class: A       |
| Count Qty:              | Count Qty:             |
|                         |                        |
| Location: 1-PR-A1-B2-L1 | Location:1-PR-A1-B2-L2 |
| Item: Pointing device   | Item: Pointing device  |
| Product Class: A        | Product Class: A       |
| Count Qty:              | Count Qty:             |
| * 1                     |                        |
| Location: 1-PR-A1-B3-L1 | Location:1-PR-A1-B3-L2 |
| Item: Pointing device   | Item: Pointing device  |
| Product Class: A        | Product Class: A       |
| Count Qty:              | Count Qty:             |
|                         |                        |
| Location: 1-PR-A1-B4-L1 | Location:1-PR-A1-B4-L2 |
| Item: Pointing device   | Item: Pointing device  |
| Product Class:A         | Product Class: A       |
| Count Qty:              | Count Qty:             |
|                         |                        |
| Location: 1-PR-A1-B5-L1 | Location:1-PR-A1-B5-L2 |
| Item: Pointing device   | Item: Pointing device  |
| Product Class: A        | Product Class: A       |
| Count Qty:              | Count Qty:             |
|                         |                        |
| CHECKED DV.             | CONSTRUCT DV.          |
| CHECKED BY:             | CONFIRMED BY:          |

Example C-1 Hazmat SKU Label

| Isopropanol DOT S | HIPPING NAME:             |         |
|-------------------|---------------------------|---------|
|                   |                           |         |
| ITEM: PS2         |                           |         |
| HAZARD CLASS:     | IDENTIFICATION<br>NUMBER: | PACKING |
| Class X           | 12345                     | GROUP:  |
| Label X           | LABEL CODE:               |         |
|                   |                           |         |
|                   |                           |         |

Item ID: NOR-00003 Desc: Item3 Long Description

#### C.3 Outbound Prints

The different outbound prints provided with the Sterling Warehouse Management System are:

- Cart Manifest Task List
- Certificate Of Origin, First Page
- Certificate Of Origin, Middle, and Last Pages
- Combined Picking and Packing slip
- Commercial Invoice, First and Middle Pages
- Commercial Invoice, Last Page
- Item Pick Task List
- LTL Manifest
- Multi SKU UCC-128 Container Shipping Label
- North American Free Trade Agreement Certificate of Origin, First Page
- North American Free Trade Agreement Certificate of Origin, Middle and Last Pages
- Packing Slip
- Packing Slip With Lot- and Serial-Tracked Items
- RFID Slap and Ship Label
- Packing Slip With Lot- and Serial-Tracked Package Level Details
- RFID Slap and Ship Label
- Multi SKU RFID Slap and Ship Label
- Shipper's Export Declaration, First Page
- Continuation Sheet To Shipper's Export Declaration
- Single SKU UCC-128 Container Shipping Label
- Special Ticket Label
- VICS Bill Of Lading for Shipment
- VICS Bill Of Lading for Load
- Wave Start Label
- Wave End Label

For more information about outbound prints, see Chapter 4, "Outbound Prints".

| WHSE          | DC1                                                                                                    |          |         |         |       | 5      |      |      | CAN FINAL TAR | 2    |        |     |    |    |                                       |         |      |     |      |
|---------------|----------------------------------------------------------------------------------------------------|----------|---------|---------|-------|--------|------|------|---------------|------|--------|-----|----|----|---------------------------------------|---------|------|-----|------|
| BATCH #:      | 128                                                                                                    | ız       | Wave #: | #       |       | 14     |      |      |               |      |        |     |    |    | P                                     | 2/10/06 | 0.57 |     |      |
| Shipment #:   | #: JR-100                                                                                               |          |         |         |       |        |      |      |               |      |        |     |    | 4  | -                                     |         |      |     | j f  |
| CART LOCATION | CART LOCATION CARTON SIZE CART LOCATION CARTON SIZE CART LOCATION CARTON SIZE CART LOCATION CARTON SIZE | N CARTON | SIZEC   | ART LOC | ATION | CARTON | SIZE | CART | COCATIC       | S) N | RTON S | IZE |    |    |                                       |         |      |     |      |
| A1            | 13                                                                                                    |          | _       | E1      |       |        |      | G    |               |      |        |     |    |    |                                       |         |      |     |      |
| A2            | C2                                                                                                    |          |         | E2      |       |        |      | 65   |               |      |        |     |    |    | - "                                   |         |      |     |      |
| B1<br>B2      | D1<br>D2                                                                                                |          |         | F1      |       |        |      | H H  |               |      |        |     |    |    | -                                     |         |      |     |      |
|               |                                                                                                    |          |         |         |       |        |      | 1    |               |      |        | 7   |    | 7  | 128                                   |         |      |     |      |
| LOCATION      | ITEM                                                                                                    | MOD      | QTY     | A1      | A2    | B1     | B2   | ᄗ    | C2            | 10   | DZ     | E1  | E2 | F1 | F.2                                   | G1      | G2   | H1  | HZ   |
| F2-010101     | NOR-00004<br>Item4 Long Description                                                                     | EACH     | 00      | ru.     | 0     | 0      | 0    | 0    | 0             | 0    | 0      | ,0  | 0  | 0  | 0                                     | Q.      | 0 ,  | 0   |      |
|               |                                                                                                    |          |         |         |       |        |      | 1    |               | -    |        |     |    | 4. |                                       |         | -    |     |      |
|               |                                                                                                    |          |         |         |       |        | 14.6 |      |               |      |        |     | 1  |    |                                       |         | 7.   |     |      |
|               |                                                                                                    |          |         |         |       |        |      |      |               |      |        |     | -  |    | e e e e e e e e e e e e e e e e e e e |         |      |     |      |
|               |                                                                                                    |          |         |         |       |        | le:  |      |               |      |        |     |    |    | De.                                   |         |      |     |      |
|               |                                                                                                    |          |         |         |       |        |      |      |               |      |        |     |    |    |                                       |         |      | 6   |      |
|               |                                                                                                    | 1        |         |         |       |        | 1    |      |               |      |        |     |    |    |                                       |         |      |     |      |
|               | -                                                                                                    |          |         |         |       |        |      |      |               |      |        |     |    |    |                                       |         |      |     |      |
|               |                                                                                                    |          |         |         |       |        |      |      |               |      |        |     |    |    |                                       |         |      | 4.4 | - 2- |
|               |                                                                                                    | 1        |         | -       |       |        |      |      |               | -    |        |     |    |    |                                       |         |      |     |      |
|               |                                                                                                    |          |         |         |       |        |      | 1    |               | 1    | 1      | 1   |    |    |                                       |         | 1    |     |      |

EXPORT REFERENCES: ORDER NO(S): Y100000041

## CERTIFICATE OF ORIGIN Printed 12/20/2005 15:40

CUSTOMER ID: BUYER1

E1

| SHIPPER/EXPORTER:                                                 |                                       | CONSIGNEE :                                   |                                     |                    |        |                      |
|-------------------------------------------------------------------|---------------------------------------|-----------------------------------------------|-------------------------------------|--------------------|--------|----------------------|
| E1<br>303 Twin Dolphin Drive, 6th Floor<br>Redwood City, CA 94065 |                                       | Sterling Corp<br>6340 Sugarlo<br>Duluth, GA 3 | poration<br>oaf Pkwy, Suite<br>0097 | #200               |        |                      |
| TAX IDENTIFICATION NUMBER :                                       |                                       | IMPORTER IF                                   | OTHER THAN CO                       | ONSIGNEE :         |        |                      |
| COUNTRY OF EXPORT : United States                                 |                                       |                                               |                                     |                    |        |                      |
| COUNTRY OF ULTIMATE DESTINATION                                   | 1:                                    |                                               |                                     |                    |        |                      |
| TYPE OF PACKAGING : PARCEL                                        |                                       |                                               |                                     |                    |        |                      |
| FULL DESCRIPTION OF GOODS                                         | HS TARIFF<br>CLASSIFICATION<br>NUMBER |                                               | QTY                                 | UNIT OF<br>MEASURE | WEIGHT | Country<br>Of Origin |
| COMP-0004<br>Component Item4 Long Descripti                       |                                       |                                               | 10                                  | EACH               | 10     |                      |
| FIFO-0001<br>FIFO Tracked Item Long Descrip                       |                                       |                                               | 10                                  | EACH               | 10     |                      |
| NOR-00001<br>Item1 Long Description                               |                                       |                                               | 10                                  | EACH               | טר     |                      |
| NOR-00002<br>Item2 Long Description                               |                                       |                                               | 10                                  | EACH               | 10     |                      |
| NOR-00003<br>Item3 Long Description                               |                                       |                                               | 10                                  | EACH               | 10     |                      |
| NOR-00004<br>Item4 Long Description                               |                                       |                                               | 10                                  | EACH               | 10     |                      |
| NOR-00005<br>Item5 Long Description                               |                                       |                                               | 10                                  | EACH               | 10     |                      |
| NOR-00006<br>Item® Long Decoription                               |                                       |                                               | 10                                  | EACH               | 10     |                      |
| NOR-00007<br>Item7 Long Description                               |                                       |                                               | 10                                  | EACH .             | 10     |                      |
| NOR-00008<br>Item8 Long Description                               |                                       |                                               | 10                                  | EACH               | 10     |                      |

- The information on this document is true and accurate and I assume the responsibility for proving such representations. I understand that I am liable for any false statements or material omissions made on or in connection with this document.
- I agree to maintain and present upon request documentation necessary to support this certificate and to inform in writing, all persons to whom the certificate was given of any changes that could affect the accuracy or validity of this certificate;
- The goods originated in the territory of one or more of the parties, and comply with the origin requirements specified for those goods in the North American Free Trade Agreement and unless specifically exempted in article 411 or annex 401, there has been no further production or any other operation outside the territories or the parties; and
- This certificate consists of <u>2</u> pages, including all attachments.

| Authorized Signature: |            | Company: ` |
|-----------------------|------------|------------|
| Name:                 |            | Title:     |
| Date:                 | Telephone: | Fax:       |

Page 1

# CERTIFICATE OF ORIGIN Printed 12/20/2005 15:40

E1

| EXPORT REFERENCES : ORDER NO(S): Y100000041                                    |                                       |                                                              |            | CUSTOMER ID        | ; BUYER1 |                      |
|--------------------------------------------------------------------------------|---------------------------------------|--------------------------------------------------------------|------------|--------------------|----------|----------------------|
| SHIPPER/EXPORTER:  E1 303 Twin Dolphin Drive, 6th Floor Redwood City, CA 94065 |                                       | CONSIGNEE :<br>Sterling Corp<br>6340 Sugarlo<br>Duluth, GA 3 |            | ite #200           |          |                      |
| TAX IDENTIFICATION NUMBER :                                                    |                                       | IMPORTER IF                                                  | OTHER THAN | CONSIGNEE :        | -        |                      |
| COUNTRY OF EXPORT : United States                                              |                                       |                                                              |            |                    |          |                      |
| COUNTRY OF ULTIMATE DESTINATION                                                | :                                     |                                                              |            |                    |          |                      |
| TYPE OF PACKAGING : PARCEL                                                     |                                       |                                                              |            |                    |          |                      |
| FULL DESCRIPTION OF GOODS                                                      | HS TARIFF<br>CLASSIFICATION<br>NUMBER |                                                              | QTY        | UNIT OF<br>MEASURE | WEIGHT   | Country<br>Of Origin |
| NOR-00009<br>Item9 Long Description                                            |                                       |                                                              | 10         | EACH               | 10       |                      |
| NOR-00010<br>Item10 Long Description                                           |                                       |                                                              | 10         | EACH               | 10       |                      |
| TS 000001<br>Time Sensitive Item Long Descr                                    |                                       |                                                              | 10         | EAGII              | 10       |                      |
|                                                                                |                                       |                                                              |            |                    |          |                      |
|                                                                                |                                       |                                                              |            |                    |          |                      |
|                                                                                |                                       |                                                              |            |                    |          | -                    |
| <u> </u>                                                                       |                                       | <u> </u>                                                     | -          |                    | -        | -                    |
|                                                                                |                                       | *                                                            |            |                    |          |                      |
|                                                                                |                                       | ·                                                            |            |                    | 3        |                      |
|                                                                                |                                       |                                                              |            | -                  |          |                      |
|                                                                                |                                       |                                                              |            |                    |          |                      |
|                                                                                |                                       |                                                              |            |                    |          |                      |
|                                                                                |                                       |                                                              |            |                    |          |                      |
| <u> </u>                                                                       |                                       |                                                              |            |                    |          |                      |
|                                                                                |                                       |                                                              |            |                    |          |                      |
|                                                                                |                                       |                                                              |            |                    |          |                      |

Page 2

#### INVOICE AND PACKING SLIP

FROM:

E1 Address Line1 Address Line2 San Jose, CA, 94150 US

EMAIL: email@email.com

21-Oct-2005

TO:

Doc Team StanfordFord Bridge Highbury Boston, MA, 01876

EMAIL: doct@newmail.com

PHONE NO: 716-876-9999

ORDER NUMBER:

YNWDC1PARCEL43

CARRIER SERVICE: CUSTOMER NAME:

ORDER DATE:

FedEx Ground Doc Team

10/19/2005

GIFT INSTRUCTIONS:

Handle with care

| PICK<br>LOCATION | ITEM      | DESCRIPTION            | иом  | ORDERED | SHIPPED | UNIT<br>PRICE<br>(USD) | (USD) |
|------------------|-----------|------------------------|------|---------|---------|------------------------|-------|
| F2-010103        | NOR-00003 | Item3 Long Description | EACH | 1.00    | 1.00    | 12.50                  | 12.50 |
|                  |           |                        |      |         |         |                        |       |
|                  |           |                        |      |         |         |                        |       |
|                  |           |                        |      |         |         |                        |       |
|                  |           |                        |      |         |         |                        |       |
|                  |           |                        |      |         |         |                        |       |
|                  |           |                        |      |         |         |                        |       |
|                  |           |                        |      | -       |         |                        |       |
|                  |           |                        |      |         |         |                        |       |
|                  |           |                        |      |         |         |                        |       |
|                  |           |                        |      |         |         |                        |       |
|                  |           |                        |      |         |         |                        |       |
|                  |           | - North April 1        |      |         |         | ala repr               |       |
|                  |           | mat i                  |      |         |         | OTAL USD               |       |
|                  |           |                        |      |         | SHIP    | TAX USD                |       |
|                  |           |                        |      |         |         | UNT USD                | 0.00  |

#### Thanks for your order!

If you have any questions or concerns regarding this order, please contact us at email@email.com

## COMMERCIAL INVOICE Printed 12/1/2005 17:44

Z1

| COMMERCIAL INV                                                                                             | OICE N                            | O.: CI-01                             | DATE OF EXPORTATION :                   |                         |                  |                        |                         |  |  |  |                            |
|----------------------------------------------------------------------------------------------------|-----------------------------------|---------------------------------------|-----------------------------------------|-------------------------|------------------|------------------------|-------------------------|--|--|--|----------------------------|
| EXPORT REFEREN                                                                                             | EXPORT REFERENCES : ORDER NO(S) : |                                       |                                         |                         | CUSTOMER ID: ZB1 |                        |                         |  |  |  |                            |
| SHIPPER/EXPORT                                                                                             | ER:                               |                                       | CONSIGNEE :                             |                         |                  |                        |                         |  |  |  |                            |
| Z1<br>No-104,5th Block, korama<br>Bangalore, Karnataka 560                                                 |                                   | ustrial Area                          | College Green, City Center<br>Dublin-2, |                         |                  |                        |                         |  |  |  |                            |
| TAX IDENTIFICATION NUMB                                                                                    | ER:                               | , '                                   |                                         |                         |                  |                        |                         |  |  |  |                            |
| COUNTRY OF EXPORT : IND                                                                                    | IA                                |                                       | IMPORTER                                | R IF OTHER THAN CO      | NSIGNEE :        |                        |                         |  |  |  |                            |
| COUNTRY OF ORIGIN OF GOODS : VARIOUS, INFO AVAILABLE ON REQUEST  COUNTRY OF ULTIMATE DESTINATION : IRELAND |                                   |                                       |                                         | EXPORTING CARRIER: FEDX |                  |                        |                         |  |  |  |                            |
|                                                                                                    |                                   |                                       |                                         |                         |                  |                        |                         |  |  |  | TYPE OF PACKAGING : PARCEL |
| MARKS/NOS                                                                                                  | NO.<br>OF<br>PKGS                 | FULL DESCRIPTION OF GOODS             | QUANTIT                                 | UNIT OF<br>MEASURE      | WEIGHT ()        | UNIT<br>VALUE<br>(USD) | TOTAL<br>VALUE<br>(USD) |  |  |  |                            |
| 00000000001000001912                                                                                       | 1                                 | EC-01<br>EC-01                        | 2                                       | EACH                    | 0.00             | T -                    | 0                       |  |  |  |                            |
|                                                                                                    |                                   | EE-01<br>EE-01                        | 2                                       | EACH                    |                  |                        | 0                       |  |  |  |                            |
|                                                                                                    |                                   | EF-01<br>EF-01                        | 2                                       | EACH                    |                  |                        | 0                       |  |  |  |                            |
| 00000000001000001929                                                                                       | 1                                 | MA-01<br>MA-01                        | 3                                       | EACH                    | 0.00             |                        | 0                       |  |  |  |                            |
|                                                                                                    |                                   | MF-01<br>MF-01                        | 2                                       | EACH                    |                  |                        | 0                       |  |  |  |                            |
|                                                                                                    |                                   | MT-01                                 | 3                                       | EACH                    |                  | ,                      | 0,                      |  |  |  |                            |
| 00000000001000001936                                                                                       | 1                                 | NRC-01<br>NRC-01                      | 2                                       | EACH                    | 0.00             |                        | 0                       |  |  |  |                            |
|                                                                                                    |                                   | NRW-01<br>NRW-01                      | 3                                       | EACH                    |                  |                        | 0                       |  |  |  |                            |
|                                                                                                    |                                   | RC-01<br>RC-01                        | 2                                       | EACH                    |                  |                        | 0                       |  |  |  |                            |
|                                                                                                    |                                   | RW-01<br>RW-01                        | 3                                       | EACH                    |                  |                        | 0                       |  |  |  |                            |
|                                                                                                    |                                   | TEST<br>TEST ITEM TEST ITEM TEST ITEM | 5                                       | CASE                    |                  |                        | 0                       |  |  |  |                            |
| 00000000001000001943                                                                                       | 1                                 | SC-01<br>SC-01                        | 2                                       | EACH                    | 0.00             |                        | 0                       |  |  |  |                            |
|                                                                                                    |                                   | SP-01<br>SP-01                        | 2                                       | EACH                    |                  |                        | NaN                     |  |  |  |                            |
|                                                                                                    |                                   |                                       | 1 (1100)                                |                         |                  |                        |                         |  |  |  |                            |
|                                                                                                    |                                   |                                       |                                         |                         |                  |                        |                         |  |  |  |                            |

Page 1 Of 2

## COMMERCIAL INVOICE Printed 12/1/2005 17:44

| ۰ | 7 | 7 |   |
|---|---|---|---|
|   | 4 | 4 | Ļ |
| _ | _ | - |   |

| OMMERCIAL INVOICE NO. :                                               | CI-01                          | DATE OF EXPORTATION :             |                    |        |            |                        |                         |  |  |
|-----------------------------------------------------------------------|--------------------------------|-----------------------------------|--------------------|--------|------------|------------------------|-------------------------|--|--|
| XPORT REFERENCES :<br>RDER NO(S) :                                    |                                |                                   | CI                 | JSTOMI | ER ID : ZB | 91                     |                         |  |  |
| HIPPER/EXPORTER :                                                     | c                              | CONSIGNEE :                       |                    |        |            |                        |                         |  |  |
| o-104,5th Block, koramangala Industrial<br>angalore, Karnataka 560095 | Area C                         | ollege Green<br>ublin-2,          | , City Center      |        |            |                        |                         |  |  |
| X IDENTIFICATION NUMBER :                                             |                                |                                   |                    |        |            |                        |                         |  |  |
| DUNTRY OF EXPORT : INDIA                                              | II.                            | IMPORTER IF OTHER THAN CONSIGNEE: |                    |        |            |                        |                         |  |  |
| DUNTRY OF ORIGIN OF GOODS : VARIOUS, INF                              | O AVAILABLE ON REQUEST         |                                   |                    |        |            |                        |                         |  |  |
| DUNTRY OF ULTIMATE DESTINATION: IRE                                   | LAND                           | XPORTING CA                       | RRIER: FEDX        |        |            |                        |                         |  |  |
| PE OF PACKAGING : PARCEL                                              | INTERNATIONAL AIR WAYBILL NO.: |                                   |                    |        |            |                        |                         |  |  |
| ARKS/NOS NO. FUL<br>OF<br>PKGS                                        | - C                            | UANTITY                           | UNIT OF<br>MEASURE | WEIG   | ЭНТ        | UNIT<br>VALUE<br>(USD) | TOTAL<br>VALUE<br>(USD) |  |  |
|                                                                       |                                |                                   |                    |        |            |                        |                         |  |  |
|                                                                       | :                              |                                   |                    |        |            | _                      |                         |  |  |
|                                                                       |                                |                                   |                    |        |            |                        |                         |  |  |
|                                                                       |                                |                                   |                    |        |            |                        |                         |  |  |
|                                                                       |                                |                                   |                    |        |            |                        |                         |  |  |
|                                                                       |                                |                                   |                    |        |            |                        |                         |  |  |
|                                                                       |                                | :                                 |                    |        |            |                        |                         |  |  |
|                                                                       |                                |                                   |                    |        |            |                        |                         |  |  |
|                                                                       |                                |                                   |                    |        |            |                        |                         |  |  |
|                                                                       | (                              |                                   |                    |        |            |                        |                         |  |  |
|                                                                       |                                |                                   |                    |        |            |                        |                         |  |  |
|                                                                       |                                |                                   |                    |        |            |                        |                         |  |  |
| otals: 4                                                              | 3                              | 16                                |                    |        | 0          | , ,                    | NaN                     |  |  |
|                                                                       | Cim                            | ele One:                          | F.O.B              | C&F    | C.I.F      | OTHERS_                |                         |  |  |

Page 2 Of 2

| WHSE          | 75.8             |        | BATCH SHEET      | TEET | PAG           | PAGE 1 OF 1 7/30/04                          |
|---------------|------------------|--------|------------------|------|---------------|----------------------------------------------|
| #:<br>ent #:  | 586<br>101306004 | Wave # | 1654             |      |               | 286                                          |
| From Location | Item             | МОП    | Item Description | Qty  | To Location   | Tag Details                                  |
| From LPN      | Serial No        | 2000   | Co 14 Techan Wil |      |               | ,                                            |
| DOCK-LOCATION | 14INTV           | EACH   | SS 14 Inches TV  | 10   | PACK-LOCATION |                                              |
| DOCK-LOCATION | 21INTV           | EACH   | SS 21 Inches IV  | 25   | PACK-LOCATION |                                              |
| DOCK-LOCATION | 991NTV<br>12345  | BACH   | SS 99 Inches IV  | 1    | PACK-LOCATION | Lot No: 1<br>Batch No: 31<br>Revision No: 81 |
|               |                  |        |                  |      |               |                                              |
|               |                  |        |                  |      |               |                                              |
|               |                  |        |                  |      |               |                                              |
|               |                  |        |                  |      |               |                                              |
|               |                  |        |                  |      |               |                                              |
|               |                  |        |                  |      |               |                                              |
|               |                  |        |                  |      |               |                                              |
| Picked By :_  |                  |        | Checked By :     |      | 0             | Confirmed By:                                |

| Manifest D<br>Shipping W | Manifest # : 100000450<br>Manifest Date : 10/21/2005<br>Shipping Warehouse : TP-AD<br>TE-AD | 0450<br>/2005<br>TP-ADDRESS-LINE |                  | Carrier :<br>Trailer # : | FEDX              |               |
|--------------------------|---------------------------------------------------------------------------------------------|----------------------------------|------------------|--------------------------|-------------------|---------------|
|                          |                                                                                             | AUBURN W.                        | WASHINGTON<br>US |                          |                   |               |
| BOL #                    | PRO #                                                                                       | Customer                         | Address          | Total Weight             | No Of Cartons No  | No Of Pallets |
|                          |                                                                                             |                                  |                  |                          | 10. 000 T         |               |
|                          |                                                                                             |                                  |                  |                          | The second second |               |
|                          |                                                                                             |                                  |                  |                          |                   |               |
| mic.                     |                                                                                             | 5                                |                  | -                        | Poline visco e e  |               |
|                          |                                                                                             |                                  |                  | - <del>- 1</del>         |                   | lastini       |

| 2005       |                                 |       | E STATE                               |                            |                                                        |  | A. |                                                                                                    |
|------------|---------------------------------|-------|---------------------------------------|----------------------------|--------------------------------------------------------|--|----|----------------------------------------------------------------------------------------------------|
| 10/21/2005 |                                 |       | RECEIVER'S NAME<br>DESTINATION - CITY | sdfsdf<br>dsfsdf<br>sdfsdf | sdfsdf<br>dsfsdf<br>sdfsdf                             |  |    | on for transportation,                                                                                                    |
|            |                                 | SD    | PRO #                                 | T00055                     | T00055                                                 |  |    | and are in proper condition                                                                                                    |
|            | JM:                             | 12345 | WT./VOL                               | БАСН                       | БАСН                                                   |  |    | Certification: This is to certify that the above named materials are properly dassified, decaribed, packaged, marked and labeled, and are in proper condition for transportation, according to the applicable regulations of the Department Of Transportation. |
|            | FROM:                           |       | DOT LABEL<br>CODE                     | 6.1                        | ERROR                                                  |  |    | assified, decsribed, packa<br>ansportation.                                                                                                    |
|            | SR:                             |       | I.D. NO                               | UN2074                     | ERROR                                                  |  |    | aterials are properly di<br>fthe Department Of Tr                                                                                                    |
|            | NE NUMBI                        |       | PACKING                               | III                        |                                                        |  |    | above named m                                                                                                    |
|            | TACT PHO                        |       | HAZARD                                | 6.1                        | ERROR                                                  |  |    | s to certify that the<br>fing to the applica                                                                                                    |
|            | EMERGENCY CONTACT PHONE NUMBER: |       | DESCRIPTION<br>OF MATERIAL            | Acrylamide,<br>solid       | ERROR: Hazmat<br>Data Not<br>Available for<br>NORMAL-5 |  |    | Certification: This is accord                                                                                                    |

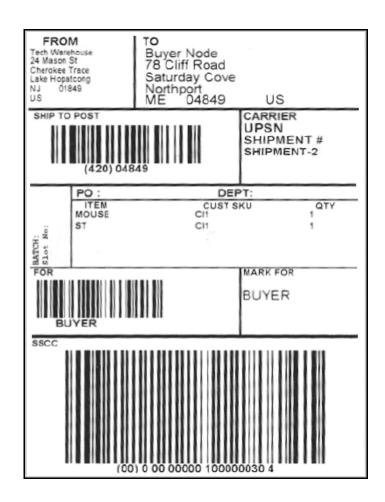

U.S. DEPARTMENT OF HOMELAND SECURITY OMB No. 1651-0098 Bureau of Customs and Border Protection

## NORTH AMERICAN FREE TRADE AGREEMENT

|      |                                                                        | CERTIFICATI                           | E OF O           | KIGIN                   |                |                 |                      |  |  |
|------|------------------------------------------------------------------------|---------------------------------------|------------------|-------------------------|----------------|-----------------|----------------------|--|--|
|      |                                                                        | 19 CFR 181.                           | 11, 181.22       | 2                       |                |                 |                      |  |  |
| 1.E  | XPORTER NAME AND ADDRESS                                               |                                       | 2.BLANKET PERIOD |                         |                |                 |                      |  |  |
|      |                                                                        |                                       | FROM             |                         |                |                 |                      |  |  |
|      |                                                                        |                                       | TO               |                         |                |                 |                      |  |  |
|      | CIDENTIFICATION NUMBER:<br>DER REFERENCE NO:                           |                                       | 10               |                         |                |                 |                      |  |  |
| 3.P  | RODUCER NAME AND ADDRESS                                               |                                       | 4.IMPORT         | ER NAME AND A           | DDRESS         |                 |                      |  |  |
|      |                                                                        |                                       |                  |                         |                |                 |                      |  |  |
|      | 8                                                                      |                                       |                  |                         |                |                 |                      |  |  |
| TAX  | IDENTIFICATION NUMBER:                                                 |                                       | TAX IDEN         | TIFICATION NUM          | MBER:          |                 |                      |  |  |
| _    | 5.                                                                     | 6,                                    |                  | 7.                      | 8.             | 9.              | 10.                  |  |  |
|      | DESCRIPTION OF GOOD(S)                                                 | HS TARIFF<br>CLASSIFICATION<br>NUMBER |                  | PREFERENCE<br>CRITERION | PRODUCER       | NET COST        | COUNTRY<br>OF ORIGIN |  |  |
|      |                                                                        |                                       |                  |                         |                |                 |                      |  |  |
|      |                                                                        |                                       |                  |                         |                |                 |                      |  |  |
|      |                                                                        |                                       |                  |                         |                |                 |                      |  |  |
|      |                                                                        |                                       |                  |                         |                |                 |                      |  |  |
|      |                                                                        |                                       |                  |                         |                |                 |                      |  |  |
|      |                                                                        |                                       |                  |                         |                |                 |                      |  |  |
|      |                                                                        |                                       |                  |                         |                |                 |                      |  |  |
|      |                                                                        |                                       |                  |                         |                |                 |                      |  |  |
|      |                                                                        |                                       |                  |                         |                |                 |                      |  |  |
|      |                                                                        |                                       |                  |                         |                | 1               |                      |  |  |
|      |                                                                        |                                       |                  |                         |                |                 |                      |  |  |
|      |                                                                        |                                       |                  |                         |                |                 |                      |  |  |
|      |                                                                        |                                       |                  |                         |                |                 |                      |  |  |
|      |                                                                        |                                       |                  |                         |                |                 |                      |  |  |
|      |                                                                        |                                       |                  |                         |                |                 |                      |  |  |
|      |                                                                        |                                       |                  |                         |                |                 |                      |  |  |
|      |                                                                        |                                       |                  |                         |                | 1.              |                      |  |  |
| I CI | ERTIFY THAT                                                            |                                       |                  |                         |                |                 |                      |  |  |
|      | THE INFORMATION ON THIS DOCUMENT                                       |                                       |                  |                         |                |                 |                      |  |  |
|      | IDERSTAND THAT I AM LIABLE FOR ANY<br>AGREE TO MAINTAIN AND PRESENT UP |                                       |                  |                         |                |                 |                      |  |  |
|      | ITING, ALL PERSONS TO WHOM THE CE                                      |                                       |                  |                         |                |                 |                      |  |  |
| CE   | RTIFICATE;<br>THE GOODS ORIGINATED IN THE TERRI'                       | TORY OF ONE OR MORE OF TH             | HE PARTIES       | AND COMPLY              | WITH THE ORIG  | IN REQUIREMEN   | NTS SPECIFIED FO     |  |  |
| ΤH   | OSE GOODS IN THE NORTH AMERICAN                                        | FREE TRADE AGREEMENT AN               | D UNLESS S       | SPECIFICALLY E          | XEMPTED IN A   | RTICLE 411 OR A | NNEX 401,            |  |  |
|      | ERE HAS BEEN NO FURTHER PRODUCT<br>THIS CERTIFICATE CONSISTS OF .3     | PAGES, INCLUDING ALL A                |                  |                         | KIES OF THE PA | KRIES; AND      |                      |  |  |
|      | 11a. AUTHORIZED SIGNATURE                                              |                                       | 11b.COM          |                         |                | 1               | -                    |  |  |
|      | 11c. NAME (Print or Type)                                              |                                       | 11d.TITLE        |                         |                |                 |                      |  |  |
| 1.   | 11e. DATE (MM/DD/YYYY)                                                 | 11f.                                  | (Voice)          |                         |                | (Facsimile)     |                      |  |  |
| - 1  |                                                                        | TELEPHONE →                           |                  |                         | 1              |                 |                      |  |  |

U.S. DEPARTMENT OF HOMELAND SECURITY Bureau of Customs and Border Protection OMB No. 1651-0098

## NORTH AMERICAN FREE TRADE AGREEMENT CERTIFICATE OF ORIGIN CONTINUATION SHEET

19 CFR 181.11, 181.22

| 5.<br>DESCRIPTION OF GOOD(S)  | 6.<br>HS TARIFF<br>CLASSIFICATION<br>NUMBER | 7.<br>PREFERENCE | 8.<br>PRODUCER | 9.<br>NET COST | 10.<br>COUNTRY |
|-------------------------------|---------------------------------------------|------------------|----------------|----------------|----------------|
|                               | NUMBER                                      | CRITERION        |                |                | OF ORIGIN      |
| PALANTIR ORNITH prude         | . *                                         |                  | YES            | NO             | IN             |
| SILVERMAILMACI Prod BROKEMUCK |                                             |                  | YES            | NO             |                |
| SILVERMAILMACI Prod BROKEMUCK |                                             |                  | YES            | NO             |                |
| 4                             |                                             |                  |                |                | 1              |
|                               |                                             |                  | w.             |                |                |
|                               |                                             |                  |                |                |                |
|                               |                                             |                  |                | -              |                |
|                               |                                             |                  |                |                |                |
|                               |                                             |                  |                |                |                |
|                               |                                             |                  |                |                |                |
|                               | ,                                           |                  |                |                |                |
|                               |                                             |                  |                |                |                |
|                               |                                             |                  |                |                |                |
|                               |                                             | ,                |                |                |                |
|                               |                                             |                  |                |                |                |
|                               |                                             |                  |                |                |                |
|                               | ·                                           |                  |                |                |                |
|                               |                                             |                  | }              |                |                |
|                               |                                             | ,                |                |                |                |
|                               | ,                                           |                  |                | * .            |                |
|                               |                                             |                  |                |                |                |
|                               | . Tai                                       |                  |                |                |                |
|                               |                                             | 610              |                |                | 100            |
|                               |                                             |                  |                |                |                |
|                               | 47 10                                       |                  |                |                |                |
|                               |                                             |                  | -              |                |                |
|                               | ů.                                          |                  |                |                | 1.             |
|                               |                                             |                  |                |                |                |
|                               |                                             |                  |                |                |                |
|                               |                                             |                  |                |                |                |

CBP Form 434A (12/93)

Page 1 Of 1

# PACKING SLIP

SHIP FROM:

SS FIRST SS LAST

100, MAIN STREET MAIN BUILDING

ATLANTA CA 01821

SHIPPER #:SHIPMENT-1

Date: 2010-11-01T00:0

Mark For:

SHIP TO :

BUYER1 ADDRESS 100, MAIN STREET MAIN BUILDING

ATLANTA GA 01000 US

BILL TO :

BUYER1 ADDRESS 100, MAIN STREET MAIN BUILDING

ATLANTA GA 01000 US

CARRIER

: United Parcel Service

FREIGHT TERMS :

Special Instructions:

| 100  | al suits |               | SHIP            | ING INFORMATION   | Old I | 2 1 5      |             |            |
|------|----------|---------------|-----------------|-------------------|-------|------------|-------------|------------|
| Line | Cust PO  | Product<br>No | Cust<br>Item No | Description       | UOM   | Qty<br>Ord | Qty<br>Ship | Qty<br>B/O |
| 1    | 5000-P01 | SPINTV        |                 | SS 29 Inches TV   | EACH  | 20         | 20.0        | 0          |
| 2    | 5000-P02 | CELL-PHONE    |                 | SS Cell Phone Kit | EACH  | 30         | 30.0        | 0          |
|      |          |               |                 |                   |       |            |             |            |
|      |          |               |                 |                   |       |            |             |            |
|      |          |               |                 |                   |       |            |             |            |
|      |          |               |                 |                   |       |            |             |            |
|      |          |               | -               |                   |       |            |             |            |
|      |          |               |                 |                   |       |            |             |            |
|      |          |               |                 |                   |       |            |             |            |
|      |          |               |                 |                   |       |            |             |            |
|      |          |               |                 |                   |       |            |             |            |
|      |          |               |                 |                   |       |            |             |            |
|      |          |               |                 |                   |       |            |             |            |

Page 1 Of 3

# **PACKING SLIP**

Printed 4/5/07 17:51

SHIP FROM:

1 Park West

Tewksbury MA

01876

Date:12/29/2007

SHIPPER #:

Mark For:

SHIP TO : First Last

0551

7120 Fridley

MN 55432 US

US

BILL TO :

First Last 0551

7120

Fridley MN 55432

US

CARRIER

: Federal Express

FREIGHT TERMS : PREPAID

Special Instructions:

Picking Instructions:

Cart Location: Batch No:

|      | 6.00  |     | BACH S        | Item Long       | Besterit god 100000                                                                                                    | :60 - I -     | BT 000     | 00000       | 2          |
|------|-------|-----|---------------|-----------------|----------------------------------------------------------------------------------------------------|---------------|------------|-------------|------------|
| Line | Cust  | PO# | Product<br>No | Cust<br>Item No | Description                                                                                                    | UOM           | Qty<br>Ord | Qty<br>Ship | Qty<br>B/O |
| 1    | 00000 | 000 | TAGST-L01     | NORMO1          | Tag and Serial Tracked Item Long Desc lot#:L0921233(1)  serial#=S1233211  lot#:L12121212(3)  serial#=S2345321  serial#=S4745631  serial#=S9583763  lot#:L02934857(2) | EACH          | 6.00       | 6.00        | 0          |
|      |       |     | mar           | ve item Lob     | serial#=\$0394746<br>serial#=\$8374621                                                                                                    | 100 <b>00</b> | ET OUI     | 000000      | 8          |

# **PACKING SLIP**

SHIP FROM :

Address Linel Address Line2

Address Linel

Address Line2

CHANGE\_THIS CHANG 94150 COUNTRY

SHIPMENT NO:

DATE : 11/24/2005

MARK FOR :

SHIP TO :

BILL TO:

Address Line1

Address Line2

CHANGE\_THIS CHANG 94150 COUNTRY CHANGE\_THI CHANG 94150 COUNTRY

CARRIER/SERVICE: BAX Global

FRIEGHT TERMS :

NO. OF CARTONS: 3 NO. OF PALLETS: 0

SPECIAL INSTRUCTIONS:

| CONTAINER SCM       | ITEM ID   | IPPING INFORMATION  ITEM DESCRIPTION | MOU  | QUANTITY |
|---------------------|-----------|--------------------------------------|------|----------|
| 000000000100000007  | NOR-00002 | Item2 Long Description               | EACH | 10       |
|                     | NOR-00001 | Item1 Long Description               | EACH | 4        |
| 0000000000100000014 | NOR-00001 | Item1 Long Description               | EACH | 8        |
| 0000000001000000021 | NOR-00001 | Item1 Long Description               | EACH | 8        |
|                     |           |                                      | ,    |          |
|                     |           |                                      |      |          |
|                     |           |                                      |      |          |
|                     |           |                                      |      |          |
| -                   |           |                                      |      |          |
|                     |           |                                      |      | -        |
|                     |           |                                      |      |          |
|                     |           |                                      |      |          |

Page 1 Of 1

# PACKING SLIP

Printed 4/5/07 18:02

SHIP FROM :

1 Park West

Tewksbury MA 01876 US

SHIPMENT NO:

DATE : 12/29/2007

MARK FOR:

SHIP TO : First Last 0551

7120 Fridley

MN 55432 US

BILL TO: First Last

0551 7120

Fridley MN 55432

CARRIER/SERVICE: Federal Express

FREIGHT TERMS : PREPAID

NO. OF CARTONS: 1

NO. OF PALLETS: 0

SPECIAL INSTRUCTIONS:

| March Milliones (Carlos | SHI       | PPING INFORMATION                        | 和特色學科學的 | The HEAD |
|-------------------------|-----------|------------------------------------------|---------|----------|
| CONTAINER SCM           | ITEM ID   | ITEM DESCRIPTION                         | UOM     | QUANTITY |
| 00000000001000020012    | TAGST-L01 | Tag and Serial Tracked<br>Item Long Desc | EACH    | 6.00     |
|                         |           | LS000000(6)                              |         |          |
|                         | ,         | serial#=SL000000                         |         |          |
|                         | -         | serial#=SL111111                         |         |          |
|                         |           | serial#=SL222222                         | 79      |          |
|                         | ,         | serial#=SL333333                         |         |          |
| -                       |           | serial#=SL444444                         |         |          |
| . 8 19-2                | paci mm   | serial#=SL555555                         | T       |          |
|                         | Tag-L-001 | Lot Tracked Item Long<br>Desc            | EACH    | 6.00     |
| NACK YOUR               | " neise   | lot#=L0212121(2)                         | 26      |          |
|                         | *         | lot#=LO313131(2)                         |         |          |
|                         |           | lot#=L030303(2)                          |         |          |

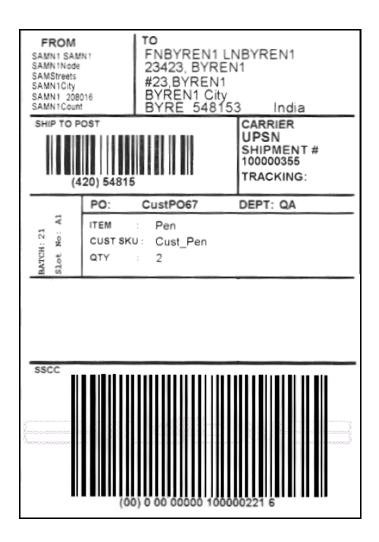

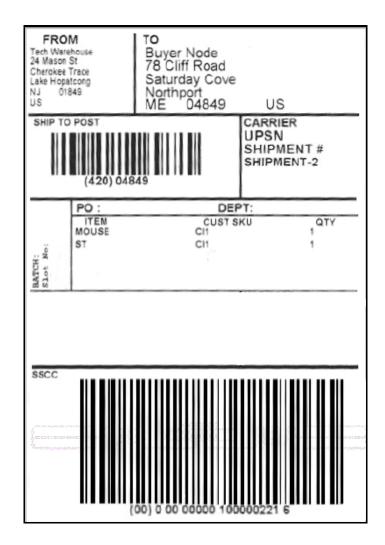

| ORM 7525-V(7-18-2003)                                                                                                    |                                                                                          |                                                                                     | T DECLARA                                                      | TION                              |                | OMB No. 0607-0152                                     |  |
|----------------------------------------------------------------------------------------------------|------------------------------------------------------------------------------------------|-------------------------------------------------------------------------------------|----------------------------------------------------------------|-----------------------------------|----------------|-------------------------------------------------------|--|
| U.S. PRINCIPAL PARTY IN INTEREST (U<br>Z1                                                                                                    | JSPPI) (Complete name and addres                                                         | 55)                                                                                 |                                                                |                                   |                |                                                       |  |
| Bangalore, Karnataka 560095                                                                                                    | 1                                                                                        | ZIP CODE 2                                                                          | DATE OF EXPORTAT                                               | TION                              | 3. TRANSPORTA  | TION REFERENCE NO.                                    |  |
|                                                                                                    |                                                                                          | 560095                                                                              |                                                                |                                   |                |                                                       |  |
| USPPI EIN OR ID NO.                                                                                                    | c. PARTIES TO TRANSACTIO                                                                 | N<br>Ion-Related                                                                    |                                                                |                                   |                |                                                       |  |
| ULTIMATE CONSIGNEE (Complete nam                                                                                                    |                                                                                          | on-Kelateu                                                                          |                                                                |                                   |                |                                                       |  |
| College Green, City Center                                                                                                    |                                                                                          |                                                                                     |                                                                |                                   |                |                                                       |  |
| Oublin-2,                                                                                                    |                                                                                          |                                                                                     |                                                                |                                   |                |                                                       |  |
| INTERMEDIATE CONSIGNEE (Complete                                                                                                    | e name and address)                                                                      |                                                                                     |                                                                |                                   |                |                                                       |  |
|                                                                                                    |                                                                                          |                                                                                     |                                                                |                                   |                |                                                       |  |
| FORWARDING AGENT (Complete name                                                                                                    | and address)                                                                             |                                                                                     |                                                                |                                   |                |                                                       |  |
|                                                                                                    |                                                                                          | - 1                                                                                 |                                                                |                                   |                |                                                       |  |
| FORWARDIÑG AGENT'S EIN (IRS) NO.                                                                                                    |                                                                                          |                                                                                     | POINT (STATE) OF                                               | ORIGIN OR FTZ NO.                 | 7. COUNTRY O   | F ULTIMATE DESTINATION                                |  |
|                                                                                                    |                                                                                          |                                                                                     | Karnataka                                                      |                                   | IE             |                                                       |  |
| LOADING PIER (Vessel only)                                                                                                    | METHOD OF TRANSPORTA  LAND                                                               | ATION (Specify)                                                                     | 14. CARRIER IDENTIFIC                                          | CATION CODE                       | 15. SHIPMENT R | EFERENCE NO.                                          |  |
| EXPORTING CARRIER                                                                                                    | 11. PORT OF EXPORT                                                                       | <del></del>                                                                         | 16. ENTRY NUMBER                                               |                                   | 17. HAZARDOU   | S MATERIALS                                           |  |
|                                                                                                    |                                                                                          |                                                                                     |                                                                |                                   | X Yes          | □ No                                                  |  |
| PORT OF UNLOADING (Vessel and air only                                                                                                    |                                                                                          | // No                                                                               | 18. IN BOND CODE                                               |                                   | _              | PORT TRANSACTION                                      |  |
| SCHEDULE B DESCRIPTION OF COMM                                                                                                    |                                                                                          | NO                                                                                  |                                                                |                                   | ☐ Yes          | VALUE (U.S. dollars,                                  |  |
| SCHEDULE B NUMBER                                                                                                    | QUANTITY-                                                                                |                                                                                     | PPING WEIGHT                                                   | VIN/PRODUCT NU<br>VEHICLE TITLE N |                | omit cents)<br>(Selling price or cost<br>if not sold) |  |
| M (22)                                                                                                    | SCHEDULE B UNI<br>(23)                                                                   | TS .                                                                                | Kilograms)<br>(24)                                             | (25)                              |                | (26)                                                  |  |
| A-04                                                                                                    | 6 No.                                                                                    | 27                                                                                  | .2155745                                                       |                                   |                | 5400                                                  |  |
| A-05                                                                                                    | 5 No.                                                                                    | 22                                                                                  | .6796454                                                       |                                   |                | 4500                                                  |  |
| A-06                                                                                                    | 5 No.                                                                                    | 22                                                                                  | .6796454                                                       |                                   |                | 4500                                                  |  |
| A-07                                                                                                    | 4 No.                                                                                    | 1.9                                                                                 | 1437163                                                        |                                   |                | 3600                                                  |  |
|                                                                                                    | 1                                                                                        |                                                                                     |                                                                |                                   |                |                                                       |  |
| A-08                                                                                                    | 6 No.                                                                                    |                                                                                     | .2155745                                                       |                                   |                | 5400                                                  |  |
| A-09                                                                                                    | 5 No.                                                                                    | 22                                                                                  | .6796454                                                       |                                   |                | 4500                                                  |  |
| A-10                                                                                                    | 5 No.                                                                                    | 22                                                                                  | 2.6796454                                                      |                                   |                | 4500                                                  |  |
| A-11                                                                                                    | 4 No.                                                                                    | 18                                                                                  | .1437163                                                       |                                   |                | 3600                                                  |  |
| A-12                                                                                                    | 11 No.                                                                                   | 49                                                                                  | .8952200                                                       |                                   |                | 9900                                                  |  |
| A-13                                                                                                    | 5 No.                                                                                    | 22                                                                                  | 2.6796454                                                      |                                   |                | 4500                                                  |  |
| A-14                                                                                                    | 4 No.                                                                                    | 18                                                                                  | 3.1437163                                                      |                                   |                | 3600                                                  |  |
| A-15                                                                                                    | 5 No.                                                                                    | . 22                                                                                | .6796454                                                       |                                   |                | 4500                                                  |  |
| A-16                                                                                                    | 5 No.                                                                                    | 22                                                                                  | .6796454                                                       |                                   |                | 4500                                                  |  |
|                                                                                                    |                                                                                          |                                                                                     |                                                                |                                   |                | 1000                                                  |  |
| LICENSE NO./LICENSE EXCEPTION SY                                                                                                    |                                                                                          | ECCN (When required                                                                 |                                                                |                                   |                |                                                       |  |
| Duly authorized officer or employee                                                                                                    | The USPPI authorized<br>againt for export control                                        | the forwarder named abo<br>I and outtome purposes                                   | ve to act as forwarding                                        | 1                                 |                |                                                       |  |
| I certify that all statements made and all information<br>instructions for preparation of this document set to                                                                                           | on contained herein are true and correct and<br>th in the "Correct Way to Fill Out the S | d that I have read and und<br>hippers's Export Declar                               | erstand the<br>ation." I understand                            | 1                                 |                |                                                       |  |
| instructions for preparation of this document set to<br>mat civil and criminal penalies including roteiture<br>to provide the requested information or for the violi<br>Sec. 1001; 50 U.S.C. App. 2410). | ation of U.S. laws on exportation (13 U.S.C                                              | Sec. 305; 22 U.S.C. Sec                                                             | 401; 18 U.S.C.                                                 | 1                                 |                |                                                       |  |
| pieturu                                                                                                    | Confidential Chippor's Ex-<br>located, shall be exempt for<br>that such exemption would  | port Doctorations (or any or public disclosure unles<br>be contrary to the national | s the Secretary determines<br>I interest (Title 13, Chapter 9, | 1                                 |                |                                                       |  |
| e .                                                                                                    | Section 301 (g)).                                                                        |                                                                                     | lustoms Cervice an/or Office                                   | -                                 |                |                                                       |  |
| E0.                                                                                                    | 31. AUTHENTICATIO                                                                        | N (When required)                                                                   |                                                                | 1                                 |                |                                                       |  |
| ephone No. (Include Area Code)                                                                                                    | E-mail address                                                                           |                                                                                     |                                                                | 1                                 |                |                                                       |  |
|                                                                                                    |                                                                                          |                                                                                     | official form. For only by the                                 | Superindent of Documents, G       | overement.     |                                                       |  |

| METHOD OF TRANSPORTATION (Specify) |                                                                                                    |                                                                                                    | Page <u>2</u> of                                                                                                    | 2 pages                                        |
|------------------------------------|----------------------------------------------------------------------------------------------------|----------------------------------------------------------------------------------------------------|----------------------------------------------------------------------------------------------------|------------------------------------------------|
| PORT OF EXPORT                     | <u> </u>                                                                                           |                                                                                                    |                                                                                                    |                                                |
| COUNTRY OF ULTIMATE DESTINATION    |                                                                                                    | -                                                                                                    |                                                                                                    |                                                |
| IE                                 |                                                                                                    |                                                                                                    |                                                                                                    |                                                |
|                                    |                                                                                                    | SHIPPING WEIGHT                                                                                                    | VIN/PRODUCT NUMBER/<br>VEHICLE TITLE NUMBER                                                                                                    | VALUE (U.S. dollars,<br>omit cents)            |
|                                    |                                                                                                    | (Kilograms)<br>(24)                                                                                                    | (25)                                                                                                    | (Selling price or cost<br>if not sold)<br>(26) |
| A-17                               | 4 No.                                                                                              | 18.1437163                                                                                                    |                                                                                                    | 3600                                           |
| A-18                               | 4 No.                                                                                              | 18.1437163                                                                                                    |                                                                                                    | 3600                                           |
|                                    | 5 No.                                                                                              | 22.6796454                                                                                                    |                                                                                                    | 4500                                           |
|                                    | 9 No.                                                                                              |                                                                                                    |                                                                                                    | 8100                                           |
| Science Books                      | 5 110.                                                                                             | 40.0200010                                                                                                    |                                                                                                    | 8100                                           |
| 1                                  | ₩                                                                                                  | - 5                                                                                                    |                                                                                                    |                                                |
|                                    |                                                                                                    | 1 1                                                                                                    |                                                                                                    |                                                |
|                                    |                                                                                                    |                                                                                                    |                                                                                                    |                                                |
|                                    |                                                                                                    |                                                                                                    |                                                                                                    |                                                |
|                                    |                                                                                                    | 1 1 1 1                                                                                                    |                                                                                                    |                                                |
|                                    |                                                                                                    |                                                                                                    |                                                                                                    |                                                |
|                                    |                                                                                                    |                                                                                                    |                                                                                                    |                                                |
|                                    | ~                                                                                                  |                                                                                                    |                                                                                                    |                                                |
|                                    |                                                                                                    |                                                                                                    |                                                                                                    |                                                |
|                                    |                                                                                                    |                                                                                                    |                                                                                                    |                                                |
|                                    |                                                                                                    |                                                                                                    |                                                                                                    |                                                |
|                                    |                                                                                                    |                                                                                                    |                                                                                                    |                                                |
|                                    |                                                                                                    |                                                                                                    |                                                                                                    |                                                |
|                                    |                                                                                                    |                                                                                                    |                                                                                                    |                                                |
|                                    |                                                                                                    |                                                                                                    |                                                                                                    |                                                |
|                                    |                                                                                                    |                                                                                                    |                                                                                                    |                                                |
|                                    |                                                                                                    |                                                                                                    | 2                                                                                                    |                                                |
|                                    | · .                                                                                                |                                                                                                    |                                                                                                    |                                                |
|                                    |                                                                                                    |                                                                                                    |                                                                                                    |                                                |
|                                    |                                                                                                    |                                                                                                    |                                                                                                    | 1                                              |
|                                    |                                                                                                    |                                                                                                    |                                                                                                    |                                                |
|                                    |                                                                                                    |                                                                                                    |                                                                                                    |                                                |
|                                    |                                                                                                    |                                                                                                    |                                                                                                    |                                                |
|                                    |                                                                                                    |                                                                                                    |                                                                                                    |                                                |
|                                    | AUTHORIZATION 28. ECCN (When re                                                                    | en ired)                                                                                                    |                                                                                                    |                                                |
|                                    | COUNTRY OF ULTIMATE DESTINATION  IE  CHEDULE B DESCRIPTION OF COMMODITIES  SCHEDULE B NUMBER  (22) | PORT OF EXPORT  COUNTRY OF ULTIMATE DESTINATION  IE  CHEDULE B DESCRIPTION OF COMMODITIES (Use columns 22-24)  SCHEDULE B NUMBER (22)  QUANTITY- SCHEDULE B UNITS (23)  A-17  4 No.  4 No.  Management Books  5 No. | PORT OF EXPORT  COUNTRY OF ULTIMATE DESTINATION  IE  CHEDULE B DESCRIPTION OF COMMODITIES (Use columns 22-24)  SCHEDULE B NUMBER (22)  A-17  4 No.  18.1437163  A-18  4 No.  18.1437163  Management Books  5 No.  22.6796454 | COUNTRY OF ULTIMATE DESTINATION   IE           |

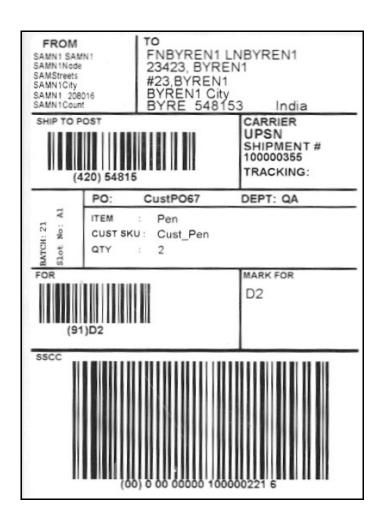

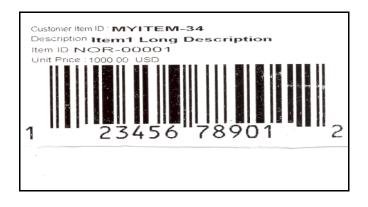

| Date: 5                                                                                                    | /5/200             | 4                            |                             |                                            | BIL                         | L OF LA                                                                                                    | DING                                                                                                    |                                                                                                    | Page 1                            |           |
|----------------------------------------------------------------------------------------------------|--------------------|------------------------------|-----------------------------|--------------------------------------------|-----------------------------|----------------------------------------------------------------------------------------------------|----------------------------------------------------------------------------------------------------|----------------------------------------------------------------------------------------------------|-----------------------------------|-----------|
| lame:<br>iddres<br>ity/Sta<br>iID#:                                                                                                    | s: T<br>ste/Zip: B |                              | SHIP F<br>RESS-LI<br>ORE CA | NE                                         |                             | FOB: X                                                                                                    | Bill of Lading                                                                                                    | Number:0000                                                                                        | 000017                            |           |
| ID#:                                                                                                    | ate/Zip: A         | TLANT                        | IN STRE<br>A GA 01          | ET                                         | Location #:                 | MAI<br>FOB:                                                                                                    | Trailer number<br>Seal number(s                                                                                                    | ME;United Par<br>: KA-23-F-223<br>b:<br>PSN                                                        |                                   | be .      |
|                                                                                                    |                    | BANGA                        | RESS-L<br>LORE C            |                                            |                             |                                                                                                    | (9012 Freight Charg unioss marked's Prepaid                                                                                                    | K) UPSN e Terms: (Feight itherwise) Collect Master Bill of Lad underlying Bills of                 | 3rd Party_X<br>ing: with attached |           |
|                                                                                                    |                    |                              |                             | CUST# P                                    |                             | ER ORDER INF                                                                                                   | ORMATION<br>PALLET                                                                                                    | ADDITIONAL S                                                                                       | HIDDED INCO                       |           |
|                                                                                                    | OMER OR            | EDER NU                      | MBER                        | 1                                          | 8000                        | CIONI                                                                                                    | PERE!                                                                                                    | ADDITIONAL S                                                                                       | MIPPERINFO                        |           |
| 300-102                                                                                                    |                    |                              |                             |                                            |                             |                                                                                                    |                                                                                                    |                                                                                                    |                                   |           |
|                                                                                                    | -PO3               |                              |                             | 1                                          | 8000                        | 1.9                                                                                                    |                                                                                                    |                                                                                                    |                                   |           |
|                                                                                                    | -P04               |                              |                             | 1                                          | 8000                        |                                                                                                    |                                                                                                    |                                                                                                    |                                   |           |
| 500                                                                                                    | -105               |                              |                             |                                            | -                           |                                                                                                    |                                                                                                    |                                                                                                    |                                   |           |
| GRAN                                                                                                    | D TOTAL            |                              |                             | - 4                                        | 3200                        | 0 000                                                                                                    |                                                                                                    |                                                                                                    |                                   |           |
| GIOWN                                                                                                    | OTOTAL             | (C) (C) (C)                  |                             | THE REAL PROPERTY.                         |                             | RIER INFORMA                                                                                                   | TION                                                                                                    |                                                                                                    |                                   |           |
| HAND                                                                                                    | LING               | PAC                          | KAGE                        | 2                                          | H.M.                        | commodeles reg                                                                                                 | MNODITY DESCR                                                                                                    | e ar a teation is                                                                                  | LTL O                             | NLY       |
| QTY                                                                                                    | TYPE               | QTY                          | TYPE                        | WEIGHT                                     | (X)                         | transportation with                                                                                            | g missi be so mailed and pa<br>loofine y seet.<br>le Section \$56 or MMPO Non                                                                                         |                                                                                                    | NMFC #                            | CLASS     |
|                                                                                                    | ctns               | 1                            | ctns                        | 8000                                       |                             | 21 IN 1                                                                                                    | V                                                                                                    |                                                                                                    | 12346                             | 20        |
|                                                                                                    | ctns               | 1                            | ctns                        | 8000                                       |                             | 29 IN E                                                                                                    | LAT TV                                                                                                    |                                                                                                    | 12347                             | 30        |
|                                                                                                    | ctns               | 1                            | ctns                        | 8000                                       |                             | 14 IN F                                                                                                    | LAT TV                                                                                                    |                                                                                                    | 12348                             | 40        |
|                                                                                                    | ctns               | 1                            | ctns                        | 8000                                       |                             | DVD-HI-                                                                                                    | FI                                                                                                    |                                                                                                    | 12349                             | 50        |
|                                                                                                    |                    |                              |                             |                                            | 7                           |                                                                                                    |                                                                                                    |                                                                                                    |                                   |           |
|                                                                                                    | TO COLUMN          | 4                            | SURE OF STREET              | 32000<br>ue. shippers e                    | 2000000                     |                                                                                                    | GRAND TOTA                                                                                                    | AL                                                                                                 |                                   | 3295-99-3 |
| OTE I                                                                                                    | Liability Li       | pe<br>mitation<br>set to inc | for loss o                  | determined rat                             | s shipment                  | may be applica                                                                                                 | bie. See U.S.C. 1                                                                                                    | ent: \$ Terms: Collect Customer cheel 4706(c)(1)(A) and (i) shall not make de- ment or treight and | t: ☐ Prepair<br>k acceptable:     |           |
|                                                                                                    |                    |                              |                             |                                            |                             |                                                                                                    | Signature                                                                                                    | CARRIER SIGN                                                                                       | ATURE / PICKUR                    | DATE      |
| This is to contry that the above named restricts are grapedly described, partiaged, marked and landed, and we in proper condition for the stopp of the second land to the |                    |                              | By Shipper<br>By Driver     | By Ship By Ship By Drive So certs By Drive | per<br>enPallets said<br>in | Corrier a throw ledges or<br>plant ris. Corrier corrile<br>was made available and<br>reap some guidels sole or | ATURE   PICKUP collect of packages and rea extract the collect of packages and rea les rearrier has the DOT or any holists of commentation with received flag and one | priest<br>sensition<br>sengenery<br>in the                                                         |                                   |           |

| Date: 5                                                                                                    | /5/2004                                                |                                                         |                                              |                                                                                                    | BIL                                                   | L OF LA                           | DING                                                                                                    |                                                                                                    | Page 1                                                                                                    |                                            |
|----------------------------------------------------------------------------------------------------|--------------------------------------------------------|---------------------------------------------------------|----------------------------------------------|----------------------------------------------------------------------------------------------------|-------------------------------------------------------|-----------------------------------|----------------------------------------------------------------------------------------------------|----------------------------------------------------------------------------------------------------|----------------------------------------------------------------------------------------------------|--------------------------------------------|
| Name:<br>Address<br>City/Sta<br>SID#:                                                                                                    | s: Tf                                                  | ANGAL                                                   | SHIP FI<br>RESS-LIN<br>ORE CA                | NE                                                                                                    |                                                       | FOB:                              | Bill of Lading                                                                                           | Number:00000                                                                                                    | 00024                                                                                                    |                                            |
| Name: Location #:  Name: Location #:  Address: 101, CHURCH STREET  City/State/Zip: AUBURN WASHI 01001  CID#: MAI FOB:   THIRD PARTY FREIGHT CHARGES BILL TO:  Name: MICH |                                                        |                                                         |                                              |                                                                                                    |                                                       | FOB:                              | Trailer number<br>Seal number(s                                                                          | ME:United Par<br>r: KA-23-F-223<br>s)                                                                                                    |                                                                                                    | SQ.                                        |
| SPECI                                                                                                    | ate/Zip: B                                             | BANGAL                                                  | RESS-LII<br>LORE CA<br>IS: 200<br>umbers 100 | 01821<br>4-05-05T17:5                                                                                                   |                                                       |                                   | Prepaid(check box)                                                                                       | EK) UPSN je Terms: (freight of sthorwise) Collect Master Bill of Lad underlying Bills of                                                                                                    | 3rd Party_x<br>ing: with attached                                                                                                    |                                            |
| 500-                                                                                                    | OMER OR<br>-PO2<br>-PO3                                | DER NUI                                                 | MBER                                         | CUST# PKG                                                                                                    | # CUSTOMER ORDER IN<br># KGS WEIGHT                   |                                   | PALLET                                                                                                   | ADDITIONAL SHIPPER INFO                                                                                                    |                                                                                                    |                                            |
| 500-                                                                                                    | 500-P04 1<br>500-P05 1                                 |                                                         | 1                                            | 80                                                                                                    | 00 N                                                  |                                   |                                                                                                    |                                                                                                    |                                                                                                    |                                            |
|                                                                                                    | D TOTAL                                                | AT 58                                                   |                                              | 4                                                                                                    |                                                       | 000<br>RIER INFORMA               | TION                                                                                                    |                                                                                                    |                                                                                                    |                                            |
| HAND                                                                                                    |                                                        | QTY                                                     | TYPE                                         | WEIGHT                                                                                                    | H.M.                                                  | Committee                         | MMODITY DESCR<br>piring special or additional or<br>og must be an enertial and pa<br>in cester any case. | or an efficiency                                                                                                    | NMFC #                                                                                                    | CLASS                                      |
|                                                                                                    | ctns                                                   | 1                                                       | ctns                                         | 8000                                                                                                    | 0.0                                                   | ,                                 | no Gertion 2005 or HAVFO Her<br>TV                                                                       |                                                                                                    | 12346                                                                                                    | 20                                         |
| 1                                                                                                    | ctns                                                   | 1                                                       | ctna                                         | 8000<br>8000                                                                                                    |                                                       | 29 IN                             | FLAT TV                                                                                                  |                                                                                                    | 12347<br>1234B                                                                                                    | 30                                         |
|                                                                                                    | ctns                                                   | 1                                                       | ctns                                         | 8000                                                                                                    |                                                       | DVD-HI                            |                                                                                                    |                                                                                                    | 12349                                                                                                    | 50                                         |
| ap follow                                                                                                    | ally in writing a "The a                               | greed o                                                 | gread or o<br>r dociared<br>hipper to i      | 32000<br>re, shippers are<br>reclared values<br>i value of the print rust examends                                      | of the pro<br>roperty is                              | I to state                        | GRAND TOTAL                                                                                              |                                                                                                    | _                                                                                                    | -                                          |
| tegetve<br>teen agn<br>therwise                                                                                                    | D. subject<br>end upon a<br>to the rate<br>of by the o | to individe<br>n writing to<br>to , closs<br>arrier are | Buelly deter<br>between the<br>fications en  | damage in this<br>mined rates or o<br>e carrier and snip<br>nd rules that have<br>the to the snippe<br>C Uniform Straig | onirects the<br>pper, if app<br>o boon<br>er, on requ | nal have<br>pecable,<br>rest; and | The carrier                                                                                              | 4705(c)(1)(A) and (6<br>snatt not make deal<br>ment of freight and                                                                                                    | ivery of this shi                                                                                                    | pment<br>ul charges.<br>_ Shipper          |
| SHIPPER SIGNATURE / DATE                                                                                                    |                                                        |                                                         |                                              | <b>X</b>                                                                                                    | er Loaded<br>By Shipper<br>By Oriver                  | ☐ By Shi                          | punted<br>pper<br>recPatetra said<br>ain                                                                 | Comin action visiting in<br>placertis. Comin centile<br>was resold a collection of<br>response guideblook or of<br>response as guideblook or of<br>the control of the control of<br>the control of the control of<br>the control of the control of<br>the control of the control of<br>the control of the control of<br>the control of the control of<br>the control of<br>the control | ATURE / PICKUP or lot no chages and not a strengting year pools and for earlier has the GOT are a purvaised decorate table or Assessment decorate table or Assessment in good an | Line II<br>complian<br>or genery<br>in the |

### WAVE START LABEL

Print Started At: 10/25/2005 14:45

Wave No.: 3

Total No. Of Cartons:

No. Of Cartons (Full Cases): 1

No. Of Cartons (Loose Cases): 5

Total No. Of Batches: 5

Total No. Of Shipments: 5

### WAVE END LABEL

Print Ended At: 10/25/2005 14:45

Wave No.: 3

Total No. Of Cartons: 6

No. Of Cartons (Full Cases): 1

No. Of Cartons (Loose Cases):5

Total No. Of Batches:

Total No. Of Shipments: 5

# Index

#### В Α activating Batch Created event, 46, 53 commercial invoice for BATCH field. 133 a load, 112 Batch No field, 154, 162 shipments, 111 BATCH # field, 22, 42, 48, 115 ConditionForPrintingRFIDLabel service, 198 Bill of Lading (BOL), 265 Print PackList service, 159, 168 BILL TO field, 154, 162, 172, 180 print service for BLANKET PERIOD field, 143 a load, 90, 150, 212 Buver field, 18 cart manifest, 78 B2C (Business to Customer), 92 combined picking and packing, 101 license plate label, 15 C packing slip, 186 packing slip with package level details, 177 CARRIER field, 132 parcel shipments, 211 Carrier field. 154, 162 receiving worksheets, 36 CARRIER IDENTIFICATION CODE field. 205 shipments, 89, 149 CARRIER SERVICE field, 94 special ticket labels, 228 CARRIER/SERVICE field, 172, 180 VICS bill of lading for shipments and Cart Location field, 154, 162 loads, 246 Cart Manifest Task List, 6 wave start label and wave end label, 261 Cart manifest Task List, 72 Print Tasklist service, 46, 53 Certificate of Origin PrintLTLManifest service, 127 default preferences, 85 PrintMoveTickets service. 27 label formats, 86 PrintShipmentBOL service, 246 print documents, 86 PrintShipmentContainerLabels service, 137, 221 print location, 85 PrintShippingLabel service, 137, 221 print service, 89, 149 Putaway Task List service, 120 print size, 85 Advance Ship Notice (ASN), 4 print time, 85 AUTHENTICATION (When required) field, 207 printer type, 85 AUTHORIZED SIGNATURE field, 145 printing manually, 90, 150 Authorized Signature field, 84 typical preferences, 84

| CERTIFICATE_OF_ORIGIN., 86                       | CONFIRMED BY field, 31, 42, 49, 74    |
|--------------------------------------------------|---------------------------------------|
| CERTIFICATE_OF_ORIGIN_LABEL., 86                 | Confirmed By field, 23, 116           |
| CHECKED BY field, 31, 42, 49, 74                 | CONSIGNEE field, 106                  |
| Checked By field, 23, 116                        | CONTAINER SCM field, 172, 180         |
| CID# field, 232                                  | CONTAINERIZED field, 205              |
| C.I.F                                            | CONTAINER_LABEL., 219                 |
| Cost Insurance and freight, 107                  | CONTAINER_LABEL_MULTI_SKU., 135       |
| Circle One field, 107                            | CONTAINER_LABEL_SINGLE_SKU, 219       |
| City/State/Zip field, 232                        | Count Qty field, 42, 49               |
| CLASS field, 236                                 | Count Sheet, 5                        |
| Close Manifest transaction, 127                  | count sheet                           |
| COD Amount field, 236                            | cycle count sheet, 40                 |
| Collect field, 233                               | additional setup required, 47         |
| Combined Picking and Packing Slip, 92            | default preferences, 42               |
| default preferences, 95                          | label formats, 44                     |
| label formats, 97                                | layout, 40                            |
| layout, 92                                       | print documents, 44                   |
| print document, 96                               | print location, 43                    |
| print location, 96                               | print service, 46                     |
| print size, 95                                   | print size, 42                        |
| print time, 96                                   | print time, 43                        |
| printer type, 95                                 | print type, 43                        |
| typical preferences, 95                          | printing manually, 46                 |
| Commercial Invoice, 6                            | typical preferences, 42               |
| default preferences, 108                         | physical count sheet, 47              |
| label formats, 109                               | additional setup required, 54         |
| layout, 103                                      | default preferences, 49               |
| print documents, 109                             | label formats, 51                     |
| print location, 108                              | layout, 47                            |
| print service, 111                               | print documents, 50                   |
| print size, 108                                  | print location, 50                    |
| print time, 108                                  | print service, 53                     |
| printer type, 108                                | print size, 49                        |
| printing manually, 112, 212                      | print time, 50                        |
| typical preferences, 108                         | printer type, 49                      |
| Commercial Invoice for Load, 112                 | printing manually, 53                 |
| Commercial Invoice for shipments, 111            | typical preferences, 49               |
| COMMERCIAL INVOICE NO. field, 106                | COUNTED BY field, 42, 48              |
| COMMERCIAL_INVOICE_DOCUMENT, 109                 | COUNTRY OF EXPORT field, 106          |
| Commercial_Invoice_Single_Page, 109              | Country of Origin, 6                  |
| COMMODITY DESCRIPTION field, 235                 | Country of origin, 80                 |
| COMPANY field, 145                               | COUNTRY OF ORIGIN field, 145          |
| Company field, 84                                | Country Of Origin field, 83           |
| Confirm Shipment transaction, 89, 111, 149, 211, | COUNTRY OF ORIGIN OF GOODS field, 106 |
| 246                                              | COUNTRY OF ULTIMATE DESTINATION       |

| field, 83, 106, 204                            | YFS_OLD_HOME, xxiii                             |
|------------------------------------------------|-------------------------------------------------|
| Create Batch transaction, 46, 53               | equipment                                       |
| Cust Item No field, 155, 163                   | equipment device association                    |
| Cust PO# field, 155, 163                       | deleting, 274                                   |
| CUST SKU field, 133                            | equipment printer association                   |
| Customer check acceptable field, 236           | setting up, 274                                 |
| CUSTOMER ID field, 106                         | equipment device association                    |
| CUSTOMER NAME field, 94                        | deleting, 274                                   |
| CUST# PKGS field, 234                          | Equipment Printer Association, 274              |
| C&F                                            | equipment printer association                   |
| Cost and Freight, 107                          | setting up, 274                                 |
|                                                | Export Control Classification Nimber(ECCN), 206 |
| D                                              | EXPORT REFERENCES field, 106                    |
|                                                | EXPORTER NAME AND ADDRESS field, 143            |
| DATE field, 48, 145, 172, 180                  | EXPORTING CARRIER field, 106, 204               |
| Date field, 84, 107, 154, 162                  |                                                 |
| DATE OF EXPORTATION field, 106                 | F                                               |
| deleting                                       | <u> </u>                                        |
| printer association, 275                       | Fax field, 84                                   |
| DEPT field, 133                                | Fee Terms field, 236                            |
| DESCRIPTION field, 94                          | fields                                          |
| Description field, 19, 163                     | Date, 224                                       |
| DESCRIPTION OF GOOD(S) field, 143              | SHIP FROM, 224                                  |
| DESCRIPTION OF MATERIAL field, 129             | SHIPPER #, 224                                  |
| D/F or M field, 205                            | F.O.B                                           |
| DISCOUNT field, 95                             | Free On Board, 107                              |
| Document Type field, 18                        | FOB field, 232                                  |
| DOT LABEL CODE field, 56                       | FOR field, 133                                  |
| DOT SHIPPING NAME field, 55                    | Foreign Trade Zone (FTZ), 204                   |
| DropDirectory, 270                             | FORWARDING AGENT field, 204                     |
| Duly authorized officer or employee field, 206 | FORWARDING AGENT'S EIN (IRS) NO field, 204      |
| , , , , , , , , , , , , , , , , , , , ,        | Freight Charge Terms field, 233                 |
| E                                              | FRIEGHT TERMS field, 154, 162                   |
| <b>E</b>                                       | FROM field, 132, 143                            |
| ECCN(When required) field, 206                 | From Location/ From LPN field, 23, 116          |
| EMAIL field, 94                                | FULL DESCRIPTION OF GOODS field, 83, 107        |
| EMERGENCY CONTACT PHONE NUMBER                 | .,,                                             |
| field. 129                                     | G                                               |
| Employer Identification Number (EIN), 203      | G                                               |
| ENDWAVEFORMAT, 259                             | GIFT INSTRUCTIONS field, 94                     |
| Enterprise field, 19                           | Global Trade Identification number, 8, 188      |
| ENTRY NUMBER field, 205                        | GRAND TOTAL field, 236                          |
| LIVITATINOMIDEN HOIG, 200                      | OTATION, 230                                    |

environment variable

YANTRA\_HOME, xxiii YANTRA\_OLD\_HOME, xxiii

| HANDLING UNIT fields, 235               |    |
|-----------------------------------------|----|
| Harmonized System (HS), 83              |    |
| HAZARD CLASS field, 55, 129             |    |
| HAZARDOUS MATERIALS field, 205          |    |
| Hazmat Bill of Lading, 7                |    |
| Hazmat Manifest, 7                      |    |
| Hazmat SKU Label                        |    |
| default preferences, 56                 |    |
| label formats, 57                       |    |
| layout, 55                              |    |
| print documents, 57                     |    |
| print location, 57                      |    |
| print service, 59                       |    |
| print size, 56                          |    |
| print time, 56                          |    |
| printer type, 56                        |    |
| printing manually, 59                   |    |
| typical preferences, 56                 |    |
| Hazmat SKU Labels, 5                    |    |
| HIS TARIFF CLASSIFICATION NUMBER field, | 83 |
| H.M (X) field, 235                      |    |
| HS TARIFF CLASSIFICATION NUMBER field,  | 83 |

IDENTIFICATION NUMBER field. 55 IMPORTER IF OTHER THAN CONSIGNEE field, 106 IMPORTER NAME AND ADDRESS field, 143 IN BOND CODE field. 205 INTERMEDIATE CONSIGNEE field, 203 Internal Revenue Service(IRS), 204 INTERNATIONAL AIR WAYBILL NO. field, 106 ITEM DESCRIPTION field, 172, 181 Item Description field, 23, 49, 116 ITEM field, 55, 94 Item field, 42, 49 ITEM ID field. 172, 180 Item ID field, 19 ITEM PICK BATCHSHEET, 25, 118 Item Pick Task List, 7 layout, 114 typical preferences, 116

### L

label formats stored, 110, 159, 167 Label Type field, 19 labels introduction, 1 labels formats location, 110, 159, 167 Less than Truck Load (LTL), 7 LICENCE NO/LICENCE EXPECTION SYMBOL/ AUTHORIZATION field, 206 Licence Plate Label additional setup required, 20 License Plate Labels, 4 default preferences, 11 label formats, 12 layout, 9 print documents, 12 print location, 11 print service, 15 print size, 11 print time, 11 printer type, 11 printing manually, 15 typical preferences, 10 Line, 155, 163 Line field. 19, 155, 163 LOADING PIER field, 204 Location field, 42, 49 Loftware, 1 Loftware Print Server (LPS), 3 LPN# field, 49 LTL Manifest. 7 LTLManifest service, 127 LTL MANIFEST., 125 LTL\_Manifest, 126 LTL Manifest.lwl, 126

### М

MARK FOR field, 133, 172, 180 Mark For field, 154, 162, 224 MARKS/NOS field, 106 Master Bill of Lading field, 233

| Master BOL, 230 METHOD OF TRANSPORTATION field, 204 multi SKU RFID Slap and Ship label label formats, 197 multi SKU RFID slap and ship label layout, 191 Multi SKU UCC-128 Container Shipping Label, 7 Multi SKU UCC-128 Container Shipping Labels default Preferences, 134 label Formats, 135 layout, 131                               | default preferences, 146 label formats, 147 print documents, 147 print location, 146 North American Free Trade Agreement Country of Origin, 7 North American Free Trade Agreement (NAFTA), 80                                                                                                    |
|----------------------------------------------------------------------------------------------------|----------------------------------------------------------------------------------------------------|
| print document, 135 print service, 137 print Service for Container, 137 print Service for Shipments, 137 print size, 134 print time, 134 printer type, 134 printing manually, 138 typical Preferences, 133 Multi SKU UCC-128 Container Shipping Labels for Container, 139 Multi SKU UCC-128 Container Shipping Labels for Shipments, 138 | ON CONTAINER PACK COMPLETE, 137 On Container Pack Complete, 137, 228 On Container Pack Complete event, 221 On Container Pack Process Complete event, 198 On Shipment Pack Complete, 101, 177, 186 On Shipment Pack Complete event, 101, 159, 168, 177, 186 On Start Receipt event, 36 On Start Receipt transaction, 15 On Success, 149, 212, 246 On Success event, 15, 27, 78, 89, 90, 111, 112, 120, 127, 137, 149, 198, 211, 212, 246 On success event, 261 ORDER, 94 |
| N                                                                                                    | ORDER DATE field, 94<br>Order No field, 19                                                                                                    |
| NAFTA Certificate of Origin layout, 140 NAFTA Country of Origin typical preferences, 146 NAFTA_CERTIFICATE_OF_ORIGIN., 147 NAFTA_CERTIFICATE_OF_ORIGIN_LABEL., 147 NAME field, 145                                                                                                    | ORDER NO(S) field, 83, 106 ORDER NUMBER field, 94 ORDER REFERENCE NO. field, 143 ORDERED QTY field, 94                                                                                                    |
| Name field, 84 NET COST field, 144 NMFC field#, 242 NO. OF CARTONS field, 172, 180 No. Of Cartons (Full Cases) field, 254 No. Of Cartons (Loose Cases) field, 254 No. of Labels field, 19 NO. OF PALLETS field, 172, 180 NO. OF PKGS field, 107 North American Free Trade Agreement Certificate of Origin                                | Pack Container transaction, 101, 137, 159, 168, 177, 186, 221, 228  Pack Shipment Complete transaction, 137  PACKAGE field, 235  PACKING GROUP field, 56, 129  Packing Slip, 7  default preferences, 155  for B2C shipments, 6  label formats, 157  layout, 80, 152  print documents, 157                                                                                                    |

| print location, 156                               | print size, 173                              |
|---------------------------------------------------|----------------------------------------------|
| print service, 159                                | print time, 173                              |
| print size, 155                                   | printer type, 173                            |
| print time, 156                                   | printing manually, 177                       |
| printer type, 155                                 | typical preferences, 173                     |
| printing manually, 159                            | Packing Slip with package level details, 170 |
| typical preferences, 155                          | PACKLIST, 157, 166, 174, 183                 |
| with package level details, 7                     | PackList.lwl, 157, 166                       |
| Packing Slip for B2C shipments                    | PackListMap.xml, 158, 210                    |
| print service, 101                                | PACKLIST_PLD, 157, 174, 183                  |
| printing manually, 101                            | PACKLIST_PLD_TAGSERIAL, 184                  |
| Packing Slip with Lot- and Serial-Tracked         | PACKLIST_TAGSERIAL, 166                      |
| Items, 160                                        | PARTIES TO TRANSACTION field, 203            |
| additional setup required, 169                    | PC field, 19                                 |
| default preferences, 164                          | PHONE NO field, 94                           |
| label formats, 166                                | PICK LOCATION field, 94                      |
| layout, 160                                       | PICKED BY field, 74                          |
| print documents, 166                              | Picked By field, 23, 116                     |
| print location, 165                               | Picking Instructions field, 154, 162         |
| print service, 168                                | PO field, 19, 133, 217                       |
| print size, 164                                   | POINT (STATE) OF ORIGIN OR FTZ NO.           |
| print time, 164                                   | field, 204                                   |
| printer type, 164                                 | PORT OF EXPORT field, 204                    |
| printing manually, 168                            | PORT OF UNLOADING field, 205                 |
| typical preferences, 164                          | PREFERENCE CRITERION field, 144              |
| Packing Slip with lot- and serial-tracked package | Prepaid field, 233                           |
| level details, 178                                | PRICE(USD) field, 95                         |
| default preferences, 182                          | Print Count Sheet action, 46                 |
| label formats, 184                                | print documents                              |
| layout, 178                                       | creating, 266                                |
| print documents, 183                              | Print HazmatSKULabel service, 59             |
| print location, 182                               | Print LTL Manifest action, 127               |
| print service, 186                                | Print Move Tickets action, 27, 120           |
| print size, 182                                   | Print MoveTickets service, 27, 120           |
| print time, 182                                   | Print PackList action, 159, 168              |
| printer type, 182                                 | Print PackList service, 159, 168             |
| printing manually, 186                            | Print Service for Load, 90, 149, 212         |
| typical preferences, 181                          | Print Service for shipments, 89, 149, 211    |
| Packing Slip with Package Level Details           | Print Wave transaction, 78, 261              |
| default preferences, 173                          | printer association                          |
| label formats, 175                                | deleting, 275                                |
| layout, 170                                       | printer attributes, 271                      |
| print documents, 174                              | PrinterAlias, 271                            |
| print location, 173                               | printers                                     |
| print service, 177                                | defining a printer device, 270               |

| defining a printer sub type, 269 printer attributes, 270 | Q                                                   |  |
|----------------------------------------------------------|-----------------------------------------------------|--|
| setting up, 271                                          | Qty and UnitVol field, 250                          |  |
| PrinterServerHostName, 271                               | Qty B/O field, 155, 163                             |  |
| PrintLoadBOL service, 246                                | QTY field, 83, 133                                  |  |
| PrintLTLManifest service, 127                            | Qty field, 23, 116                                  |  |
| PrintMoveTickets service, 120                            | Qty Ord field, 155, 163                             |  |
| PrintPackList action, 101, 177, 186                      | Qty Ship field, 155, 163                            |  |
| PrintRFIDLabel action, 198                               | QUANTITY field, 107, 172, 181                       |  |
| Prints                                                   | Quantity field, 63                                  |  |
| Printer Preferences                                      | Quantity Per Label field, 19                        |  |
| Group                                                    | QUANTITY SCHEDULE B UNITS field, 206                |  |
| ·                                                        | Quantity To Be Received field, 19                   |  |
| setting up, 272<br>User                                  | quality to be received note, 19                     |  |
| setting up, 273                                          | R                                                   |  |
| User Printer Preferences                                 |                                                     |  |
| defining, 272                                            | Radio Frequency Identification, 188                 |  |
| prints                                                   | Receipt# field, 23                                  |  |
| inbound prints, 4                                        | Receive Intransit Updates for Load transaction, 90, |  |
| sample, 277                                              | 112, 149, 212, 246                                  |  |
| inventory prints, 5                                      | RECEIVED BY field, 31                               |  |
| sample, 281                                              | Receiving Node field, 18                            |  |
| label formats                                            | Receiving Worksheet, 5                              |  |
| creating, 267                                            | RECEIVING_WORKSHEET_DOCUMENT, 33                    |  |
| defining, 266                                            | RECEIVING_WORKSHEET_DOCUMENT_WO_EX                  |  |
| Loftware                                                 | P_QTY., 33                                          |  |
| label formats, 266                                       | RECEIVING_WORKSHEET_WO_EXP_QTY, 33                  |  |
| mapping XML file, 267                                    | Release field, 19                                   |  |
| outbound prints, 6                                       | Release Move Request transaction, 27, 120           |  |
| sample, 286                                              | Replenishment Task List, 5                          |  |
| printer - station association, 275                       | Request# field, 23                                  |  |
| PrintServerPort, 271                                     | Retrieval Task List, 5                              |  |
| PrintShipmentBOL service, 246                            | RFID Slap and Ship Label, 188                       |  |
| PrintShipmentContainerLabels service, 137, 221           | print time, 194                                     |  |
| PrintShippingLabel action, 138, 222                      | RFID Slap and Ship label                            |  |
| PrintShippingLabel service, 137, 221                     | label formats, 195                                  |  |
| PrintTaskList service, 46, 53                            | Print document, 194                                 |  |
| Pro number field, 233                                    | print location, 194                                 |  |
| PRODUCER field, 144                                      | RFID slap and ship label                            |  |
| PRODUCER NAME AND ADDRESS field, 143                     | additional setup required, 199                      |  |
| Product Class field, 42, 49                              | default preferences, 194                            |  |
| Product No field, 155, 163                               | layout, 188                                         |  |
| Purchase Order (PO), 4                                   | print service, 198                                  |  |
| Putaway Task List, 5                                     | print size, 194                                     |  |
| . alamay Tuon Lion, 5                                    | printer type, 194                                   |  |

| typical preferences, 193                                                                                                    | label formats, 196                                                                      |
|----------------------------------------------------------------------------------------------------|-----------------------------------------------------------------------------------------|
| RFID tag, 190 ROUTED EXPORT TRANSACTION field, 205                                                                                                    | Single SKU UCC-128 Container Shipping Label default preferences, 218 label formats, 219 |
| s                                                                                                    | layout, 215 print documents, 219                                                        |
|                                                                                                    |                                                                                         |
| SCHEDULE B NUMBER field, 206                                                                                                    | print service, 221                                                                      |
| Seller field, 19                                                                                                    | print service for container, 198, 221<br>print service for shipments, 221               |
| SHIP FROM field, 154, 162, 172, 180                                                                                                    | print service for snipments, 221                                                        |
| Ship Node field, 18                                                                                                    | print time, 218                                                                         |
| SHIP TO field, 154, 162, 172, 180                                                                                                    | printer type, 218                                                                       |
| SHIP TO POST field, 132                                                                                                    | printing manually, 199, 222                                                             |
| SHIPMENT field, 132                                                                                                    | typical preferences, 218                                                                |
| Shipment Line field, 19                                                                                                    | Single SKU UCC-128 Container Shipping Label for                                         |
| SHIPMENT NO. field, 172, 180                                                                                                    | Container, 223                                                                          |
| SHIPMENT REFERENCE NO. field, 205<br>SHIPMENT # field, 217                                                                                                    | Single SKU UCC-128 Container Shipping Label for                                         |
| and the second second s | Shipments, 222                                                                          |
| Shipment # field, 22, 116<br>SHIPPED QTY field, 94                                                                                                    | Single SKU Uniform Commercial Code (UCC)-128                                            |
| SHIPPER # field, 154, 162                                                                                                    | Container Shipping Label, 8                                                             |
| SHIPPER/EXPORTER field, 106                                                                                                    | Slot No field, 133                                                                      |
| SHIPPERS_EXPORT_DECLARATION, 209                                                                                                    | Social Security Number (SSN) i, 203                                                     |
| SHIPPERS_EXPORT_DECLARATION_LABEL, 20                                                                                                    | SPECIAL INSTRUCTIONS field, 172, 180                                                    |
| 9                                                                                                    | Special Instructions field, 154, 162                                                    |
| Shippers' Declaration                                                                                                    | Special Ticket Label, 8                                                                 |
| layout, 128                                                                                                    | Special Ticket Labels                                                                   |
| Shipper's Export Declaration, 8                                                                                                    | default preferences, 225                                                                |
| default preferences, 208                                                                                                    | label formats, 226                                                                      |
| label formats, 209                                                                                                    | layout, 224                                                                             |
| layout, 200                                                                                                    | print documents, 226                                                                    |
| print documents, 209                                                                                                    | print location, 225                                                                     |
| print location, 208                                                                                                    | print service, 228                                                                      |
| print service, 211                                                                                                    | print size, 225                                                                         |
| print size, 208                                                                                                    | print time, 225                                                                         |
| print time, 208                                                                                                    | printer type, 225                                                                       |
| printer type, 208                                                                                                    | printing manually, 228                                                                  |
| typical preferences, 207                                                                                                    | typical preferences, 225                                                                |
| SHIPPING field, 95                                                                                                    | SPECIAL_TICKET, 226                                                                     |
| SHIPPING WEIGHT (Kilograms) field, 206                                                                                                    | Special_Ticket., 226                                                                    |
| SID# field, 232                                                                                                    | Special_Ticket_Label, 226                                                               |
| Signature of shipper/exporter field, 107                                                                                                    | SSCC field, 133                                                                         |
| single SKU RFID Slap and Ship Label                                                                                                    | Standard Carrier Alpha Code. See SCAC                                                   |
| Layout, 189                                                                                                    | Start Receipt transaction, 36                                                           |
| single SKU RFID Slap and Ship label                                                                                                    | STARTWAVEFORMAT, 258                                                                    |

| STARTWAVEFORMAT and ENDWAVEFORMAT, 258 station, 275 station device association setting up, 275 station ID station printer association setting up, 275 station printer association, 274 Std Case Quantity field, 30 Stock Keeping Unit (SKU), 265 SUBTOTAL field, 95                                                                                                    | ULTIMATE CONSIGNEE field, 203 Uniform Commercial Code (UCC), 8 UNIT OF MEASURE field, 83, 107 UNIT PRICE(USD) field, 94 UNIT VALUE(USD) field, 107 Universal Product Code (UPC), 6 UOM field, 19, 155, 163 UPC Case Code Label, 6 label formats, 65 layout, 63 print documents, 65 print location, 64 print service, 67                                         |
|----------------------------------------------------------------------------------------------------|----------------------------------------------------------------------------------------------------|
| Т                                                                                                    | print size, 64<br>print type, 64                                                                                                    |
| Tag Details field, 23, 116                                                                                                    | print type, 64                                                                                                    |
| TAX field, 95                                                                                                    | typical preferences, 63                                                                                                    |
| TAX IDENTIFICATION NUMBER field, 83, 106, 143                                                                                                    | UPC Case Code Label default preferences, 64                                                                                                    |
| Telephone field, 84                                                                                                    | UPC Case Code Label print time, 64                                                                                                    |
| TELEPHONE NUMBER field, 145                                                                                                    | U.S. PRINCIPAL PARTY IN INTEREST (USPPI)                                                                                                    |
| The North American Free Trade Agreement                                                                                                    | field, 203<br>USPPI EIN OR ID NO field, 203                                                                                                    |
| (NAFTA) Country of Origin                                                                                                    | OSFFI EIN OR ID NO IIeiu, 203                                                                                                    |
| print size, 146<br>print time, 146                                                                                                    | V                                                                                                    |
| print unie, 140                                                                                                    | V                                                                                                    |
| printer type 1/6                                                                                                    |                                                                                                    |
| printer type, 146<br>TITLE field 145                                                                                                    | Value Added Services (VAS) 8                                                                                                    |
| TITLE field, 145                                                                                                    | Value Added Services (VAS), 8 VALUE (US dollars, omit cents) field, 206                                                                                                    |
| TITLE field, 145<br>Title field, 84                                                                                                    | VALUE (US dollars, omit cents) field, 206                                                                                                    |
| TITLE field, 145                                                                                                    |                                                                                                    |
| TITLE field, 145 Title field, 84 TO field, 94, 132, 143                                                                                                    | VALUE (US dollars, omit cents) field, 206<br>Vehicle Identification Number(VIN), 206<br>VICS, 244<br>VICS Bill Of Lading, 8                                                                                                    |
| TITLE field, 145 Title field, 84 TO field, 94, 132, 143 To Location field, 23, 116                                                                                                    | VALUE (US dollars, omit cents) field, 206 Vehicle Identification Number(VIN), 206 VICS, 244 VICS Bill Of Lading, 8 for Load, 8                                                                                                    |
| TITLE field, 145 Title field, 84 TO field, 94, 132, 143 To Location field, 23, 116 TOTAL field, 95 Total No. Of Batches field, 254 Total No. Of Cartons field, 254                                                                                                    | VALUE (US dollars, omit cents) field, 206 Vehicle Identification Number(VIN), 206 VICS, 244 VICS Bill Of Lading, 8 for Load, 8 for Shipment, 8                                                                                                    |
| TITLE field, 145 Title field, 84 TO field, 94, 132, 143 To Location field, 23, 116 TOTAL field, 95 Total No. Of Batches field, 254 Total No. Of Cartons field, 254 Total No. Of Shipments field, 254                                                                                                    | VALUE (US dollars, omit cents) field, 206 Vehicle Identification Number(VIN), 206 VICS, 244 VICS Bill Of Lading, 8 for Load, 8 for Shipment, 8 VICS BOL                                                                                                    |
| TITLE field, 145 Title field, 84 TO field, 94, 132, 143 To Location field, 23, 116 TOTAL field, 95 Total No. Of Batches field, 254 Total No. Of Cartons field, 254 Total No. Of Shipments field, 254 TOTAL VALUE(USD) field, 107                                                                                                    | VALUE (US dollars, omit cents) field, 206 Vehicle Identification Number(VIN), 206 VICS, 244 VICS Bill Of Lading, 8 for Load, 8 for Shipment, 8 VICS BOL pages, 230                                                                                                    |
| TITLE field, 145 Title field, 84 TO field, 94, 132, 143 To Location field, 23, 116 TOTAL field, 95 Total No. Of Batches field, 254 Total No. Of Cartons field, 254 Total No. Of Shipments field, 254 TOTAL VALUE(USD) field, 107 Totals field, 107                                                                                                    | VALUE (US dollars, omit cents) field, 206 Vehicle Identification Number(VIN), 206 VICS, 244 VICS Bill Of Lading, 8 for Load, 8 for Shipment, 8 VICS BOL pages, 230 VICS (Voluntary Interindustry Commerce                                                                                                    |
| TITLE field, 145 Title field, 84 TO field, 94, 132, 143 To Location field, 23, 116 TOTAL field, 95 Total No. Of Batches field, 254 Total No. Of Cartons field, 254 Total No. Of Shipments field, 254 TOTAL VALUE(USD) field, 107 Totals field, 107 TRANSPORTATION REFERENCE NO field, 203                                                                                                    | VALUE (US dollars, omit cents) field, 206 Vehicle Identification Number(VIN), 206 VICS, 244 VICS Bill Of Lading, 8 for Load, 8 for Shipment, 8 VICS BOL pages, 230 VICS (Voluntary Interindustry Commerce Standards), 8                                                                                                    |
| TITLE field, 145 Title field, 84 TO field, 94, 132, 143 To Location field, 23, 116 TOTAL field, 95 Total No. Of Batches field, 254 Total No. Of Cartons field, 254 Total No. Of Shipments field, 254 TOTAL VALUE(USD) field, 107 Totals field, 107                                                                                                    | VALUE (US dollars, omit cents) field, 206 Vehicle Identification Number(VIN), 206 VICS, 244 VICS Bill Of Lading, 8 for Load, 8 for Shipment, 8 VICS BOL pages, 230 VICS (Voluntary Interindustry Commerce Standards), 8 VICSBOLLoadMap.xml, 245                                                                                                    |
| TITLE field, 145 Title field, 84 TO field, 94, 132, 143 To Location field, 23, 116 TOTAL field, 95 Total No. Of Batches field, 254 Total No. Of Cartons field, 254 Total No. Of Shipments field, 254 TOTAL VALUE(USD) field, 107 Totals field, 107 TRANSPORTATION REFERENCE NO field, 203 TYPE OF PACKAGING field, 83, 106                                                                    | VALUE (US dollars, omit cents) field, 206 Vehicle Identification Number(VIN), 206 VICS, 244 VICS Bill Of Lading, 8 for Load, 8 for Shipment, 8 VICS BOL pages, 230 VICS (Voluntary Interindustry Commerce Standards), 8 VICSBOLLoadMap.xml, 245 VICSBOLShipmentMap.xml, 245                                                                                     |
| TITLE field, 145 Title field, 84 TO field, 94, 132, 143 To Location field, 23, 116 TOTAL field, 95 Total No. Of Batches field, 254 Total No. Of Cartons field, 254 Total No. Of Shipments field, 254 TOTAL VALUE(USD) field, 107 Totals field, 107 TRANSPORTATION REFERENCE NO field, 203                                                                                                    | VALUE (US dollars, omit cents) field, 206 Vehicle Identification Number(VIN), 206 VICS, 244 VICS Bill Of Lading, 8 for Load, 8 for Shipment, 8 VICS BOL pages, 230 VICS (Voluntary Interindustry Commerce Standards), 8 VICSBOLLoadMap.xml, 245 VICSBOLShipmentMap.xml, 245 VICSBOL_LOAD, 244                                                                   |
| TITLE field, 145 Title field, 84 TO field, 94, 132, 143 To Location field, 23, 116 TOTAL field, 95 Total No. Of Batches field, 254 Total No. Of Cartons field, 254 Total No. Of Shipments field, 254 TOTAL VALUE(USD) field, 107 Totals field, 107 TRANSPORTATION REFERENCE NO field, 203 TYPE OF PACKAGING field, 83, 106                                                                    | VALUE (US dollars, omit cents) field, 206 Vehicle Identification Number(VIN), 206 VICS, 244 VICS Bill Of Lading, 8 for Load, 8 for Shipment, 8 VICS BOL pages, 230 VICS (Voluntary Interindustry Commerce Standards), 8 VICSBOLLoadMap.xml, 245 VICSBOLShipmentMap.xml, 245                                                                                     |
| TITLE field, 145 Title field, 84 TO field, 94, 132, 143 To Location field, 23, 116 TOTAL field, 95 Total No. Of Batches field, 254 Total No. Of Cartons field, 254 Total No. Of Shipments field, 254 TOTAL VALUE(USD) field, 107 Totals field, 107 TRANSPORTATION REFERENCE NO field, 203 TYPE OF PACKAGING field, 83, 106  U UCC128 SCM labels, 265                                          | VALUE (US dollars, omit cents) field, 206 Vehicle Identification Number(VIN), 206 VICS, 244 VICS Bill Of Lading, 8 for Load, 8 for Shipment, 8 VICS BOL pages, 230 VICS (Voluntary Interindustry Commerce Standards), 8 VICSBOLLoadMap.xml, 245 VICSBOLShipmentMap.xml, 245 VICSBOL_LOAD, 244 VICSBOL_LOAD.lwl, 244                                             |
| TITLE field, 145 Title field, 84 TO field, 94, 132, 143 To Location field, 23, 116 TOTAL field, 95 Total No. Of Batches field, 254 Total No. Of Cartons field, 254 Total No. Of Shipments field, 254 TOTAL VALUE(USD) field, 107 Totals field, 107 TRANSPORTATION REFERENCE NO field, 203 TYPE OF PACKAGING field, 83, 106  U UCC128 SCM labels, 265 UCC128SingleSKUShippingLabelMap.xml, 220 | VALUE (US dollars, omit cents) field, 206 Vehicle Identification Number(VIN), 206 VICS, 244 VICS Bill Of Lading, 8 for Load, 8 for Shipment, 8 VICS BOL pages, 230 VICS (Voluntary Interindustry Commerce Standards), 8 VICSBOLLoadMap.xml, 245 VICSBOLLoadMap.xml, 245 VICSBOLLOAD, 244 VICSBOL_LOAD, 244 VICSBOL_SHIPMENT, 244                                |
| TITLE field, 145 Title field, 84 TO field, 94, 132, 143 To Location field, 23, 116 TOTAL field, 95 Total No. Of Batches field, 254 Total No. Of Cartons field, 254 Total No. Of Shipments field, 254 TOTAL VALUE(USD) field, 107 Totals field, 107 TRANSPORTATION REFERENCE NO field, 203 TYPE OF PACKAGING field, 83, 106  U UCC128 SCM labels, 265                                          | VALUE (US dollars, omit cents) field, 206 Vehicle Identification Number(VIN), 206 VICS, 244 VICS Bill Of Lading, 8 for Load, 8 for Shipment, 8 VICS BOL pages, 230 VICS (Voluntary Interindustry Commerce Standards), 8 VICSBOLLoadMap.xml, 245 VICSBOLShipmentMap.xml, 245 VICSBOL_LOAD, 244 VICSBOL_LOAD.Iwl, 244 VICSBOL_SHIPMENT, 244 VICSBOL_SHIPMENT, 244 |

### W

| Wave End Label, 8 Wave No field, 254 |
|--------------------------------------|
| Wave Start Label, 8                  |
| default preferences, 256             |
| label formats, 258                   |
| layout, 252                          |
| print documents, 258                 |
| print location, 257                  |
| print service, 261                   |
| print size, 256                      |
| print time, 257                      |
| printer type, 257                    |
| printing manually, 261               |
| typical preferences, 256             |
| Wave # field, 116                    |
| WAVELABEL, 258                       |
| WEIGHT field, 83, 107, 235           |
| WHSE field, 22, 115                  |

## Y

```
YANTRA HOME, xxiii
YANTRA_OLD_HOME, xxiii
YFS OLD HOME, xxiii
YNW Print UPCCaseCode service, 67
ynw/ynw_PackListMapTagSerial.xml, 167
YNW CertificateOfOrigin.lwl, 87
YNW CertificateOfOrigin Map.xml, 87
YNW_Commercial_Invoice_Multi_Page, 111
YNW_Commercial_Invoice_Multi_Page.lwl, 111
YNW Commercial Invoice Multi Page Map.xml,
   111
YNW_Commercial_Invoice_Single_Page.lwl, 109
YNW_Commercial_Invoice_Single_Page_Map.xml,
     110
YNW LabelForEndWave.lwl, 259
YNW LabelForStartWave.lwl, 259
YNW LabelforUPCCaseCode.lwl. 65
YNW_LabelforUPCCaseCode_Map.xml, 66
YNW LPNLabel.lwl, 13
YNW_LPNLabelMap.xml, 13
YNW NAFTA CertificateOfOrigin.lwl, 147
YNW_NAFTA_CertificateOfOrigin_Map.xml, 148
```

YNW\_PackListForB2CShipmentsMap.xml., 99
YNW\_PackListForB2CShipmentsMap\_SinglePage.x
ml, 98
YNW\_PackListForB2CShipments\_SinglePage.lwl,
97, 99
YNW\_PackList\_PLD.lwl, 175
YNW\_PackList\_PLD\_Map.xml., 176
YNW\_PICK\_PACKLIST\_SINGLEPAGE, 97
YNW\_ReceivingWorksheet\_withoutExpQty.lwl, 34
YNW\_ReceivingWorksheet\_withoutExpQty\_Map.xm
l, 34
YNW\_ShippersExportDeclaration.lwl, 209
YNW\_SpecialTicketLabel.lwl., 226
YNW\_SpecialTicketLabelMap.xml., 227
YNW\_WaveSummaryLabel\_Map.xml, 259

### Ζ

ZIP CODE field, 203